**Passive Infrared (PIR) Intruder Detection Using the MC68HC908JK1/3, Incorporating Remote Control Adjustment Using the MC68HC908GP32**

**Designer Reference Manual**

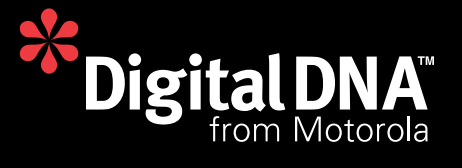

# **Passive Infrared (PIR) Intruder Detection Using the MC68HC908JK1/3, Incorporating Remote Control Adjustment Using the MC68HC908GP32**

**By: AT Electronic Embedded Control Consultants e-business centre Consett Business Park Villa Real Consett Co. Durham DH8 6BP England**

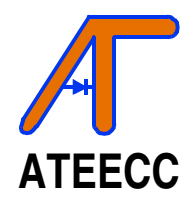

**Telephone: 44(0) 1207 693920 Fax: 44(0) 1207 693921 Email: enquiries@ateecc.com Web: www.ateecc.com**

Fr $\bf \Phi$  $\bf \Phi$  $\boldsymbol{\theta}$  $\mathbf 0$ ale  $\boldsymbol{g}$  $\bf \Phi$ mic o n d u  $\mathbf 0$ t o r, I n .<br>ق

> Motorola and  $\omega_0$  are registered trademarks of Motorola, Inc. DigitalDNA is a trademark of Motorola, Inc. © Motorola, Inc., 2001

Passive Infrared (PIR) Unit **Designer Reference Manual** Designer Reference Manual

MOTOROLA 3

For More Information On This Product, Go to: www.freescale.com

**Designer Reference Manual**

Motorola reserves the right to make changes without further notice to any products herein. Motorola makes no warranty, representation or guarantee regarding the suitability of its products for any particular purpose, nor does Motorola assume any liability arising out of the application or use of any product or circuit, and specifically disclaims any and all liability, including without limitation consequential or incidental damages. "Typical" parameters which may be provided in Motorola data sheets and/or specifications can and do vary in different applications and actual performance may vary over time. All operating parameters, including "Typicals" must be validated for each customer application by customer's technical experts. Motorola does not convey any license under its patent rights nor the rights of others. Motorola products are not designed, intended, or authorized for use as components in systems intended for surgical implant into the body, or other applications intended to support or sustain life, or for any other application in which the failure of the Motorola product could create a situation where personal injury or death may occur. Should Buyer purchase or use Motorola products for any such unintended or unauthorized application, Buyer shall indemnify and hold Motorola and its officers, employees, subsidiaries, affiliates, and distributors harmless against all claims, costs, damages, and expenses, and reasonable attorney fees arising out of, directly or indirectly, any claim of personal injury or death associated with such unintended or unauthorized use, even if such claim alleges that Motorola was negligent regarding the design or manufacture of the part. Motorola, Inc. is an Equal Opportunity/Affirmative Action Employer.

**Designer Reference Manual — Passive Infrared (PIR) Unit**

# **List of Sections**

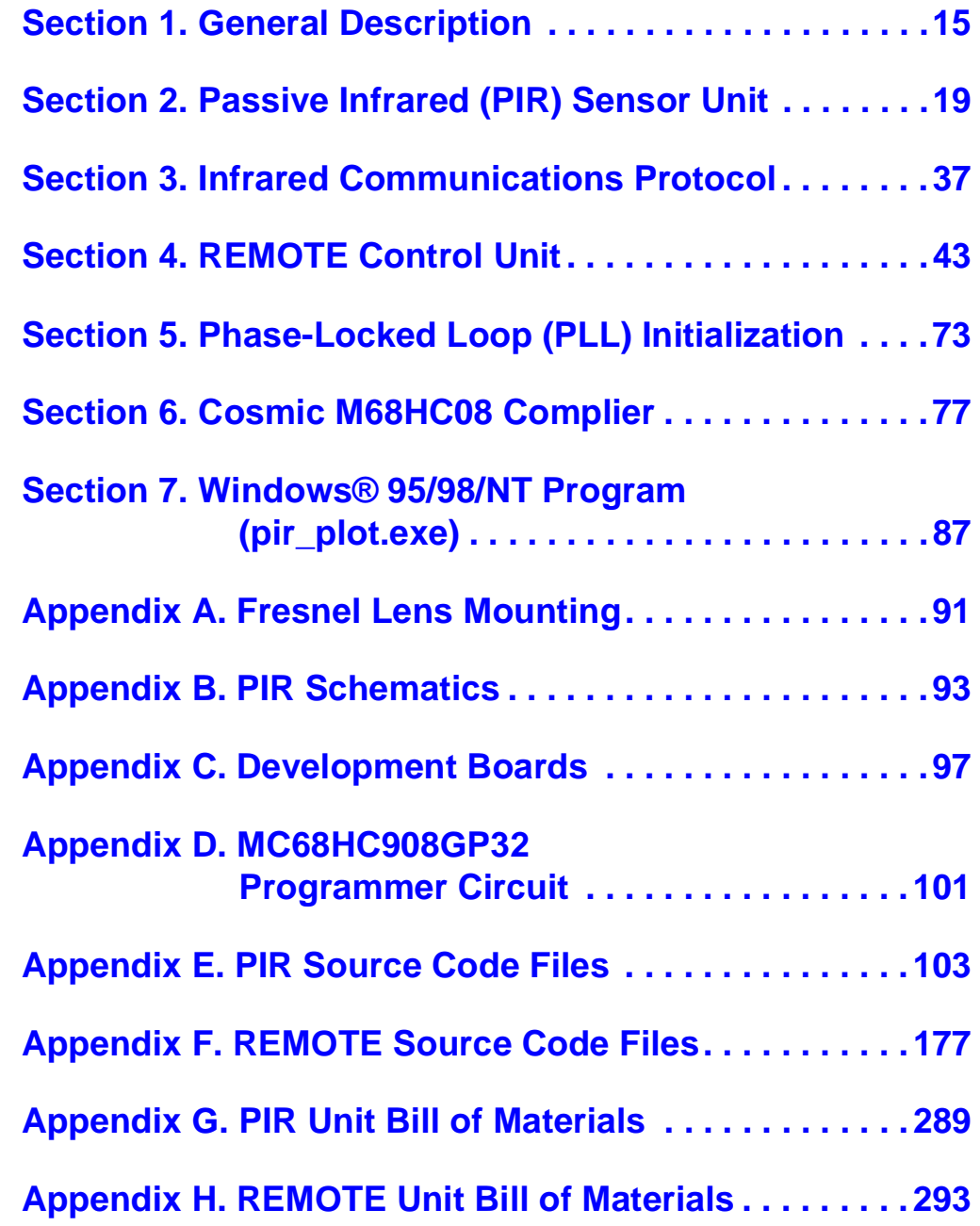

r, I

n

.<br>ق

**List of Sections**

Designer Reference Manual **Designer Reference Manual** Passive Infrared (PIR) Unit

### **Designer Reference Manual — Passive Infrared (PIR) Unit**

# **Table of Contents**

#### **Section 1. General Description**

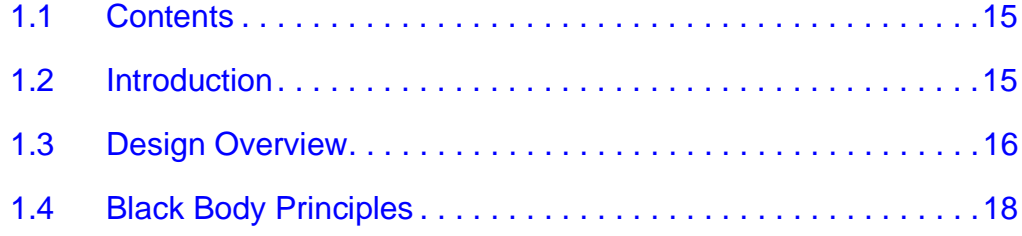

#### **Section 2. Passive Infrared (PIR) Sensor Unit**

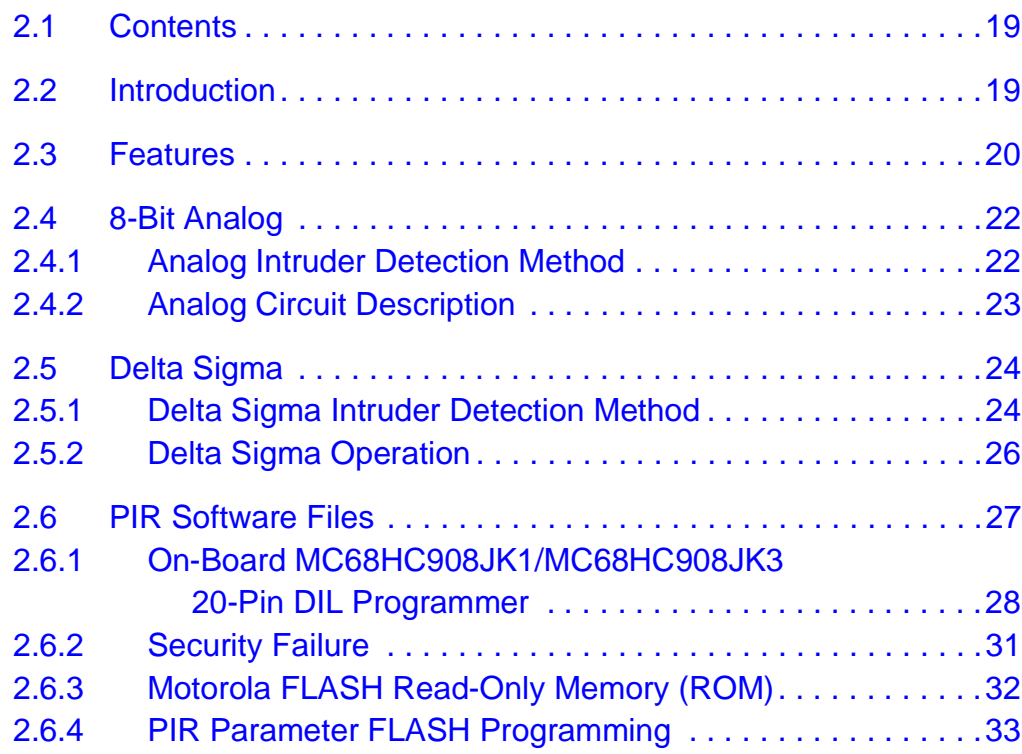

Passive Infrared (PIR) Unit **Designer Reference Manual** Designer Reference Manual

# **Table of Contents**

#### **Section 3. Infrared Communications Protocol**

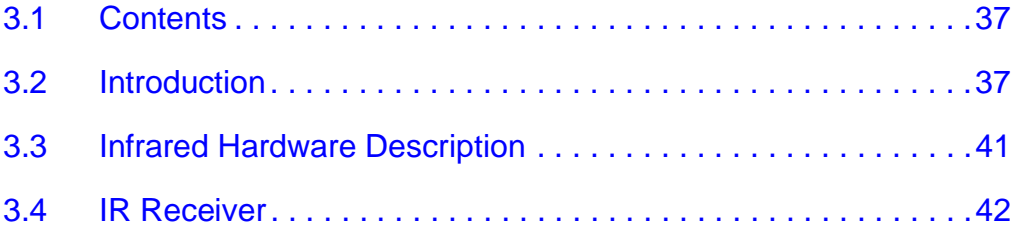

#### **Section 4. REMOTE Control Unit**

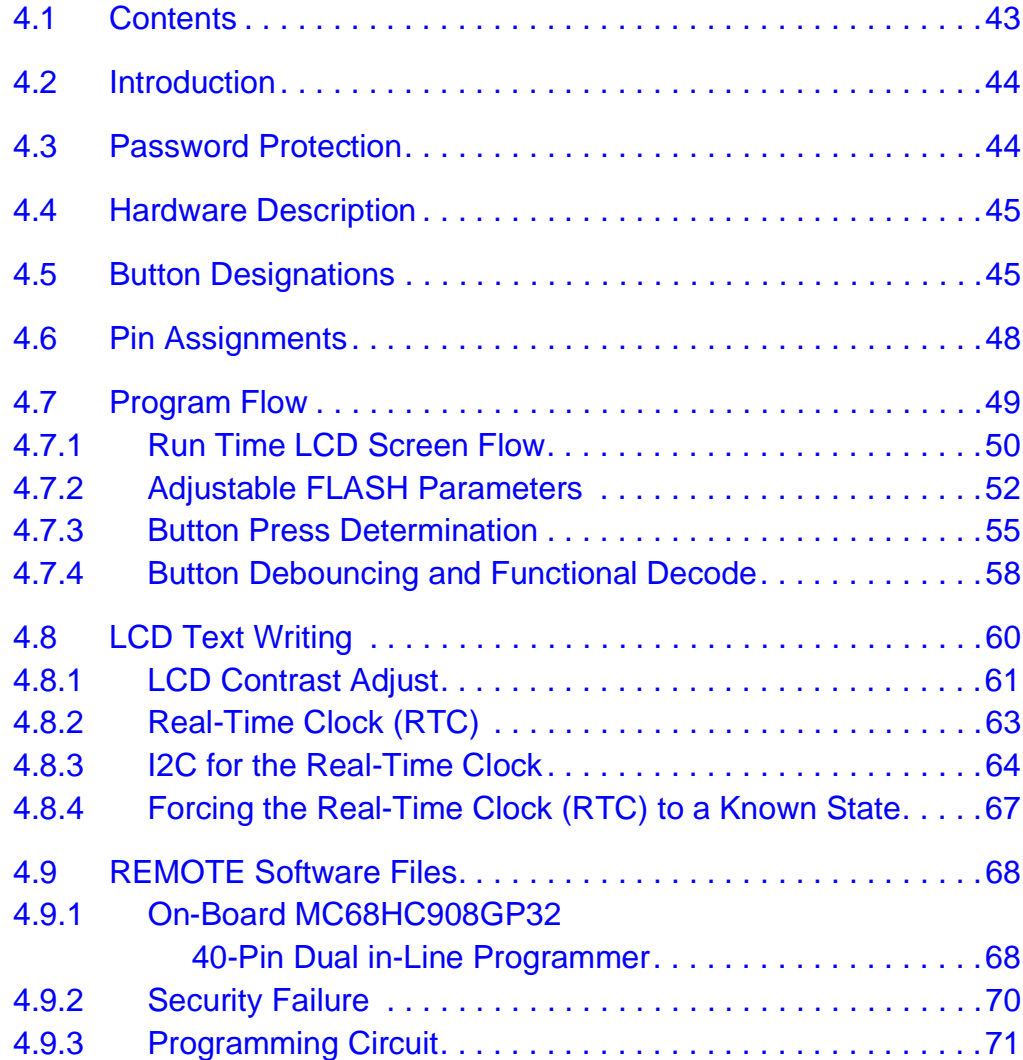

 $\boldsymbol{\Phi}$  $\bf \Phi$  $\boldsymbol{\eta}$  $\mathbf 0$ 

ale

 $\boldsymbol{g}$  $\bf \Phi$ 

mic

o n d u  $\mathbf 0$ t o

r, I

n

.<br>ق

Designer Reference Manual **Designer Reference Manual** Passive Infrared (PIR) Unit

### **Section 5. Phase-Locked Loop (PLL) Initialization**

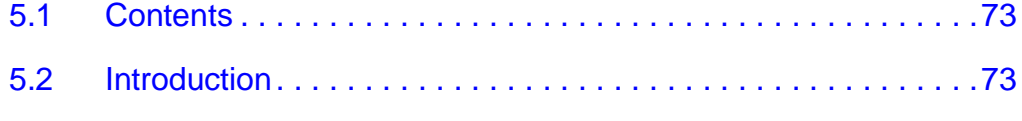

5.3 Clock Generator Module/PLL Hardware Description . . . . . . . .75

### **Section 6. Cosmic M68HC08 Complier**

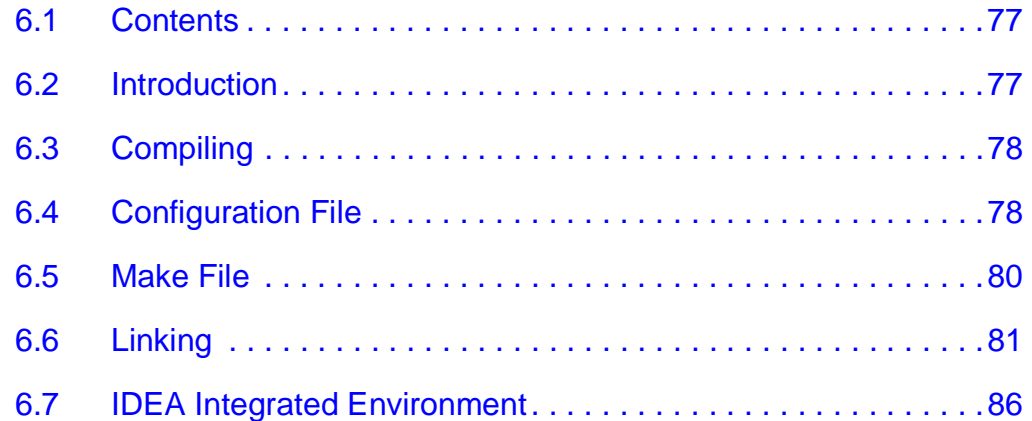

### **Section 7. Windows® 95/98/NT Program (pir\_plot.exe)**

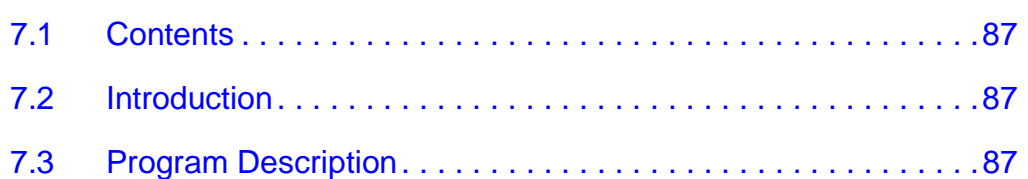

### **Appendix A. Fresnel Lens Mounting**

**Appendix B. PIR Schematics**

**Appendix C. Development Boards**

**Appendix D. MC68HC908GP32 Programmer Circuit**

# **Table of Contents**

### **Appendix E. PIR Source Code Files**

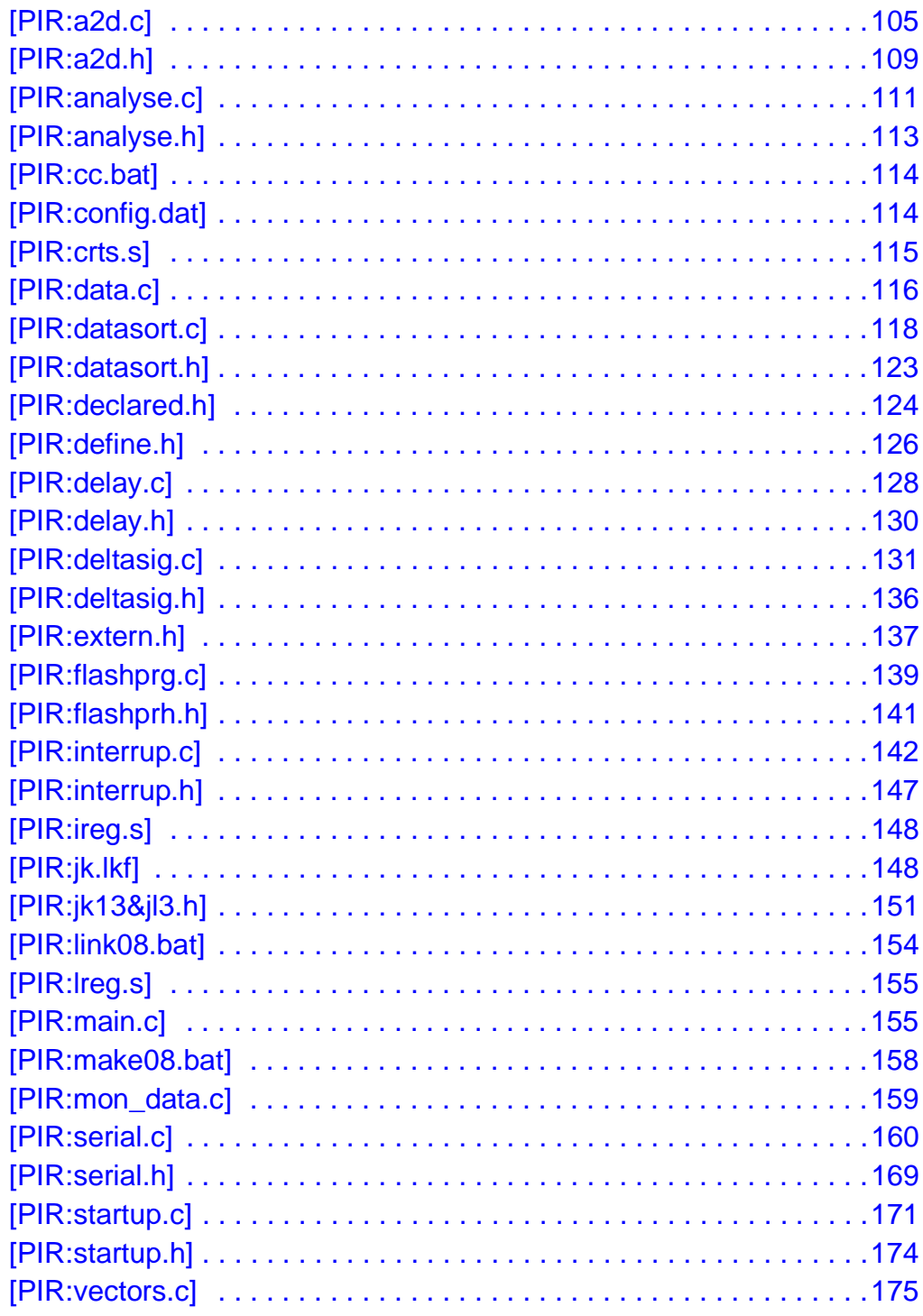

Designer Reference Manual

Passive Infrared (PIR) Unit

Table of Contents

### **Appendix F. REMOTE Source Code Files**

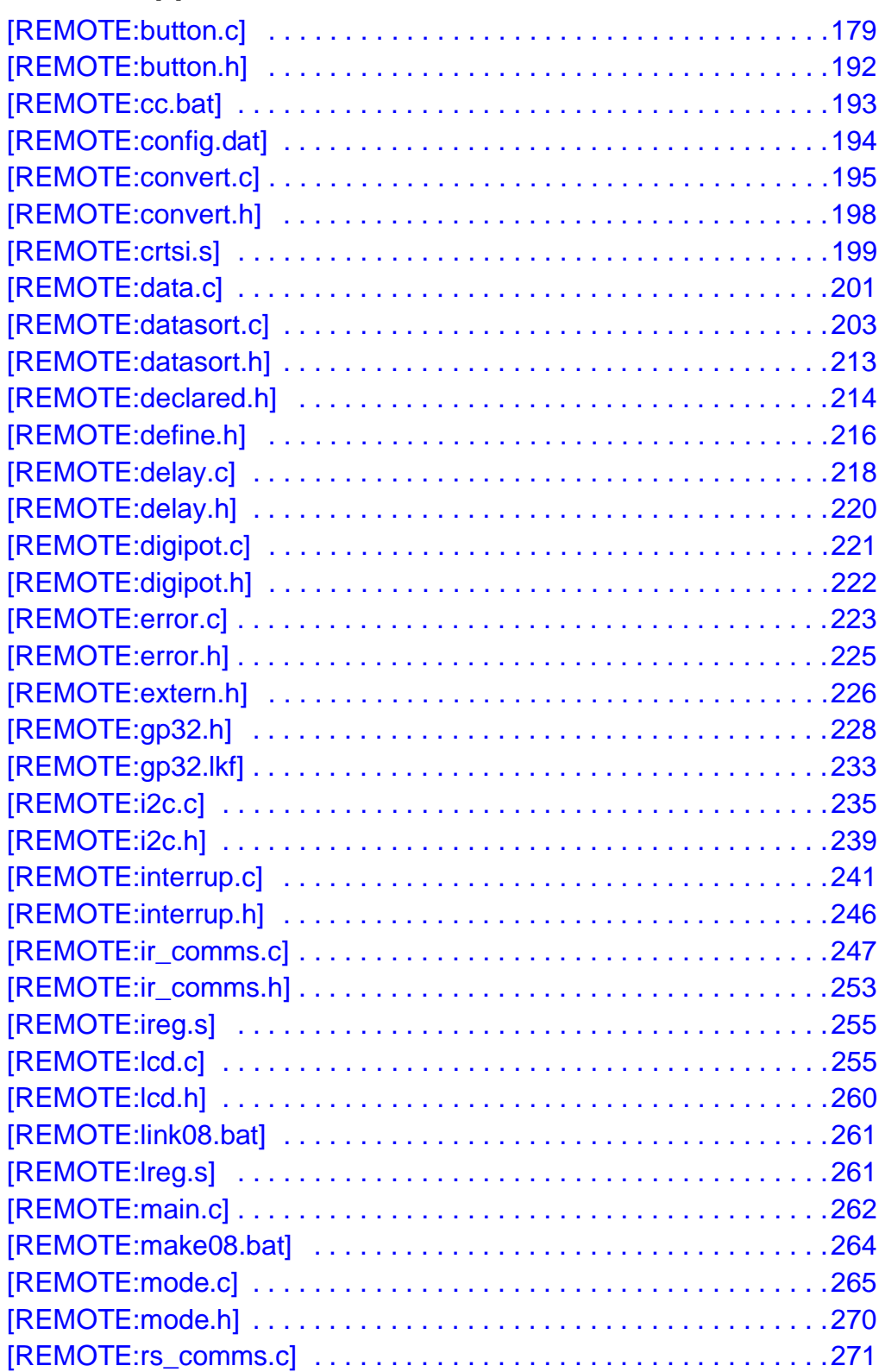

# **Table of Contents**

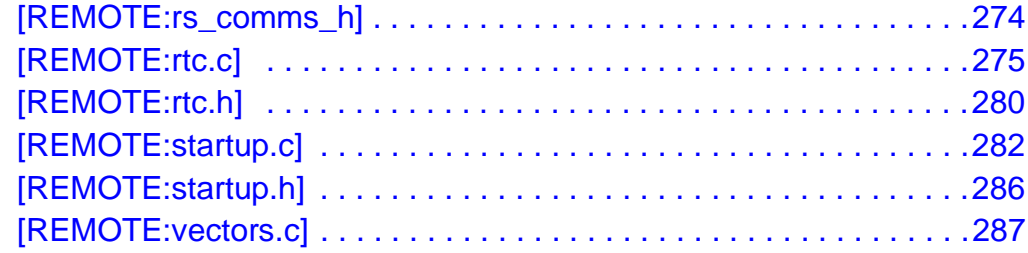

**Appendix G. PIR Unit Bill of Materials**

**Appendix H. REMOTE Unit Bill of Materials**

Designer Reference Manual **Designer Reference Manual** Passive Infrared (PIR) Unit

### **Designer Reference Manual — Passive Infrared (PIR) Unit**

# **List of Figures and Tables**

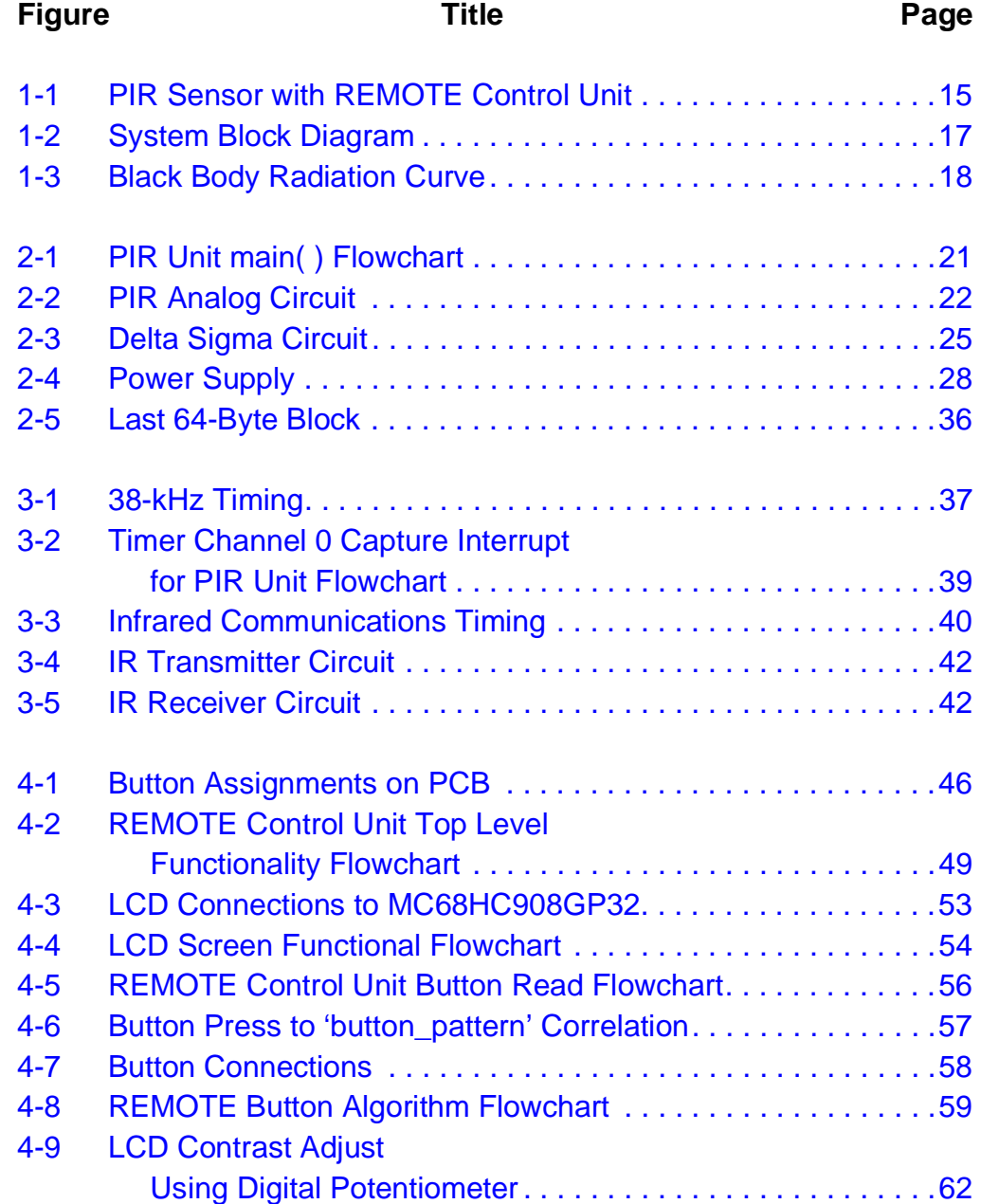

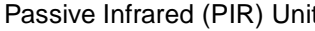

**Passive Infrared (PIR) Unit Designer Reference Manual** Unit Designer Reference Manual

# **List of Figures and Tables**

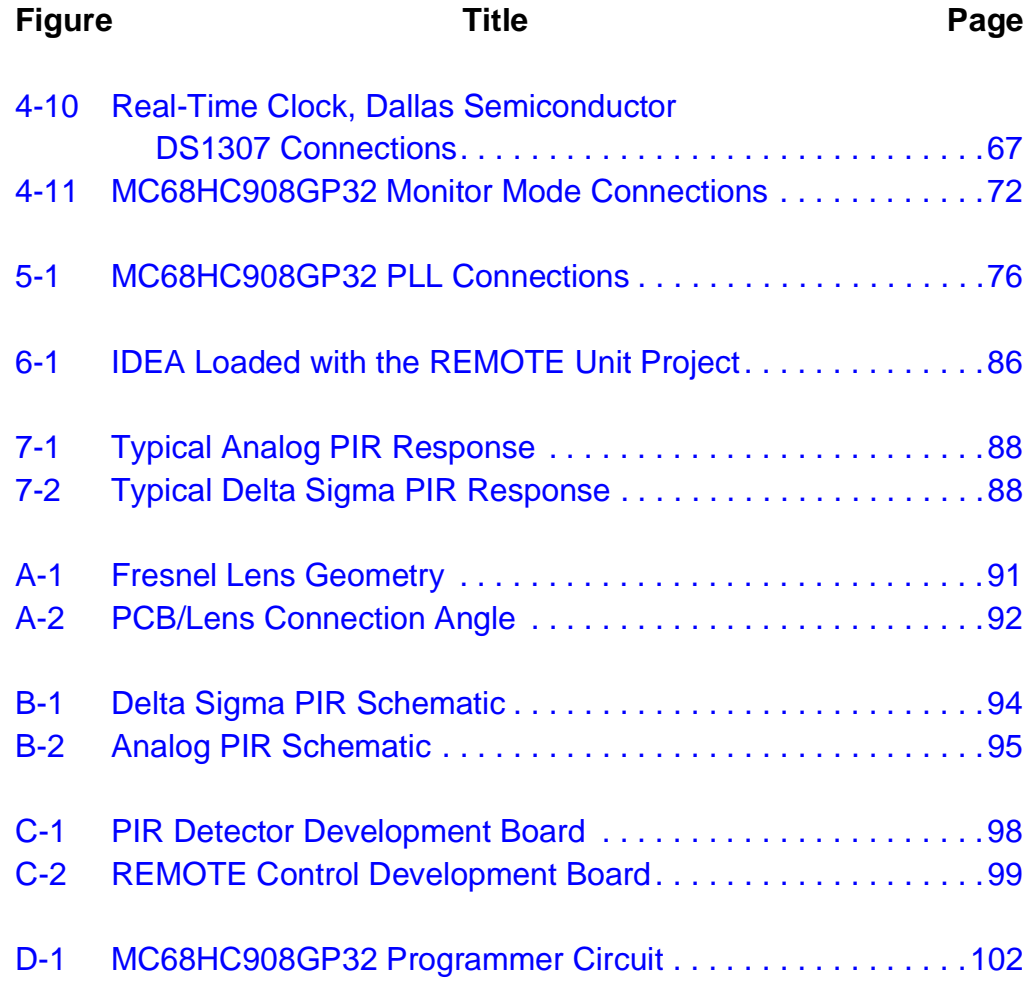

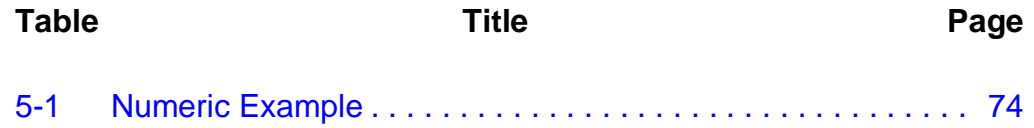

Designer Reference Manual **Designer Reference Manual** Passive Infrared (PIR) Unit

### **Designer Reference Manual — Passive Infrared (PIR) Unit**

# **Section 1. General Description**

#### **1.1 Contents**

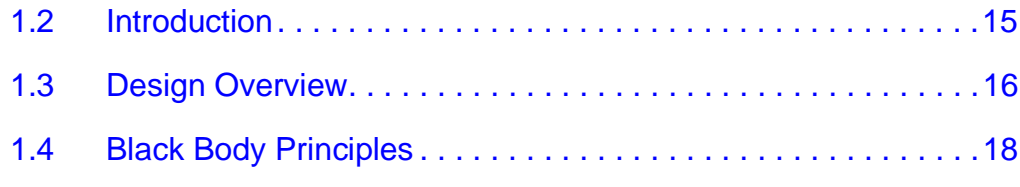

#### **1.2 Introduction**

This document details the hardware and software required for a fully functional passive infrared (PIR) sensor with an associated REMOTE control unit. The REMOTE control unit adjusts key algorithm detection parameters which are stored in the MC68HC908JK1/3 FLASH memory area.

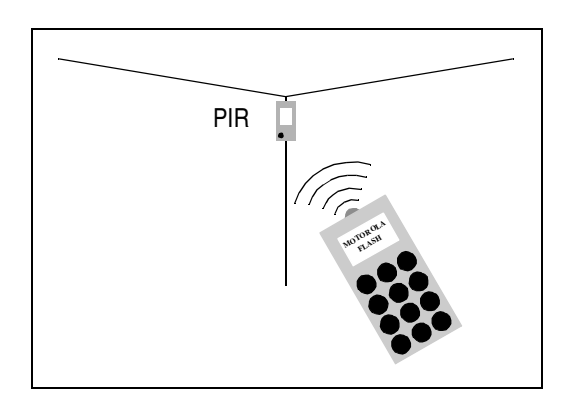

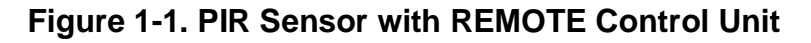

Passive Infrared (PIR) Unit **Designer Reference Manual** Designer Reference Manual

#### <span id="page-15-0"></span>**General Description**

The main purpose of this document is to demonstrate the ability of the MC68HC908JK1/3 to program its own FLASH memory, effectively using this FLASH memory as a nonvolatile data store.

The PIR is analyzed first with respect to its main features, followed by the two intruder detection algorithms. Motorola FLASH programming is then studied, with particular reference to self programming. The REMOTE control unit is analyzed in a manner similar to the PIR unit. Finally, the accompanying Windows $^{\circledR}$  program is analyzed.

Throughout the document, references are made to source code files which can be found in **Appendix E. PIR Source Code Files** and **Appendix F. REMOTE Source Code Files**. For those viewing this document in .pdf format, these files can be accessed by clicking on the appropriate hyperlink reference. Some text areas have in-line source code extracts to highlight a particular point.

Included in this reference design are all C source code files and circuit schematics, and a Windows® 95/98/NT program is available from both Motorola and [ATEECC](www.ateecc.com
) Web sites. A development board is also available from ATEECC, which utilizes the hardware and software detailed in this document. In addition, the development board provides hardware and software for MC68HC908GP32CP device programming.

#### **1.3 Design Overview**

As previously mentioned, a key point of this document is to demonstrate the ability of the MC68HC908JK1/3 to program a FLASH row while in normal operation (user mode). This feature negates the requirement for external EEPROM storage and, consequently, can help reduce system costs.

Windows is a registered trademark of Mircrosoft in the U.S. and other countries.

Designer Reference Manual Passive Infrared (PIR) Unit

To maximize design flexibility, two intruder detect event algorithms are incorporated into this application. These algorithms are jumper selectable on the development board at startup.

- The first method uses the 8-bit analog convertor to read the amplified sensor output, which is stored into a buffer for pattern analysis.
- The second method uses a modified Delta Sigma approach, allowing adjustable resolution (varying acquisition times).

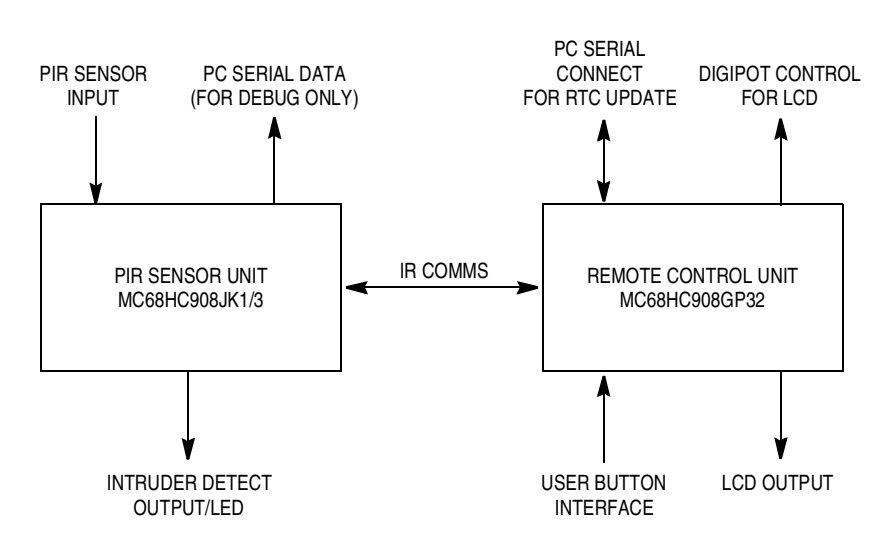

The system block diagram is shown in **Figure 1-2**.

**Figure 1-2. System Block Diagram**

The PIR sensor is mounted behind a Fresnel lens. The output signal from the sensor is amplified and conditioned by two elements of an operational amplifier, before being connected directly to an analog-to-digital (A/D) channel of the microcontroller (MCU) which is the conventional analog approach. Alternatively, it may be AC coupled to the input of the microcontroller via an R/C network which forms the basis for the alternative Delta Sigma method of detection. The intruder detect output is a signal that is used to indicate to the PIR units parent system that a valid intruder event has been detected. In this application, a light-emitting diode (LED) is used to indicate an alarm condition. Normally, this is an alarm trigger device, such as a relay, transistor, etc.

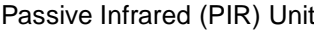

Designer Reference Manual

#### **General Description**

The dotted line representing the PC serial data stream used for debugging purposes, in the final product this code would not be included. The serial data contains the real-time sensor value and parameter information. Both methods (analog/Delta Sigma) output their appropriate sensor value, giving vital feedback to the run time behavior of the sensor and allowing immediate feedback on algorithm parameter adjustment.

The REMOTE unit allows a user to adjust key detection parameters, allowing the user to quickly adjust and test. Five parameters can be adjusted; three pertain to the analog detection method and the remaining two to the Delta Sigma detection method.

#### **1.4 Black Body Principles**

The radiation emitted from a black body at a temperature of 300 K is predominantly in the region of 7  $\mu$ m to 14  $\mu$ m, peaking at around 9.5  $\mu$ m. Research has shown that this value is modified to around 8.5  $\mu$ m when the black body is moving against a different background temperature.

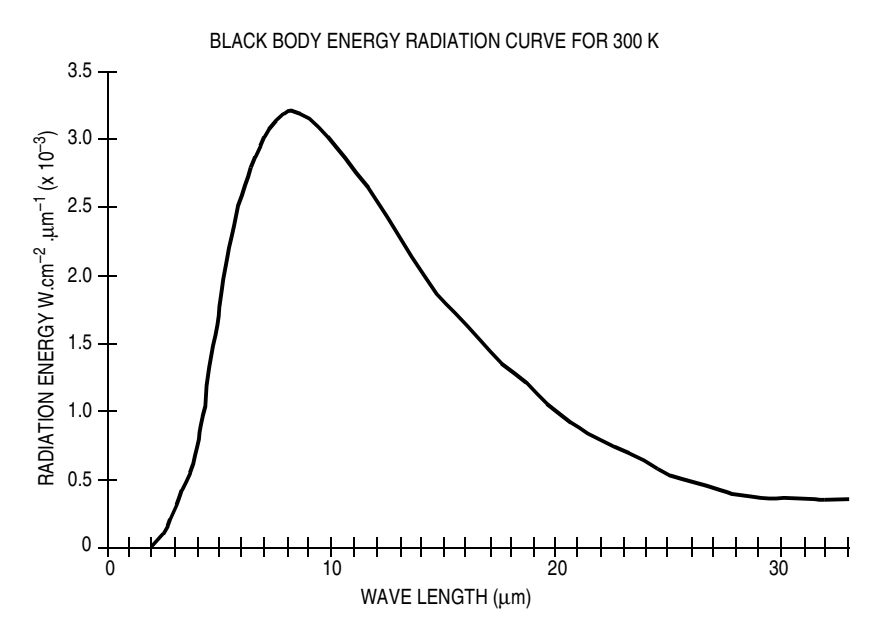

**Figure 1-3. Black Body Radiation Curve**

 $\boldsymbol{g}$  $\bf \Phi$ 

mic

o n d u  $\mathbf 0$ t o

r, I

n

.<br>ق

# **Section 2. Passive Infrared (PIR) Sensor Unit**

#### **2.1 Contents**

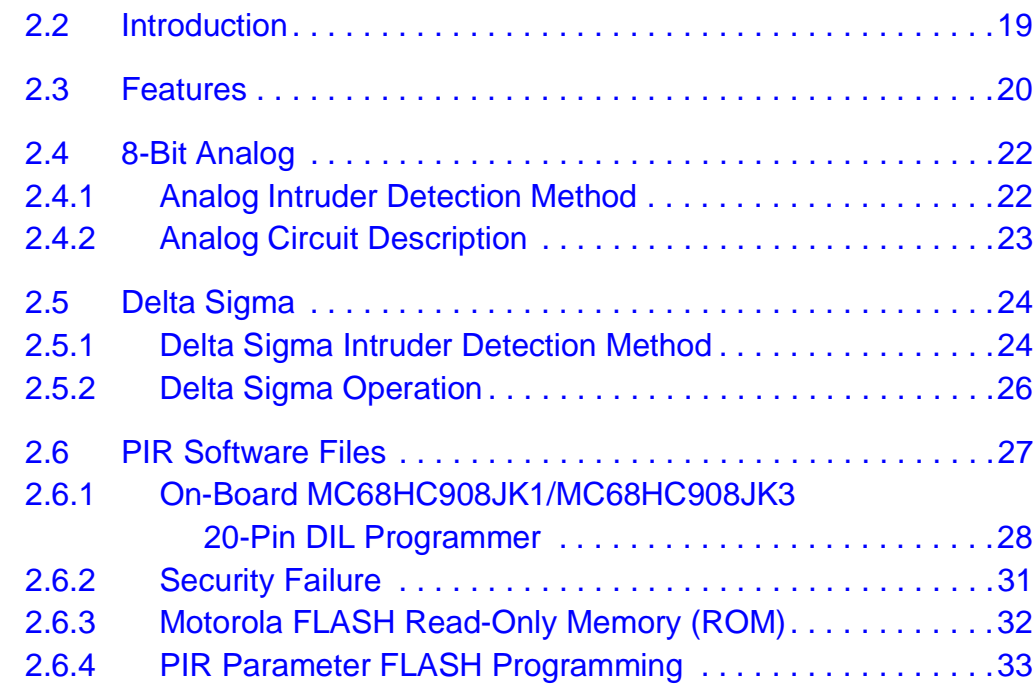

#### **2.2 Introduction**

Pyrolytic sensors respond to movement due to a change in the radiation incident upon them. They are designed to be most sensitive to the wavelength described in **Figure 1-3. Black Body Radiation Curve**. A key component of the passive infrared (PIR) sensor unit is the Fresnel lens. This gives the PIR the ability to respond to radiation from a wider angle of positions as the lens effectively focuses the incident radiation to produce a series of "peaks" as an emitting body moves across the path of the lens.

Passive Infrared (PIR) Unit **Designer Reference Manual** Designer Reference Manual

Using a low-cost microcontroller (MCU) like the MC68HC908JK1/3 has many advantages compared to an analog sensor circuit since the MCU can apply real-time intelligence to the sensor data it is receiving. This intelligence forms the heart of the intruder detection algorithm; the advantage is increased by the ability of the user to modify key algorithm parameters, which are stored in FLASH memory. The FLASH memory parameters are adjusted by 2-way infrared communications using a REMOTE unit. The use of an MCU also provides the designer with an alternative method of sensor amplification, which employs considerably fewer components than the op-amp approach.

### **2.3 Features**

Features of the PIR include:

- Infrared (IR) communications with 38 kHz tx being bit bashed and rx via the timer capture interrupt
- RS232 tx communications, bit bashed at 38,400 bit rate
- FLASH self-erase/program/verification using Motorola monitor routines
- Analog initialization/read
- Intruder detect using analog buffer scan or Delta Sigma algorithms

**Figure 2-1** illustrates the top level program flow for the PIR unit, the major decision to be made initially is the required method of analysis. This may be either an 8-bit analog read or a Delta Sigma analysis. The following text describes in detail the processes involved in each method.

Designer Reference Manual Passive Infrared (PIR) Unit

Passive Infrared (PIR) Sensor Unit Features

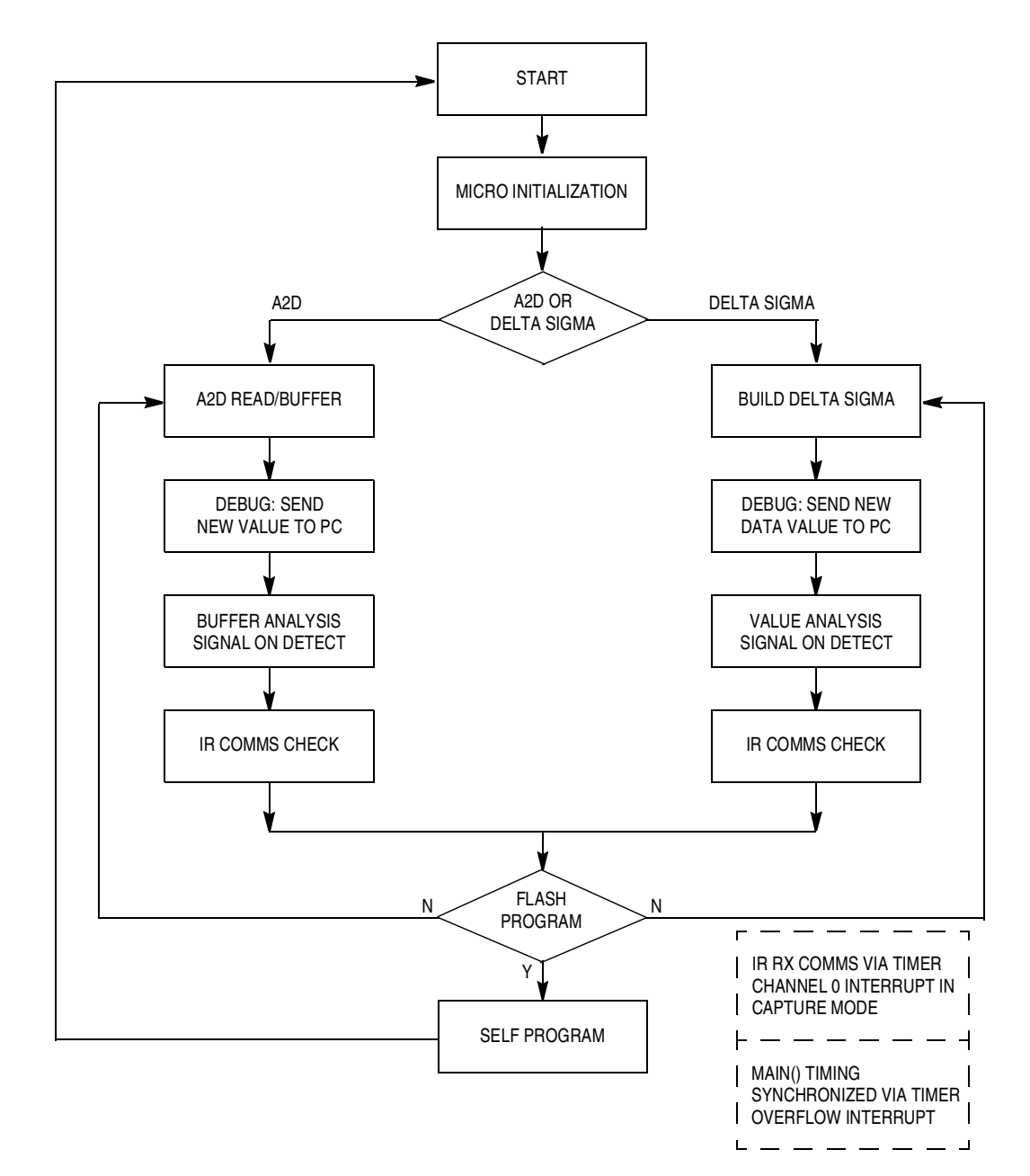

**Figure 2-1. PIR Unit main( ) Flowchart**

#### **2.4 8-Bit Analog**

The analog intruder detection method and the analog circuit are described in the following subsections.

#### **2.4.1 Analog Intruder Detection Method**

One of the most important factors to consider when designing intruder alarm systems is that they should offer good sensitivity combined with a high immunity to false alarms. Pyrolytic sensors used in PIR alarm systems deliver a very low amplitude output, which is proportional to changes in incident infrared radiation falling on them. Traditionally, a multi-stage amplification has been used to condition the sensor output to provide a usable output signal. A typical example is shown in **Figure 2-2**.

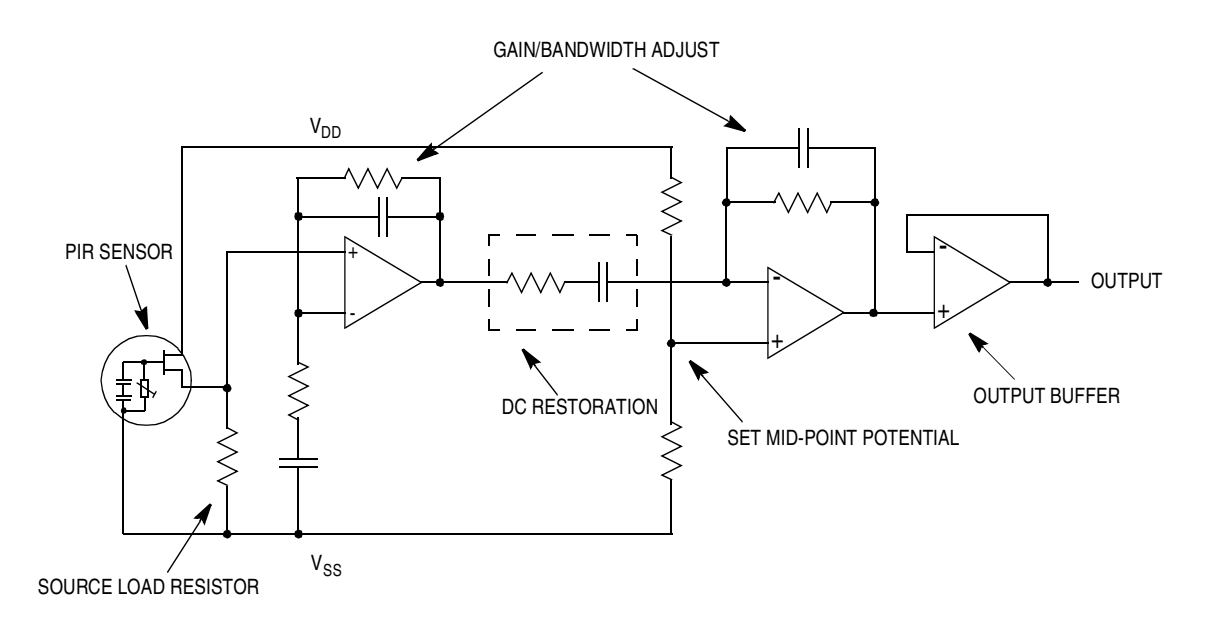

**Figure 2-2. PIR Analog Circuit**

Designer Reference Manual Passive Infrared (PIR) Unit

Fr $\bf \Phi$  $\bf \Phi$  $\boldsymbol{\theta}$  $\mathbf 0$ 

ale

 $\boldsymbol{g}$  $\bf \Phi$ 

mic

o n d u  $\mathbf 0$ t o

r, I

n

.<br>ق

Passive Infrared (PIR) Sensor Unit 8-Bit Analog

#### **2.4.2 Analog Circuit Description**

The sensor output is connected in a source follower configuration and directly coupled to the non-inverting input of the first stage of amplification. The combined frequency response of the amplifiers provides a bandwidth of around 4.7 Hz, centered at approximately 0.5 Hz. This allows good detection rates to be achieved for human targets moving at speeds between 0.2 ms to 0.6 ms while attenuating the sources of noise, likely to cause false alarms. The potential divider chain connected to the non-inverting input of the second stage of amplification sets the quiescent point to 0.5  $*$  V<sub>DD</sub>. This allows maximum sensitivity to positive and negative swings from the sensor. The second stage is AC coupled, to allow slow changes of background IR radiation to be ignored. Such changes may occur when central heating radiators warm up or sunshine heats the room.

A Fresnel lens is used to collect the IR radiation emitted by the "target" and to focus it onto the sensitive quartz window of the sensor. The lens has the dual function of concentrating the very low levels of radiation, thus producing a greater output from the sensor, and it also produces velocity information by giving a series of peaks as the "target" moves through the multiple zones. The choice of lens depends on the particular application. Some lenses have multiple zones focused at different angles, which produce different waveforms depending on the height of the target, in addition to its velocity. This information can be used to discriminate between human targets and animals, which could otherwise cause false alarms. The software algorithms in this application have been optimized for a single-plane "curtain" lens.

The conditioned sensor output voltage is connected to PTB.4 (PTB bit 4) and the analog read occurs at a rate which is a multiple of the 10 ms main() loop. This multiple is adjustable and is one of the programmable FLASH analog method parameters. With every main() loop iteration pir\a2d.c\A2DCheck() is executed; if the number of main() loop scans matches pir\_parameters.main\_loop\_count, then the analog pin PTB.4 is read with pir\a2d.c\ReadA2D() (see **[PIR:a2d.c]**). This function performs a thirty two times read and returns the average result which is then stored in *pir\_buffer[]* at the appropriate location using:

 $*pir\_buffer\_ptr = ReadA2D(CHANNEL4);$  // from "a2d.c"

After every analog read/store operation a magnitude difference test is performed with the previous data value. If this difference is greater than or equal to pir\_param.difference\_band, then pir\_buffer is cleared and the current and previous values are stored at locations [0] and [1] respectively. Subsequent values are stored and when pir\_buffer is full a call to pir\analyse.c->Analyse\_PIR\_Buffer() (see **[PIR:analyse.c]**) is performed and a detect event is scanned for.

A detect event has two parameters:

- 1. pir param.difference band This is the difference between the buffer nearest neighbor data that will be accepted as an intruder trigger.
- 2. pir params.trigger\_count This is the number of intruder triggers contained in the same buffer which must occur before an intruder event is accepted.

The "difference band" value is analogous to the rate of change of the analog signal. If a signal were changing rapidly, then the buffer contents would contain values that were increasing/decreasing by large amounts. If these changes were happening on adjacent buffer cells, this would cause a trigger event. If this change occurred in a single buffer capture and if the number of trigger events was greater than the *trigger* count variable, then an intruder event would be signalled.

#### **2.5 Delta Sigma**

The Delta Sigma intruder detection method and operation are described in the following subsections.

#### **2.5.1 Delta Sigma Intruder Detection Method**

This method of signal detection uses considerably fewer components than the previously described method, giving benefits of cost reduction and reliability.

The principle of operation is based on a modified version of the Delta Sigma analog-to-digital (A/D) converter. The hardware overhead is just

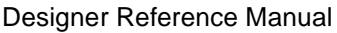

Passive Infrared (PIR) Unit

Passive Infrared (PIR) Sensor Unit Delta Sigma

three resistors and two capacitors. The microcontroller is then used to control the charge/discharge of the integration capacitor. This method of A/D conversion is well known, but normally requires either an external comparator or a microcontroller with an on-board comparator. In this application, one of the on-board 8-bit A/D converters is used as a comparator, with the trip level being specified in software. The absolute conversion accuracy is dependant on a number of factors, including the input leakage current of the analog sense pin and the fast charge pin in its quiescent state. Leakage current in the integration capacitor will also cause errors in accuracy due to asymmetric charge/discharge conditions. In this application, however, it is the difference in consecutive A/D values which will cause an event trigger. As a consequence small changes in absolute accuracy will not affect the overall result, making this method a good choice for this application.

The effective amplification which can be achieved is dependent on the ratio of two resistors. In this application, the output of the pyrolytic sensor is capacitively coupled to the integrator by a 33-µF capacitor. This value was selected to produce similar characteristics to the method using an operational amplifier. As the series capacitor provides DC isolation, a high value may be selected for the charge/discharge resistor without causing the comparator voltage to be "loaded" by the source resistance of the sensor. An optional resistor, supplied from a spare port pin on the microcontroller, has also been added to this circuit. Its function is to provide a fast charge path for the coupling capacitor, allowing the circuit to stabilize quickly after the initial application of power to the circuit. See **Figure 2-3**.

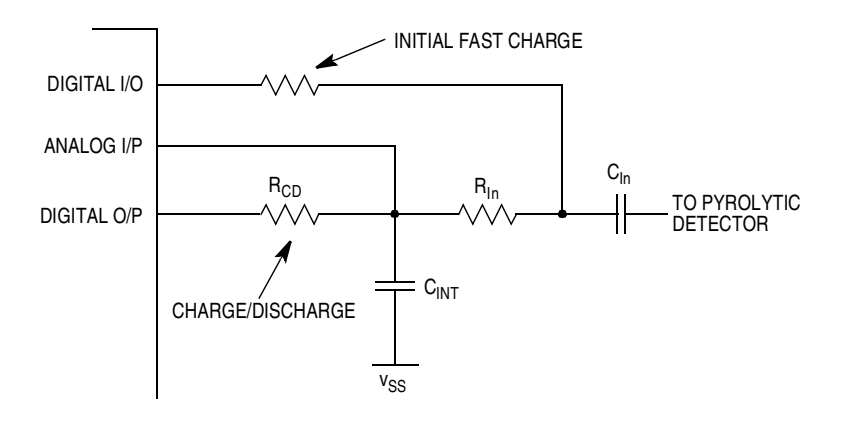

**Figure 2-3. Delta Sigma Circuit**

MOTOROLA **Passive Infrared (PIR) Sensor Unit 25** 25 For More Information On This Product, Go to: www.freescale.com

#### **2.5.2 Delta Sigma Operation**

Assuming a steady quiescent state with no sensor activity, the integration capacitor  $C_{\text{INT}}$  is charged from a digital output pin on the microcontroller via resistor  $R_{CD}$ . The voltage level across  $C_{INT}$  is monitored by the A/D input. Two software counters are used. One is a loop counter which determines the number of 'bits' to be converted. The second serves as a data value for the conversion. At the start of a conversion, they are both set to 0. The loop time multiplied by the number of bits required determines the time for each full conversion. During each software loop of the conversion, a decision is made to increment the data counter or not.

If the A/D value is equal to or greater than the *trip* value, the counter is incremented and the output port is made a logic  $0$  ( $C<sub>INT</sub>$  discharge). Conversely, if it is less than the trip value, then the data counter is not incremented and the output port is made logic 1 ( $C<sub>INT</sub>$  charge). With no input from the sensor, therefore,  $C_{\text{INT}}$  will be repeatedly charged and discharged, and the potential across it will be maintained at the A/D trip level.

In this application, an A/D value of 128 is used (corresponding to 0.5  $*$   $V_{REF}$ ). The final binary output of the converter will also correspond to 0.5 of the maximum converter value. If the sensor voltage now increases due to a *target* detection, then  $C_{INT}$  will be charged by  $R_{In}$  in addition to  $R_{CD}$ . The potential across  $C_{INT}$  will rise causing the A/D trip value to be exceeded and, therefore, the data counter will be incremented on successive loops of the converter until it is discharged below the trip level by  $R_{CD}$  If the reverse condition occurs, and  $C_{INT}$  is discharged by the sensor output falling below the quiescent level, then the data counter will not be incremented, and the final converted number will be greater than the quiescent value.

The effective voltage amplification of the circuit is proportional to the ratio of  $R<sub>CD</sub>$  to  $R<sub>INT</sub>$ . Prototype testing has indicated that reliable operation can be achieved with values of 10 MΩ for R<sub>CD</sub> and 10 kΩ for  $R_{\text{In}}$ , giving possible voltage gains of up to 60 dB.

With every main() loop iteration executed pir\deltasig.c\DeltaSigma(), this calls pir\deltasig.c\BuildDeltaSigma() to produce the Delta Sigma value (see **[PIR:deltasig.c]**). This value is then compared to the previous value and an intruder event is signalled if the difference is greater than *delta\_sig\_event*. With the Delta sigma detection method there are two FLASH based adjustable parameters:

- 1. delta sig event, this is the difference from previous reading to signal an intruder event
- 2. delta\_sig\_bit, this is the Delta Sigma resolution applied to the incoming PIR sensor voltage

The infrared communications are still active with this method but are slightly less responsive, the principle of the Delta Sigma method requires symmetrical capacitor charge/discharge times requiring interrupts to be disabled during pir\deltasig.c\BuildDeltaSigma() (see **[PIR:deltasig.c]**). After pir\deltasig.c\DeltaSigma() has completed interrupts are re-enabled to service any pending infrared communications.

#### **2.6 PIR Software Files**

This software has been written using the Cosmic 'C' Cross Compiler. All files for the PIR unit are listed here.

• Assembler:

**[PIR:crts.s]**, **[PIR:ireg.s]**, **[PIR:lreg.s]**

C Source:

**[PIR:a2d.c]**, **[PIR:analyse.c]**, **[PIR:data.c]**, **[PIR:datasort.c]**, **[PIR:delay.c]**, **[PIR:deltasig.c]**, **[PIR:flashprg.c]**, **[PIR:interrup.c]**, **[PIR:mon\_data.c]**, **[PIR:serial.c]**, **[PIR:startup.c]**, and **[PIR:vectors.c]**

- Include Files (in addition to the C source matching header):
	- **[PIR:declared.h]**, **[PIR:define.h]**, **[REMOTE:extern.h]**, and **[PIR:jk13&jl3.h]**

• Compile/Link/Make:

**[PIR:cc.bat]**, **[PIR:link08.bat]**, **[PIR:make08.bat]**, **[PIR:config.dat]**, and **[PIR:jk.lkf]**

#### **2.6.1 On-Board MC68HC908JK1/MC68HC908JK3 20-Pin DIL Programmer**

The programming hardware is compatible with the ICS08JLZ software from P&E Microcomputer Systems, Inc. The software used is ics08ilz version 1 33.exe, this software is available from their web site at:

[http://www.pemicro.com](http:// www.pemicro.com
)

The power supply unit uses two fixed-voltage 3-terminal regulators, which allows a wide range of input voltages to be used. Referring to **Figure 2-4**, an LM7805 regulator provides the stabilized +5 Vdc for the microcontroller and peripheral devices. An LM7808 and is used in conjunction with a series diode D2 in the common leg, to provide the necessary +8.6 V high voltage for the programmer, and also provides the power supply to the satellite main board for development purposes. A series diode in the input supply line D1, provides protection against accidental reverse polarity of the unregulated input supply. C1 provides decoupling and smoothing of the unregulated DC supply. The parallel combination of C2 and C3 provide high and low frequency decoupling to the +5-V supply. C4 and C5 provide a similar function for the +8.6-V supply.

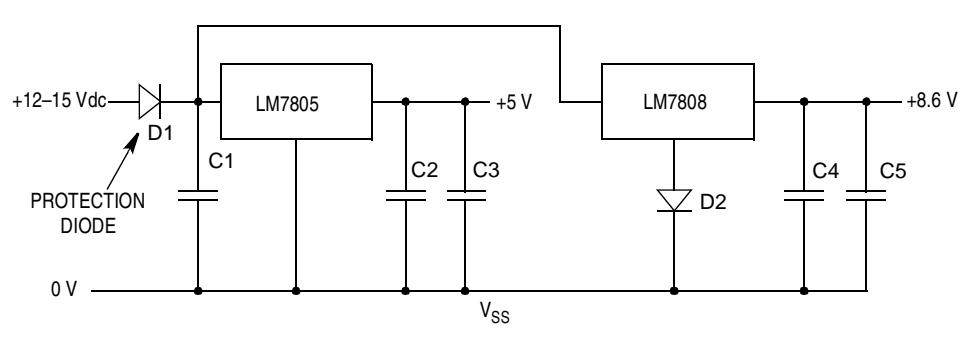

**Figure 2-4. Power Supply**

Within the P&E development environment is **prog08sz.exe**, it is this software that interfaces to the programming socket.

Programming procedure:

- **NOTE:** The PIR MC68HC908JK1/3 programming is in-circuit, there is no seperate programming socket.
	- 1. Ensure that the **V<sub>DD</sub>** switch is **Off**.
	- 2. Ensure that the 20-pin socket is occupied.
	- 3. Ensure that a standard 9-way RS232 cable is connected from the PC to the development board's **Programmer** RS232 connector.
	- 4. Set the **Osc Select** switch to **Program**.
	- 5. Set **V<sub>DD</sub>** switch to **On**.
	- 6. Invoke c:\pemicro\ics08jlz\**prog08sz.exe** (assuming default installation directory).
	- 7. After programming is complete, set the V<sub>DD</sub> switch to Off and move the **Osc Select** switch from **Program** to **Run**.

If the socketed MC68HC908JK1/3 passes the security test and the RS232 comms link is working then you will see the following screen. It is asking for a programming algorithm to be entered.

# **Passive Infrared (PIR) Sensor Unit**

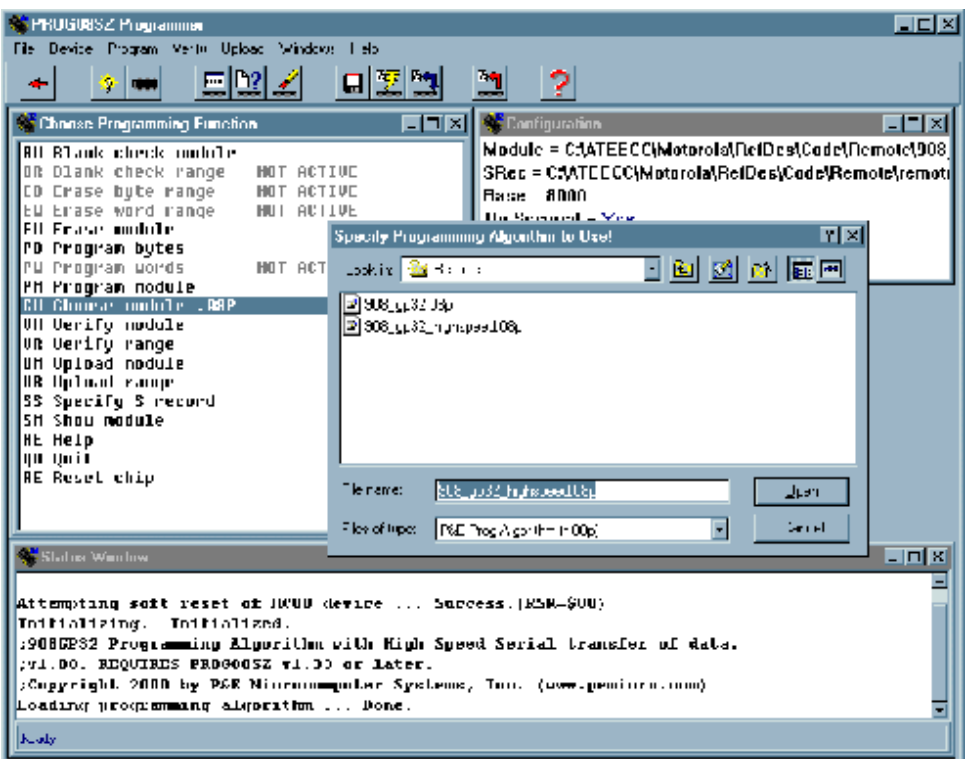

#### If there is a problem you will see:

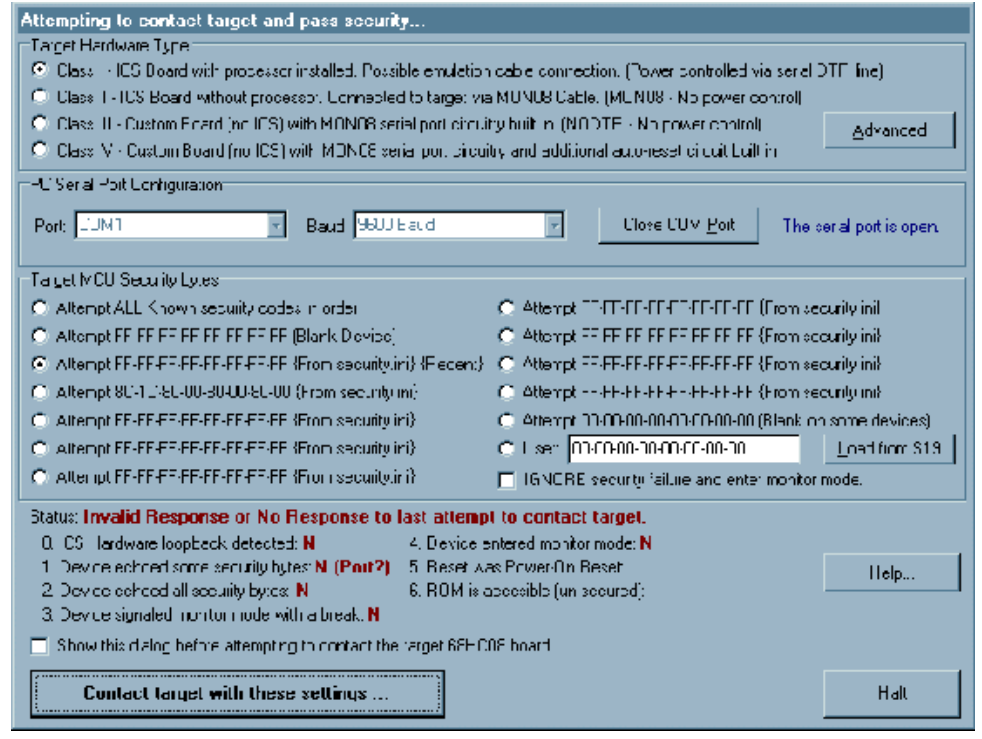

Designer Reference Manual **Designer Reference Manual** Passive Infrared (PIR) Unit

The above screen typically occurs if the hardware RS232/power connections are wrong or if the socketed MC68HC908JK1/3 fails the security test.

#### **2.6.2 Security Failure**

The security check is a mechanism to prevent unauthorized access to the MC68HC908JK1/3 FLASH array. The security check centres around the interrupt vector address values at \$fff6–\$fffd. Before access is granted the PC program must transmit eight bytes that need to agree with those resident in the microcontroller.

If the 8-byte comparison fails then FLASH access is prevented, even though monitor mode can still be entered, before you can reprogram the MC68HC908JK1/3 or view its contents you will need to completely erase it. The program will remember the last S19 file programmed into a MC68HC908JK1/3 and use that file to pass the security test on next invocation.

Please note, if the MC68HC908JK1/3 fails the security test, the device must be powered down before a retry can be attempted. This power cycle will take the form:

- 1. **V<sub>DD</sub>** switch to Off
- 2. Wait for at least two seconds.
- 3. **V<sub>DD</sub>** switch to **On**

The program c:\pemicro\ics08jlz\**prog08sz.exe** can now be retried.

#### **2.6.3 Motorola FLASH Read-Only Memory (ROM)**

The PIR unit is based upon the MC68HC908JK1/3, these are 1536-bytes/4096-byte FLASH microcontrollers, the '9' in the part number denotes the part as being a FLASH device. The minimum size FLASH memory that can be erased at one time is 64 bytes and the maximum size FLASH memory that can be programmed at one time is 32 bytes (row). This reference design uses the last 64-byte block of the user code space as a 32-byte nonvolatile data store. This feature alleviates the need for an external memory IC such as an 8-pin 2-wire  $l^2C$  type.

The actual FLASH row programming differs to that of standard Motorola microcontroller electrically erasable programmable read-only memory (EEPROM) programming due to the row program requirement. With standard EEPROM it is necessary to write code that will perform the write/erase on a particular byte by using a call such as WriteEEprom(address, data). This programming sequence may require an erase cycle before the program cycle. Standard Motorola microcontroller EEPROM will require up to 20 ms for an erase/program operation.

Using the Motorola FLASH cell, programming takes place in terms of a row. A row is 32 bytes of contiguous memory starting at a \$XX00, \$XX20, \$XX40, \$XX60, \$XX80, \$XXA0, \$XXC0 or \$XXE0 address. Presently if it is required to program one byte in a row then all bytes in that row must be reprogrammed. The programming time is markedly faster for this FLASH technology compared to standard Motorola EEPROM. The MC68HC908JK1/3 data book specifies a page (64 byte) erase time of 1 ms and a maximum FLASH byte program time of 40 µs. Motorola quotes a 2 ms program time for 64 bytes, this is a considerable improvement on the Motorola EEPROM timings.

The next consideration is the statement from the MC68HC908JK1, MC68HRC908JK1, MC68HC908JK3, MC68HC908JL3, MC68HRC908JL3 Technical Data, Motorola document order number MC68HC908JL3/H Rev. 1.0 which states:

"Programming and erasing of FLASH locations cannot be performed by code being executed from FLASH memory."

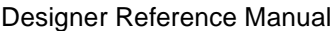

Passive Infrared (PIR) Unit

To program a FLASH row, this means software cannot be executing from FLASH ROM, and random-access memory (RAM) and monitor ROM would be acceptable. Due to the limited RAM (128 bytes) space in these devices, it would be difficult to have erase, program, and verification code in a RAM routine. To assist us, Motorola has provided monitor ROM areas which contain functions which perform the FLASH erasing, programming, and verification of supplied data.

These monitor ROM functions use three RAM variables and one RAM data array. These variables are expected to be at a fixed, known memory address. Using MC68HC908 On-Chip FLASH Programming Routines, Motorola document order number AN1831/D, details how details to use these monitor ROM functions. Further detail regarding the usage of these functions and variables is given in **2.6.4 PIR Parameter FLASH Programming**.

When FLASH programming is to take place, the data to be programmed is organized and *pir-allashprg.c->ProgramFlash()* (see **[PIR:flashprg.c]**) is called. This performs the monitor ROM variable initialization and calls the Motorola monitor ROM functions to take care of the FLASH erasing, programming, and verification. If the programming is successful, the PIR detect light-emitting diode (LED) is lit for 250 ms.

#### **2.6.4 PIR Parameter FLASH Programming**

If a decoded IR command requires a FLASH parameter programming operation, then **all** (row) FLASH parameter data must be reprogrammed, since single byte programming cannot (presently) be performed. MONITOR\_DATAII is used to store the PIR parameter data. The maximum number of bytes that can be programmed at one time is 32 (a) row).

**NOTE:** The address of MONITOR\_DATA[0]'is at the address expected by the Motorola monitor functions (\$008c). The data space occupied by MONITOR DATA[] will overwrite run time variables. In normal operation this would be a critical error condition.

In this application, after programming is completed, an endless loop is entered until the internal watchdog times out. Therefore, the overwriting of previous RAM space is not important. If your application requires a FLASH program operation without a reset, then you will need to ensure that there is enough RAM space for all variables. You might have to reduce the number of FLASH programmable variables by reducing the size of 'MONITOR\_DATA[]' which is 32 in this design. It would still be required that the variables used by the Motorola monitor functions remain at their fixed addresses. All other user program variables will need to fit around these monitor ones. You would then need to remove the '-v' (see the code example) switch from the linker command file which instructs the compiler not to perform overlap checks.

Once the data loading is complete within

pir\datasort.c->Decode\_IR\_Data() (see **[PIR:flashprg.c]**), the next task is to initialize the variables used by the monitor ROM functions. The actual C code that will perform the FLASH PIR parameter programming resides in pir\flashprg.c->ProgramFlash() (see **[PIR:flashprg.c]**). This function is called from pir\datasort->IRCommsCheck() (see **[PIR:datasort.c]**). An extract is shown here:

```
if ( Decode_IR_Data() ) // is FLASH programming required?
{
////////////////////////////////////////////////////////
// interrupts off and reset the stack pointer as we //
// are NOT returning from this function and we will //
// be performing calls to the monitor functions //
////////////////////////////////////////////////////////
SEI();
RSP();
ProgramFlash(); // RESET vector fetched at the end of this function
}
```
o

r, I

n

.<br>ق

pir\flashprg.c->ProgramFlash() (see **[PIR:flashprg.c]**) is shown here.

```
void ProgramFlash( void )
{
unsigned char ii;
                                         ////////////////////////////////////////////
ServiceWatchDog(); \frac{1}{2} // defensive measure \frac{1}{2} //
FLBPR.req = 0xff; // no FLASH protection //
MONTOR_CPUSPD = SPDSET; // 1(MHz) * 4 == 4 //
MONTOR_CTRLBYT = 0x00; // page erase //
MONITOR_LADDR = FLASH_DATA_END; // data stored @ $FBC0/DF (32 bytes) //
LED = 0; // led of f... \frac{1}{2} // led of \frac{1}{2} //
LED_DDR = 1; // \dots and an output //\frac{1}{2} // \frac{1}{2} // \frac{1}{2} // \frac{1}{2} // \frac{1}{2} // \frac{1}{2} // \frac{1}{2} // \frac{1}{2} // \frac{1}{2} // \frac{1}{2} // \frac{1}{2} // \frac{1}{2} // \frac{1}{2} // \frac{1}{2} // \frac{1}{2} // \frac{1}{2} // \frac{1}{2} // 
_asm("ldhx #$fbc8"); // any address in the range $fbc0 - $fbff //
ERARNGE(); \frac{1}{2} to erase FLASH page, Motorola monitor //
                                        \frac{1}{2} rom call \frac{1}{2} rom call \frac{1}{2}_asm("ldhx #$fbc0"); // first address in H:X to write to //
PRGRNGE(); \frac{1}{2} // program FLASH row, Motorola monitor //
                                        \frac{1}{2} rom call \frac{1}{2} rom call \frac{1}{2}_asm("lda #$ff"); // force ACC to non zero to ensure that //
                                         // newly read data is placed back in the //
                                         // data array and not to the monitor mode //
                                         // comm port. //
_asm("ldhx #$fbc0"); // first address in H:X to verify FLASH //
RDVRRNG(); \sqrt{2} programming, Motorola monitor rom call \sqrt{2}\frac{1}{2} // \frac{1}{2} // \frac{1}{2} // \frac{1}{2} // \frac{1}{2} // \frac{1}{2} // \frac{1}{2} // \frac{1}{2} // \frac{1}{2} // \frac{1}{2} // \frac{1}{2} // \frac{1}{2} // \frac{1}{2} // \frac{1}{2} // \frac{1}{2} // \frac{1}{2} // \frac{1}{2} // 
if ( carry() ) \qquad // carry bit set if verify is successful //
                                        \frac{1}{1} if so light led for 0.25s //
   ii = 125; // load 0.25s counter //
 do { // //
      ServiceWatchDog(); \frac{1}{2} //
\frac{1}{2} // \frac{1}{2} // \frac{1}{2} // \frac{1}{2} // \frac{1}{2} // \frac{1}{2} // \frac{1}{2} // \frac{1}{2} // \frac{1}{2} // \frac{1}{2} // \frac{1}{2} // \frac{1}{2} // \frac{1}{2} // \frac{1}{2} // \frac{1}{2} // \frac{1}{2} // \frac{1}{2} // 
      \begin{array}{ccc} \texttt{LED} & = & 1 \, \texttt{?} & \end{array} \qquad \qquad \begin{array}{ccc} \texttt{LED} & = & 1 \, \texttt{?} & \end{array} \qquad \begin{array}{ccc} \texttt{/} & \texttt{/} & \texttt{?} \end{array}\frac{1}{2} // \frac{1}{2} // \frac{1}{2} // \frac{1}{2} // \frac{1}{2} // \frac{1}{2} // \frac{1}{2} // \frac{1}{2} // \frac{1}{2} // \frac{1}{2} // \frac{1}{2} // \frac{1}{2} // \frac{1}{2} // \frac{1}{2} // \frac{1}{2} // \frac{1}{2} // \frac{1}{2} // 
       _asm("lda #4" ); // Fop*4 (1MHz) //
       _asm("ldx #167"); // 2000/12 //
       DELNUS(); // 2ms delay...Motorola monitor rom call //
      } while ( --ii ); // repeat //
 } // //
\frac{1}{2} // \frac{1}{2} // \frac{1}{2} // \frac{1}{2} // \frac{1}{2} // \frac{1}{2} // \frac{1}{2} // \frac{1}{2} // \frac{1}{2} // \frac{1}{2} // \frac{1}{2} // \frac{1}{2} // \frac{1}{2} // \frac{1}{2} // \frac{1}{2} // \frac{1}{2} // \frac{1}{2} // 
\begin{array}{ccccccccc} \texttt{LED} & = & 0; & & & & \\ \end{array} \tag{7} \begin{array}{ccccccccc} \texttt{LED} & = & 0; & & & \\ \end{array}while (1); (2) (3) (4) (5) (6) (7) all done! wait for watchdog reset... (7) ////////////////////////////////////////////
} // ProgramFlash()
```
The PIR parameters are stored at the beginning of the last 64-byte block which is \$FBC0.

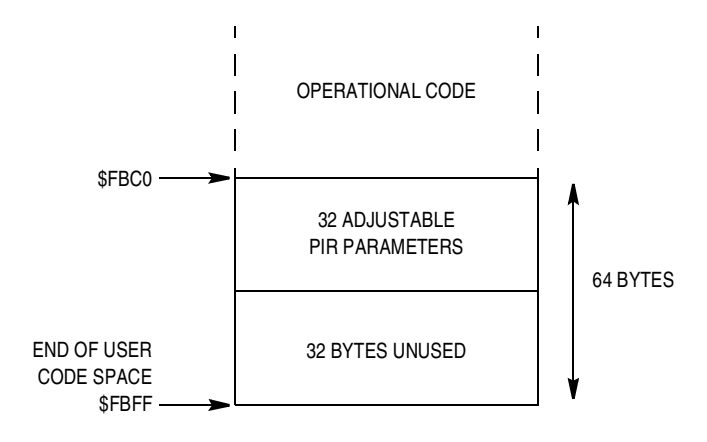

**Figure 2-5. Last 64-Byte Block**

The variables:

MONITOR\_CTRLBYT, MONITOR\_CPUSPD, MONITOR\_LADDR, and MONITOR\_DATA[32]

are specific to the Motorola monitor ROM calls and are fixed addresses \$0088, \$0089, \$008A, and \$008B (16-bit variable), respectively. The data used for programming is declared as a 32-byte buffer (for instance, MONITOR\_DATA[32] is fixed at address \$008c). These variables are declared in **[PIR:mon\_data.c]** and are fully documented in AN1831/D. Their addresses are fixed by the following entry in the linker command file **[PIR:jk.lkf]**:

+seg .ubsct -b 0x88 -v -n MONITOR\_RAM

mon\_data.o

**NOTE:** The -v switch, instructs the linker not to report overlap errors for this segment.

Designer Reference Manual Passive Infrared (PIR) Unit
**Designer Reference Manual — Passive Infrared (PIR) Unit**

# **Section 3. Infrared Communications Protocol**

### **3.1 Contents**

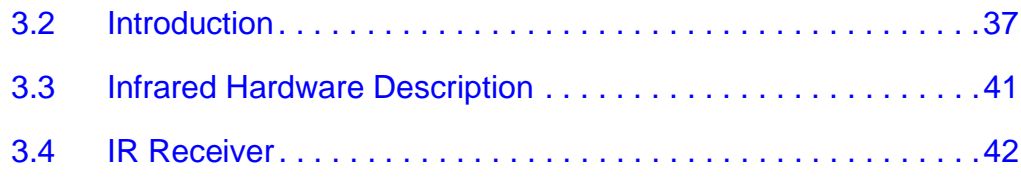

## **3.2 Introduction**

The passive infrared (PIR) detector uses an infrared (IR) protocol to communicate and allow calibration for sensitivity parameters. The IR communications is 2-way half duplex for example, the PIR detector can receive and transmit messages to the REMOTE control. The REMOTE unit is the master device as it initiates all communications. The infrared communications is based on a pulse-coded modulation (PCM) 38-kHz signal with a 50 percent duty cycle. The square wave shown in **Figure 3-1** needs to be generated.

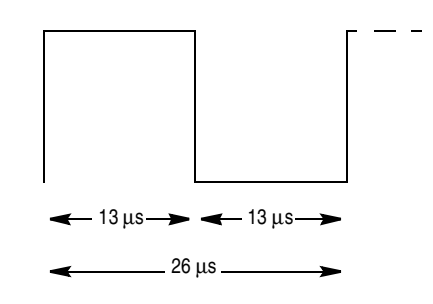

**Figure 3-1. 38-kHz Timing**

Passive Infrared (PIR) Unit **Designer Reference Manual** Designer Reference Manual

MOTOROLA **Infrared Communications Protocol** 37 For More Information On This Product, Go to: www.freescale.com

## **Infrared Communications Protocol**

The 38 kHz is produced on PTD.7, the timing is achieved using in-line 'nop' delays, the C routines that produce the digital 1 and 0 levels are pir\serial.c->Send\_0( ) and pir\serial.c->Send\_1() (see **[PIR:serial.c]**). **Figure 3-1** shows the 38-kHz timing to generate a logic 0/1 also illustrated is the infrared sensor output on receipt of the generated bit value. Since there are infrared transmission and receive features, the infrared sensor will receive what it is transmitting via PTD.4. To prevent decoding of this data, the capture interrupt is disabled during an infrared transmission.

### **NOTE: Figure 3-1** assumes no timing delay.

The incoming infrared sensor output is fed into the PIR unit's timer channel 0 pin (PTD.4), and the bit logic level determination is done in the timer channel 0 interrupt routine, *pir* Vinterrupt.c->TIMERCHANNEL0() (see **[PIR:interrup.c]**). From **Figure 3-1** a bit value is determined from the time between a rising edge and the corresponding falling edge. The pulse width of a logic 0 is approximately 700 µs whereas that of a logic 1 is three times that at approximately 2.1 ms. A flowchart depicting the IR interrupt code sequence is shown in **Figure 3-2**.

Infrared Communications Protocol Introduction

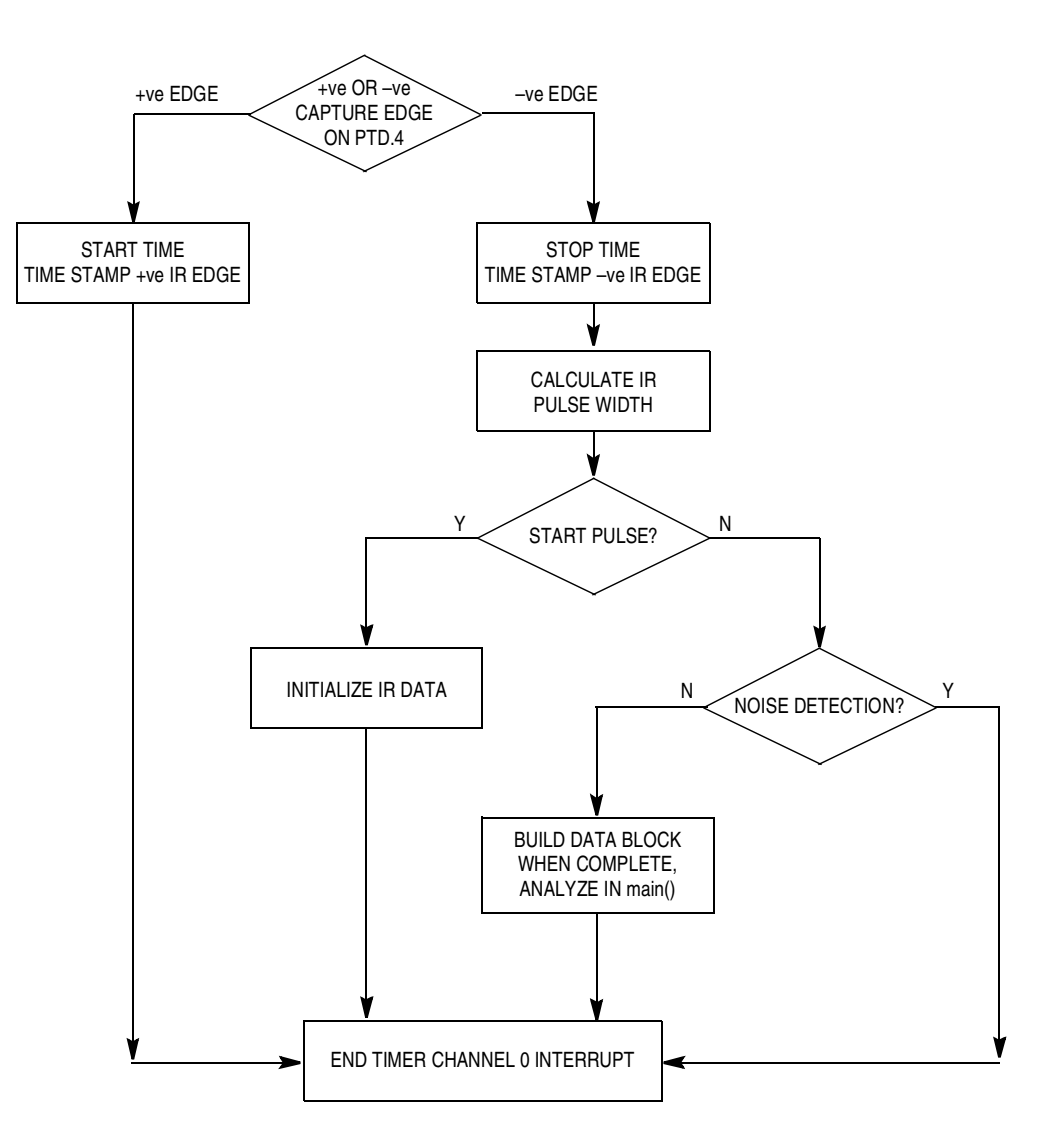

**Figure 3-2. Timer Channel 0 Capture Interrupt for PIR Unit Flowchart**

Passive Infrared (PIR) Unit **Designer Reference Manual** Passive Infrared (PIR) Unit

# **Infrared Communications Protocol**

The infrared data is sent in a packet structure similar to that for the PC RS232 communications. The packet structure consists of:

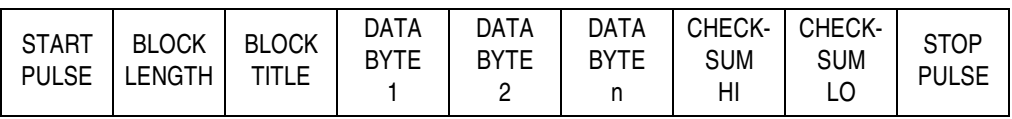

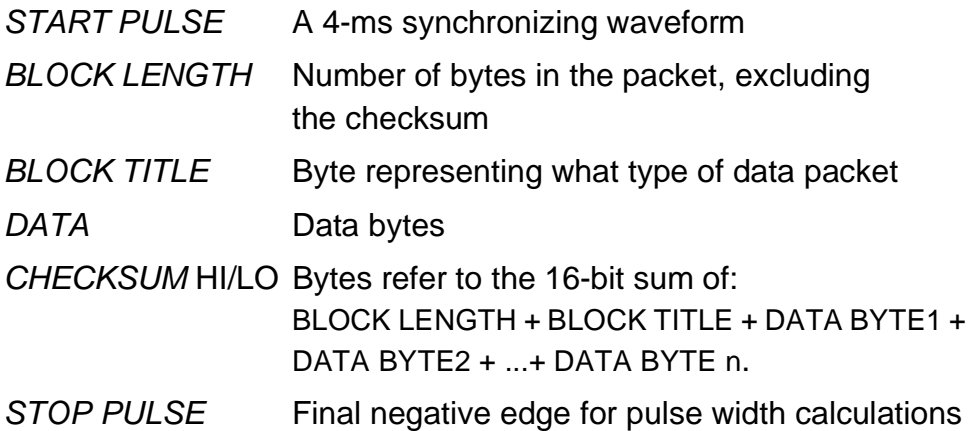

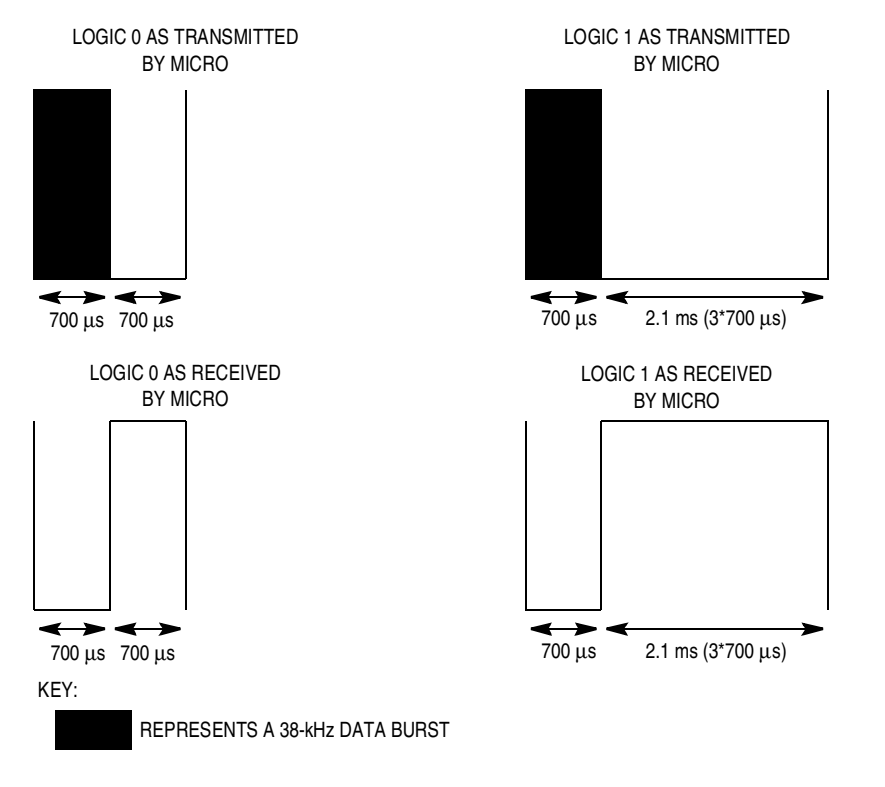

**Figure 3-3. Infrared Communications Timing**

Designer Reference Manual Passive Infrared (PIR) Unit

Fr  $\boldsymbol{\Phi}$  $\bf \Phi$  $\boldsymbol{\eta}$  $\mathbf 0$ 

ale

 $\boldsymbol{g}$  $\bf \Phi$ 

mic

o n d u  $\mathbf 0$ t o

r, I

n

.<br>ق

Infrared Communications Protocol Infrared Hardware Description

### **3.3 Infrared Hardware Description**

The IR data is transmitted via a power transmission diode with a transmissive wavelength, which matches the receiver. The receiver used in this reference design has a spectral response which peaks at 1000 nm. The operating range of the transmitter is proportional to the current used to drive the diode. The current is set by the value of  $R_{\text{Cl}}$ , which is 10R on the development board, giving a peak operating current in the order of 350 mA and a transmissive distance of approximately 3 metres. Transistors Q1 and Q2 provide the high current gain necessary to drive the infrared transmitter light-emitting diode (LED). Q2 must have a suitable peak collector rating for the current set by  $R_{\text{Cl}}$ . The data is produced and modulated by the microcontroller (MCU) at a frequency of 38 kHz. This frequency was selected to enable the use of industry standard, low-cost receivers, commonly used in video recorders, TVs, etc.

Adequate decoupling of the supply lines is essential if the IR data transmission circuitry is employed, as the peak current through the IR diode is high when data is being transmitted. Therefore, it is important to keep the PCB traces as short as possible between the supply pin of the regulator and the IR diode. This is also true of the return 0-V line; otherwise, "ground lift" may occur, causing spurious data loss, reset or other problems. It is suggested that the power supply and return traces to the IR transmitter are separated from the traces supplying the microcontroller and other peripherals. The circuit diagram described here is shown in **Figure 3-4**.

Passive Infrared (PIR) Unit Designer Reference Manual

## **Infrared Communications Protocol**

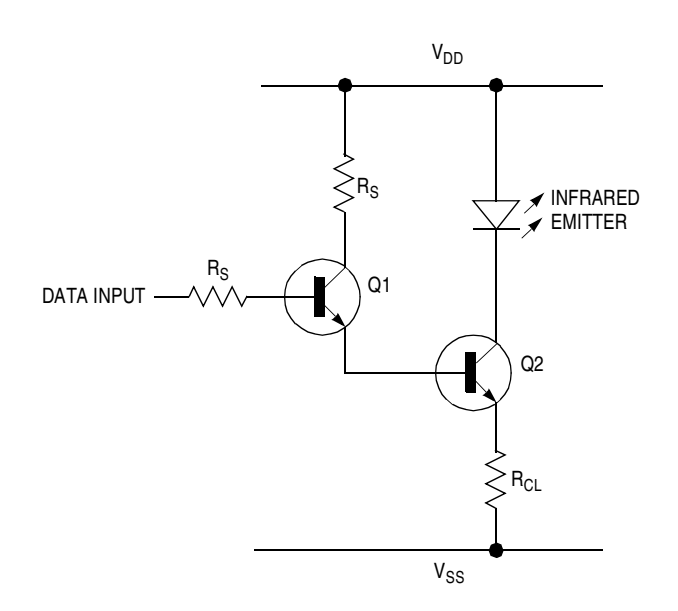

**Figure 3-4. IR Transmitter Circuit**

### **3.4 IR Receiver**

The 38-kHz modulated IR data transmitted by the main PIR board is received and demodulated by IR1. This is a self-contained IR detector, amplifier, and demodulator unit, which recovers the original data in a form compatible with the microcontroller input. The device used in development is a GP1U28Q and only requires the provision of +5 V and 0 V to operate.

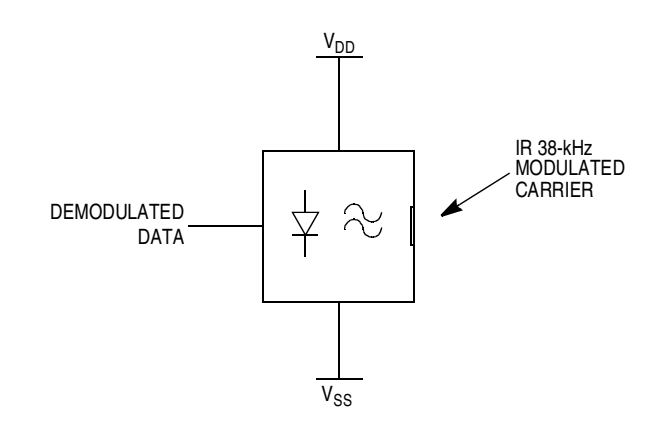

**Figure 3-5. IR Receiver Circuit**

## **Designer Reference Manual — Passive Infrared (PIR) Unit**

# **Section 4. REMOTE Control Unit**

### **4.1 Contents**

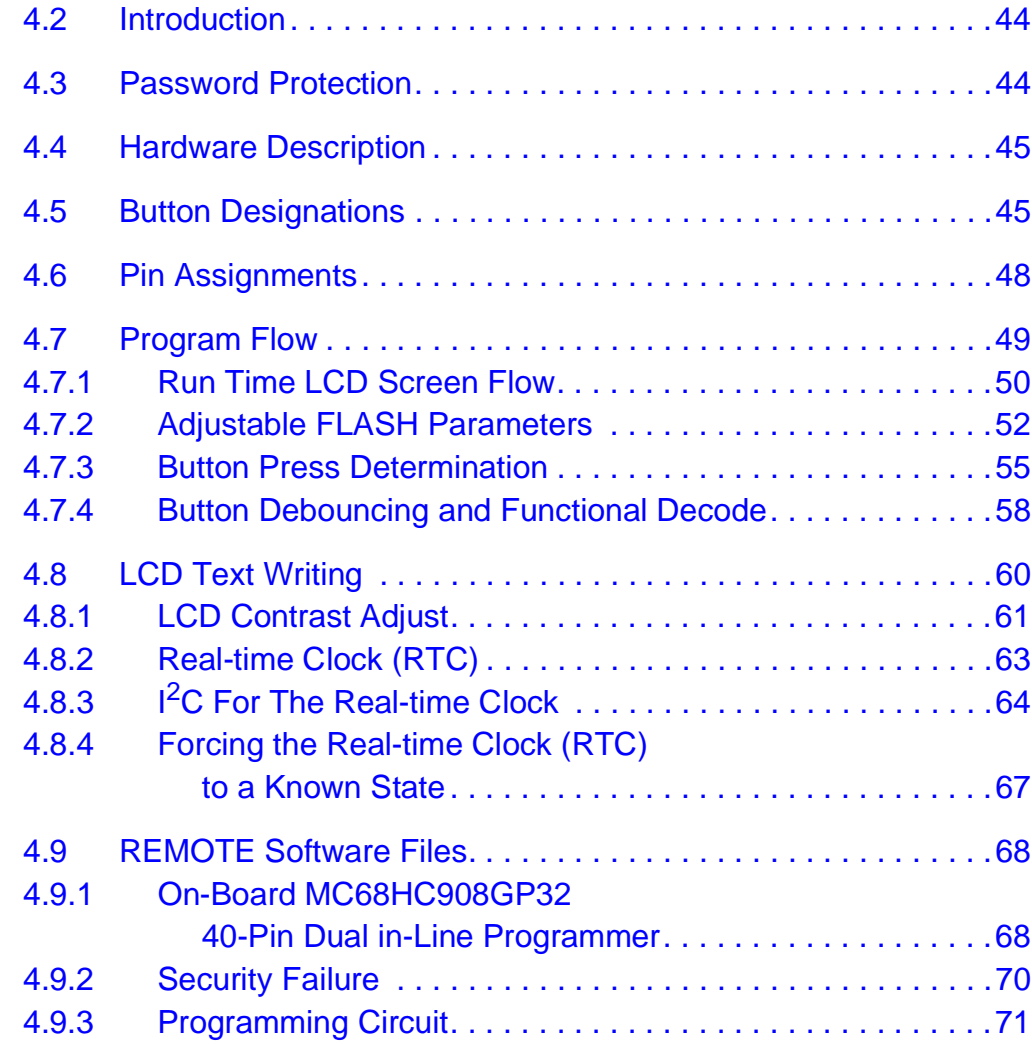

Passive Infrared (PIR) Unit **Designer Reference Manual** 

### **4.2 Introduction**

The REMOTE control unit enables the passive infrared (PIR) unit to be programmed with parameter adjustments via half-duplex infrared communications.

The REMOTE being the master by virtue that it initiates all communication events. This communications allows the REMOTE to interrogate and command the PIR to reprogram its detection parameters with the REMOTE control unit's adjusted parameters.

The parameter to be adjusted is obtained by pressing the associated button (B1/B5). An infrared (IR) communications packet is sent to the PIR unit requesting its current value for that parameter. Once decoded, the received parameter value is displayed on the liquid crystal display (LCD) screen for adjustment via the INC/DEC buttons. When the adjustment is complete the ENTER button is pressed, sending the new required parameter (via IR communication) value back to the PIR unit to replace its current parameter value with this new value. If the reprogramming is successful, the PIR unit will light its detect light-emitting diode (LED) for 250 ms.

### **4.3 Password Protection**

A password protection scheme prevents unauthorized use of the REMOTE. This comprises a 5-digit decimal number with 0 to 9 being the range of entries. The 5-digit decimal number provides 99,999 possible passwords. The password is entered using the double function keys giving 0...9. If the password has been correctly entered, the buttons lose their numeric assignments.

### **4.4 Hardware Description**

Although the hardware functionality of this board is biased toward the support of the PIR sensor board, it has been designed to be as generic as possible so that the software may be modified to perform many other functions requiring the transmission and reception of data via a remote infrared link.

The circuit diagram may be conveniently divided into functional blocks, most of which may be included or omitted as required for a particular design. This gives designers flexibility to include only the features required for the application.

The blocks are:

- Power supply unit (PSU)
- Microcontroller, crystal, and phase-locked loop (PLL)
- Keyboard
- Liquid crystal display (LCD)
- IR data transmit (DTX)
- IR data receive (DRX)
- Real-time clock (RTC)
- Digital potentiometer for LCD contrast adjustment
- Serial communications to PC (RS232)
- Stand-alone MC68HC908GP32 programmer

## **4.5 Button Designations**

There are provisions for 15 buttons, although not all buttons are used, to implement any additional button functionality. Code will need inserting into the unused case statements in pir\button.c->DecodeButtons()->StandardButtons() (see **[REMOTE:button.c]**). The layout of the buttons with respect to the printed circuit board (PCB) is shown in **Figure 4-1**.

Passive Infrared (PIR) Unit Designer Reference Manual

## **REMOTE Control Unit**

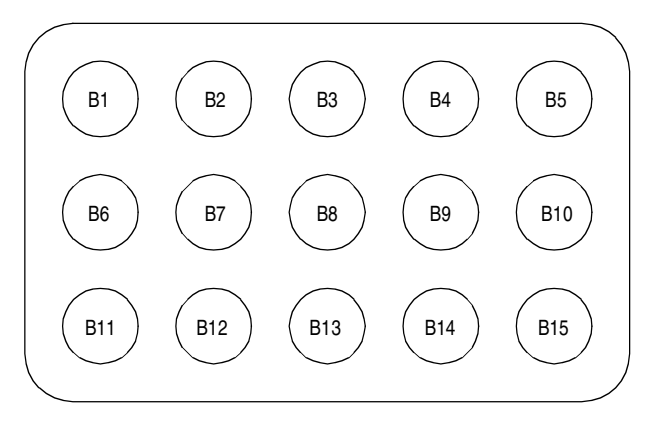

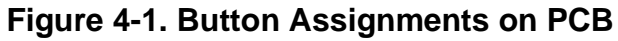

The buttons during **password** entry are assigned as:

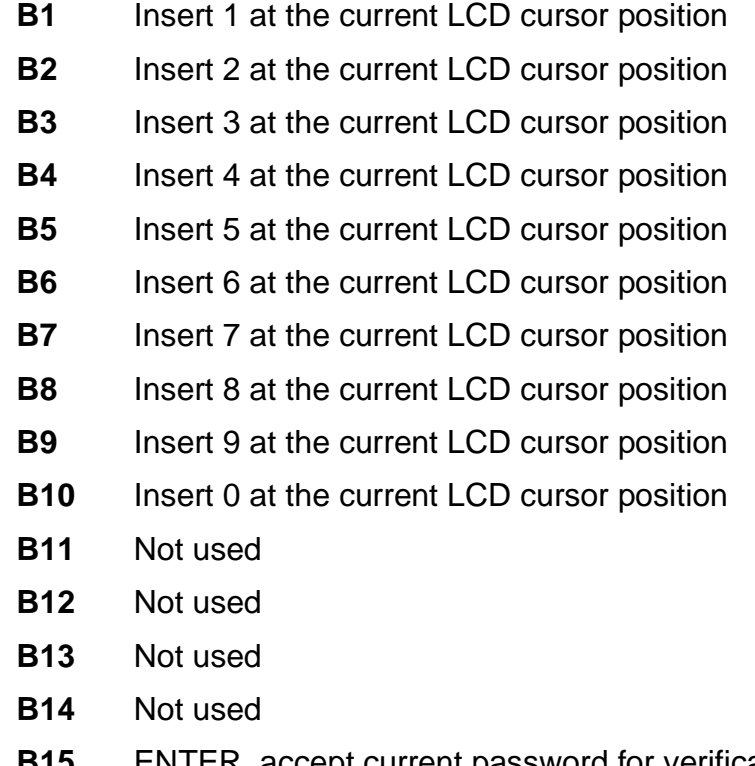

**B15** ENTER, accept current password for verification

Designer Reference Manual **Designer Reference Manual** Passive Infrared (PIR) Unit

n

.<br>ق

After the password has been successfully entered, the buttons then change functionality to:

- **B1** IR command to PIR unit for Delta Sigma event difference value
- **B2** IR command to PIR unit for Delta Sigma bit resolution value
- **B3** IR command to PIR unit for A2D 10-ms loop time value
- **B4** IR command to PIR unit for A2D buffer difference value
- **B5** IR command to PIR unit for A2D trigger count value
- **B6** Force real-time clock (RTC) to **Mon 01 Jan 2001 at 00:00:00**
- **B7** Not used
- **B8** Not used
- **B9** Not used
- **B10** Not used
- **B11** Increment current PIR FLASH parameter/LCD contrast
- **B12** Decrement current PIR FLASH parameter/LCD contrast
- **B13** LCD contrast adjust
- **B14** CANCEL, abort current LCD screen and revert back to time of day (TOD)
- **B15** ENTER, accept current LCD value and instruct PIR to reprogram with this value.

## **4.6 Pin Assignments**

The REMOTE software has been written for a MC68HC908GP32CP, the 32 K of user code is approximately 25 percent utilized, and the input/output (I/O) count was the main requirement. The port pin assignments for the REMOTE control unit are:

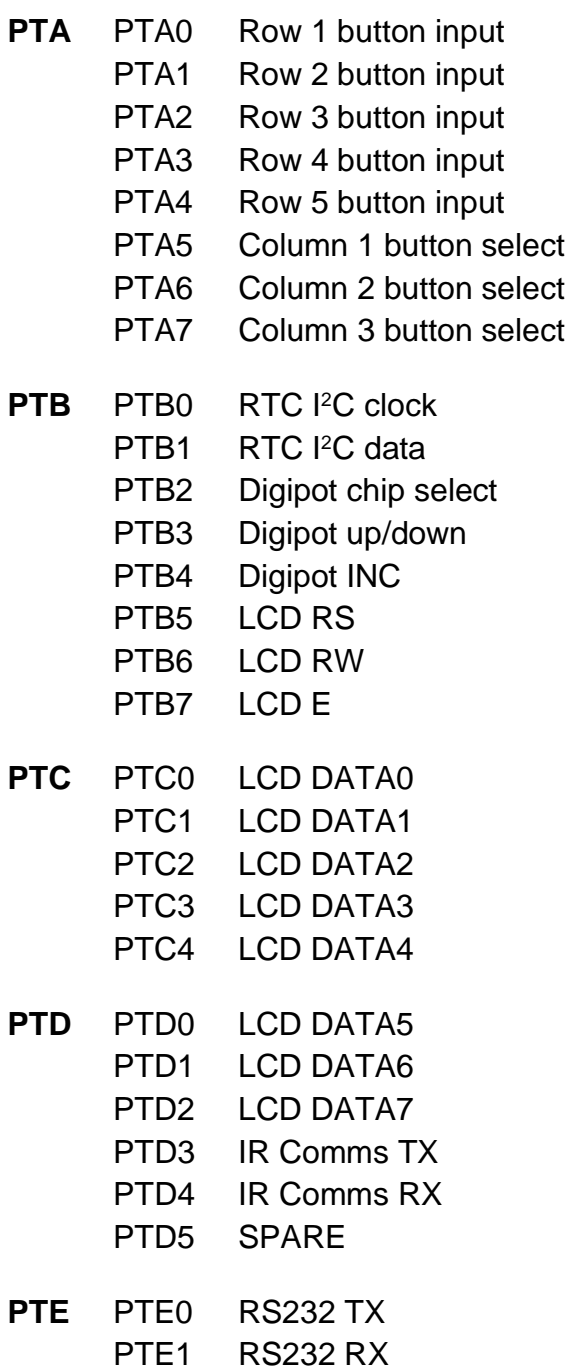

Designer Reference Manual **Designer Reference Manual** Passive Infrared (PIR) Unit

### **4.7 Program Flow**

The software on reset performs preparatory tasks, such as initializing the PTA keyboard interrupt facility, and ensures the LCD screen is off, then it enters stop mode. On recovery from stop mode via any button press, the on-board PLL is initialized for 2.4576-MHz bus operation and the LCD is initialized.

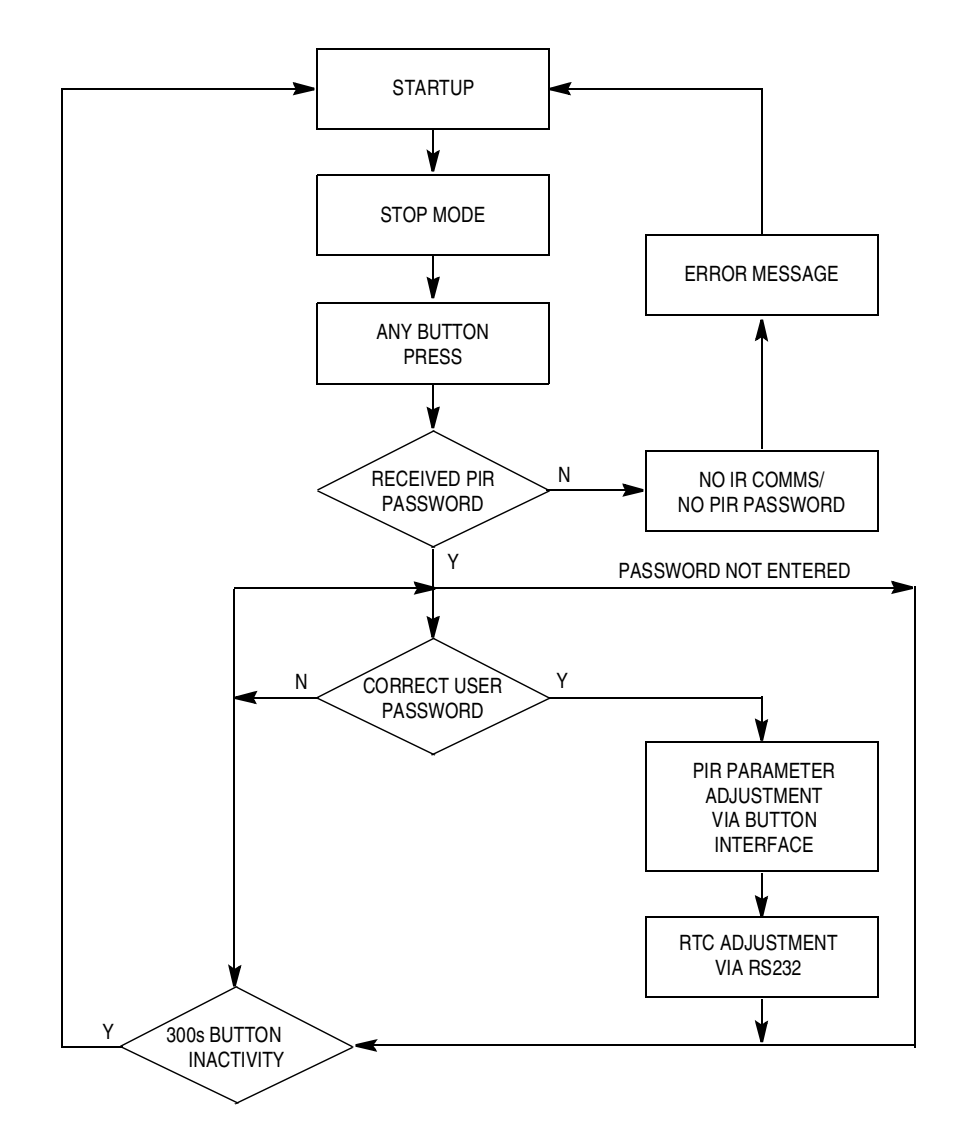

**Figure 4-2. REMOTE Control Unit Top Level Functionality Flowchart**

Passive Infrared (PIR) Unit **Designer Reference Manual** Passive Infrared (PIR) Unit

### **4.7.1 Run Time LCD Screen Flow**

The REMOTE control unit's first task is to obtain the PIR password. It requests this from the PIR unit via the half-duplex IR communications. The LCD will show:

> **Transmitting IR comms packets**

The REMOTE will request this information 40 times  $(300 \text{ ms}^* 40 = 12 \text{ s})$ . If this fails, it can be due to one of two reasons.

- 1. No received IR communicationsError 1
- 2. No received passwordError 2

The LCD will show:

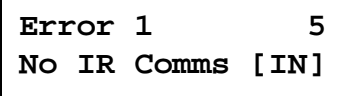

or

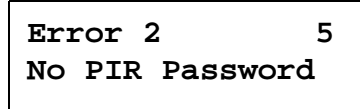

These errors are such that the program cannot continue, and error message screens are displayed with a 5 second count down. Upon error timeout, the REMOTE returns to stop mode and the user can retry.

If the REMOTE receives and correctly decodes the PIR password, the LCD will show:

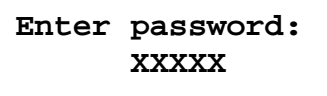

The user now has to enter the matching password to that received from the PIR. All fields have to be completed since the expected password is five digits. The ENTER button does not respond until all the initial **X** characters have been over written. When all **X** have been over written,

the password can be submitted with the cursor on any character. When entering a button (numeric), the LCD cursor moves to the right one position and auto wraps when the fifth password number has been entered.

When ready, press ENTER, the REMOTE will now compare the entered password value to that received from the PIR. If a match is found, then the LCD will show these screens for one second and then revert to showing the time of day:

> **Password Accepted!**

 **18:19:20**

**Fri 06 Oct 2000**

This is the default viewing mode, for example, time of day (TOD).

If the password attempt failed, the LCD will show:

**Password Rejected!**

This text will be visible for one second before returning to the password entry screen:

> **Enter password: XXXXX**

You will iterate around this loop until the password is correctly entered. With the password consisting of five decimal digits, the maximum number of individual retries will be 99,999; to reduce the security risk, the password digit count could be increased.

Passive Infrared (PIR) Unit Designer Reference Manual

### **4.7.2 Adjustable FLASH Parameters**

These five screens show a typical LCD screen content for the five adjustable PIR parameters.

Produced by pressing B1:

**Delta Sig Event: 350**

Produced by pressing B2:

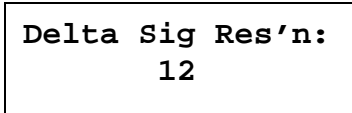

Produced by pressing B3:

**A2D Loop Time: 10**

Produced by pressing B4:

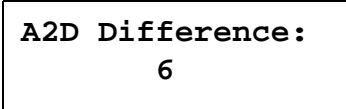

Produced by pressing B5:

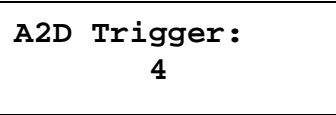

When the variable of choice is displayed (by pressing appropriate button **B1:B5**) it is adjusted using the INC/DEC buttons. This operation simply adjusts a local copy of the value received from the PIR. The adjustment can be discarded by pressing the CANCEL button, which will return to TOD (time of day) mode.

**NOTE:** When adjusting the Delta Sigma event parameter, the min/max and step values are constrained by a const data declaration in **[REMOTE:data.c]**:

Designer Reference Manual Passive Infrared (PIR) Unit

F $\mathbf \Phi$  $\bf \Phi$  $\boldsymbol{\theta}$  $\mathbf 0$ 

ale

 $\boldsymbol{g}$  $\bf \Phi$ 

mic

o n d u  $\mathbf 0$ t o

r, I

n

.<br>ق

```
////////////////
// const data //
////////////////
@near const struct sDELTA_SIGMA_ADJUST ds_adjust[8] =
\{ \cdot \cdot \cdot \cdot \cdot \cdot \cdot \cdot \cdot \cdot \cdot \cdot \cdot \cdot \cdot \cdot \cdot \cdot \cdot \cdot \cdot \cdot \cdot \cdot \cdot \cdot \cdot \cdot \cdot \cdot \cdot \cdot \cdot \cdot \cdot \cdot 
     {5, 255, 5}, , {7, 8} bit min, max, step
     {20 , 500 , 20}, \{\sqrt{9} \text{ bit min}, \text{max}, \text{step}<br>{50 , 1000 , 50}, \{\sqrt{10} \text{ bit min}, \text{max}, \text{step}// 10 bit min, max, step {100, 2000 , 100}, // 11 bit min, max, step
      {200, 4000 , 200}, // 12 bit min, max, step
      {400, 8000 , 400}, // 13 bit min, max, step
      {600, 16000, 600}, // 14 bit min, max, step
      {800, 32000, 800}, // 15 bit min, max, step
     };
```
Consequently, the parameters can be adjusted if required. The LCD connections are shown in **Figure 4-3**. The program flow is shown in **Figure 4-4**, and all operational paths are shown.

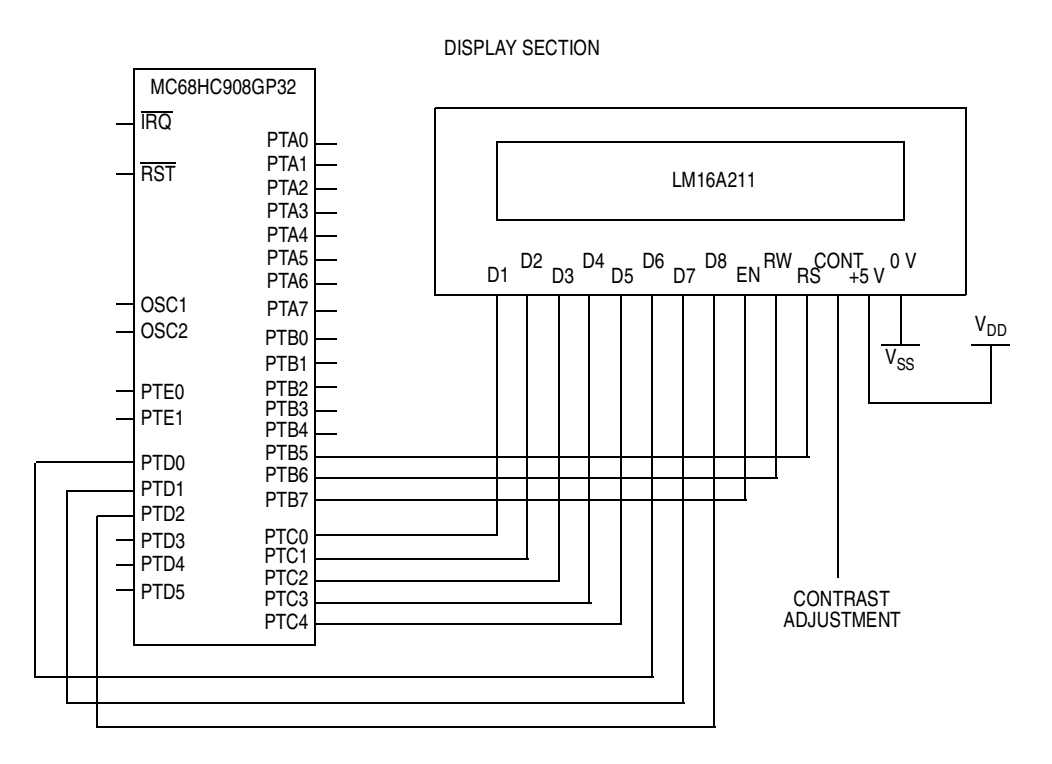

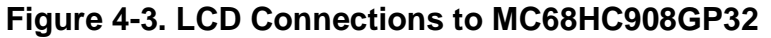

Passive Infrared (PIR) Unit **Designer Reference Manual** Passive Infrared (PIR) Unit

## **REMOTE Control Unit**

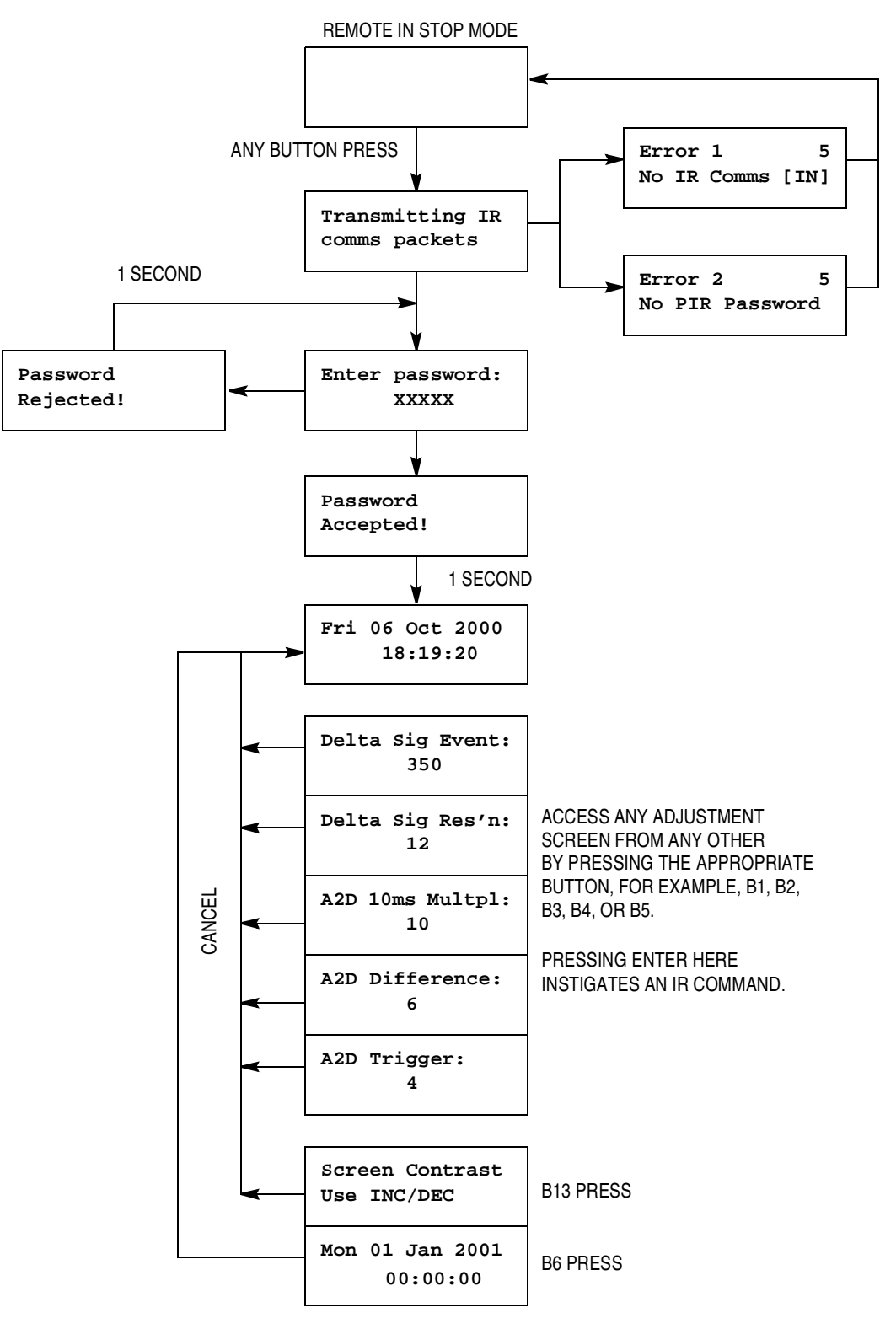

**Figure 4-4. LCD Screen Functional Flowchart**

### **4.7.3 Button Press Determination**

All button activity is on PORTA data register (PTA/\$0000), a matrix scan method is implemented which minimizes the number of input/output (I/O) required. The matrix used is a 5 x 3 providing up to 15 buttons using three columns and five rows. The buttons are read every remote\main.c->main() (see **[REMOTE:main.c]**) loop iteration with remote\button.c->ReadButtons() (see **[REMOTE:button.c]**), this occurs every 10 ms.

**Figure 4-5** shows the linear method of activating columns and reading rows. As PORTA internal pullups are enabled, if a column is driven low, and on reading the row input lines, a row line is low, then a button is being pressed (since the other two driver columns are input).

The default (no button pressed) value of button\_pattern will be 0xFFFF. For example, if button B5 is being pressed, this will force PTA.0 to be low since the column driver is being driven as an output and low, which will produce a value for button\_pattern of 0xFFFE. Similarly, the value of button\_pattern while B10 is being pressed will be 0xFFDF. The column driver being active determines which bit range of button\_pattern is set:

Column 1: Bits 0/1/2/3/4 of button\_pattern Column 2: Bits 5/6/7/8/9 of button\_pattern Column 3: Bits 10/11/12/13/14 of button\_pattern

## **REMOTE Control Unit**

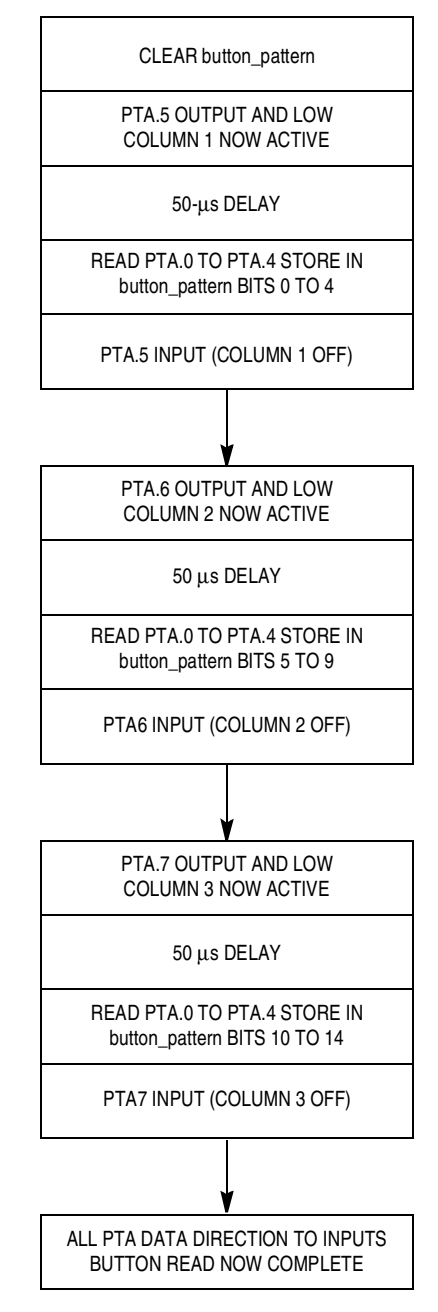

Note: button\_pattern is a 16-bit variable.

### **Figure 4-5. REMOTE Control Unit Button Read Flowchart**

 $\boldsymbol{g}$  $\bf \Phi$ 

mic

o n d u  $\mathbf 0$ t o

r, I

n

.<br>ق

The correlation of a button press to the 16-bit variable 'button\_pattern' is shown in **Figure 4-6**.

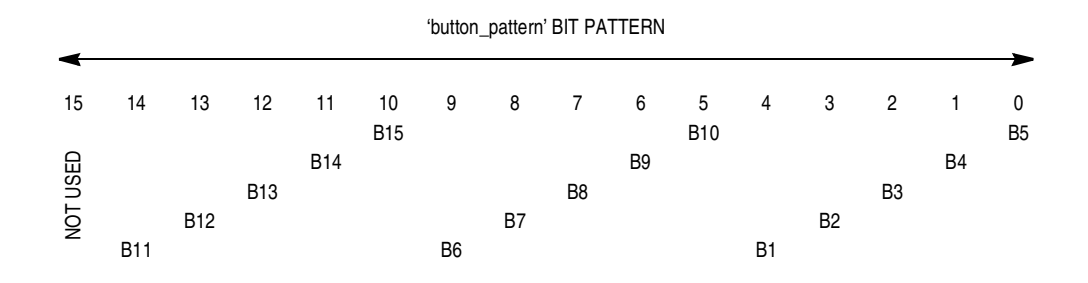

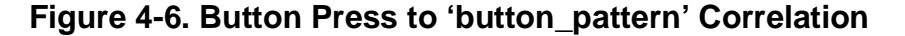

By studying the bit pattern shown in **Figure 4-6**, the software button decode mapping (shown next) can be understood. The button decode map is contained in **[REMOTE:button.h]**.

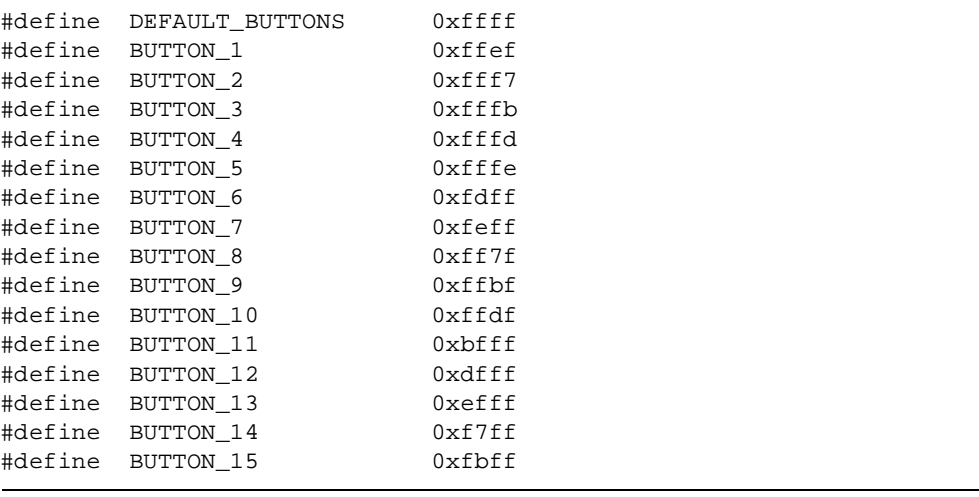

### **4.7.4 Button Debouncing and Functional Decode**

Now that a button press can be determined, a button debounce and decode algorithm needs to be implemented.

The algorithm used incorporates a button press and button release debounce. The ability to have an auto scroll is included, and it occurs when a button is pressed and debounced but remains pressed. This condition will occur while performing an adjustment of a PIR parameter value, by a single press and hold of the INC/DEC button. The auto scroll feature can be enabled/disabled to any button as required. The flag that allows this feature is button flags.bit.AUTO\_SCROLL. It is set to a 1 to enable and 0 to disable this auto scroll feature.

Button connections are shown in **Figure 4-7** and a button algorithm flowchart in **Figure 4-8**.

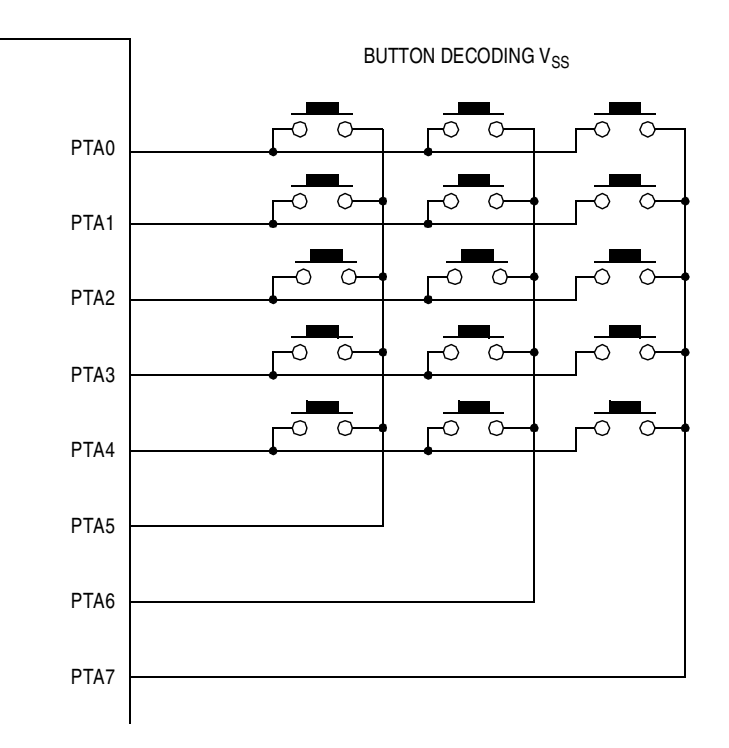

**Figure 4-7. Button Connections**

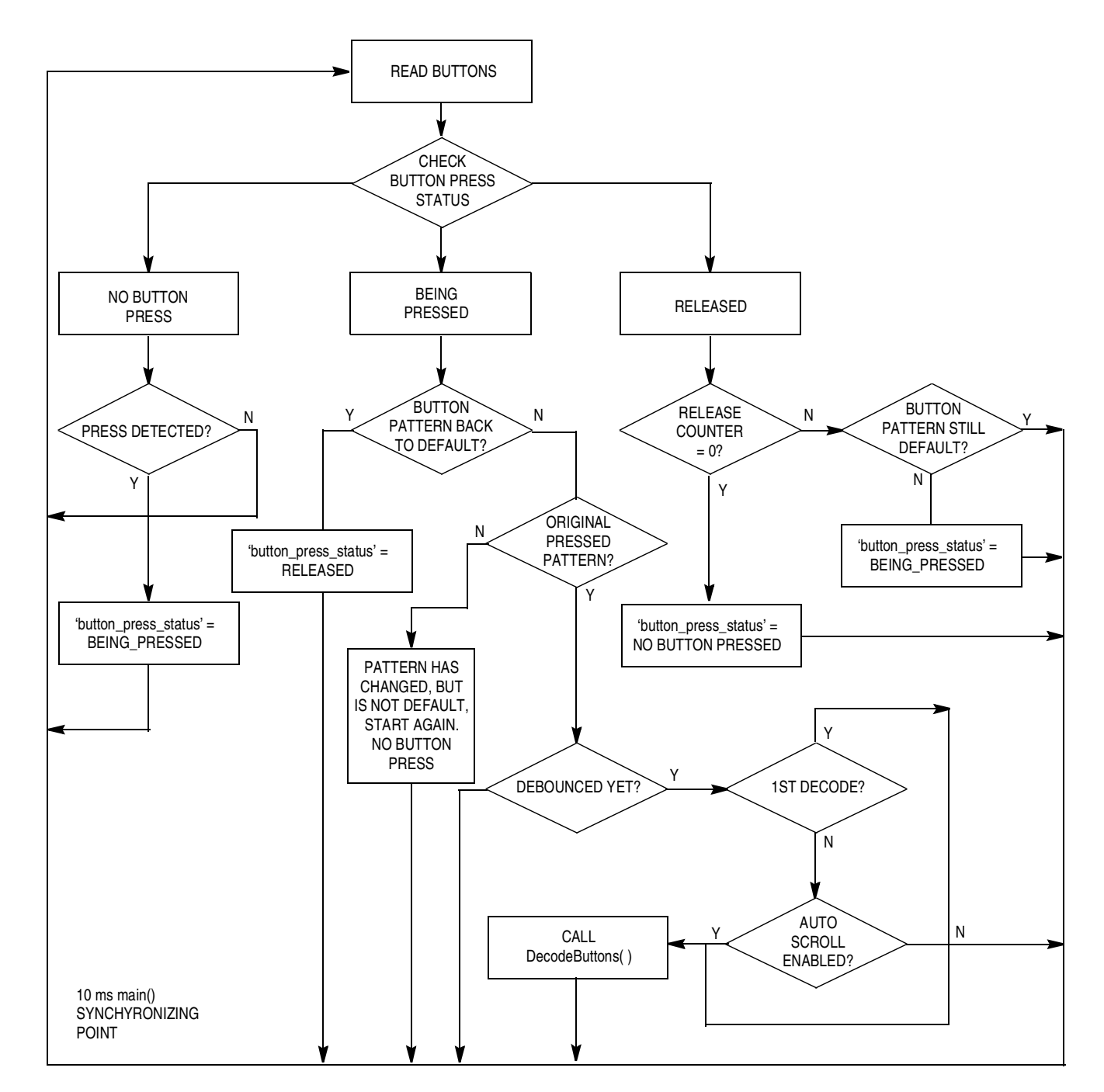

**Figure 4-8. REMOTE Button Algorithm Flowchart**

Passive Infrared (PIR) Unit **Designer Reference Manual** Passive Infrared (PIR) Unit

### **4.8 LCD Text Writing**

The LCD used for the REMOTE is the Sharp LM16A211, is a 2 by 16 character textual display. The MC68HC908GP32 drives the display with an 8-bit data bus and three control lines. The software used for driving this display is contained in **[REMOTE:lcd.c]**.

The screen text write functions used are remote\lcd.c->WriteText1() and remote\lcd.c->WriteText2() (see **[REMOTE:lcd.c]**).

WriteText2() is used to write a supplied text string to the display. For example:

WriteText2( LINE1, "FLASH BASED" , NOCLEAR );

WriteText2( LINE2, "MC68HC908JK1", NOCLEAR );

will produce the following on the LCD:

**FLASH BASED MC68HC908JK1**

and,

WriteText2( Line1+4, "FLASH BASED" , NOCLEAR ); WriteText2( Line2+2, "MC68HC908JK1", NOCLEAR );

will produce:

**FLASH BASED MC68HC908JK1**

The first function parameter is the desired address you want the string to start at, the second parameter is a pointer to the string, and the third parameter determines if you want the screen line you are writing to pre-cleared. This is useful if the string you are about to write is smaller than the current screen string.

Designer Reference Manual Passive Infrared (PIR) Unit

Fr $\bf \Phi$  $\bf \Phi$  $\boldsymbol{\theta}$  $\mathbf 0$ 

ale

 $\boldsymbol{g}$  $\bf \Phi$ 

mic

o n d u  $\mathbf 0$ t o

r, I

n

.<br>ق

WriteText1() uses text buffer as its string source, which allows us to preload text buffer with formatted data before displaying it. An example is:

```
WriteText2( LINE2, "REFERENCE DESIGN", PRECLEAR); // this also performs a
                                               // 'text_buffer' pre-clear
IntegerToASCII( 12345, &text_buffer[0] ); // convert arg to ASCII string
                                               // write at 'text_buffer[0]'
WriteText1(LINE2+6); \frac{1}{2345} \frac{1}{2345}
```
text\_buffer will contain:

[0x31][0x32][0x33][0x34][0x35][0x00][0x20][0x20][0x20][0x20][0x20][0x20] [0x20][0x20][0x20][0x20][0x20]

String terminating NULL

This will produce:

**REFERENCE DESIGN 12345** 

The '**1**' starts on the seventh character of the second line.

### **4.8.1 LCD Contrast Adjust**

The screen contrast can be adjusted by pressing B13, and the following screen will be shown:

> **Screen Contrast Use INC/DEC**

By pressing the INC button (B11), the screen contrast will increase (for instance, the display text will get darker). Conversely, pressing the DEC button (B12) will cause the screen contrast to decrease (for instance, the display text will get lighter). This control has been provided by the use of a digital potentiometer on pins PTB.2/3/4. The software for this functionality is contained in remote\digipot.c->DigiPot() (see **[REMOTE:digipot.c]**).

Passive Infrared (PIR) Unit Designer Reference Manual

The digital potentiometer used is a Dallas Semiconductor device, DS1804Z. It is controlled by three input lines:

- Chip select (**CS**)
- Up/down (**U/D**)
- Count and increment (**INC**)

The "wiper" element is adjusted by applying a series of pulses to the **INC** input. The direction of travel is controlled by the logical status of the **U/D** pin. Once adjusted, the position of the "wiper" is stored in its internal nonvolatile memory.

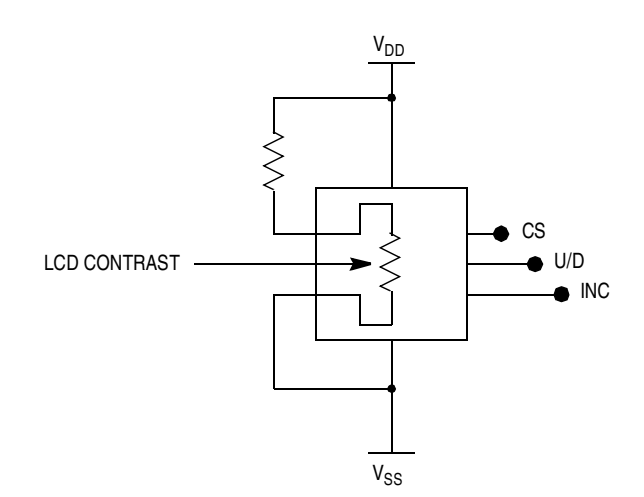

**Figure 4-9. LCD Contrast Adjust Using Digital Potentiometer**

### **4.8.2 Real-Time Clock (RTC)**

The on-board RTC (Dallas Semiconductor DS1307) is displayed on the LCD, and it can be updated from a connected PC via a RS232 connection. To reprogram, simply connect the RS232 cable, run the pir\_plot program, and access:

Update->Remote RTC

If you cannot access this menu item (for example, its greyed out), the communications port has not been selected. Exit the program and try again, this time selecting a valid communications port.

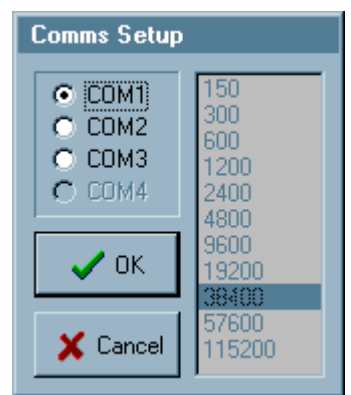

The PC will generate the appropriate data stream. On receipt of this data, the REMOTE control unit will decode and reprogram. If the update was successful, the REMOTE control unit will send an ACKNOWLEDGE to the PC and the PC will respond by displaying:

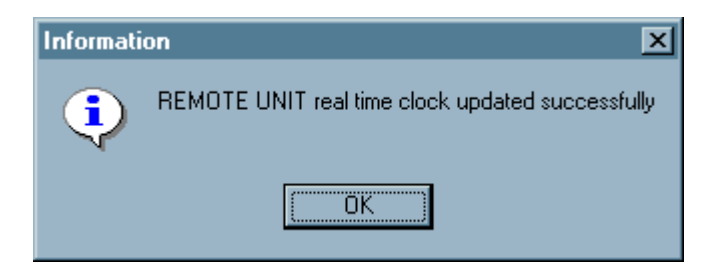

Passive Infrared (PIR) Unit **Designer Reference Manual** Passive Infrared (PIR) Unit

If the update failed, a warning message will be shown instead, and the reprogramming can then be retried.

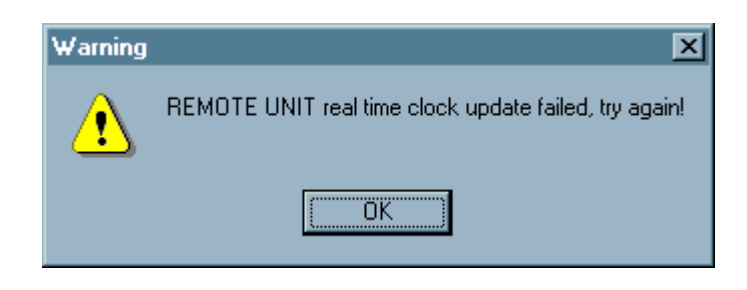

### **4.8.3 I2C for the Real-Time Clock**

The MC68HC908GP32 communicates with the Dallas Semiconductor DS1307 using the  $I^2C$  protocol. If the REMOTE is in the TOD mode (time of day), then every main() loop iteration (10 ms) the MC68HC908GP32 interrogates the DS1307 with the function

remote\main.c->main()->ModeCheck()->UpdateTime() (see **[REMOTE:main.c]**) to see if the seconds have changed. On the 100th interrogation (after the last change 100  $*$  10 ms = 1s), the display will require updating. Every time the DS1307 is interrogated, a pointer is loaded with the DS1307 current data values. Only when a second has elapsed is the new data used. This data is used to build a string using text\_buffer; when the string is complete, it is then displayed to the user. The current time is read from the DS1307 with remote\rtc.c->RTC\_Read(SECONDS, &current\_time) (see **[REMOTE:rtc.c]**). This function is shown here.

```
void RTC_Read( unsigned char register_pointer, struct RTC *ptr )
```

```
////////////////////////////////////////////////
// first set the internal RTC address pointer //
// to the register that you require with a //
// WRITE command //
////////////////////////////////////////////////
StartBit();
SendI2CByte( RTC_WRITE );
WaitForI2CAcknowledge();
SendI2CByte( register_pointer );
WaitForI2CAcknowledge();
StopBit();
```
Designer Reference Manual Passive Infrared (PIR) Unit

{

```
///////////////////////////////////////
// Then read the contents of the RTC //
// registers, with a READ command //
///////////////////////////////////////
StartBit();
SendI2CByte( RTC_READ ); // RTC_READ == 0xd1
WaitForI2CAcknowledge();
ptr->seconds = GetI2CByte();
SendI2CAcknowledge();
ptr->minutes = GetI2CByte();
SendI2CAcknowledge();
ptr->hours = GetI2CByte();
SendI2CAcknowledge();
ptr->day = GetI2CByte();
SendI2CAcknowledge();
ptr->date = GetI2CByte();
SendI2CAcknowledge();
ptr->month = GetI2CByte();
SendI2CAcknowledge();
ptr->year._8bit.lobyte = GetI2CByte();
ptr->year._8bit.hibyte = 0x20; // century hi byte...fixed for the
                                      // next 99 years!
SET_DATA_TO_OUTPUT; // master sending a NOT ACK
SET_SDA;
OutClock(); // no acknowledge expected here, we generate a clock pulse
StopBit();
} // RTC_Read()
```
As described before, the on-board real-time clock (RTC) can be updated from a PC using the 'pir plot.exe' Windows<sup>®</sup> program. This sends the current PC time to the MC68HC908GP32, and the MC68HC908GP32 receives the data via the universal asynchronous receiver/transmitter (UART) receive interrupt at remote\interrupt.c->SCI\_RECEIVE() (see **[REMOTE:interrup.c]**). When all data has been received, a flag is set to cause full checksum analysis from remote\datasort()->RS232CommsCheck() (see **[REMOTE:datasort.c]**). RS232CommsCheck() performs the RS232 receive data acceptance processing and text string formatting. If data checksum matching occurs, the real-time clock is rewritten with the new data. This takes place in the call to remote\rtc.c->SetRTC(&new\_time) (see **[REMOTE:rtc.c]**) from remote\main.c->main()->RS232CommsCheck().

u  $\mathbf 0$ t o

r, I

n

.<br>ق

Passive Infrared (PIR) Unit **Designer Reference Manual** Passive Infrared (PIR) Unit

### **REMOTE Control Unit**

```
unsigned char SetRTC( struct RTC *ptr )
{
struct RTC compare;
unsigned char error_count;
StartBit(); ////////////////////////////////
SendI2CByte(RTC_WRITE); \frac{1}{2} // RTC_WRITE == 0xd0 //
WaitForI2CAcknowledge(); \frac{1}{2} //
SendI2CByte( SECONDS ); \sqrt{} // point to seconds register //
WaitForI2CAcknowledge(); \frac{1}{2} // \frac{1}{2} //
SendI2CByte( ptr->seconds ); // seconds //
WaitForI2CAcknowledge(); \frac{1}{2} // \frac{1}{2} // \frac{1}{2} // \frac{1}{2} // \frac{1}{2} // \frac{1}{2} // \frac{1}{2} // \frac{1}{2} // \frac{1}{2} // \frac{1}{2} // \frac{1}{2} // \frac{1}{2} // \frac{1}{2} // \frac{1}{2} // \frac{1}{2} // \SendI2CByte( ptr->minutes ); // minutes //
WaitForI2CAcknowledge(); \frac{1}{2} // \frac{1}{2} //
SendI2CByte( ptr->hours ); // hours //
WaitForI2CAcknowledge(); \frac{1}{2} // \frac{1}{2} // \frac{1}{2} // \frac{1}{2} // \frac{1}{2} // \frac{1}{2} // \frac{1}{2} // \frac{1}{2} // \frac{1}{2} // \frac{1}{2} // \frac{1}{2} // \frac{1}{2} // \frac{1}{2} // \frac{1}{2} // \frac{1}{2} // \SendI2CByte( ptr->day ); // day //
WaitForI2CAcknowledge(); \frac{1}{2} // \frac{1}{2} //
SendI2CByte( ptr->date ); \frac{1}{2} // date //
WaitForI2CAcknowledge(); \frac{1}{2} // \frac{1}{2} //
SendI2CByte( ptr->month ); // month //
WaitForI2CAcknowledge(); \frac{1}{2} // \frac{1}{2} // \frac{1}{2} // \frac{1}{2} // \frac{1}{2} // \frac{1}{2} // \frac{1}{2} // \frac{1}{2} // \frac{1}{2} // \frac{1}{2} // \frac{1}{2} // \frac{1}{2} // \frac{1}{2} // \frac{1}{2} // \frac{1}{2} // \SendI2CByte( ptr->year._8bit.lobyte ); // year //
WaitForI2CAcknowledge(); \frac{1}{2} // \frac{1}{2} //
StopBit(); ////////////////////////////////
/////////////////////////////////////
// now to read what's been written //
/////////////////////////////////////
RTC_Read( SECONDS, &compare );
error_count = 0;
if ( compare.year._8bit.lobyte != ptr->year._8bit.lobyte ) error_count++;
if ( compare.month != ptr->month ) error_count++;
if ( compare.date != ptr->date ) error_count++;
if ( compare.day \qquad \qquad != ptr->day ( ) error_count++;<br>if ( compare.hours \qquad ) = ptr->hours ( ) error_count++;
if ( compare.hours
if ( compare.minutes = ptr->minutes ) error_count++;<br>if ( compare.seconds ) = ptr->seconds ) error_count++;
if ( compare.seconds != ptr->seconds
if ( !error_count )
    {
    return 1; // success
    }
return 0; // failed
} // SetRTC()
```
n

.<br>ق

Notice the read after the write. Full agreement is checked for before a successful function return. All the RTC reading/writing operations are built with the lower level I2C routines contained in **[REMOTE:i2c.c]**.

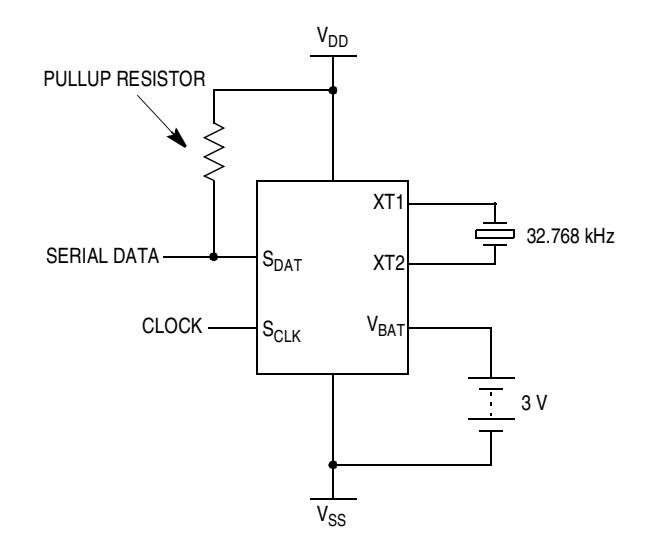

**Figure 4-10. Real-Time Clock, Dallas Semiconductor DS1307 Connections**

### **4.8.4 Forcing the Real-Time Clock (RTC) to a Known State**

The RTC can be forced to a known state by pressing B6. If the programming is successful, then this screen will be shown:

> **Mon 01 Jan 2001 00:00:00**

The RTC will begin operation from this reset value.The decoding of button B6 calls remote\rtc.c->ForceRTC() (see **[REMOTE:rtc.c]**).

r, I

n

.<br>ق

### **4.9 REMOTE Software Files**

This software has been written using the Cosmic C Cross Compiler. All files for the REMOTE control unit are listed here.

• Assembler:

**[REMOTE:crtsi.s]**

• C Source:

```
[REMOTE:button.c], [REMOTE:convert.c], 
[REMOTE:data.c], [REMOTE:datasort.c], 
[REMOTE:delay.c], [REMOTE:digipot.c], 
[REMOTE:error.c], [REMOTE:i2c.c], 
[REMOTE:interrup.c], [REMOTE:ir_comms.c], 
[REMOTE:lcd.c], [REMOTE:main.c], 
[REMOTE:mode.c], [REMOTE:rs_comms.c], 
[REMOTE:rtc.c], [REMOTE:startup.c], and 
[REMOTE:vectors.c]
```
- Include Files (in addition to the C source matching header file): **[REMOTE:declared.h]**, **[REMOTE:define.h]**, **[REMOTE:extern.h]**, and **[REMOTE:gp32.h]**
- Compile/Link/Make: **[REMOTE:cc.bat]**, **[REMOTE:link08.bat]**, **[REMOTE:make08.bat]**, **[REMOTE:config.dat]**, and **[REMOTE:gp32.lkf]**

### **4.9.1 On-Board MC68HC908GP32 40-Pin Dual in-Line Programmer**

The programming hardware is compatible with the ICS08JLZ software from P&E Microcomputer Systems, Inc. The program used is ics08gpz\_version\_1\_32A.exe, available from their Web site at:

[http://www.pemicro.com](http://www.pemicro.com
)

Within the P&E development environment is **prog08sz.exe**, the software that interfaces to the programming socket.

Programming procedure:

- 1. Ensure that the **V<sub>DD</sub>** switch is **Off**.
- 2. Ensure that the 40-pin **Programmer** socket is occupied.
- 3. Ensure that a standard 9-way RS232 cable is connected from the PC to the development board's **Programmer** RS232 connector.
- 4. Set the **V<sub>DD</sub>** switch to **On**.
- 5. Invoke c:\pemicro\ics08gpz\**prog08sz.exe** (assuming default installation directory).
- 6. After programming is complete, set the **V<sub>DD</sub>** switch to **Off**.
- 7. Remove the programmed device.

If the socketed MC68HC908GP32 passes the security test and the RS232 comms link is working, then you will see the following screen. It is asking for the programming algorithm to be entered.

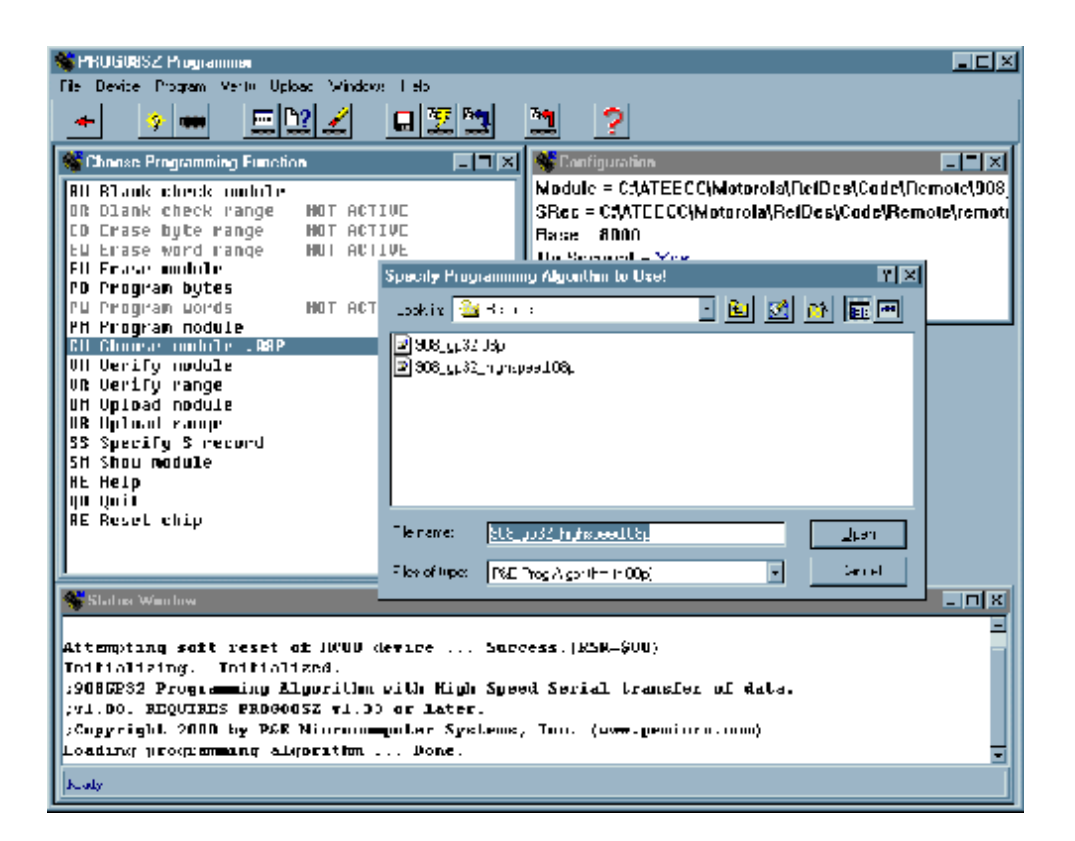

Passive Infrared (PIR) Unit Designer Reference Manual

If there is a problem you will see:

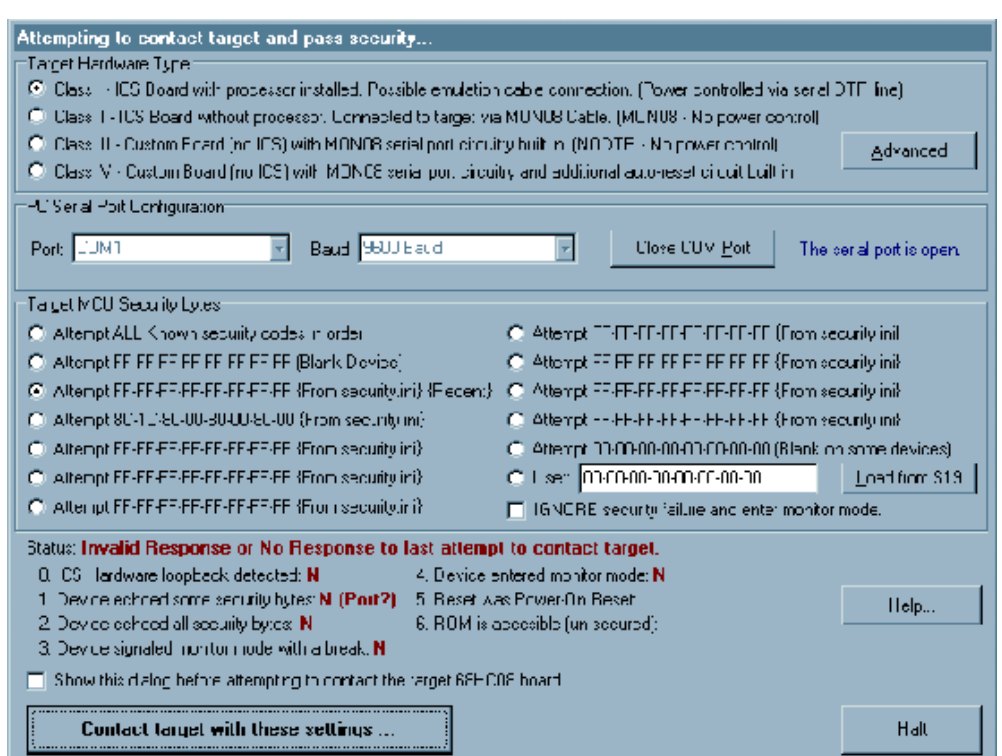

The above screen typically occurs if the hardware RS232/power connections are wrong or if the socketed MC68HC908GP32 fails the security test.

### **4.9.2 Security Failure**

The security check is a mechanism to prevent unauthorized access to the MC68HC908GP32 FLASH array. The security check centers around the interrupt vector address values at \$FFF6-\$FFFD. Before access is granted the PC program must transmit eight bytes that need to agree with those resident in the microcontroller.

If the 8-byte comparison fails, then FLASH access is prevented. Even though monitor mode can still be entered, before you can reprogram the MC68HC908GP32 or view its contents, you will need to completely erase it. The program will remember the last S19 file programmed into a MC68HC908GP32 and use that file to pass the security test on next invocation.

- **NOTE:** If the MC68HC908GP32 fails the security test, the device must be powered down before a retry can be attempted. This power cycle will take the form:
	- 1. **V<sub>DD</sub>** switch to Off
	- 2. Wait for at least two seconds.
	- 3. **V<sub>DD</sub>** switch to **On**

The program c:\pemicro\ics08gpz\**prog08sz.exe** can now be retried.

### **4.9.3 Programming Circuit**

The MC68HC908GP32 programmer is configured in a modified form to that recommended in the MC68HC908GP32 Technical Data, Motorola document order number MC68HC908GP32/H REV. 4. It uses two sections of a three-state buffer to control the direction of data to and from the device being programmed. Both  $V_{DD}$  and  $V_{PP}$  supplies are applied via PCB mounted switches. The RESET pin of the MC68HC908GP32 is driven directly by the DTR line (pin 4:COM port) of the PC, via an inverter and level shifting circuit. When the programming supply is not present, data isolation is achieved using a digital transistor. This is used to detect the presence of the programming  $V_{DD}$  supply and controls the output of a third section of the inverting buffer. The data input terminal of the MC68HC908GP32 is thus isolated when the  $V_{DD}$  supply is removed.

See **Figure 4-11** for the MC68HC908GP32 monitor mode connections.

Passive Infrared (PIR) Unit Designer Reference Manual

# **REMOTE Control Unit**

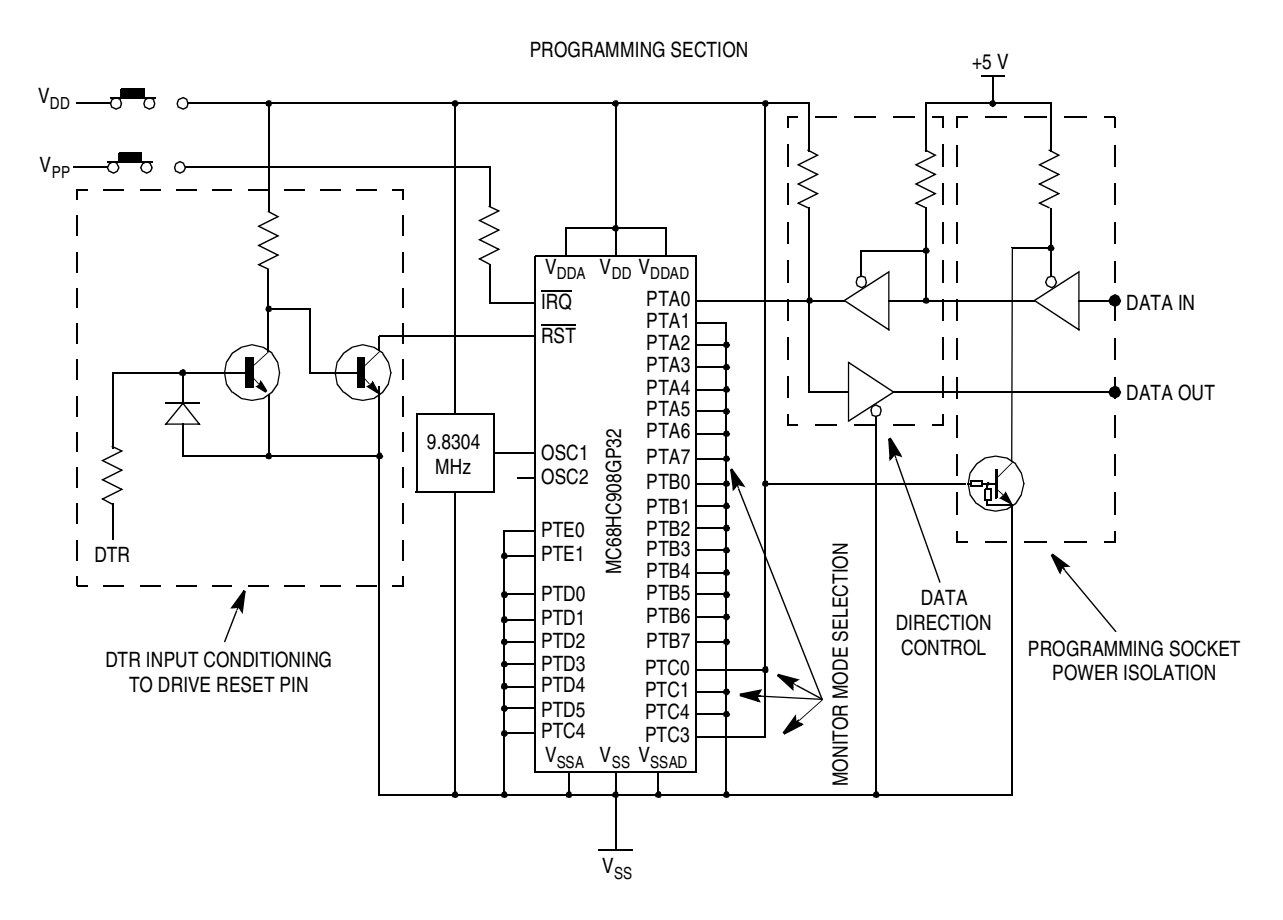

**Figure 4-11. MC68HC908GP32 Monitor Mode Connections**
**Designer Reference Manual — Passive Infrared (PIR) Unit**

# **Section 5. Phase-Locked Loop (PLL) Initialization**

#### **5.1 Contents**

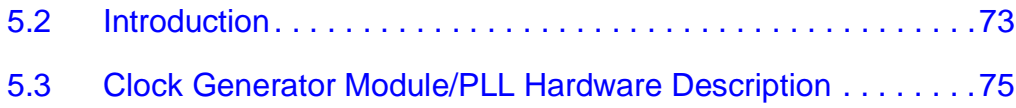

#### **5.2 Introduction**

The phase-locked loop (PLL) feature of the MC68HC908GP32 enables a 32.768-kHz low-cost crystal to be used to obtain a bus frequency of 2.4576 MHz. The main reason for using this bus speed is to provide the 38,400 bit rate for the hardware universal asynchronous receiver/transmitter (UART), which is used for communicating with the PC for updating the REMOTE real-time clock (RTC).

The internal 2.4576 MHz is obtained by using the values as recommended in **Table 5-1** taken from the MC68HC908GP32 Technical Data, Motorola document order number MC68HC908GP32/H REV. 4. **Table 5-1** provides numeric examples (numbers are in hexadecimal notation).

### **Phase-Locked Loop (PLL) Initialization**

| f <sub>BUS</sub> | <b>f</b> <sub>RCLK</sub> | R | N              | P        | Е              |                |
|------------------|--------------------------|---|----------------|----------|----------------|----------------|
| $2.0$ MHz        | 32.768 kHz               | 1 | F <sub>5</sub> | $\Omega$ | $\Omega$       | D <sub>1</sub> |
| 2.4576 MHz       | 32.768 kHz               | 1 | 12C            | 0        | 1              | 80             |
| $2.5$ MHz        | 32.768 kHz               | 1 | 132            | $\Omega$ | 1              | 83             |
| 4.0 MHz          | 32.768 kHz               | 1 | 1E9            | $\Omega$ | 1              | D <sub>1</sub> |
| 4.9152 MHz       | 32.768 kHz               | 1 | 258            | $\Omega$ | 2              | 80             |
| 5.0 MHz          | 32.768 kHz               | 1 | 263            | $\Omega$ | $\overline{2}$ | 82             |
| 7.3728 MHz       | 32.768 kHz               | 1 | 384            | $\Omega$ | $\overline{2}$ | CO             |
| 8.0 MHz          | 32.768 kHz               | 1 | 3D1            | $\Omega$ | $\overline{2}$ | D <sub>0</sub> |

**Table 5-1. Numeric Example**

The following code will initialize the PLL unit at the desired frequency. It is from remote\startup.c->InitialisePLL() (see **[REMOTE:startup.c]**.

```
/////////////////////////////////////////////
PBWC.read = 0x80; // auto mode //
PCTL.req = 0x02; // settings here... //PMS = 0x012C; // as described in... \frac{1}{1-x}PMRS.reg = 0x80; // the MC68HC908GP32/H //
PMDS.reg = 0x01; // Rev2.0 data book section 7.4.6 page 120 //
PCTL.bit.PLLON = 1; // turn pll on after settings 'set' //
                       /////////////////////////////////////////////
///////////////////////////////////////////////////
// wait for the required frequency to be reached //
///////////////////////////////////////////////////
ServiceWatchDog();
while ( !PBWC.bit.LOCK );
PCTL.bit.BCS = 1; \frac{1}{2} // pll clock ready, drives CGMOUT
```
Phase-Locked Loop (PLL) Initialization Clock Generator Module/PLL Hardware Description

The MC68HC908GP32 Technical Data details the equations used to generate the values inserted in **Table 5-1**.

Reference clock divider, R, is equal to 1 as the PLL crystal  $f_{RCLK}$  is 32.768 kHz.

Range multiplier, N

 $N = (R \times f_{VCLKDES}) / f_{RCLK}$ where  $f_{\text{VCL KDFS}} = 4 \times f_{\text{BUSDFS}} = 9.830400E6$ 

 $N = (1 \times 9.830400E6)/32.768E3 = 300_{10} = 12C_{16}$ 

VCO Linear range multiplier, L

L = 
$$
F_{\text{VCLK}} / (2^E \times f_{\text{NOM}})
$$
  
where  $f_{\text{NOM}} = 38.4 \text{kHz}$ ,  $F_{\text{VCLK}} = 9.830400E6$  and  $E = 1$   
L = 9.830400E6/(2 x 38.4E3) = 128<sub>10</sub> = **80<sub>16</sub>**

**NOTE:**  $E = 1$  from frequency range table in the MC68HC908GP32 Technical Data.

#### **5.3 Clock Generator Module/PLL Hardware Description**

The CGMC generates the crystal clock signal CGMXCLK, which operates at the clock frequency (32.768 kHz in this design). An internal phase-locked loop (PLL) generates the programmable VCO frequency clock and determines the bus frequency. A Pierce oscillator configuration is used (**Figure 5-1**) which uses five external components, with the crystal directly connected between the crystal amplifier input pin (OSC1) and the crystal amplifier output pin (OSC2).

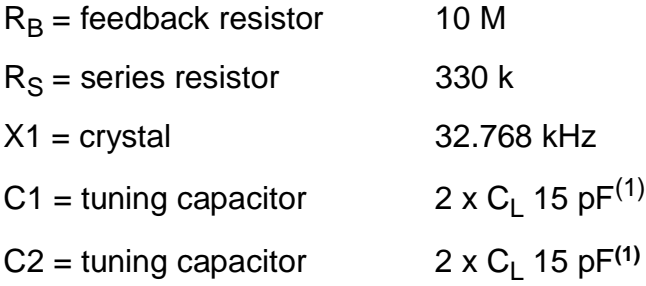

1. Consult manufacturer's data

Passive Infrared (PIR) Unit Designer Reference Manual

### **Phase-Locked Loop (PLL) Initialization**

The PLL analog power and ground pins  $V_{DDA}$  and  $V_{SSA}$  are connected to the same potential as  $V_{DD}$  and  $V_{SS}$  for correct operation.

A filter network is connected to the external capacitor pin (CGMXFC) to filter out phase corrections.

Typical values for the network are shown in **Figure 5-1**.

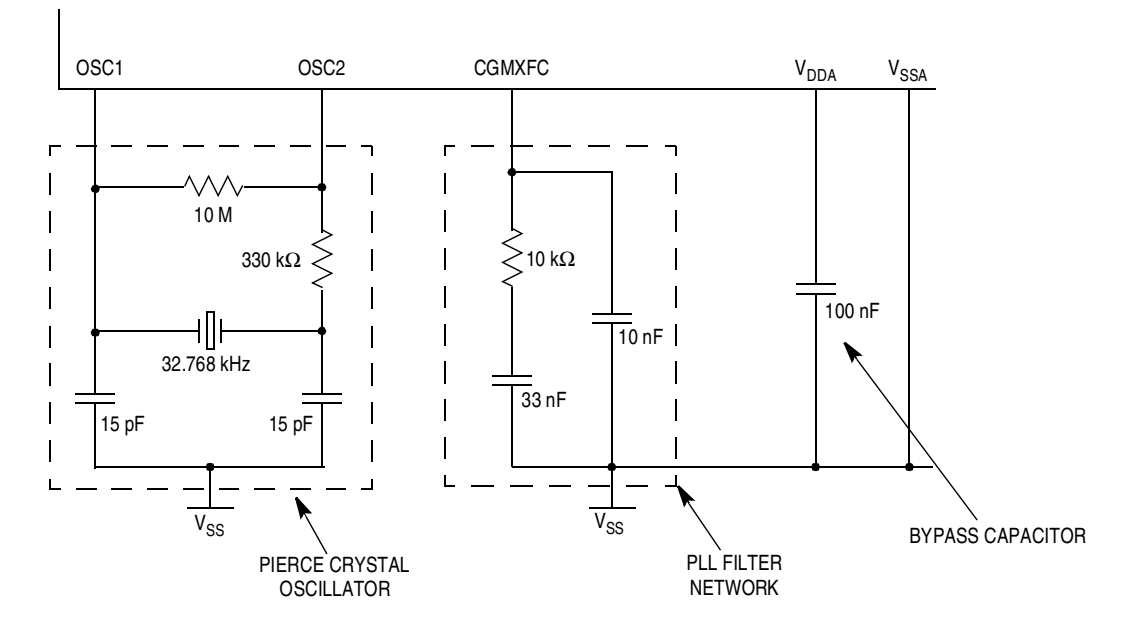

**Figure 5-1. MC68HC908GP32 PLL Connections**

# **Section 6. Cosmic M68HC08 Complier**

#### **6.1 Contents**

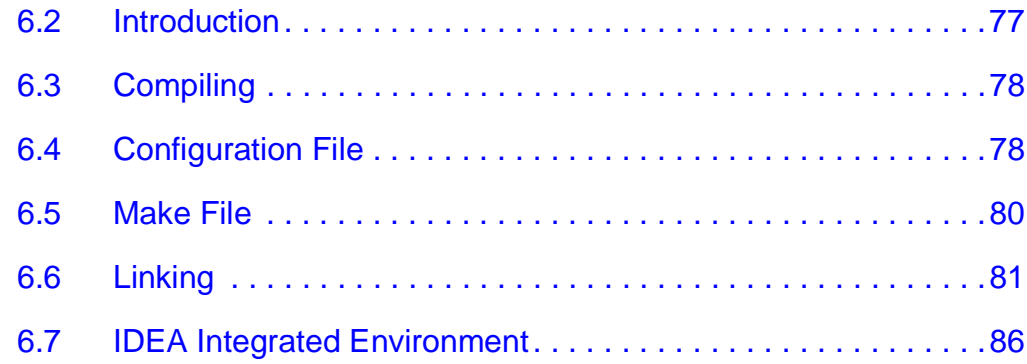

#### **6.2 Introduction**

For this design, the Cosmic C Compiler for the M68HC08 v4.2i was used. The documentation you receive with the compiler is comprehensive. The purpose of this section is to illustrate the techniques used in this design. **6.7 IDEA Integrated Environment** will briefly discuss IDEA, a Windows<sup>®</sup> program which provides a graphical method as opposed to a command line based method for using the Cosmic tool set.

### **Cosmic M68HC08 Complier**

The compiler usage invokes many DOS exe files. When compiling a source file these programs will be called:

- c**p**6808.exe
- c**g**6808.exe
- c**o**6808.exe
- c**a**6808.exe

The bold letter indicate what each program run is doing. For example:

- c**p**6808.exe is the code **p**arser
- c**g**6808.exe is the code **g**enerator
- c**o**6808.exe is the code **o**ptimizer
- c**a**6808.exe is the code **a**ssembler

#### **6.3 Compiling**

The compiler is run via DOS batch files from a text editor. To run in a DOS shell is fine. For example, to compile a file called main.c, use:

cc main <ENTER>

cc.bat would contain:

```
@echo off
rem ==================================================================
rem = 'f' include 'config.dat' for further compiler options 
rem ==================================================================
c:\cosmic\cx08\cx6808 -f config.dat %1.c
```
### **6.4 Configuration File**

Notice the "f" switch, which allows the use of a separate file to hold all the compiler switches that are required. This keeps the batch file simple and ensures that the DOS command line limit is not exceeded.

The content of the *config.dat* file used for the PIR code is shown here. Note the use of the # for a comment.

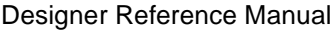

Passive Infrared (PIR) Unit

.<br>ق

```
############################################
# CONFIGURATION FILE FOR 68HC08 COMPILER #
# ATEECC #
############################################
############
# COMPILER #
############
#-no # don't use optimiser
-e \# create error file
-1 \qquad # create C/assembly listing file
-i c:\cosmic\cx08\h6808 # include ...
##########
# PARSER #
##########
-pic:\cosmic\cx08\nh6808 # include ...
-pp \qquad + prototype checking
-pl + output line number info for listing & debug
-pck + extra type checking
-pnw \qquad + don't widen args
-px + produce debug info for Zap
#############
# GENERATOR #
#############
-gf + all lines in listing
#-gck # enable stack overflow checking
#-gv # show function being processed
#############
# ASSEMBLER #
#############
-al \qquad \qquad + assembler file listing
-at + list instruction cycles
#############
# OPTIMISER #
#############
#-ov # show number of removed/modified instructions
```
OK, now that a file has been compiled, what's next. Due to the compilation of *main.c*, two more *main* files have been produced, *main.ls* and *main.o.* The object file *main.o* is a relocatable object module and main.ls contains the M68HC08 assembler generated from the C source statements by the compiler, with only relative address reference. The absolute address listing is produced after the linking process.

Passive Infrared (PIR) Unit **Designer Reference Manual** Passive Infrared (PIR) Unit

### **Cosmic M68HC08 Complier**

#### **6.5 Make File**

Most projects will consist of many source files, which aids in keeping the code modular and more manageable in a text editor. You can recompile all source files and then link to produce the Motorola S-record (S19) file. Another batch file called make08 does just that and is shown here.

```
[MAKE08.BAT]
```

```
rem///////////////////////////
rem// assemble Cosmic files //
rem///////////////////////////
c:\cosmic\cx08\ca6808 crts.s
rem//////////////////////////////
rem// compile all source files //
rem//////////////////////////////
call cc a2d
call cc analyse
call cc data
call cc datasort
call cc delay
call cc deltasig
call cc flashprg
call cc interrup
call cc main
call cc serial
call cc startup
call cc vectors
rem///////////////////////////
rem// link the object files //
rem///////////////////////////
call link08
rem////////////////////////////////
rem// deleting relative listings //
rem////////////////////////////////
del *.ls
rem//////////////////////////
rem// list any error files //
rem//////////////////////////
dir *.err
```
First, the Cosmic-supplied assembler startup file (producing crts.o) is assembled directly using ca6808; then, in turn, each of the C source files is compiled. This results in several object files that now need linking to produce the final S19 file.

### **6.6 Linking**

The best way to understand the linking process is to do it. That means going through a cycle of linking and studying the S-record/absolute listing files. At the heart of the linker process is the linker command file, jk. Ikf, which basically tells the linker what to put where in address terms.

In a straightforward project (if one exists,) user software would use read-only memory (ROM) space for the opcodes and random-access memory (RAM) space for the variables. If some of your variables are of type const (for instance, stored in ROM) then that will add another linker requirement.

The use of segments is used to create these fixed areas of storage. For example, the MC68HC908JK1/3 RAM area could be defined using:

+seg .ubsct -b 0x0080 -n TinyRam -m 128

where:

**ubsct** = non-initialized data in the zero page

**b** = start address of segment

**n** = name of segment used in linker output file

**m** = maximum size of segment

The MC68HC908JK1/3 RAM occupies \$80 to \$FF inclusive (resides in page0 entirely).

The segment where the code will reside for the MC68HC908JK3 will be: +seg .text -b 0xec00 -n UserFLASH -m 4096

The compiler needs a const area if certain libraries are used (for example, switch jump tables):

+seg .const -a UserFLASH # '-a' append section to previous

Finally, the interrupt vectors are required:

+seg .const -b 0xffde -n Vectors -m 34

Passive Infrared (PIR) Unit Designer Reference Manual

# **Cosmic M68HC08 Complier**

This will give the bare bones linker file for a MC68HC908JK3. To assign the object file to the relevant declared segment, simply list the object file after the segment declaration. For example:

Simple linker command file:

+seg .ubsct -b 0x0080 -n TinyRam -m 128 data.o +seg .text -b 0xec00 -n UserFLASH -m 4096 +seg .const -a UserFLASH crts.o a2d.o analyse.o datasort.o delay.o deltasig.o interrup.o main.o serial.o startup.o +seg .const -b 0xffde -n Vectors -m 34 vectors.o To link, clnk.exe is used: c:\cosmic\cx08\clnk -v -m jl.inf -e jk.err -o pir.h08 jk.lkf where: **v** = verbose **m** = produce map information file **e** = log errors to file **o** = output to file

 $\mathbf 0$ 

ale

 $\boldsymbol{g}$  $\bf \Phi$ 

mic

o n d u  $\mathbf 0$ t o

r, I

n

.<br>ق

S19 generation:

The linker output (pir.h08, executable image) can be converted to a hexadecimal interchange format (Motorola S19 format) using chex.exe:

c:\cosmic\cx08\chex -fm -o pir.s19 pir.h08

where:

**fm** = Motorola output format

**o** = output to file

Absolute listing:

Finally, clabs.exe is used to process the relative assembler listing files to produce an absolute listing:

c:\cosmic\cx08\clabs -l -v pir.h08

where:

**l** = restrict to current directory

**v** = verbose

Linker command file (\*.lkf):

The linker command file used for the PIR software is shown here.

```
###################################################
# LINKER COMMAND FILE FOR MOTOROLA HC908JK1/3/JL3 #
# PIR REFERENCE DESIGN #
# ATEECC July 2000 #
###################################################
###########
# symbols #
###########
+def __memory=@.bss \qquad # symbol used by startup
+def __stack=0x00ff +def +def = stack pointer value for 'crts.s'
###################################
# MC68HC908JK1/JK3 selection #
# #
# JK1: #
# ROM_START=0xf600, ROM_SIZE=1536 #
# #
# JK3/JL3:
# ROM_START=0xec00, ROM_SIZE=4096 #
###################################
+def ROM_START=0xf600
+def ROM_SIZE=1536
```
#### **Cosmic M68HC08 Complier**

```
 ##############
             # CONST DATA #
             ##############
# -b [b]eginning address of segment
# -n [n]ame of segment
# -m [m]ax size (bytes) of segment
+seg .const -b 0xfbc0 -n ConstFLASH -m 64 ################################
                                    # 64 bytes is min erase block #
\# size \# # WE USE THE LAST 64 BYTE BLOCK#
                                   # IN THE FLASH MEMORY AREA #
                                    ################################
             #############
             # PAGE0 RAM #
             #############
############################
# run time data allocation #
############################ ################################
+seg .ubsct -b 0x0080 -n TinyRam -m 128 # Occupies $080-$00ff (PAGE0). #
ireg.o # This ensures that the Cosmic #
                                    # variables 'c_reg' #
lreg.o # and 'c_lreg' are positioned #
                                    # at the beginning of ram this #
                                    # segment, ensuring that during#
                                    # any memcpy operations they do#
                                   # not get overwritten with #
                                    # copied data. #
 # #
data.o # NOTE: user global data here #
                                    ################################
#######################################################
# This segment is for PIR FLASH parameter programming.#
# The variables from 'data.o' and 'mot data.o' will #
# overlap, that is ok since the variables occupying #
# the same address will not be active at the same #
# time. See 'datasort.c->AssignCurrentFLASHData()' #
# for more information. #
# #
# The Motorola monitor routines expect their ## variables/data to be at known addresses. \#\## Notice the '-v' switch, it tells the linker #
# not to report overlap errors for this segment #
#######################################################
+seg .ubsct -b 0x88 -v -n MONITOR_RAM -m 128-8 #########################
mon_data.o # '8' since this segment#
                                    # starts at $0088 and #
                                    # not $0080 #
                                    #########################
```
t o

r, I

n

.<br>ق

############################## # FLASH memory for user code # ############################## +seg .text -b ROM\_START -n UserFLASH -m ROM\_SIZE-64 ############################### # MC68HC908JK/L3 user code # # start address # # '64' for const FLASH # # variables, see 'ConstFLASH' # # segment # ############################### ##################################### # const area for switch jump tables # ##################################### ############################### +seg .const -a UserFLASH # '-a' append section to # # previous # ############################### ##################### # user object files # ##################### crts.o # Cosmic supplied startup routine a2d.o # a2d initialise/read analyse.o # data buffer scan routine, buffer contains PIR a2d values datasort.o # data integrity and decode delay.o # inline accurate delay routine deltasig.o # alternative pir 'event' routines using delta-sigma # algorithm flashprg.o # flash programming interrup.o # interrupt service routines  $main.o$   $# main()$ serial.o # RS232 debug (send) and IR comms routines startup.o # micro initialisation i.e. i/o, ram clear, timer initialisation #################### # Cosmic libraries # #################### c:/cosmic/cx08/lib/libi.h08 c:/cosmic/cx08/lib/libm.h08 ########### # Vectors # ########### +seg .const -b 0xffde -n Vectors -m 34 vectors.o

Passive Infrared (PIR) Unit **Designer Reference Manual** 

### **Cosmic M68HC08 Complier**

#### **6.7 IDEA Integrated Environment**

For those who prefer to work in the Windows® environment, Cosmic provides a program to do just that.

The IDEA integrated environment provides a Windows<sup>®</sup> based graphical user interface (GUI) for building and managing projects. IDEA is fully integrated with all Cosmic tools including compilers, assemblers, linkers, utilities, and ZAP debuggers.

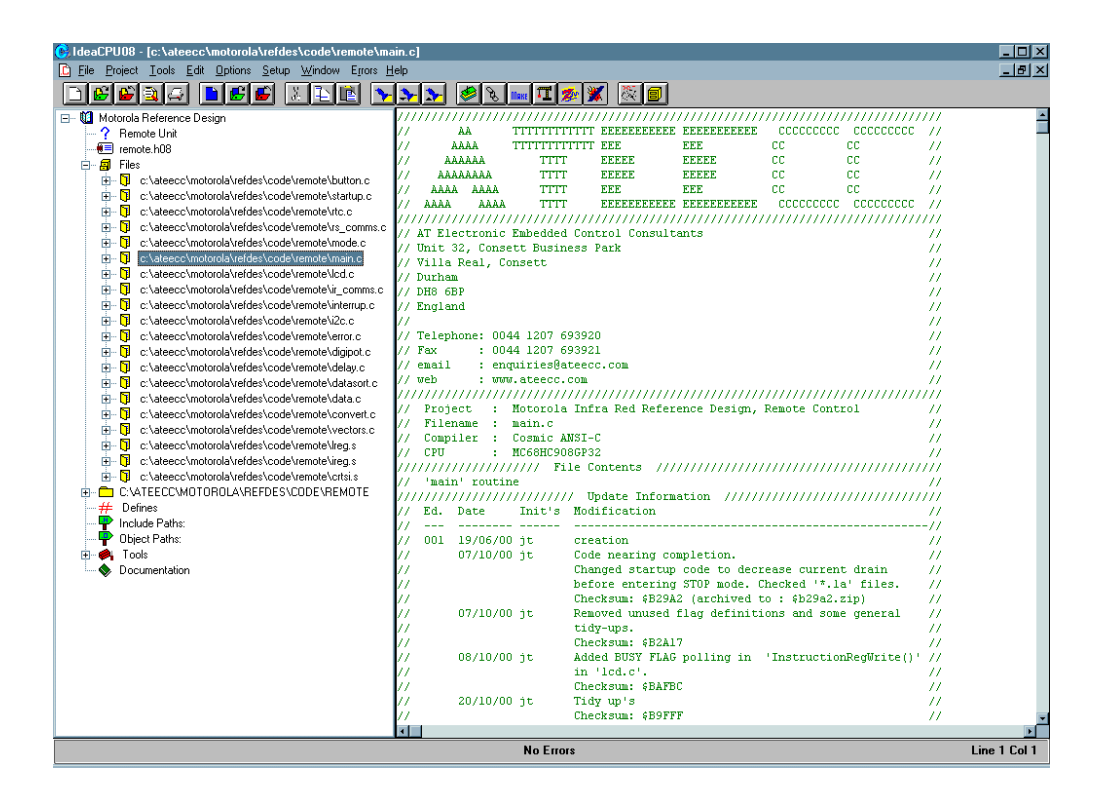

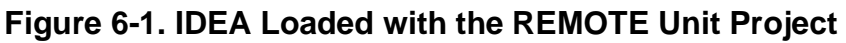

**Designer Reference Manual — Passive Infrared (PIR) Unit**

# **Section 7. Windows**® **95/98/NT Program (pir\_plot.exe)**

#### **7.1 Contents**

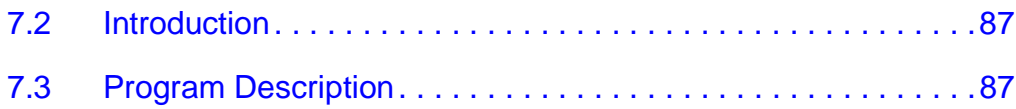

#### **7.2 Introduction**

This section describes the Windows® 95/98/NT program.

### **7.3 Program Description**

The accompanying Windows<sup>®</sup> program (*pir\_plot.exe*) displays the PIR infrared sensor value as seen/calculated by the PIR unit software. The sensor value is transmitted to the connected PC via the RS232 port using 1 START, 38400, NO PARITY, 8 DATA, and 1 STOP. The main aim of this program is to allow the user to see the real-time response of the infrared sensor.

The data is sent using this protocol:

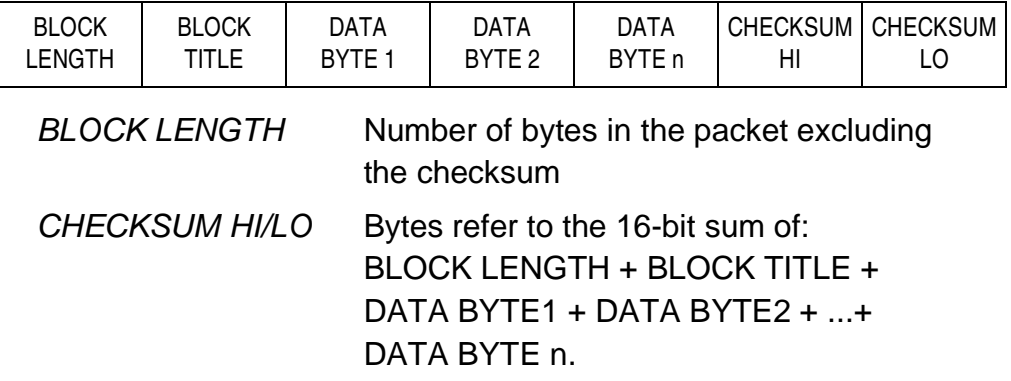

#### See **Figure 7-1** and **Figure 7-2**.

Passive Infrared (PIR) Unit **Designer Reference Manual** Designer Reference Manual

### **Windows® 95/98/NT Program (pir\_plot.exe)**

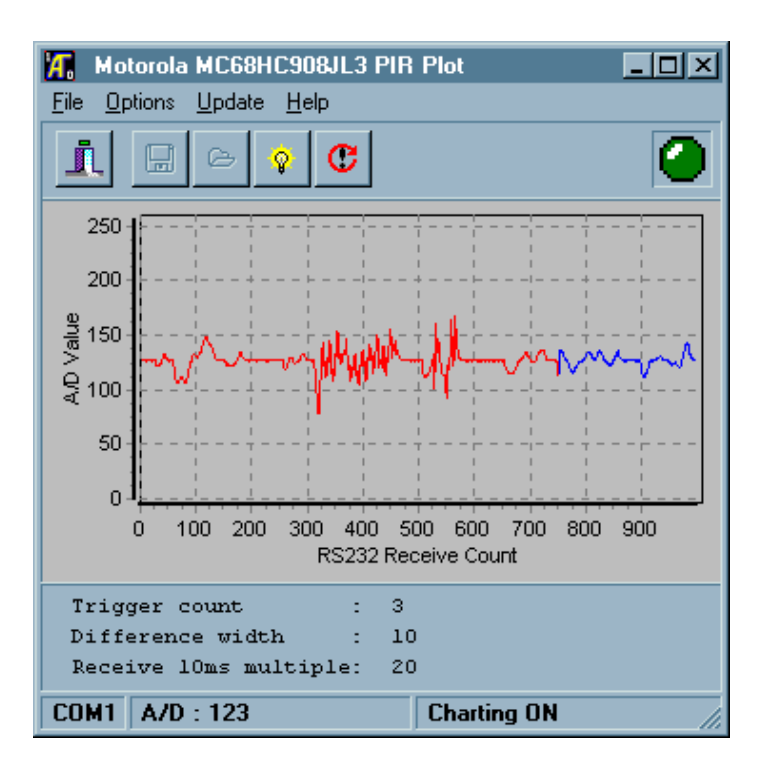

**Figure 7-1. Typical Analog PIR Response**

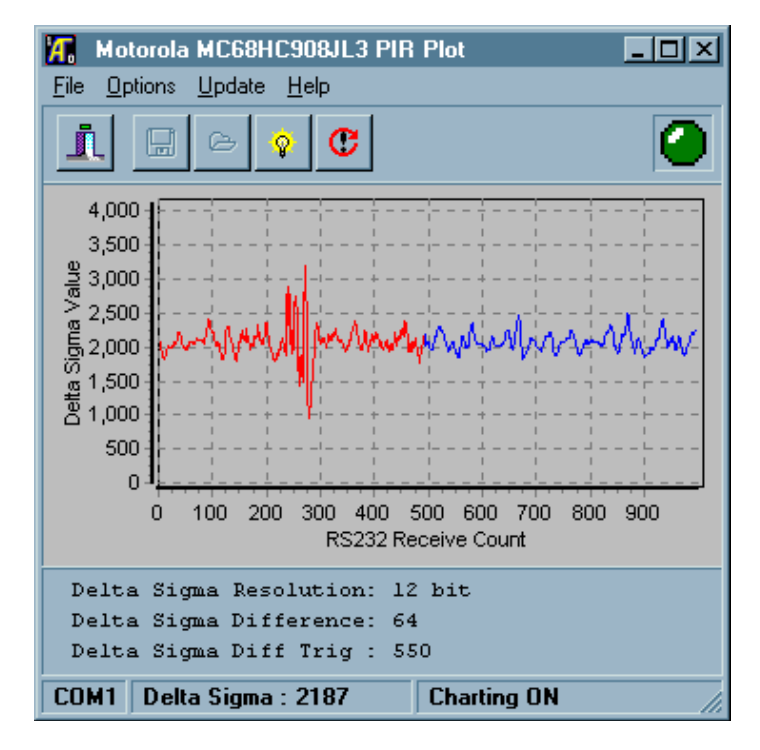

**Figure 7-2. Typical Delta Sigma PIR Response**

Designer Reference Manual Passive Infrared (PIR) Unit

Fr  $\boldsymbol{\Phi}$  $\bf \Phi$  $\boldsymbol{\eta}$  $\mathbf 0$ 

ale

 $\boldsymbol{g}$  $\bf \Phi$ 

mic

o n d u  $\mathbf 0$ t o

r, I

n

.<br>ق

Windows® 95/98/NT Program (pir\_plot.exe) Program Description

The following extract, from pir\a2d.c->A2DCheck() (see **[PIR:a2d.c]**), shows a main() loop counter being incremented, and when it is equal to a FLASH const value an analog read takes place. The result of the analog read is an average of A2D SAMPLE COUNT (currently 32) readings. If the debug RS232 code is included  $(\textit{Hifdef} \quad PC \quad DEBUG)$ , then the appropriate data is assigned and checksum calculations and transmission take place in pir\serial.c->Send\_RS232\_CommsPacket() (see **[PIR:serial.c]**).

```
if ( ++a2d_count >= pir_params.main_loop_count )
\{ \cdot \cdot \cdot \cdot \cdot \cdot \cdot \cdot \cdot \cdot \cdot \cdot \cdot \cdot \cdot \cdot \cdot \cdot \cdot \cdot \cdot \cdot \cdot \cdot \cdot \cdot \cdot \cdot \cdot \cdot \cdot \cdot \cdot \cdot \cdot \cdot 
   a2d_{\text{count}} = 0; // reset
    *pir_buffer_ptr = ReadA2D(CHANNEL4); // 'A2D_SAMPLE_COUNT' average
                                                   // result is returned
 .
 .
 .
    #ifdef __PC_DEBUG_ // transmit current data to pc?
   SEI(); \frac{1}{1} all interrupts off to ensure 38400 bit timings
    rs232_buffer[2] = *pir_buffer_ptr;
   if ( flags1.bit.ALARM_EVENT ) rs232_buffer[3] = 'Y'; // pc to 'beep'
    else rs232_buffer[3] = 'N'; // no pc 'beep'
    rs232_buffer[4] = pir_params.trigger_count;
    rs232_buffer[5] = pir_params.difference_band;
   rs232 buffer[6] = pir params.main loop count;
    Send_RS232_CommsPacket( PIR_DATA, 5 ); //5 == above 5 data bytes
   CLI(); \sqrt{ } interrupt processing back on
    #endif
 .
 .
```
The *pir\_plot.exe* program contains the usual Windows<sup>®</sup> features (for instance, traces can be saved, restored and printed). When using the program, consult the on-line help for full instructions.

**NOTE:** #ifdef \_\_PC\_DEBUG\_, the RS232 feature, is used during debug only. This #define ensures that the appropriate code is compiled only when required. Due to the additional bytes used, a MC68HC908JK3 will have to be programmed. Access **[PIR:define.h]** to comment/uncomment the #define declaration as required.

> The PIR unit can send a serial debug packet (9 bytes) every 10 ms if pir\_params.main\_loop\_count is set to 1. There is no hardware

Passive Infrared (PIR) Unit **Designer Reference Manual** Passive Infrared (PIR) Unit

 . }

#### **Windows® 95/98/NT Program (pir\_plot.exe)**

handshaking, and, consequently due to the 10 ms inter-packet time, it is likely that Windows $^{\circledR}$  will be unable to process all incoming data.

If possible while debugging, keep pir params.main loop count to a minimum of 5 (50 ms inter-packet time). This value was used successfully on a Pentium 133 MHz with 80 MB of random-access memory (RAM). The faster your PC the lower the value of pir\_params.main\_loop\_count you can use and still receive and display all incoming data. Of course, once #ifdef PC DEBUG is commented out, you can use any value for pir\_params.main\_loop\_count required as no RS232 transmission will take place.

To reduce PC CPU processing time during an analog serial session, the graphical update occurs when 10 serial packets have been processed. That is why the screen will draw in bursts rather than in each data point as it is transmitted to the PC.

To ensure the 38400 RS232 bit timings, the MC68HC908JK3 disables all interrupts. This will have an impact on the IR communications which is decoded in the timer channel0 interrupt routine; consequently, the IR communications may feel slightly unresponsive. The Delta Sigma detection method also disables interrupts during the capacitor charge/discharge process. Adding the serial transmission interrupt disabling will further decrease IR communications responsiveness.

# **Appendix A. Fresnel Lens Mounting**

The correct positioning of the Fresnel lens is critical to the operation of the PIR unit. The Fresnel lens included with this package has a 12.5-m focal length. Therefore, during debugging and close range testing, it is better to remove the Fresnel lens entirely. **Figure A-1** shows how the Fresnel lens is mounted with respect to the PCB.

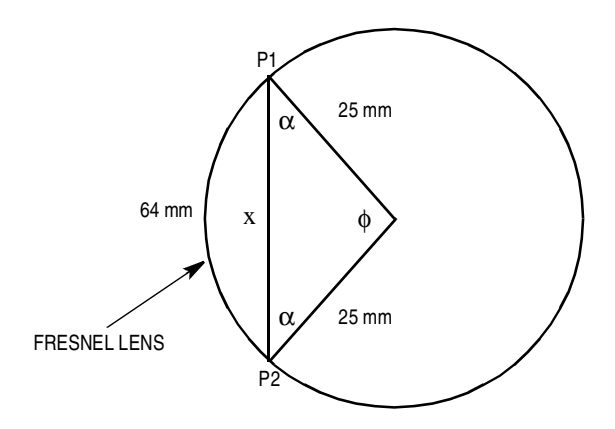

**Figure A-1. Fresnel Lens Geometry**

Arc distance (x), P1 to P2 is 64 mm.

 $x = r\phi$ 

where: s = sector length

 $r =$  radius  $\phi$  = angle in radians

$$
\phi = 148.97^{\circ}
$$

$$
\alpha = \frac{180 - \phi}{2}
$$

 $\alpha$  = 15.52 $^{\circ}$ 

Passive Infrared (PIR) Unit **Designer Reference Manual** Designer Reference Manual

### **Fresnel Lens Mounting**

This produces an isosceles triangle using the sine rule:

$$
\frac{\sin(\phi)}{x} = \frac{\sin(\alpha)}{25}
$$

By substituting the known values for  $\phi$  and  $\alpha$ , the value of x is obtained:

 $x = 48.16$  mm

Lastly, the angle of the PCB slots to hold the Fresnel lens:

 $β = 74.48°$ 

See **Figure A-2**.

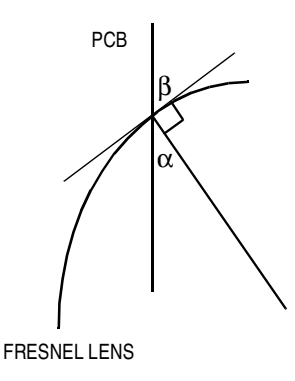

**Figure A-2. PCB/Lens Connection Angle**

Designer Reference Manual **Designer Reference Manual** Passive Infrared (PIR) Unit

### **Designer Reference Manual — Passive Infrared (PIR) Unit**

# **Appendix B. PIR Schematics**

This appendix provides PIR schematics. Refer to:

- **Figure B-1** for the Delta Sigma schematic
- **Figure B-2** for the analog PIR schematic

Passive Infrared (PIR) Unit **Designer Reference Manual** 

### **PIR Schematics**

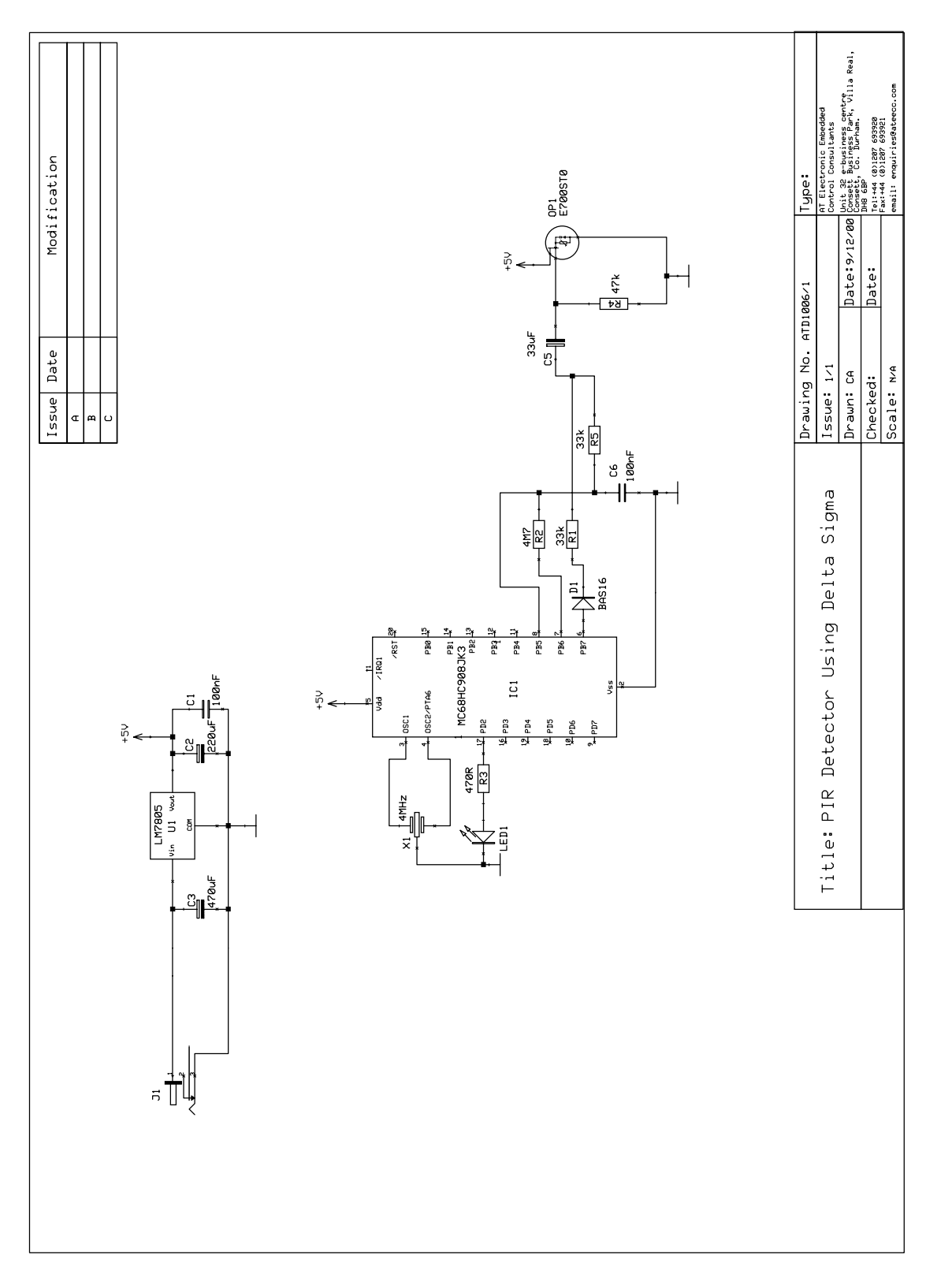

Designer Reference Manual **Designer Reference Manual** Passive Infrared (PIR) Unit

F r  $\boldsymbol{\Phi}$  $\bf \Phi$  $\boldsymbol{\eta}$  $\mathbf 0$ 

ale

 $\boldsymbol{g}$  $\bf \Phi$ 

mic

o n d u  $\mathbf 0$ t o

r, I

n

.<br>ق

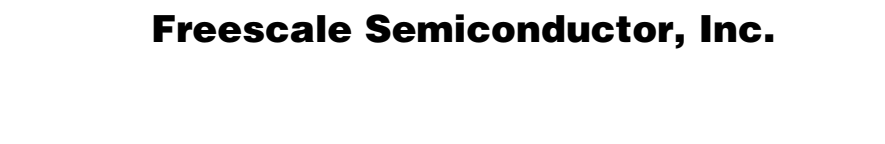

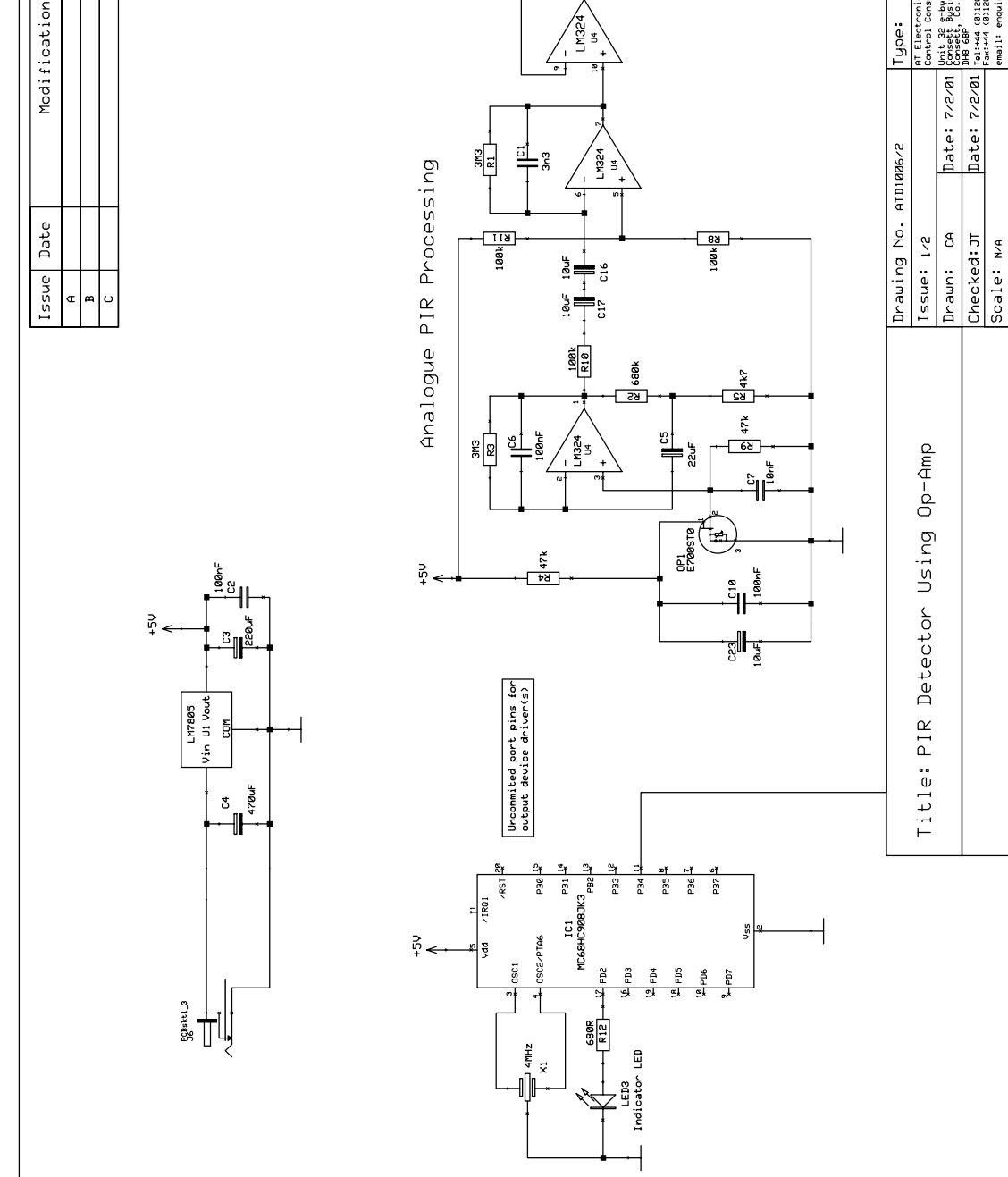

Figure B-2. Analog PIR Schematic **Figure B-2. Analog PIR Schematic**

Passive Infrared (PIR) Unit **Designer Reference Manual** Designer Reference Manual

F r  $\boldsymbol{\Phi}$  $\bf \Phi$  $\boldsymbol{\eta}$  $\mathbf 0$ 

ale

 $\boldsymbol{g}$  $\bf \Phi$ 

mic

o n d u  $\mathbf 0$ t o

r, I

n

.<br>ق

PIR Schematics

itre<br>Villa Real

Unit 32 e-business cent<br>Consett Business Park,<br>Consett, Co. Durham.<br>DH8 6BP

Type:

**PIR Schematics**

Designer Reference Manual **Designer Reference Manual** Passive Infrared (PIR) Unit

# **Appendix C. Development Boards**

This appendix provides diagrams for the development boards. Refer to:

- **Figure C-1** for the PIR detector development board
- **Figure C-2** for the remote control development board

Passive Infrared (PIR) Unit **Designer Reference Manual** Designer Reference Manual

#### **Development Boards**

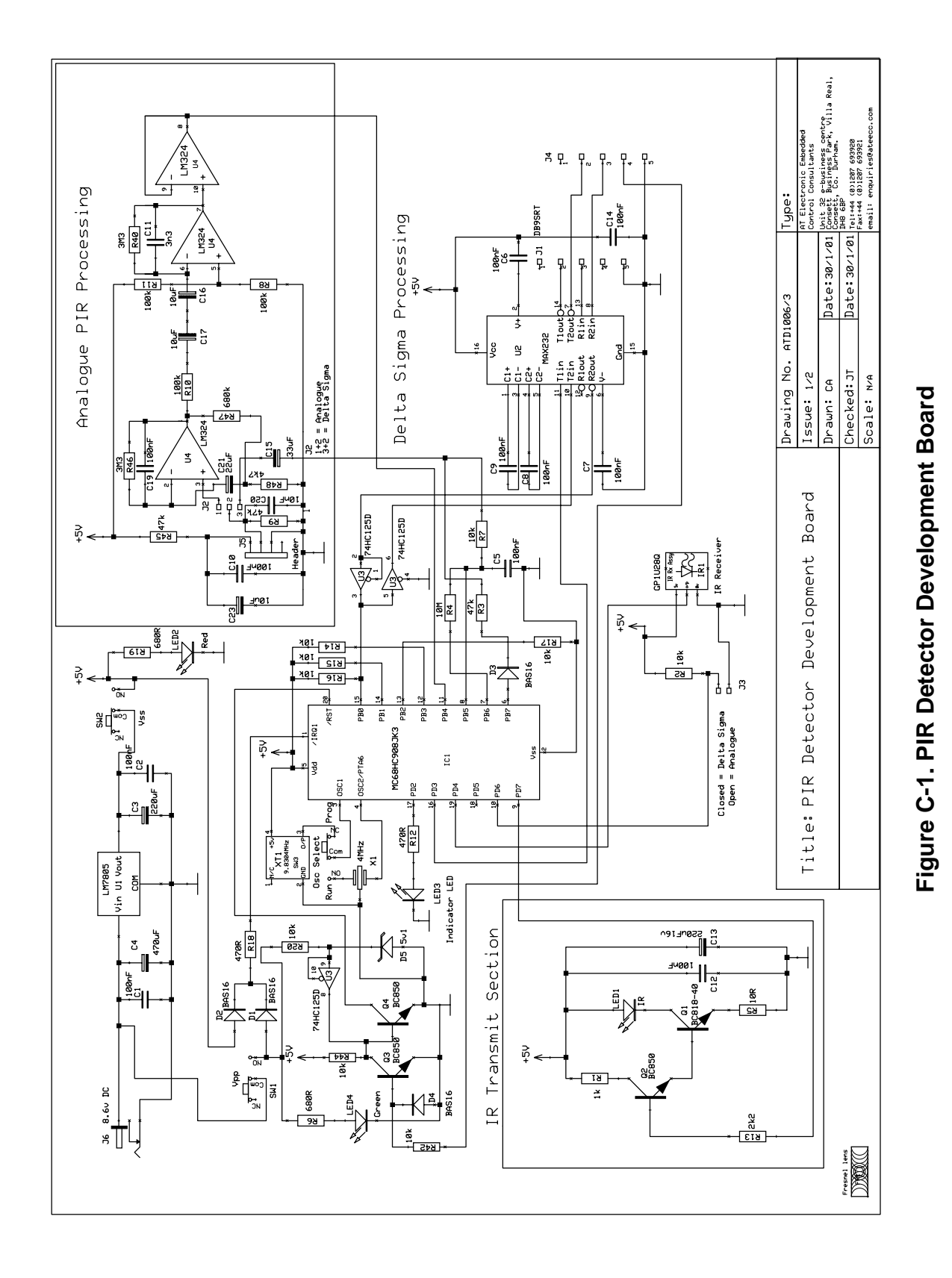

Designer Reference Manual Passive Infrared (PIR) Unit

o n d u  $\mathbf 0$ t o

r, I

n

.<br>ق

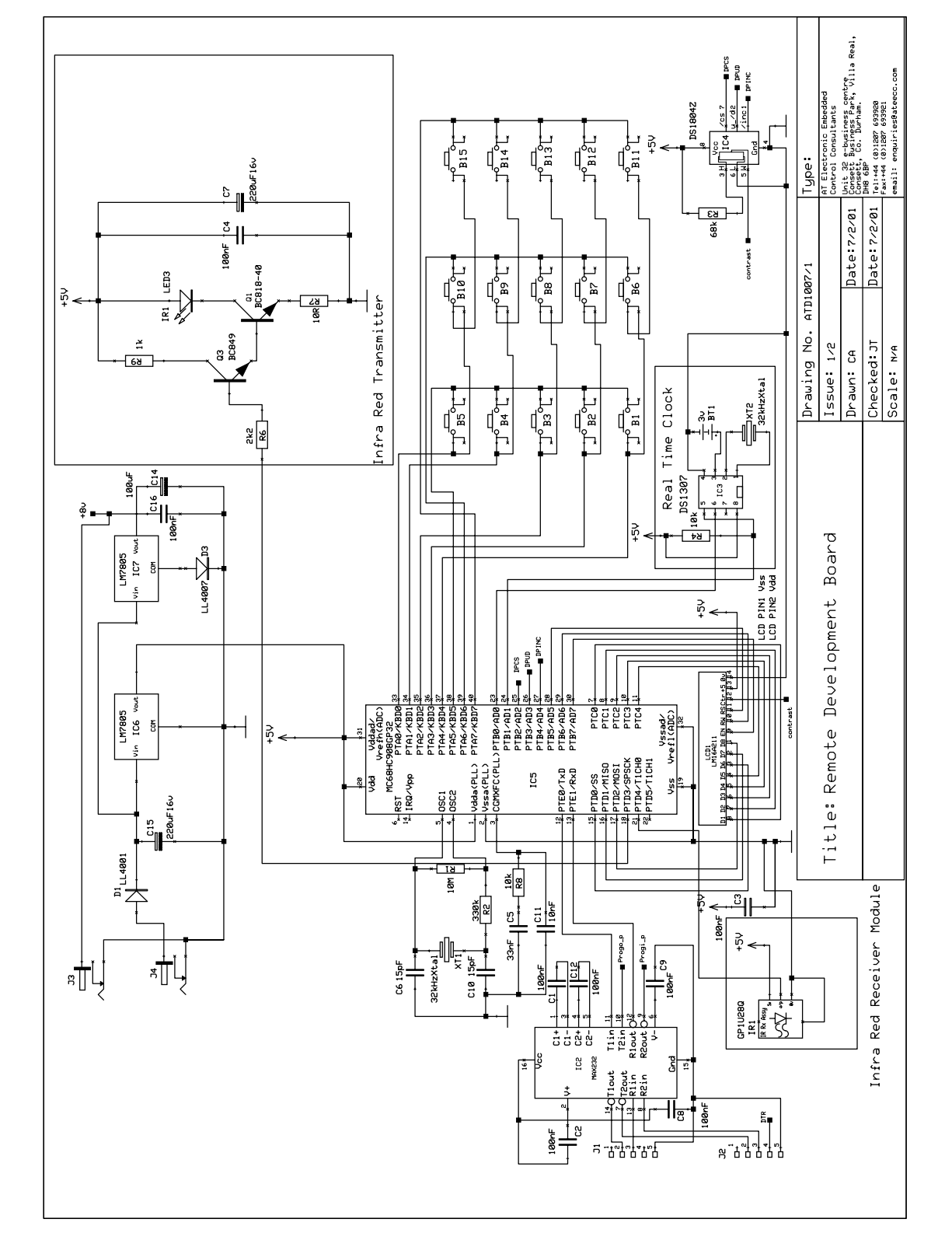

Passive Infrared (PIR) Unit **Designer Reference Manual** Designer Reference Manual

F r  $\boldsymbol{\Phi}$  $\bf \Phi$  $\boldsymbol{\eta}$  $\mathbf 0$ 

ale

 $\boldsymbol{g}$  $\bf \Phi$ 

mic

o n d u  $\mathbf 0$ t o

r, I

n

.<br>ق

MOTOROLA 899 For More Information On This Product, Go to: www.freescale.com

**Development Boards**

Designer Reference Manual **Designer Reference Manual** Passive Infrared (PIR) Unit

**Designer Reference Manual — Passive Infrared (PIR) Unit**

# **Appendix D. MC68HC908GP32 Programmer Circuit**

This appendix provides a programmer circuit diagram for the MC68HC908GP32. Refer to **Figure D-1**.

Passive Infrared (PIR) Unit **Designer Reference Manual** Designer Reference Manual

## **MC68HC908GP32 Programmer Circuit**

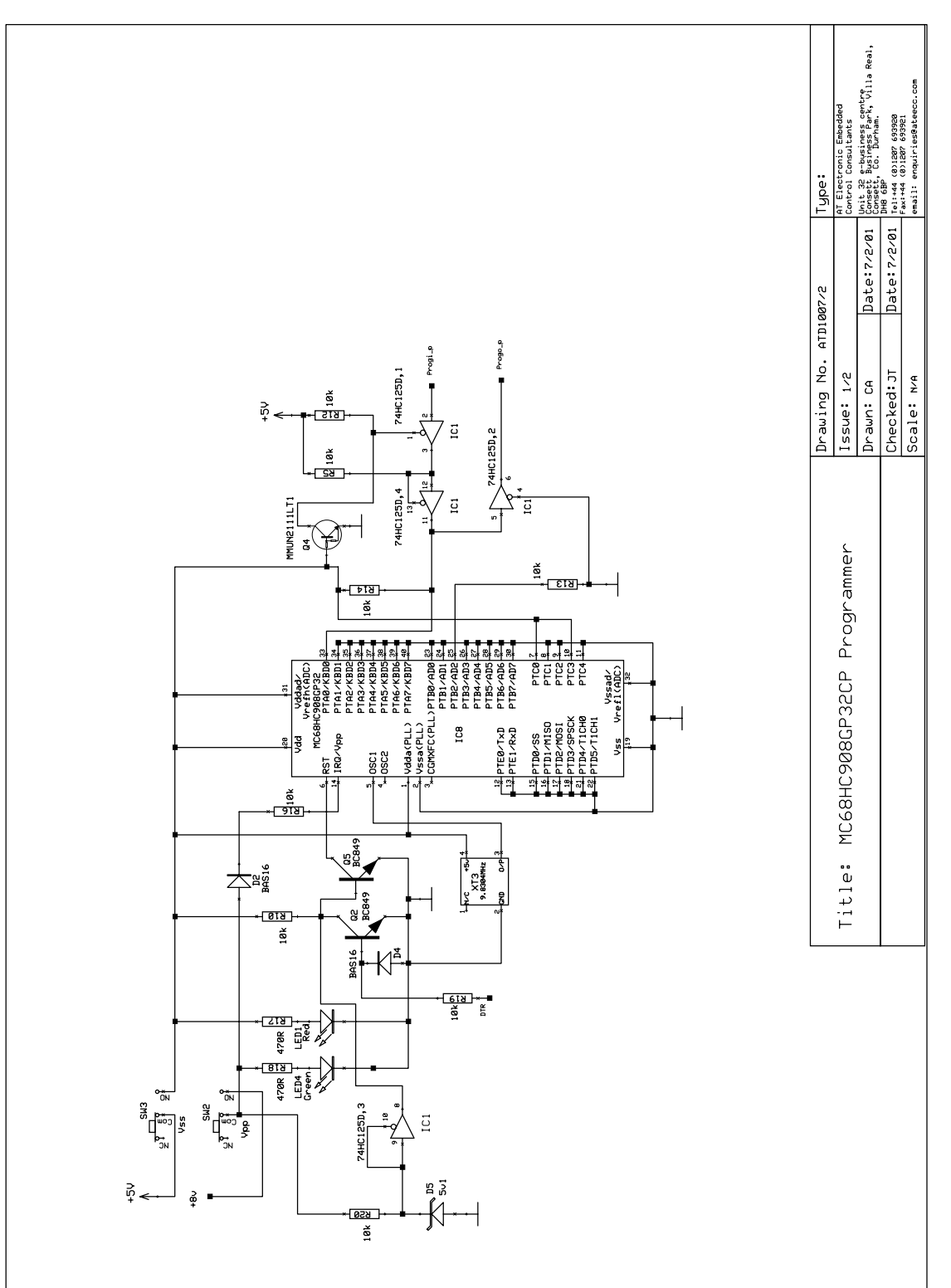

 Freescale Semiconductor, Inc.

Figure D-1. MC68HC908GP32 Programmer Circuit **Figure D-1. MC68HC908GP32 Programmer Circuit**

Designer Reference Manual Passive Infrared (PIR) Unit

F r  $\boldsymbol{\Phi}$  $\bf \Phi$  $\boldsymbol{\eta}$  $\mathbf 0$ 

ale

 $\boldsymbol{g}$  $\bf \Phi$ 

mic

o n d u  $\mathbf 0$ t o

r, I

n

.<br>ق

# **Appendix E. PIR Source Code Files**

Throughout this document, references are made to source code files contained in this appendix. They are:

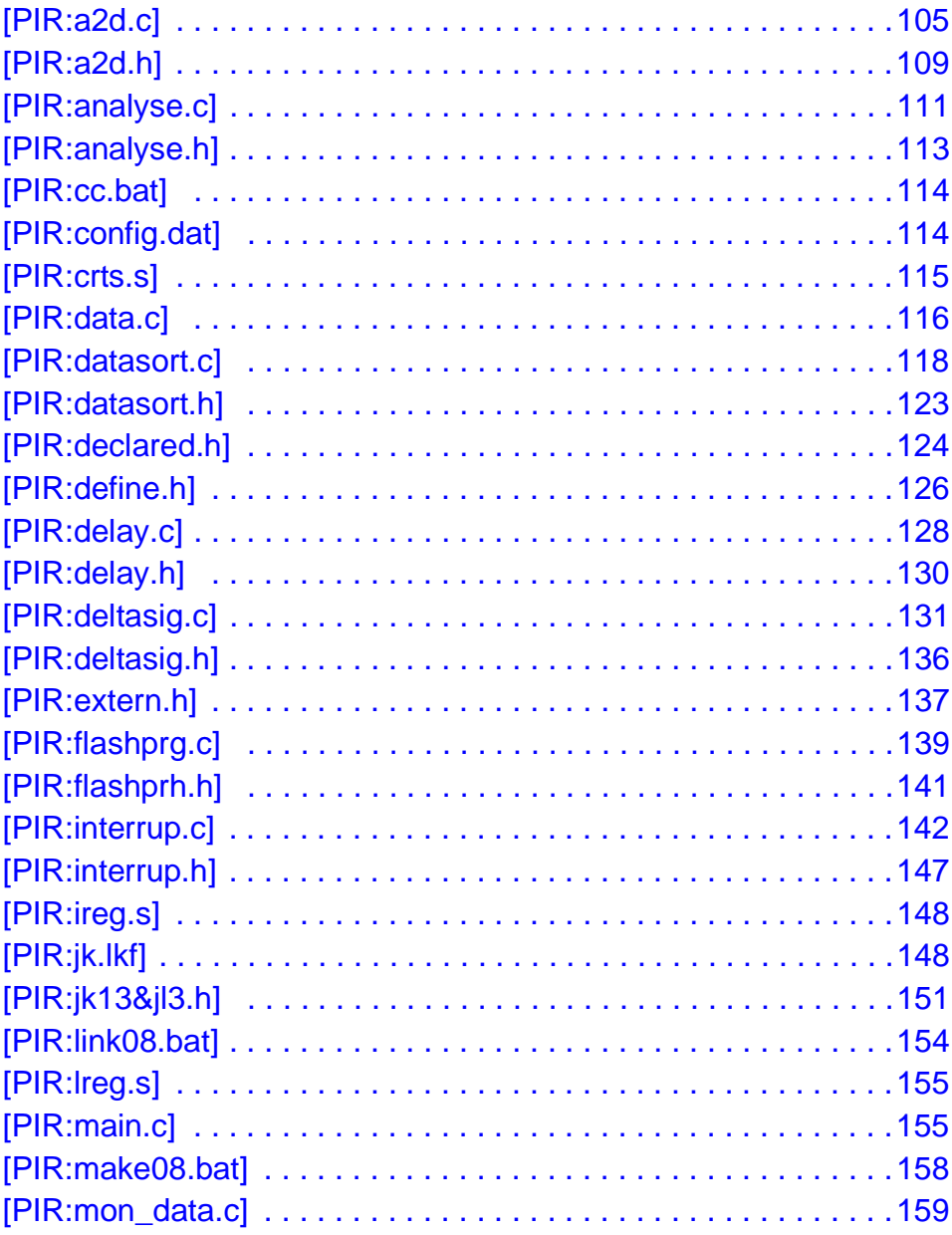

## **PIR Source Code Files**

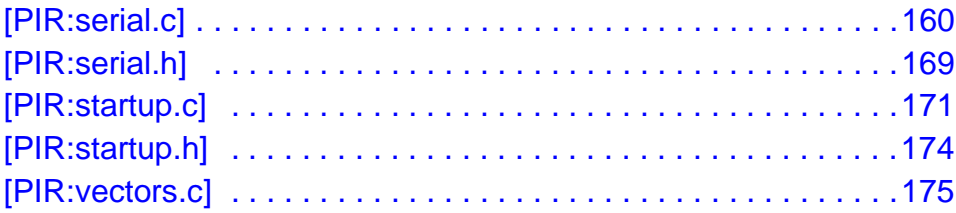

For those viewing this document in .pdf format, these files can be accessed by clicking on the appropriate hyperlink reference found in the textual portions of the document.

Designer Reference Manual **Designer Reference Manual** Passive Infrared (PIR) Unit

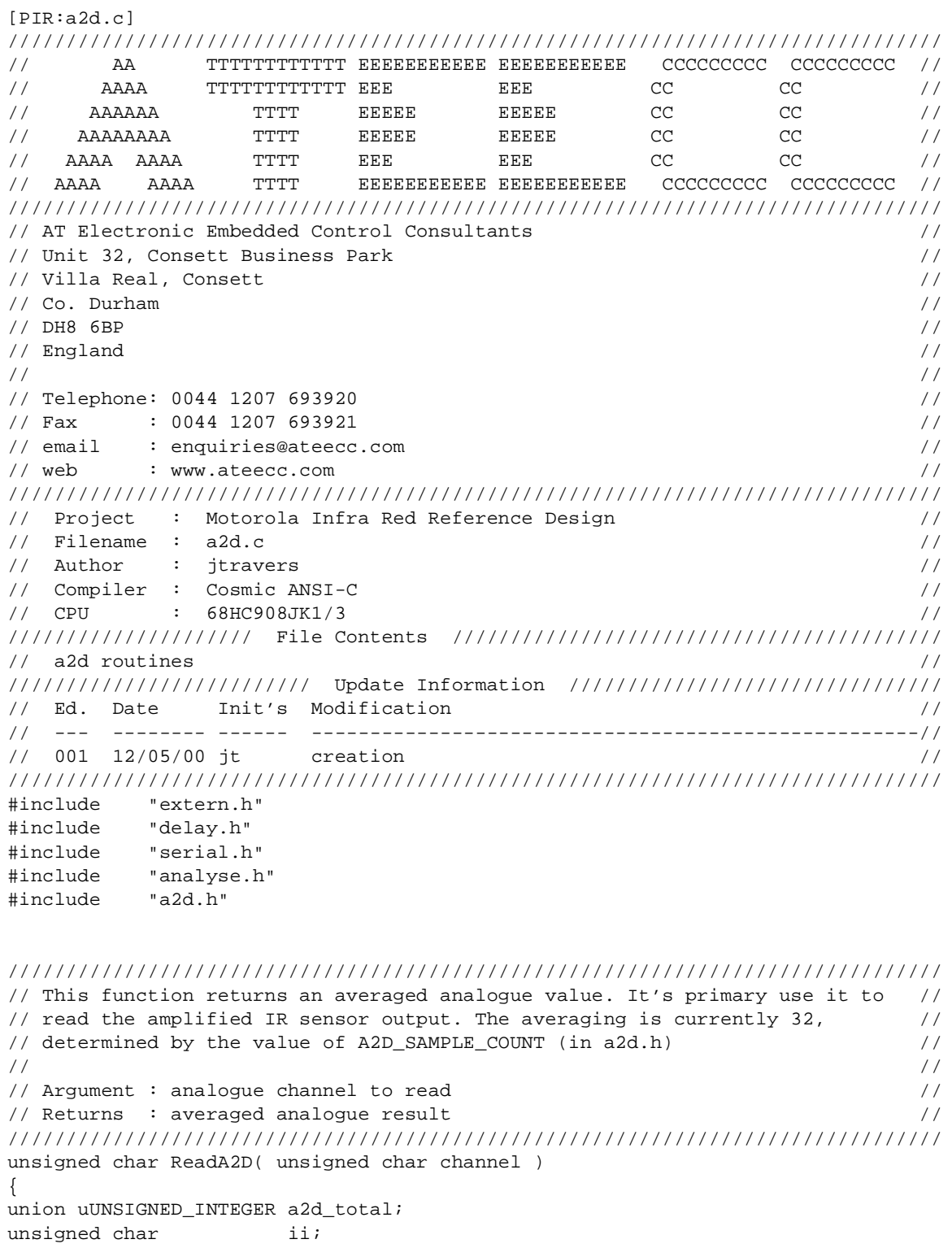

 $\mathbf 0$ t o

r, I

n

.<br>ق

Passive Infrared (PIR) Unit **Designer Reference Manual** 

Ξ

#### **PIR Source Code Files**

```
InitialiseA2D(channel);
a2d\_total._16bit = 0; // clear summation total
for ( ii = 0; ii < A2D SAMPLE COUNT; ii++ )
 {
    while ( !ADSCR.bit.COCO ); \sqrt{} wait for conversion to complete
    a2d\_total._16bit += ADR.reg; // update running total
     }
a2d_total._16bit /= A2D_SAMPLE_COUNT; // average
////////////////////////////////////////////////////////////////////////////////
\frac{1}{2} NOTE
// using the a2d continuous conversion mode this function takes approx 1ms to //
// execute @ 1MHz bus with a 32 sample count sum. Using the single conversion //
// mode the function execution time is approx 1.6ms //
////////////////////////////////////////////////////////////////////////////////
return a2d_total._8bit.lobyte;
} // ReadA2D()
//------------------------------------------------------------------------------
////////////////////////////////////////////////////////////////////////////////
// Motorola data book MC68HC908JL3/H Rev. 1.0 page 145, states : \frac{1}{10}// "the ADC clock should be set to approximately 1MHz". //
// //
// A2D initialisation //
// //
// Argument : channel to read from //
\frac{1}{2} Returns : none \frac{1}{2} returns : none \frac{1}{2} returns : none \frac{1}{2}////////////////////////////////////////////////////////////////////////////////
void InitialiseA2D( unsigned char channel )
{ //////////////////////////////////////////////////
ADICLK.reg = 0x00; // divide by 1, since we are using a 4MHz //
                      // resonator the bus speed will be at the \frac{1}{10} // required 1MHz //
 // //
#ifdef __MMDS_EMULATOR_ // recommendation from 'hc08gm32em.pdf' page 16 //
ADICLK.bit.bit4 = 1; \frac{1}{\sqrt{N}} NOTE: for the JK1/3 this bit is unimplemented//
#endif // and will cause no misoperation //
 // //
ADSCR.reg = (unsigned char)(0x20|channel);// ints off, continuous conversion //
 // //
Delay( A2D_STABILISATION ); // stabilisation delay, approx 50us //
} // InitialiseA2D() //////////////////////////////////////////////////
//------------------------------------------------------------------------------
```
Fr $\bf \Phi$  $\bf \Phi$  $\boldsymbol{\theta}$  $\mathbf 0$ ale  $\boldsymbol{g}$  $\bf \Phi$ mic o n d u  $\mathbf 0$ 

t o

r, I

n

.<br>ق

```
////////////////////////////////////////////////////////////////////////////////
// This function is called directly from 'main()'. If the required number of //
// 'main()' loop iterations has been executed then the pir sensor is read and //
// the resulting values are stored in the global buffer 'pir_buffer' via a //
// unsigned char pointer. A magnitude test test is performed with the previous//
// result and if greater than 'pir_params.difference_band'. //
// //
\frac{1}{2} Argument : none \frac{1}{2} and \frac{1}{2} argument : none \frac{1}{2}\frac{1}{2} Returns : none \frac{1}{2} Returns : none \frac{1}{2}////////////////////////////////////////////////////////////////////////////////
void A2DCheck( void )
{
unsigned char diff;
unsigned char previous_pir_data;
if ( ++a2d_count >= pir_params.main_loop_count )
\{ \cdot \cdot \cdot \cdot \cdot \cdot \cdot \cdot \cdot \cdot \cdot \cdot \cdot \cdot \cdot \cdot \cdot \cdot \cdot \cdot \cdot \cdot \cdot \cdot \cdot \cdot \cdot \cdot \cdot \cdot \cdot \cdot \cdot \cdot \cdot \cdot 
   a2d_{\text{count}} = 0; // reset
   *pir_buffer_ptr = ReadA2D(CHANNEL4); // 'A2D_SAMPLE_COUNT' average
                                            // result is returned
    ///////////////////////////
    // trigger detected yet? //
    ///////////////////////////
    if ( !flags1.bit.TRIGGER_EVENT )
 {
       //////////////////////////////////////////////////////////////////////////
       // Nearest previous neighbour test here, if magnitude is greater than //
       // 'pir_params.difference_band' then flush buffer, insert previous and //
       // present data into start locations of buffer and then start refilling.//
       // When full, perform analysis ie 'Analyse_PIR_Buffer()' //
       //////////////////////////////////////////////////////////////////////////
       if ( pir_buffer_ptr > &pir_buffer[0] )
\{previous_pir_data = *(pir_buffer_ptr-1); }
       else
\{ previous_pir_data = pir_buffer[LAST_PIR_BUFFER_ELEMENT]; // buffer wrap
                                                                     } // ocurred
       /////////////////////////////////////////////////////////
       // difference a2d check on present - previous readings //
       /////////////////////////////////////////////////////////
       if ( *pir_buffer_ptr > previous_pir_data )
\{ diff = (unsigned char)(*pir_buffer_ptr - previous_pir_data);
 }
       else
\{ diff = (unsigned char)(previous_pir_data - *pir_buffer_ptr);
 }
```
Passive Infrared (PIR) Unit **Designer Reference Manual** 

#### **PIR Source Code Files**

```
 //////////////////////////////////////////////////////////////
       // does the difference constitute an intruder detect event? //
       //////////////////////////////////////////////////////////////
       if ( diff >= pir_params.difference_band )
\{ /////////////////////////////////////////
          // re-store present and previous value //
          /////////////////////////////////////////
          pir_buffer[0] = previous_pir_data;
          pir_buffer[1] = *pir_buffer_ptr;
          flags1.bit.TRIGGER_EVENT = 1;
         pir\_buffer\_ptr = xpir_buffer[1]; // '1' due to
          } // ++pir_buffer_ptr below
       }
  #ifdef __PC_DEBUG_ // transmit current data to pc?
  SEI(); \sqrt{}</math> all interruples off to ensure 38400 bit timingsrs232 buffer[2] = *pir buffer ptr;
   if ( flags1.bit.ALARM_EVENT ) rs232_buffer[3] = 'Y'; // pc to 'beep'
  else rs232_buffer[3] = 'N'; // no pc 'beep'
   rs232_buffer[4] = pir_params.trigger_count;
   rs232_buffer[5] = pir_params.difference_band;
   rs232_buffer[6] = pir_params.main_loop_count;
  Send RS232 CommsPacket( PIR DATA, 5 ); //5 == above 5 data bytes
   CLI(); // interrupt processing back on
   #endif
   ////////////////////////////////////////////////////////////////
   // increment pointer for next storage, check for buffer wrap. //
  // If buffer is full AND if we have had an event trigger, \frac{1}{2}\frac{1}{2} then analyse the acquired data. \frac{1}{2} \frac{1}{2} \frac{1}{2} \frac{1}{2} \frac{1}{2} \frac{1}{2} \frac{1}{2} \frac{1}{2} \frac{1}{2} \frac{1}{2} \frac{1}{2} \frac{1}{2} \frac{1}{2} \frac{1}{2} \frac{1}{2} \frac{1}{2} \frac{1}{2} \frac{1}{2} ////////////////////////////////////////////////////////////////
   if ( ++pir_buffer_ptr > &pir_buffer[LAST_PIR_BUFFER_ELEMENT] )
 {
       if ( flags1.bit.TRIGGER_EVENT )
\{ flags1.bit.TRIGGER_EVENT = 0;
          if ( !flags1.bit.ALARM_EVENT ) // stop overlapping intruder detect
             { // events
             Analyse_PIR_Buffer();
 }
          }
       pir_buffer_ptr = &pir_buffer[0]; // reset buffer storage pointer for next
       }
   }
} // A2DCheck()
//------------------------------------------------------------------------------
```
.<br>ق
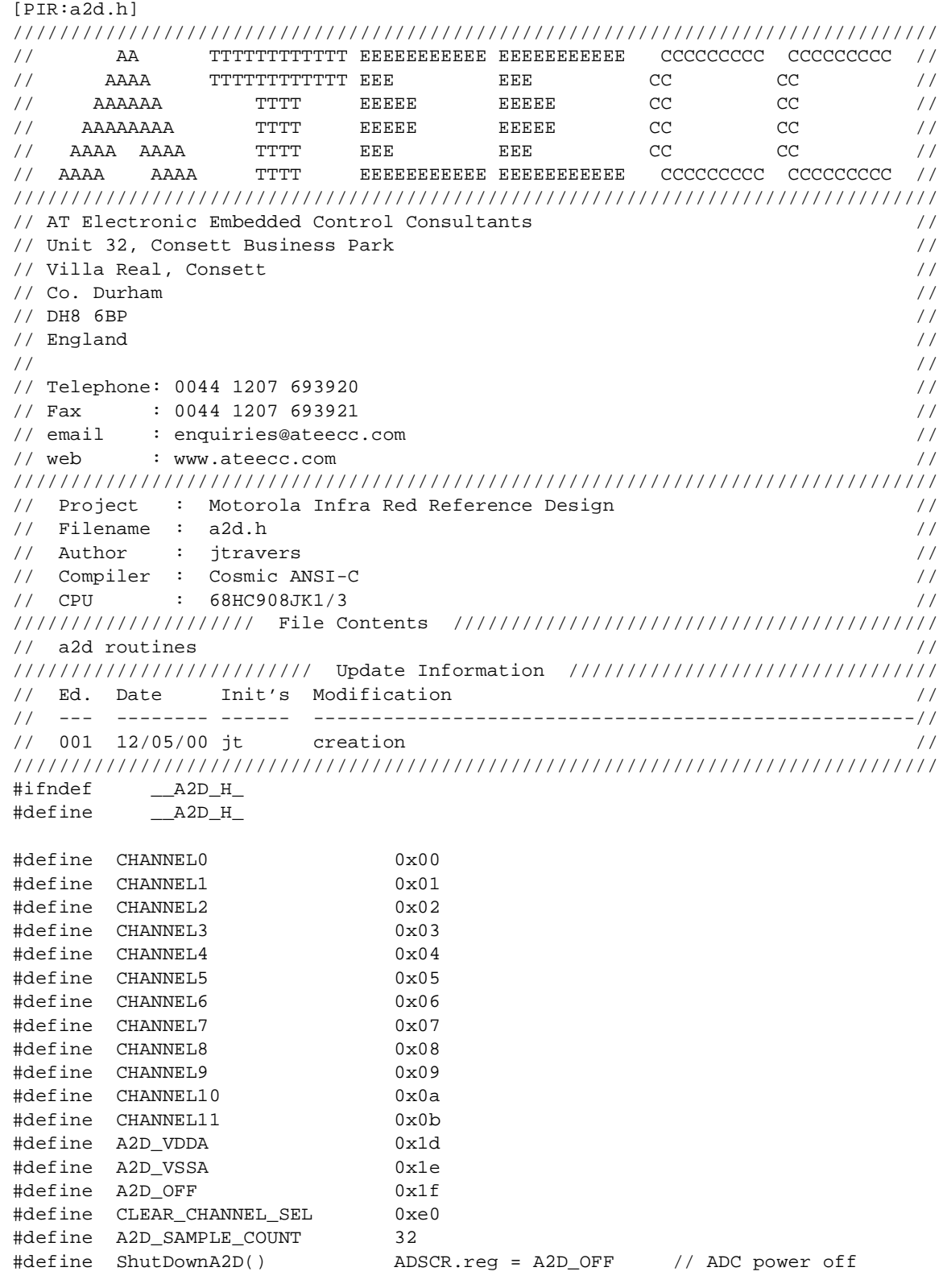

## **PIR Source Code Files**

void  $A2DCheck(void))$ ;

#define PIR\_BUFFER\_SIZE 8 // need to update buttons.c->Increment() // for gp32 with this value

#define LAST\_PIR\_BUFFER\_ELEMENT (PIR\_BUFFER\_SIZE-1)

```
/////////////////////////////////////////////////////////////////////////////
// The values assume a 10ms main loop time (via timeroverflow MOD counter) //
/////////////////////////////////////////////////////////////////////////////
enum {
     \_10MS = 1, \_20MS , \_30MS , \_40MS , \_50MS , \_60MS , \_70MS , \_80MS , \_90MS ,
     \_100MS , \_110MS, \_120MS, \_130MS, \_140MS, \_150MS, \_160MS, \_170MS, \_180MS,
      _190MS , _200MS, _210MS, _220MS, _230MS, _240MS, _250MS, _260MS, _270MS,
      _280MS , _290MS, _300MS, _310MS, _320MS, _330MS, _340MS, _350MS, _360MS,
      _370MS , _380MS, _390MS, _400MS, _410MS, _420MS, _430MS, _440MS, _450MS,
       _460MS , _470MS, _480MS, _490MS, _500MS, _510MS, _520MS, _530MS, _540MS,
       _550MS , _560MS, _570MS, _580MS, _590MS, _600MS, _610MS, _620MS, _630MS,
       _640MS , _650MS, _660MS, _670MS, _680MS, _690MS, _700MS
       // etc...to _2550MS
       };
////////////////
// prototypes //
////////////////
unsigned char ReadA2D( unsigned char );
void InitialiseA2D( unsigned char );
```
#endif

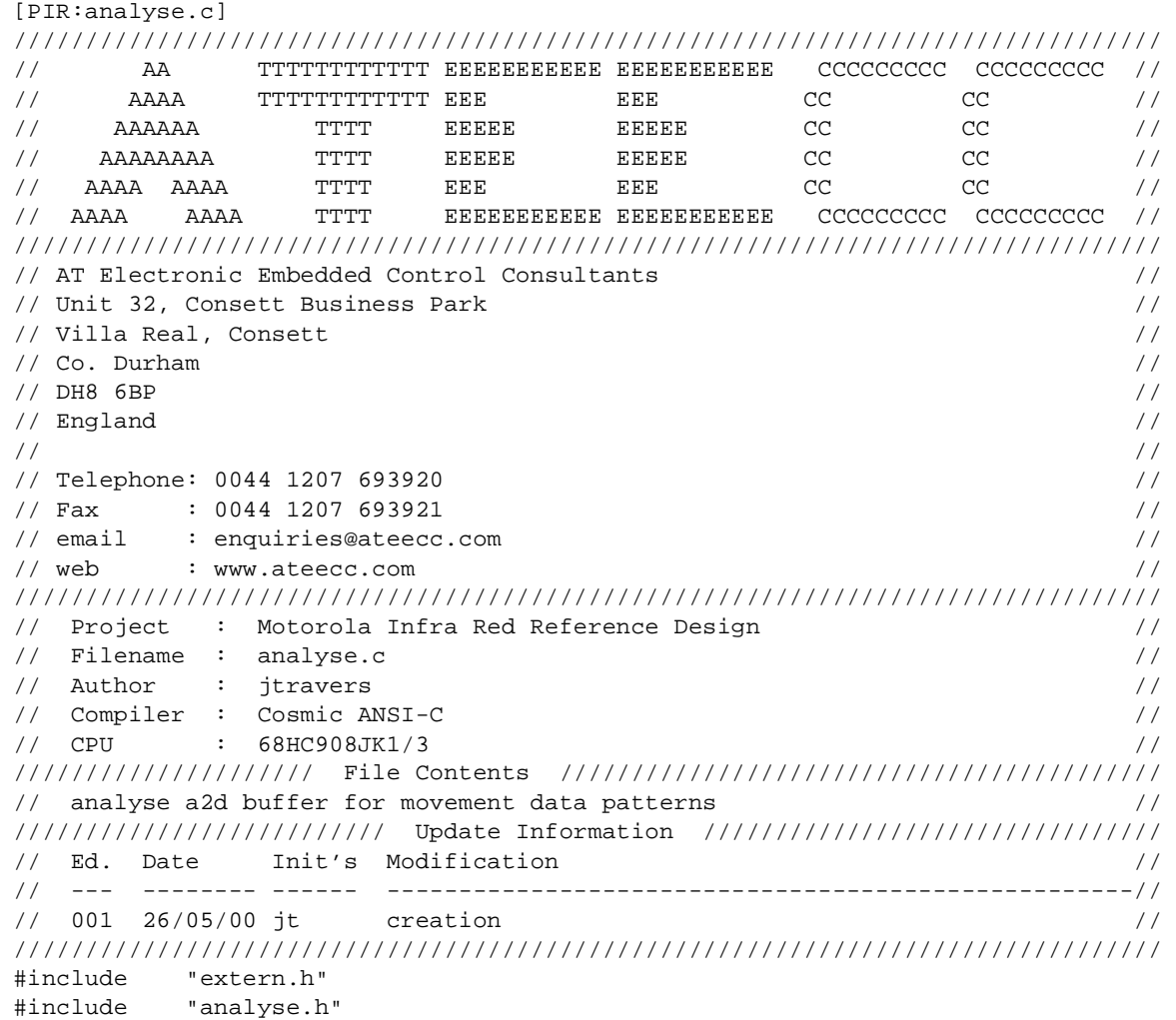

void Analyse\_PIR\_Buffer( void ) { unsigned char trigger\_count = 0; unsigned char ii; unsigned char pir\_difference; unsigned char data1; unsigned char data2;

F

## **PIR Source Code Files**

```
////////////////////////////////////////////////////////////////////////////////
// 'PIR_BUFFER_SIZE' array element gives 'PIR_BUFFER_SIZE-1 'comparisons ie //
// [0][1],[1][2],[2][3],[3][4],[4][5]...[PIR_BUFFER_SIZE-2][PIR_BUFFER_SIZE-1]//
////////////////////////////////////////////////////////////////////////////////
for ( ii = 0; ii < LAST_PIR_BUFFER_ELEMENT; ii++ )
\{ \cdot \cdot \cdot \cdot \cdot \cdot \cdot \cdot \cdot \cdot \cdot \cdot \cdot \cdot \cdot \cdot \cdot \cdot \cdot \cdot \cdot \cdot \cdot \cdot \cdot \cdot \cdot \cdot \cdot \cdot \cdot \cdot \cdot \cdot \cdot \cdot 
   data1 = pir_buffer[i];data2 = pir_buffer[ii+1]; ////////////////////////////////////
    // determine neighbour difference //
    ////////////////////////////////////
   if ( data1 >= data2 ) pir_difference = (unsigned char)(data1 - data2);
   else pir_difference = (unsigned char)(data2 - data1);
    /////////////////////////////////////////////////////////////////
    // has the data changed appreciably compared to it's neighbour //
    /////////////////////////////////////////////////////////////////
   if ( pir difference >= pir params.difference band )
 {
        ///////////////////////////
        // if so, how many times //
        ///////////////////////////
        if ( ++trigger_count >= pir_params.trigger_count )
\{ ////////////////////////////////////////////
           // intruder detected, start alarm process //
           ////////////////////////////////////////////
           flags1.bit.ALARM_EVENT = 1;
           break;
           }
        }
    }
   } // Analyse_PIR_Buffer()
                                      //------------------------------------------------------------------------------
```
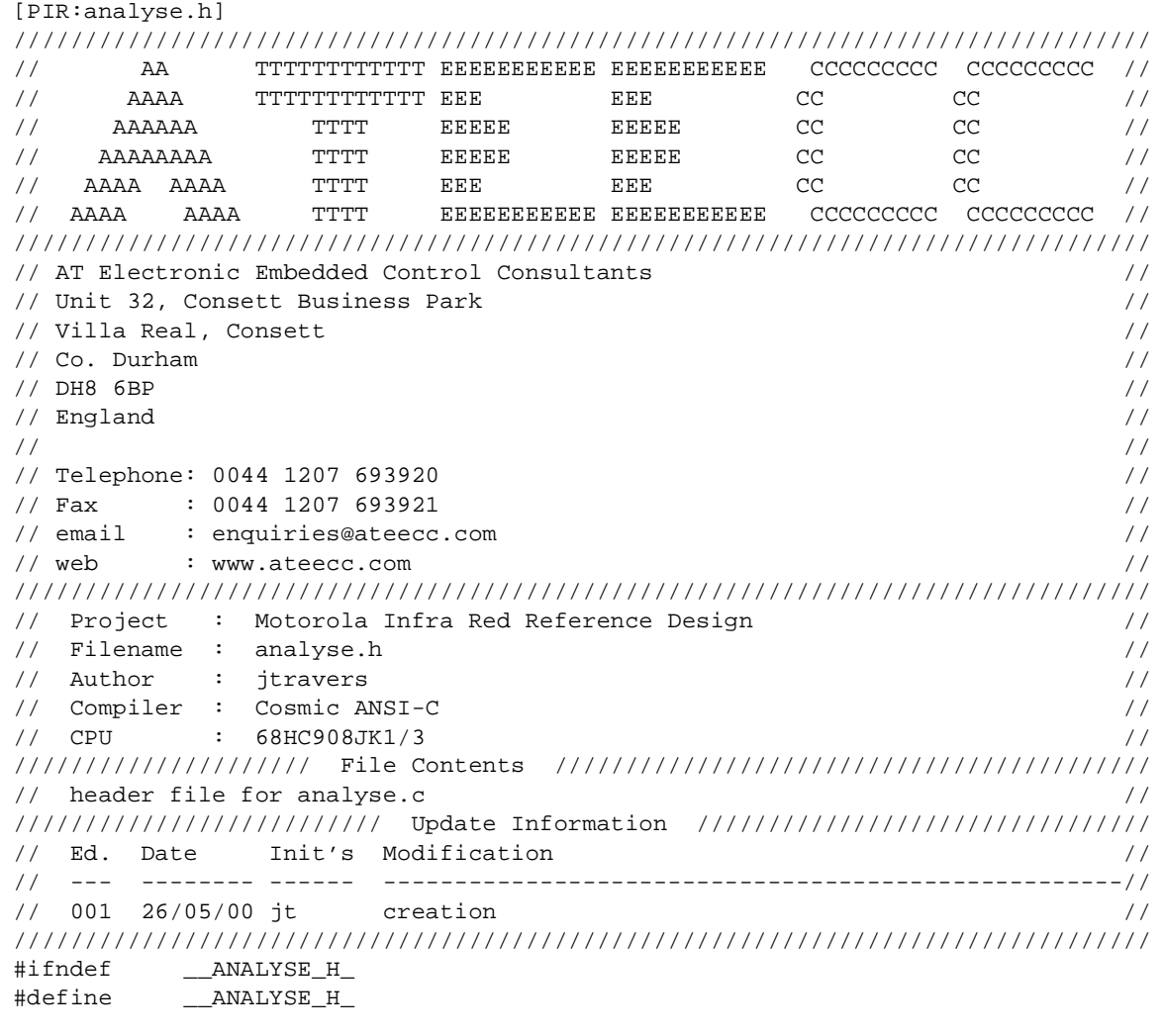

//////////////// // prototypes // //////////////// void Analyse\_PIR\_Buffer( void );

#endif

F

## **PIR Source Code Files**

```
[PIR:cc.bat]
@echo off
rem ============================================================================
rem = 'f' include 'config.dat' for further compiler options =
rem = 'v' compiler verbosity ie show cp6808/cg6808/co6808/ca6808 screen output =
rem ============================================================================
rem c:\cosmic\cx08\cx6808 -v -f config.dat %1.c
rem ============================================================================
rem = 'f' include 'config.dat' for further compiler options =
rem ============================================================================
c:\cosmic\cx08\cx6808 -f config.dat %1.c
```

```
[PIR:config.dat]
############################################
# CONFIGURATION FILE FOR 68HC08 COMPILER #
# ATEECC #
############################################
############
# COMPILER #
############
#-no # don't use optimiser
-e \qquad + create error file
-1 \qquad + create C/assembly listing file
-i c:\cosmic\cx08\h6808 # include ...
##########
# PARSER #
##########
-pic:\cosmic\cx08\nh6808 # include ...
-pp \qquad + prototype checking
-pl + output line number info for listing & debug
-pck + extra type checking
-pnw \qquad \qquad \qquad \qquad \qquad \qquad \qquad \qquad \qquad \qquad \qquad \qquad \qquad \qquad \qquad \qquad \qquad \qquad \qquad \qquad \qquad \qquad \qquad \qquad \qquad \qquad \qquad \qquad \qquad \qquad \qquad \qquad \qquad \qquad \qquad \qquad -px \# produce debug info for Zap
#############
# GENERATOR #
#############
-gf + all lines in listing
#-gck # enable stack overflow checking
#-gv +-gv + show function being processed
#############
# ASSEMBLER #
#############
-al \qquad \qquad + assembler file listing
-at \qquad + list instruction cycles
#############
# OPTIMISER #
#############
#-ov # show number of removed/modified instructions
```
#### Designer Reference Manual Passive Infrared (PIR) Unit

Fr $\bf \Phi$  $\bf \Phi$  $\boldsymbol{\eta}$  $\mathbf 0$ 

ale

 $\boldsymbol{g}$  $\bf \Phi$ 

mic

o n d u  $\mathbf 0$ t o

r, I

n

```
[PIR:crts.s]
; C STARTUP FOR MC68HC08
; Copyright (c) 1995 by COSMIC Software
;
 xref _main, _memory, __stack
  xdef _exit, __stext
;
  switch .bss
\_\sbss:
  switch .text
__stext:
  ldhx #__sbss ; start of bss
  bra loop ; start loop
zbcl:
  clr 0,x ; clear byte
  aix #1 ; next byte
loop:
  cphx #__memory ; up to the end
  bne zbcl ; and loop
prog:
   ldhx #__stack ; initialize stack pointer
    txs
   jsr _main ; execute main
_exit:
 bra _{ext} ; and stay here
;
  end
```
Passive Infrared (PIR) Unit **Designer Reference Manual** Passive Infrared (PIR) Unit

# **PIR Source Code Files**

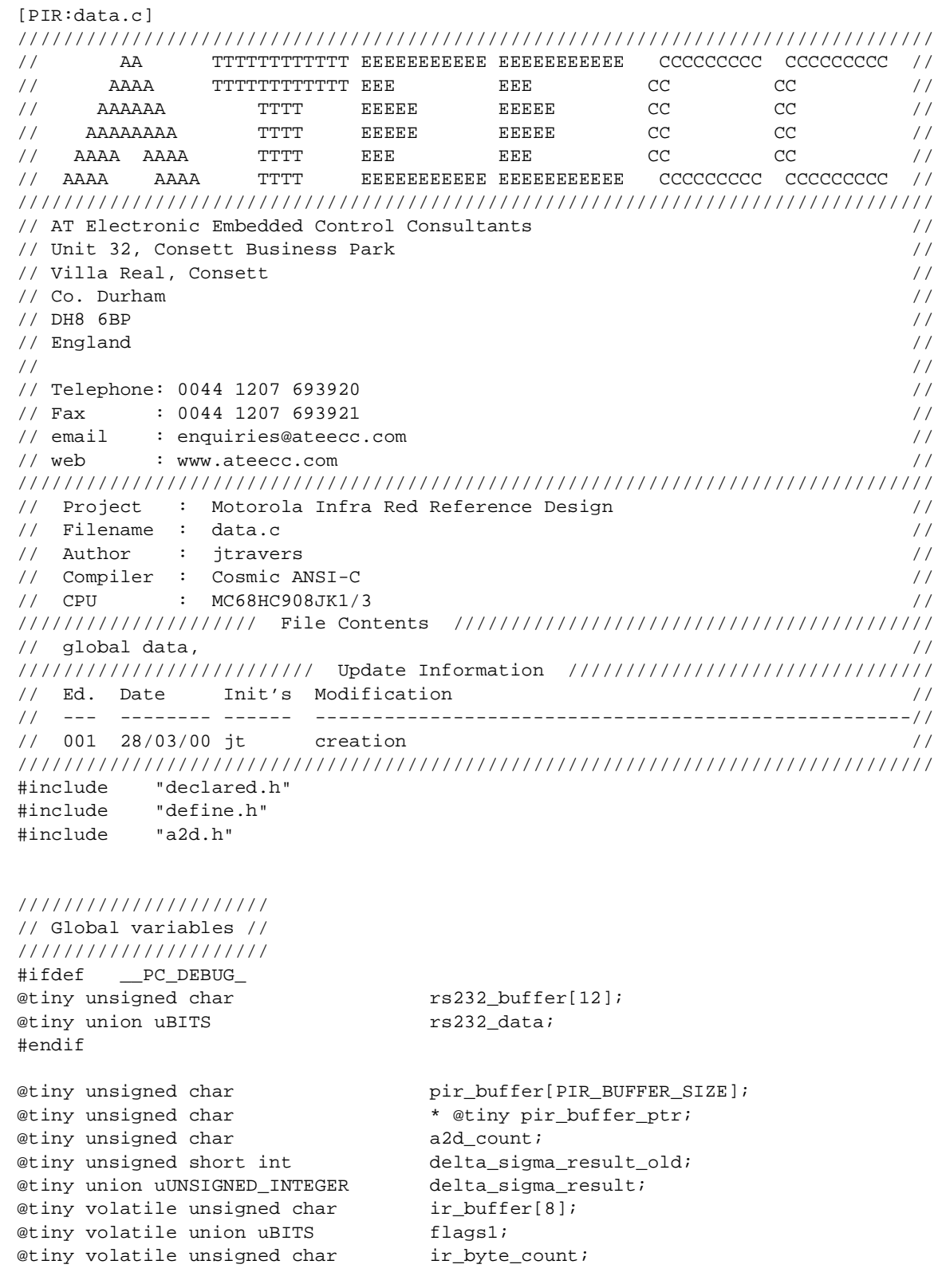

Designer Reference Manual **Designer Reference Manual** Passive Infrared (PIR) Unit

Fr  $\boldsymbol{\Phi}$  $\bf \Phi$  $\boldsymbol{\eta}$  $\mathbf 0$ 

ale

 $\boldsymbol{g}$  $\bf \Phi$ 

mic

o n d u  $\mathbf 0$ t o

r, I

n

```
@tiny volatile unsigned char ir_bit_count;
@tiny volatile unsigned char ir block length;
@tiny volatile unsigned short int ir_start_time;
@tiny volatile unsigned short int ir_stop_time;
@tiny volatile unsigned short int detect_led_count;
////////////////////////////////////////////////////////////////////////////////
\frac{1}{2} const data \frac{1}{2} const data \frac{1}{2} const data \frac{1}{2} const data \frac{1}{2}\frac{1}{2}// +++++++++++ //
// //
// THIS IS THE PIR FLASH PARAMETER DATA //
// The following const data is located at the start of the last 64 bytes of //
\frac{1}{1} memory in the JK1/3/JL3 ie at $fbc0 \frac{1}{1}////////////////////////////////////////////////////////////////////////////////
////////////////////////////////////////////////////////////////////////////////
// Analogue PIR Parameters are decalred as: //
// //
// struct sPIR_FLASH_PARAMETERS //
// { \qquad \qquad // { \qquad \qquad // {
// unsigned char trigger_count; // how many triggers before event bit set //
// unsigned char difference_band; // difference in consecutive data readings//
// \qquad // to create a trigger //<br>// unsigned char main_loop_count; // number of (10ms) main loop scans //
                           // number of (10ms) main loop scans //// // between sensor reads //
// }; \frac{1}{2}// //
\frac{1}{2} at startup we have: \frac{1}{2} at \frac{1}{2} at \frac{1}{2} at \frac{1}{2} at \frac{1}{2} at \frac{1}{2} at \frac{1}{2} at \frac{1}{2} at \frac{1}{2} at \frac{1}{2} at \frac{1}{2} at \frac{1}{2} at \frac{1}{2} at \frac{1}{2} at \frac{1}{2}\frac{1}{2}// 'trigger_count' == 4 //
\frac{1}{2} // 'difference_band' == 6 //
// 'main loop_count' == 10 //
////////////////////////////////////////////////////////////////////////////////
@near const struct sPIR_FLASH_PARAMETERS pir_params = \{4, 6, 10 \};
////////////////////////////////////////////////////////////////////////////
// Delta-Sigma PIR Parameters //
// _12BIT == Delta Sigma build resolution //
// 350 == diff'ce in sequential Delta sigma values to create a trigger //
////////////////////////////////////////////////////////////////////////////
@near const union uUNSIGNED_INTEGER delta_sig_bit = \{ _12BIT };
@near const union uUNSIGNED_INTEGER delta_sig_event = { 350 };
////////////////////////////////////////////////////////////////////////////
// PIR Password //
////////////////////////////////////////////////////////////////////////////
@near const union uUNSIGNED_INTEGER password = \{ 12345 \};
```
# **PIR Source Code Files**

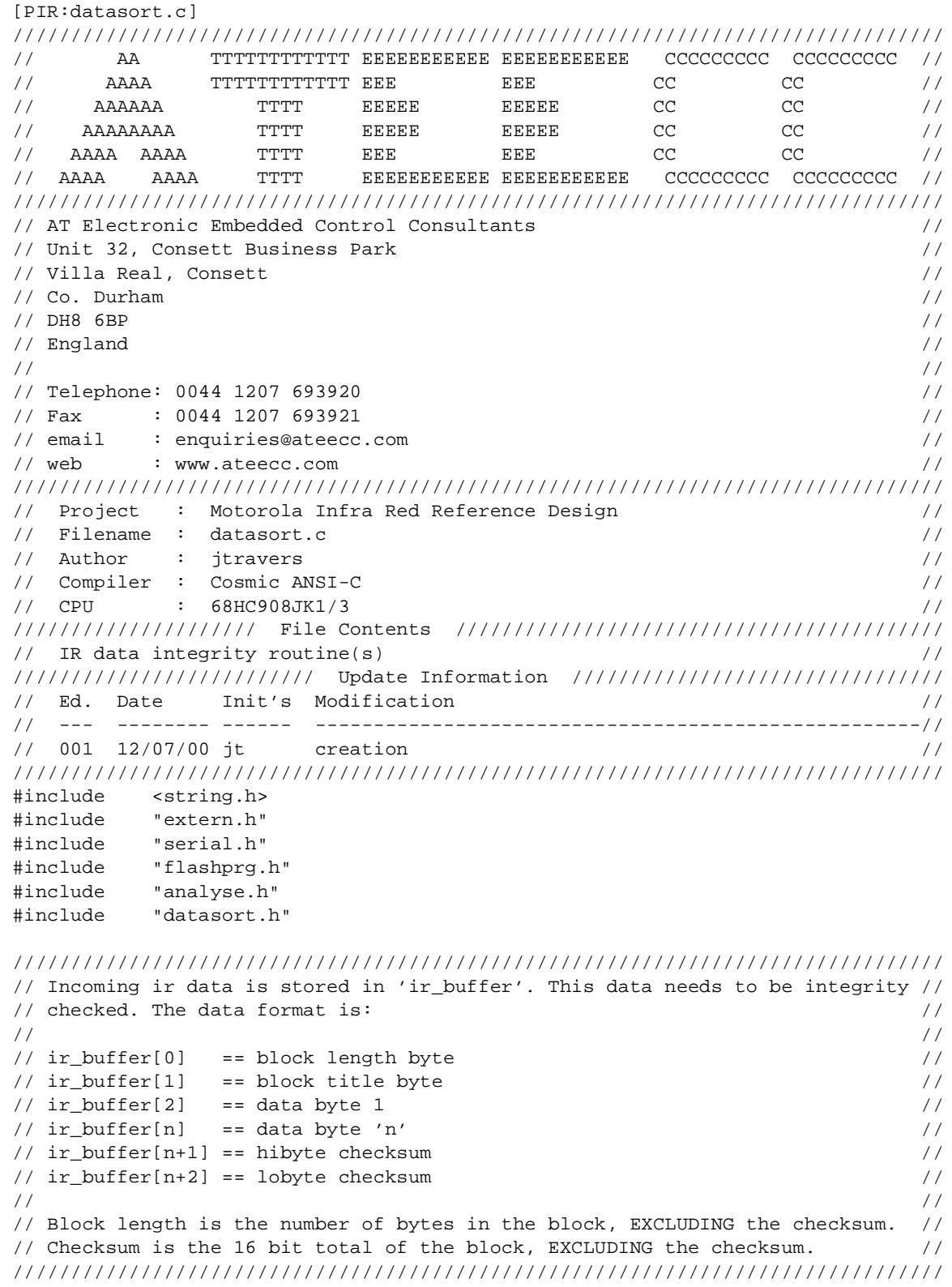

#### Designer Reference Manual **Designer Reference Manual** Passive Infrared (PIR) Unit

```
unsigned char CheckSumCheck( void )
{
union uUNSIGNED_INTEGER checksum;
unsigned char ii;
unsigned char block_length;
block_length = ir_buffer[BLOCK_LENGTH];
if (block_length == 0x00) {
   return 0; // bad data
   }
////////////////////////////
// calculate the checksum //
////////////////////////////
checksum._16bit = 0;
for ( ii = 0; ii < block_length; ii++ )
  \left\{ \right. checksum._16bit += ir_buffer[ii];
   }
/////////////////////////////////////////////////
// now compare to that received in 'ir_buffer' //
/////////////////////////////////////////////////
if ( checksum._8bit.hibyte == ir_buffer[ block_length ] &&
     checksum._8bit.lobyte == ir_buffer[ block_length+1] )
   {
   return 1; // good, full 16bit checksum agreement
   }
return 0; // checksum did not compare
} // CheckSumCheck()
//------------------------------------------------------------------------------
////////////////////////////////////////////////////////////////////////////////
// If ir data has arrived it needs to be integrity checked and actioned if the//
// received command is valid. If the decoded command is for an internal flash //
// programming operation then 'ProgramFlash()' is called. //
////////////////////////////////////////////////////////////////////////////////
void IRCommsCheck( void )
                                       { //////////////////////////////////////
if ( ir_mode == IR_MAIN ) // have we received any IR data via //
                                        { // TIMERCHANNEL0 capture interupt? //
   if ( CheckSumCheck() ) // Have we received 'clean' IR //
     \{ \} \{ ServiceWatchDog(); //////////////////////////////////////
      if ( Decode_IR_Data() ) // is FLASH programming required?
\{
```
#### **PIR Source Code Files**

```
 ////////////////////////////////////////////////////////
        // interrupts off and reset the stack pointer as we //
        // are NOT returning from this function and we will //
        // be performing calls to the monitor functions //
        ////////////////////////////////////////////////////////
       SEI();
        RSP();
        ProgramFlash(); // COP reset at the end of this function
        }
      }
   ir_mode = IR_IDLE; // ready for next
   }
  } // IRCommsCheck()
//------------------------------------------------------------------------------
////////////////////////////////////////////////////////////////////////////////
// We are about to use 'MONITOR_DATA[]' as storage, we know that we have to //
// perform a FLASH PIR parameter program sequence. //
// Please note that 'MONITOR_DATA[]' overlays the runtime data. //// This was a specific linker request since once we have reached //
// this point in the program flow we will not be returning to the \frac{1}{2}// normal PIR detect mode. 'MONITOR_DATA[]' has been linked to //
// start at address $008c, this being a requirement of using the //
// Motorola monitor routines. //
////////////////////////////////////////////////////////////////////////////////
void AssignCurrentFLASHData( void )
{
memset( &MONITOR_DATA[0], 0xff , sizeof(MONITOR_DATA) ); // erase (0xff)
memcpy( &MONITOR_DATA[0], &pir_params, sizeof(MONITOR_DATA) ); // assign
////////////////////////////////////////////////////////////////////////////////
// The above 'memcpy()' has the same effect as:- \frac{1}{2}// //
// MONITOR_DATA[0] = pir_params.trigger_count; // adjustable //
// MONITOR_DATA[1] = pir_params.difference_band; // adjustable //
// MONITOR_DATA[2] = pir_params.main_loop_count; // adjustable //
// MONITOR_DATA[3] = delta_sig_bit._8bit.hibyte; // adjustable //
// MONITOR_DATA[4] = delta_sig_bit._8bit.lobyte; // adjustable //
// MONITOR_DATA[5] = delta_sig_event._8bit.hibyte; // adjustable //
// MONITOR_DATA[6] = delta_sig_event._8bit.lobyte; // adjustable //
// MONITOR_DATA[7] = password._8bit.hibyte; // fixed! //
// MONITOR_DATA[8] = password._8bit.lobyte; // fixed! //
// .. // the password does not //
// ... allocate as required \frac{1}{2} // get adjusted only //
// .. by your design // re-assigned //
// .. //
// MONITOR_DATA[31] //
////////////////////////////////////////////////////////////////////////////////
} // AssignCurrentFLASHData()
//------------------------------------------------------------------------------
```
Fr $\bf \Phi$  $\bf \Phi$  $\boldsymbol{\theta}$  $\mathbf 0$ 

ale

 $\boldsymbol{g}$  $\bf \Phi$ 

mic

o n d u  $\mathbf 0$ t o

r, I

n

.<br>ق

#### Designer Reference Manual Passive Infrared (PIR) Unit

```
////////////////////////////////////////////////////////////////////////////////
// The ir data in 'ir buffer' has been deemed correct. The software response //
// depends on the BLOCK_TITLE byte as to what action is performed. //
////////////////////////////////////////////////////////////////////////////////
unsigned char Decode_IR_Data( void )
{
unsigned char temp[2];
union uUNSIGNED_INTEGER password_inverse;
////////////////
// initialise //
////////////////
temp[0] = temp[1] = 0; // assume no flash programming will be required
/////////////////////
// assign new data //
/////////////////////
switch ( ir_buffer[BLOCK_TITLE] )
  \left\{ \right. case SEND_A2D_TRIGGER :
   ir_buffer[DATA_BYTE1] = pir_params.trigger_count;
   ir_buffer[DATA_BYTE2] = PIR_BUFFER_SIZE;
   Send_IR_CommsPacket( SEND_A2D_TRIGGER, 2 ); // 2 data bytes
   break;
   case SEND_A2D_DIFFERENCE :
   ir_buffer[DATA_BYTE1] = pir_params.difference_band;
  Send IR CommsPacket( SEND A2D DIFFERENCE, 1 ); // 1 data byte
   break;
   case SEND_A2D_LOOPTIME :
   ir_buffer[DATA_BYTE1] = pir_params.main_loop_count;
  Send_IR_CommsPacket( SEND_A2D_LOOPTIME, 1 ); // 1 data byte
   break;
   case SEND_DELTA_SIG_RESOLUTION :
   ir_buffer[DATA_BYTE1] = delta_sig_bit._8bit.hibyte;
   ir_buffer[DATA_BYTE2] = delta_sig_bit._8bit.lobyte;
   Send_IR_CommsPacket( SEND_DELTA_SIG_RESOLUTION, 2 ); // 2 data bytes
   break;
   case SEND_DELTA_SIG_EVENT :
   ir_buffer[DATA_BYTE1] = delta_sig_event._8bit.hibyte;
   ir_buffer[DATA_BYTE2] = delta_sig_event._8bit.lobyte;
   ir_buffer[DATA_BYTE3] = delta_sig_bit._8bit.hibyte; // used for range
  ir buffer[DATA_BYTE4] = delta sig_bit. 8bit.lobyte; // checking in
  Send_IR_CommsPacket( SEND_DELTA_SIG_EVENT, 4 ); // 4 data bytes
   break;
   case SEND_PASSWORD :
    ir_buffer[DATA_BYTE1] = password._8bit.hibyte;
    ir_buffer[DATA_BYTE2] = password._8bit.lobyte;
```
o

r, I

n

.<br>ق

#### **PIR Source Code Files**

```
 ///////////////////////////////
    // additional data integrity //
    ///////////////////////////////
    password_inverse._16bit = ~password._16bit;
    ir_buffer[DATA_BYTE3] = password_inverse._8bit.hibyte;
    ir_buffer[DATA_BYTE4] = password_inverse._8bit.lobyte;
    Send_IR_CommsPacket( SEND_PASSWORD, 4 ); // 4 data bytes
    break;
    case UPDATE_A2D_TRIGGER :
    temp[0] = ir_buffer[DATA_BYTE1];
    AssignCurrentFLASHData();
    MONITOR_DATA[0] = temp[0];
    temp[0] = 1; // flash programming required
    break;
    case UPDATE_A2D_DIFFERENCE :
    temp[0] = ir_buffer[DATA_BYTE1];
    AssignCurrentFLASHData();
    MONITOR_DATA[1] = temp[0];
   temp[0] = 1; // flash programming required
    break;
    case UPDATE_A2D_LOOPTIME :
   temp[0] = ir buffer[DATA BYTE1]; AssignCurrentFLASHData();
   MONTOR_DATA[2] = temp[0]; temp[0] = 1; // flash programming required
    break;
    case UPDATE_DELTA_SIG_RESOLUTION :
    temp[0] = ir_buffer[DATA_BYTE1];
    temp[1] = ir_buffer[DATA_BYTE2];
    AssignCurrentFLASHData();
    MONITOR_DATA[3] = temp[0];
   MONTOR_DATA[4] = temp[1]; temp[0] = 1; // flash programming required
    break;
    case UPDATE_DELTA_SIG_EVENT :
    temp[0] = ir_buffer[DATA_BYTE1];
   temp[1] = ir_buffer[DATA_BYTE2]; AssignCurrentFLASHData();
    MONITOR_DATA[5] = temp[0];
   MONTOR_DATA[6] = temp[1];temp[0] = 1; // flash programming required
    break;
    }
return temp[0];
} // Decode_IR_Data()
//------------------------------------------------------------------------------
```
r, I

n

.<br>ق

Designer Reference Manual Passive Infrared (PIR) Unit

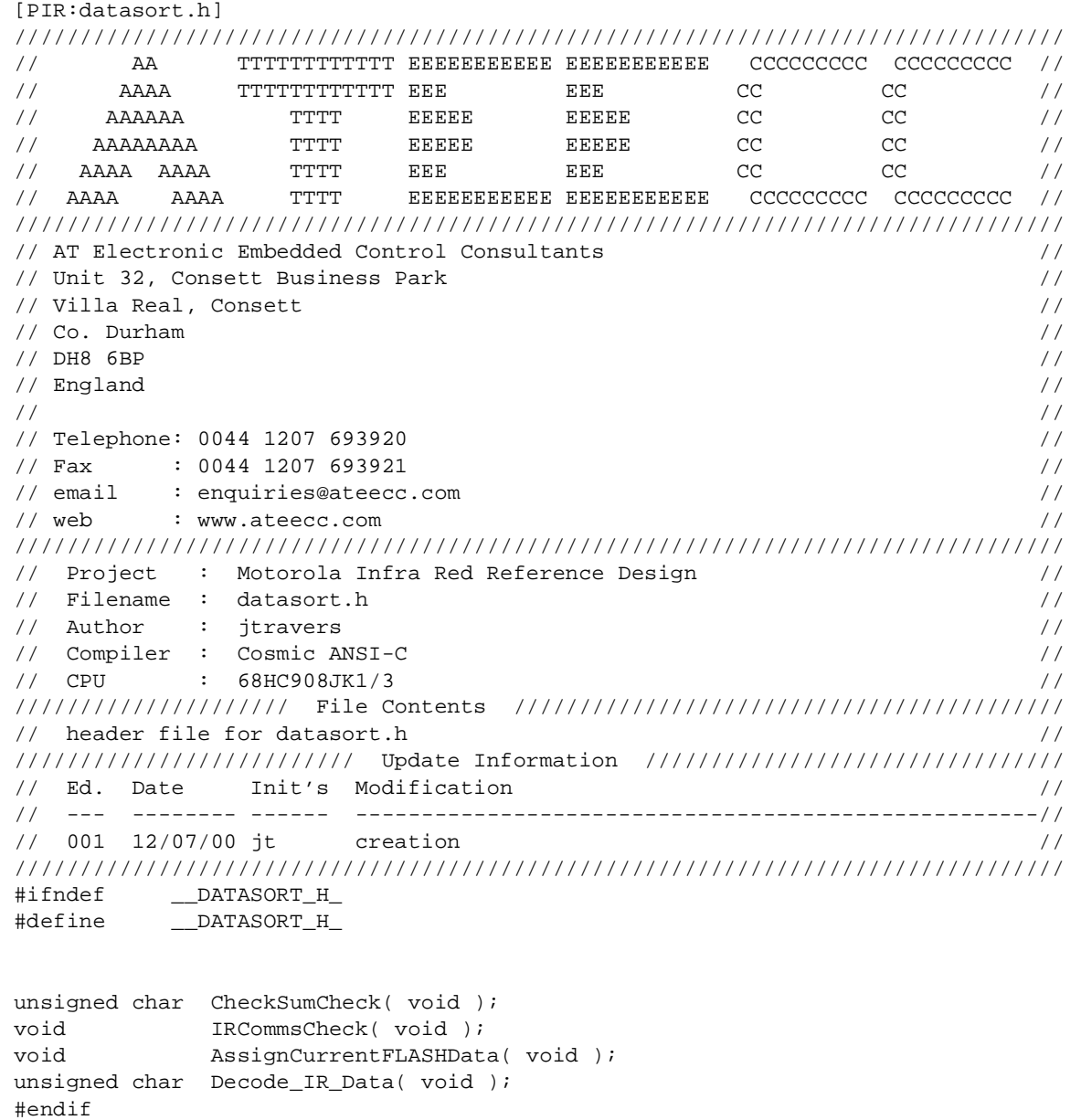

## **PIR Source Code Files**

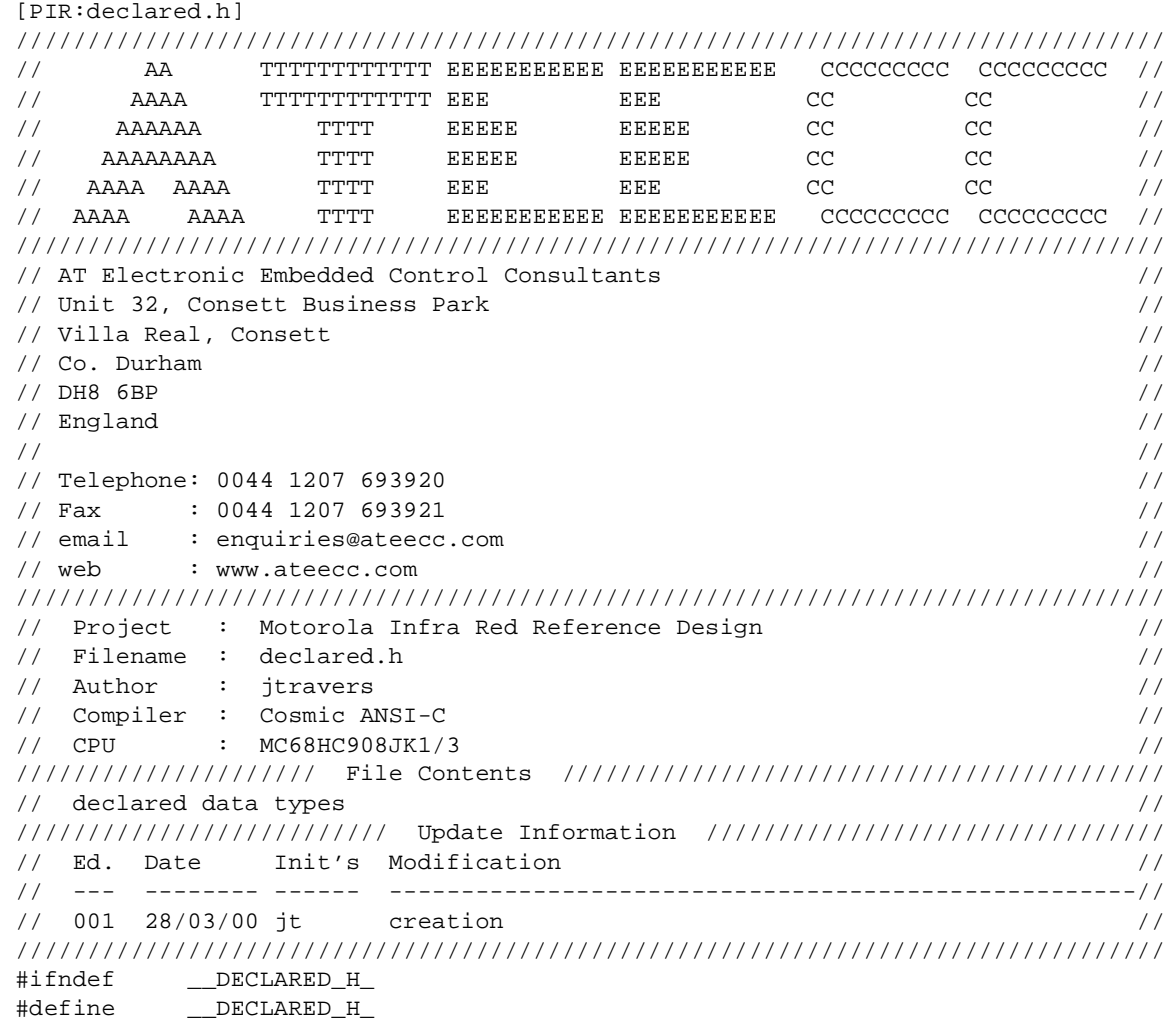

///////////////////// // bit/byte access // ///////////////////// struct sPORT { unsigned char bit0 : 1; unsigned char bit1 : 1; unsigned char bit2 : 1; unsigned char bit3 : 1; unsigned char bit4 : 1; unsigned char bit5 : 1; unsigned char bit6 : 1; unsigned char bit7 : 1; }; union uBITS {

Fr  $\boldsymbol{\Phi}$  $\bf \Phi$  $\boldsymbol{\eta}$  $\mathbf 0$ 

ale

 $\boldsymbol{g}$  $\bf \Phi$ 

mic

o n d u  $\mathbf 0$ t o

r, I

n

unsigned char byte; unsigned char reg; struct sPORT bit; };

```
//////////////////////
      // 16 bit data type //
      //////////////////////
      struct sUNSIGNED_INTEGER
       {
      unsigned char hibyte; // 0x12XX
      unsigned char lobyte; // 0xXX34
      };
      union uUNSIGNED_INTEGER
      {
      unsigned short int 16bit;struct sUNSIGNED_INTEGER __ 8bit;
      };
      //////////////////////
      // 32 bit data type //
      //////////////////////
      struct sUNSIGNED_LONG
       {
      unsigned char byte4; // 0x12XXXXXX
      unsigned char byte3; // 0xXX34XXXX
      unsigned char byte2; // 0xXXXX56XX
      unsigned char byte1; // 0xXXXXXX78
      };
      union uUNSIGNED_LONG
       {
      unsigned long _32bit;
      struct sUNSIGNED_LONG __ 8bit;
      };
      ////////////////
      // const data //
       ////////////////
      struct sPIR_FLASH_PARAMETERS
       {
      unsigned char trigger_count; // how many triggers before event bit set
      unsigned char difference_band; // difference in consecutive data readings to
                                        // create a trigger
      unsigned char main_loop_count; // number of (10ms) main loop scans between
                                        // sensor reads
      };
.<br>ق
```
#endif

Passive Infrared (PIR) Unit **Designer Reference Manual** Passive Infrared (PIR) Unit

# **PIR Source Code Files**

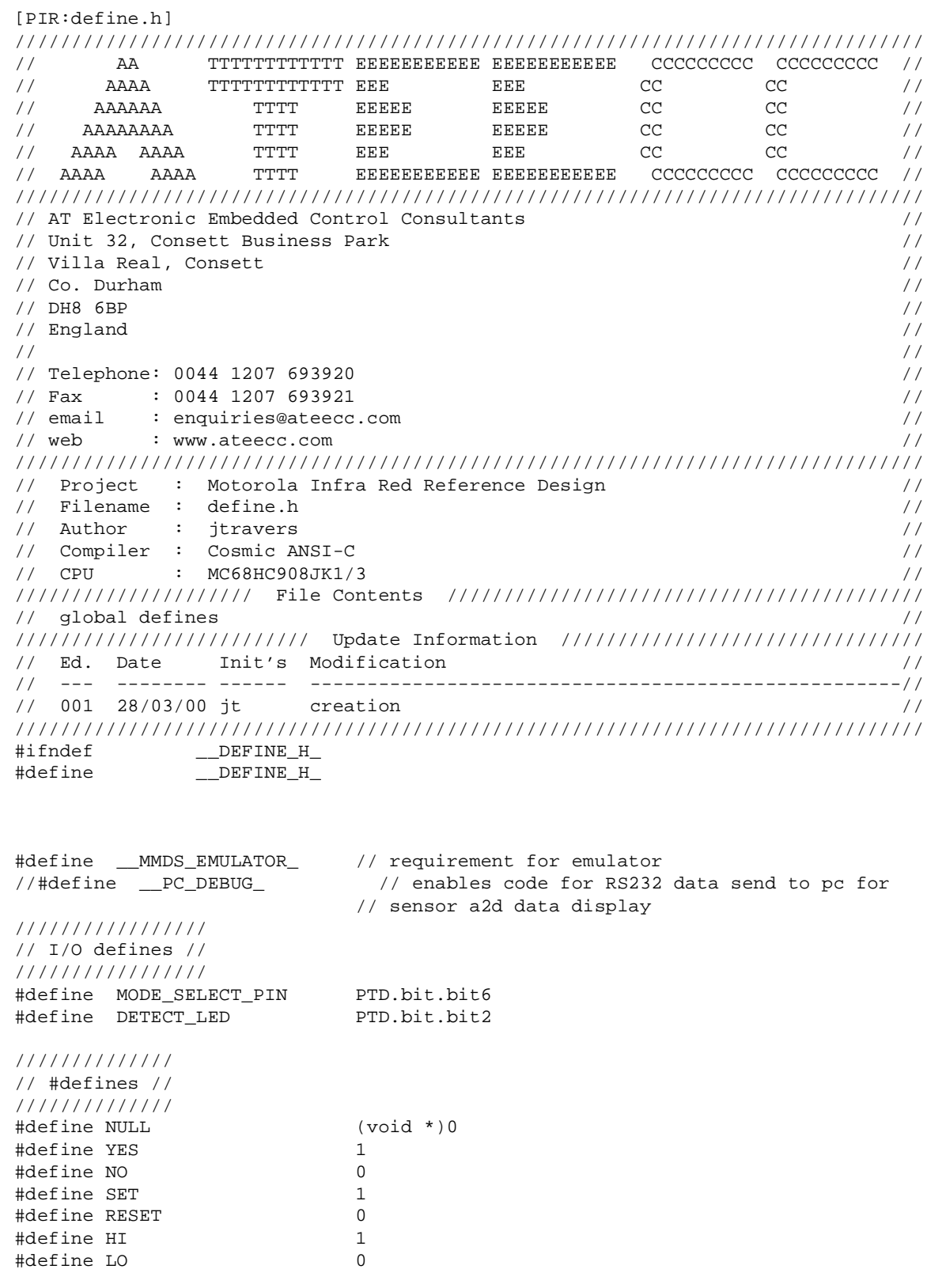

#### Designer Reference Manual **Designer Reference Manual** Passive Infrared (PIR) Unit

Fr  $\boldsymbol{\Phi}$  $\bf \Phi$  $\boldsymbol{\eta}$  $\mathbf 0$ 

ale

 $\boldsymbol{g}$  $\bf \Phi$ 

mic

o n d u  $\mathbf 0$ t o

r, I

n

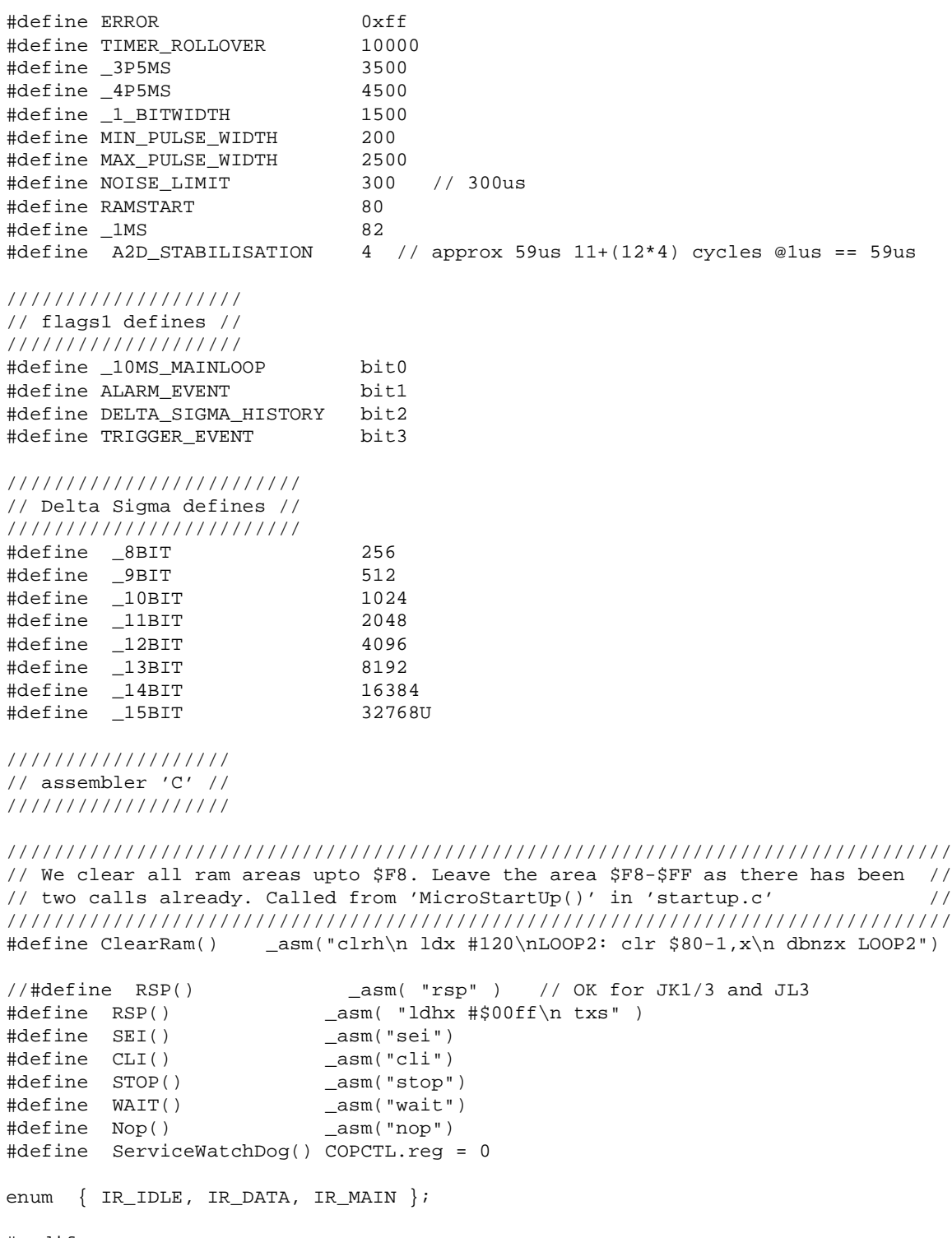

#endif

## **PIR Source Code Files**

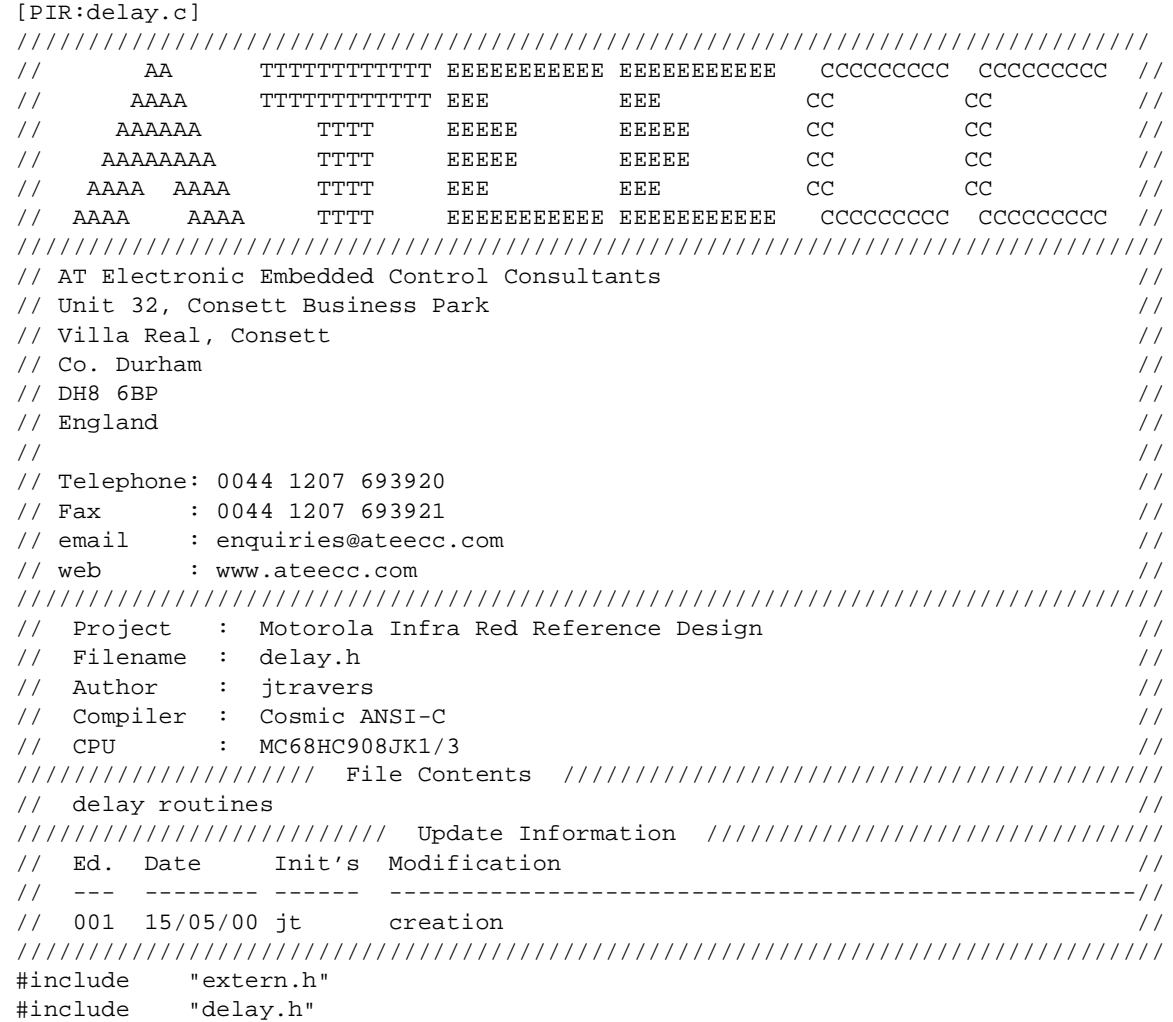

//////////////////////////////////////////////////////////////////////////////// // The total delay consists of loading the accumulator with the delay // // argument, branching to the delay routine and lastly returning from the // // routine, this is shown below: // // // // lda #X ; delay arg sent to function [2] cycles // // jsr DelayUSecs ; branches to this function [5] cycles //  $\frac{1}{2}$  //loop1 deca  $\frac{1}{2}$  idec acc  $\frac{1}{2}$  [1] cycle  $\frac{1}{2}$ // nop ; nop [1] cycle //  $\frac{1}{2}$  nop  $\frac{1}{2}$  i nop  $\frac{1}{2}$  [1] cycle  $\frac{1}{2}$ // nop ; nop [1] cycle // // nop ; nop [1] cycle // // nop ; nop [1] cycle // // nop ; nop [1] cycle // // nop ; nop [1] cycle //  $\frac{1}{2}$  nop  $\frac{1}{2}$  i nop  $\frac{1}{2}$  [1] cycle  $\frac{1}{2}$ 

.<br>ق

Designer Reference Manual Passive Infrared (PIR) Unit

```
// bne loop1 ; loop till acc = 0 [3] cycles //
// rts ; return from sub-routine [4] cycles //
// //
// This gives a total delay of 11+12*X cycles, where X is the arg sent. //
// We are using a 4.00MHz resonator => 1us bus cycle time. For eg: //
// we require a 1ms delay, then we have: //
// 1E-3/1E-6 = 1000 bus cycles => 1000 = 11 + 12*X, => X = 82.417 //
\frac{1}{2} approx = 82 //
// 'DelayUSecs( 82 )' to get 1ms delay. //
// //
// Arguments: 'X' delay value as calculated from 'cyles = 11 + 12X' //
// Returns : none //
////////////////////////////////////////////////////////////////////////////////
void Delay( unsigned char uSecs )
{
#asm
LOOP1:
   deca
  nop
  nop
  nop
  nop
  nop
  nop
  nop
   nop
  bne LOOP1
#endasm
} // Delay()
//------------------------------------------------------------------------------
```
Passive Infrared (PIR) Unit **Designer Reference Manual** Passive Infrared (PIR) Unit

# **PIR Source Code Files**

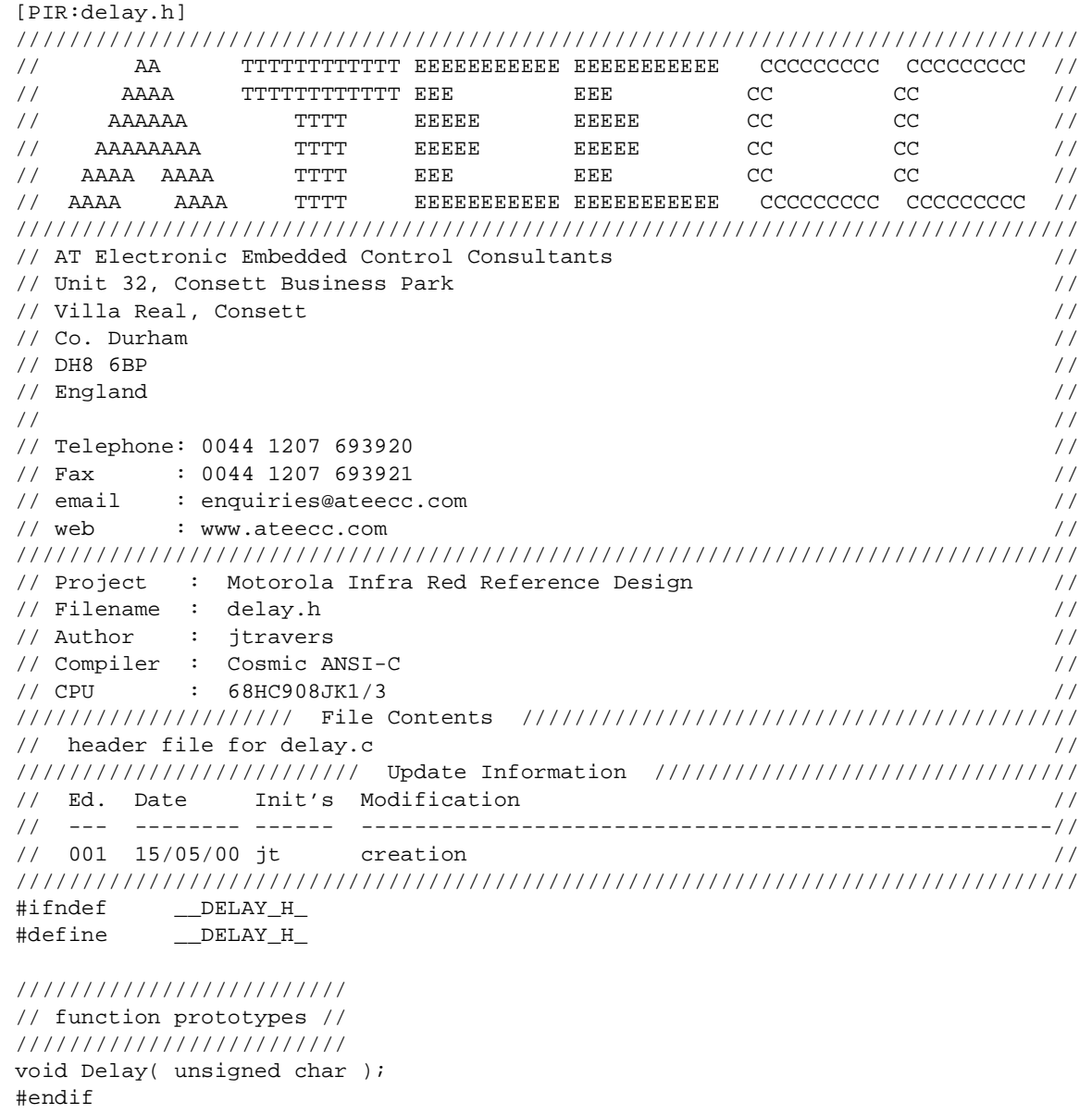

F

Designer Reference Manual **Designer Reference Manual** Passive Infrared (PIR) Unit

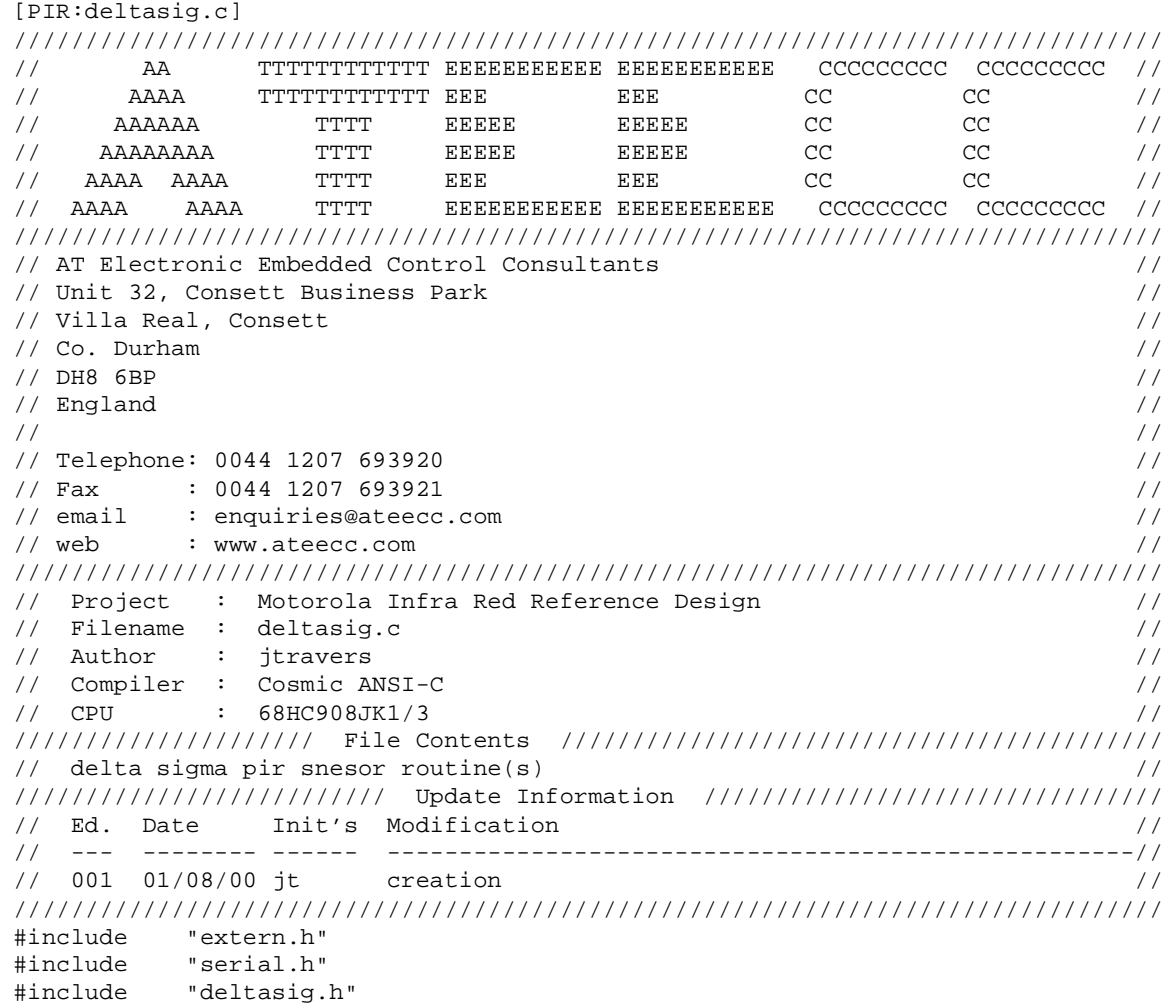

//////////////////////////////////////////////////////////////////////////////// // This function is called directly from 'main()'. It controls the Delta Sigma// // value generation. The Delta Sigma variables both global and local are // // initialised for use. 'BuildDeltaSigma()' is then called which generates the// // final Delta Sigma result. // // A difference test is performed with the previous value, if this difference // // is >= 'delta\_sig\_event.\_16bit' then a intruder detect event is signalled. // // // // Whilst debugging ie '\_\_PC\_DEBUG\_' has been defined then the Delta Sigma // // parameters are serially transmitted to a connected pc for analysis // //////////////////////////////////////////////////////////////////////////////// void DeltaSigma( void ) {

unsigned short int diff;<br>union uUNSIGNED\_INTEGER ds\_count; union uUNSIGNED\_INTEGER

Passive Infrared (PIR) Unit **Designer Reference Manual** Passive Infrared (PIR) Unit

## **PIR Source Code Files**

```
ds_count._16bit = delta_sig_bit._16bit; // load from FLASH
delta_sigma_result._16bit = 0; // reset
DS_CHARGE_LINE_DDR = 1; \qquad // output to charge/discharge
DS_FAST_CHARGE_LINE_DDR = 0; \qquad // re-affirmation
PIR ANALOGUE DDR = 0; \sqrt{r} re-affirmation
DS ANALOGUE DDR = 0; \sqrt{r} re-affirmation
do {
    ServiceWatchDog();
    BuildDeltaSigma();
    } while ( --ds_count._16bit );
////////////////////////////////////////////////////////////
// suspend charge/discharge process until next time round //
////////////////////////////////////////////////////////////
DS_CHARGE_LINE_DDR = 0;
////////////////////
// detection code //
////////////////////
if ( flags1.bit.DELTA_SIGMA_HISTORY )
\{ \cdot \cdot \cdot \cdot \cdot \cdot \cdot \cdot \cdot \cdot \cdot \cdot \cdot \cdot \cdot \cdot \cdot \cdot \cdot \cdot \cdot \cdot \cdot \cdot \cdot \cdot \cdot \cdot \cdot \cdot \cdot \cdot \cdot \cdot \cdot \cdot 
    if ( delta_sigma_result._16bit > delta_sigma_result_old )
 {
       diff = delta_sigma_result._16bit - delta_sigma_result_old;
        }
    else
 {
        diff = delta_sigma_result_old - delta_sigma_result._16bit;
        }
    /////////////////
    // event check //
    /////////////////
    if ( diff >= delta_sig_event._16bit && !flags1.bit.ALARM_EVENT )
 {
        flags1.bit.ALARM_EVENT = 1; // an intruder has been detected?
 }
 }
else
\{ \cdot \cdot \cdot \cdot \cdot \cdot \cdot \cdot \cdot \cdot \cdot \cdot \cdot \cdot \cdot \cdot \cdot \cdot \cdot \cdot \cdot \cdot \cdot \cdot \cdot \cdot \cdot \cdot \cdot \cdot \cdot \cdot \cdot \cdot \cdot \cdot 
    flags1.bit.DELTA_SIGMA_HISTORY = 1; // denotes data ready for comparison
    } // ie old/new readings to compare too
////////////////////////////////
// update for next comparison //
////////////////////////////////
delta_sigma_result_old = delta_sigma_result._16bit;
/////////////////
// serial send //
```
///////////////// #ifdef \_\_PC\_DEBUG\_ SEI();

Designer Reference Manual Passive Infrared (PIR) Unit

PIR Source Code Files

```
/////////////////////////////
// xmit current data to pc //
/////////////////////////////
rs232_buffer[2] = delta_sigma_result._8bit.hibyte;
rs232 buffer[3] = delta sigma result. 8bit.lobyte;
if ( flags1.bit.ALARM_EVENT ) rs232 buffer[4] = 'Y'; // pc to 'beep'
else else rs232 buffer[4] = 'N'; // no pc 'beep'
rs232_buffer[5] = delta_sig_bit._8bit.hibyte; // bit resolution hibyte
rs232_buffer[6] = delta_sig_bit._8bit.lobyte; // bit resolution lobyte
rs232_buffer[7] = delta_sig_event._8bit.hibyte; // event difference trigger
rs232_buffer[8] = delta_sig_event._8bit.lobyte; // event difference trigger
Send_RS232_CommsPacket( SIGMA_DATA, 7 ); // '7' from the 7 data bytes above
CLI();
#endif
} // DeltaSigma()
//------------------------------------------------------------------------------
////////////////////////////////////////////////////////////////////////////////
// This function performs the Delta Sigma charge/discharge process. The pir //
// sensor output is fed into PTB.5 that has been set up as an analogue input. //
// The aim of this function is to maintain the voltage on PTB.5 to be Vdd/2 //
// ie 2.5V. This is done by attempting to maintain an analogue read result of //
// 128 from PTB.5. //
// //
// As the signal voltage varies from the sensor this function is continually //
// charging/discharging capcitor C5 to maintain the 2.5V. This //
// charge/discharge process requires symmetrical times hence the use of the //
// balancing 'nop's. To ensure this symmetry all interrups are disabled. //
// //
// If the measured PTB.5 voltage is >= 2.5V the capacitor is discharged and //
// 'delta_sigma_result' is incremented. //
// //
// FOR A DETAILED EXPLANATION OF THIS PROCESS SEE THE REFERENCE //
// DESIGN DOCUMENTATION //
////////////////////////////////////////////////////////////////////////////////
void BuildDeltaSigma( void )
\sqrt{2}SEI();
ADSCR.reg = CHANNEL5; // single conversion, interrupt off
while ( !ADSCR.bit.COCO );
if ( ADR.reg < 128 )
   {
  DS_CHARGE_LINE = 1; // charge
   #asm // timing balance
   nop
   nop
   nop
   nop
   nop
   nop
   nop
```
## **PIR Source Code Files**

```
 nop
    nop
    nop
    nop
    nop
    #endasm
    }
else // a2d reading >= 128
\{ \cdot \cdot \cdot \cdot \cdot \cdot \cdot \cdot \cdot \cdot \cdot \cdot \cdot \cdot \cdot \cdot \cdot \cdot \cdot \cdot \cdot \cdot \cdot \cdot \cdot \cdot \cdot \cdot \cdot \cdot \cdot \cdot \cdot \cdot \cdot \cdot 
   DS CHARGE LINE = 0; // discharge
   Nop(); \sqrt{2} // timing balance
    if ( ++delta_sigma_result._8bit.lobyte == 0 ) // lobyte overflow check
\{ delta_sigma_result._8bit.hibyte++; // increment hibyte
       }
    else
       {
       #asm // timing balance
       nop
       nop
       nop
       nop
       nop
       nop
       nop
       #endasm
 }
    }
CLI();
} // BuildDeltaSigma()
//------------------------------------------------------------------------------
////////////////////////////////////////////////////////////////////////////////
// Due to the large RC time contstants involved with this method, we have used//
// a fast charge method to speed up the charging/discharging process. \frac{1}{2}////////////////////////////////////////////////////////////////////////////////
void FastCharge( void )
{
ADSCR.reg = CHANNEL5; // single conversion, no int
while ( !ADSCR.bit.COCO ); \qquad // wait for the conversion to complete
                                      // 5v @ 256 steps == 19.53mV per step
                                      // 0.8V == 0.8/19.53mV == 40.96 == 41 integer
if ( ADR.reg < (128-41) ) // charge up to 0.8V less than required.
                                     // 128 == 2.5VPIR ANALOGUE DDR = 0; // PIR analogue input
   DS_ANALOGUE_DDR = 0; // Delta Sigma analogue input
   DS_CHARGE_LINE = 1; // hi to charge...
    DS_CHARGE_LINE_DDR = 1; // ..delta-sigma charge/discharge line
    DS_CAP_GND = 0; // force ground side of coupling capcitor
   \begin{tabular}{lllll} \tt{DS\_CAP\_GND\_DDR} & = & 1; & // output \\ \tt{DS\_FAST\_CHARGE\_LINE} & = & 1; & // output \\ \end{tabular}DS_FAST_CHARGE_LINE = 1; // output and... DS_FAST_CHARGE_LINE_DDR = 1; // ...hi to fast charge the capacitor
    do {
```
Designer Reference Manual Passive Infrared (PIR) Unit

PIR Source Code Files

```
 ServiceWatchDog();
      ADSCR.reg = CHANNEL5; // single conversion, no int
     while ( !ADSCR.bit.COCO );
      } while ( ADR.reg < (128-41) );
   }
else // (ADR.reg > 128) need to discharge
   {
  PIR_ANALOGUE_DDR = 0; // PIR analogue input
  DS ANALOGUE DDR = 0; // Delta Sigma analogue input
  DS CHARGE LINE = 0; // lo to discharge...
  DS_CHARGE_LINE_DDR = 1; // ..delta-sigma charge/discharge line
   DS_CAP_GND = 0; // force ground side of coupling capacitor
  DS_CAP_GND_DDR = 1; // output
  DS_FAST_CHARGE_LINE = 0; // output and... DS_FAST_CHARGE_LINE_DDR = 1; // ...lo to fast discharge the capacitor
   do {
      ServiceWatchDog();
      ADSCR.reg = CHANNEL5; // single conversion, no int
     while ( !ADSCR.bit.COCO );
      } while ( ADR.reg > (128-41) );
   }
DS_FAST_CHARGE_LINE_DDR = 0; // fast charge/discharge now not needed
DS_CAP_GND_DDR = 0; // release ground side of coupling capcitor
DS_CHARGE_LINE_DDR = 0; // suspend charge/discharge process until next
                              // time round
} // FastCharge()
//------------------------------------------------------------------------------
```
Passive Infrared (PIR) Unit **Designer Reference Manual** Passive Infrared (PIR) Unit

## **PIR Source Code Files**

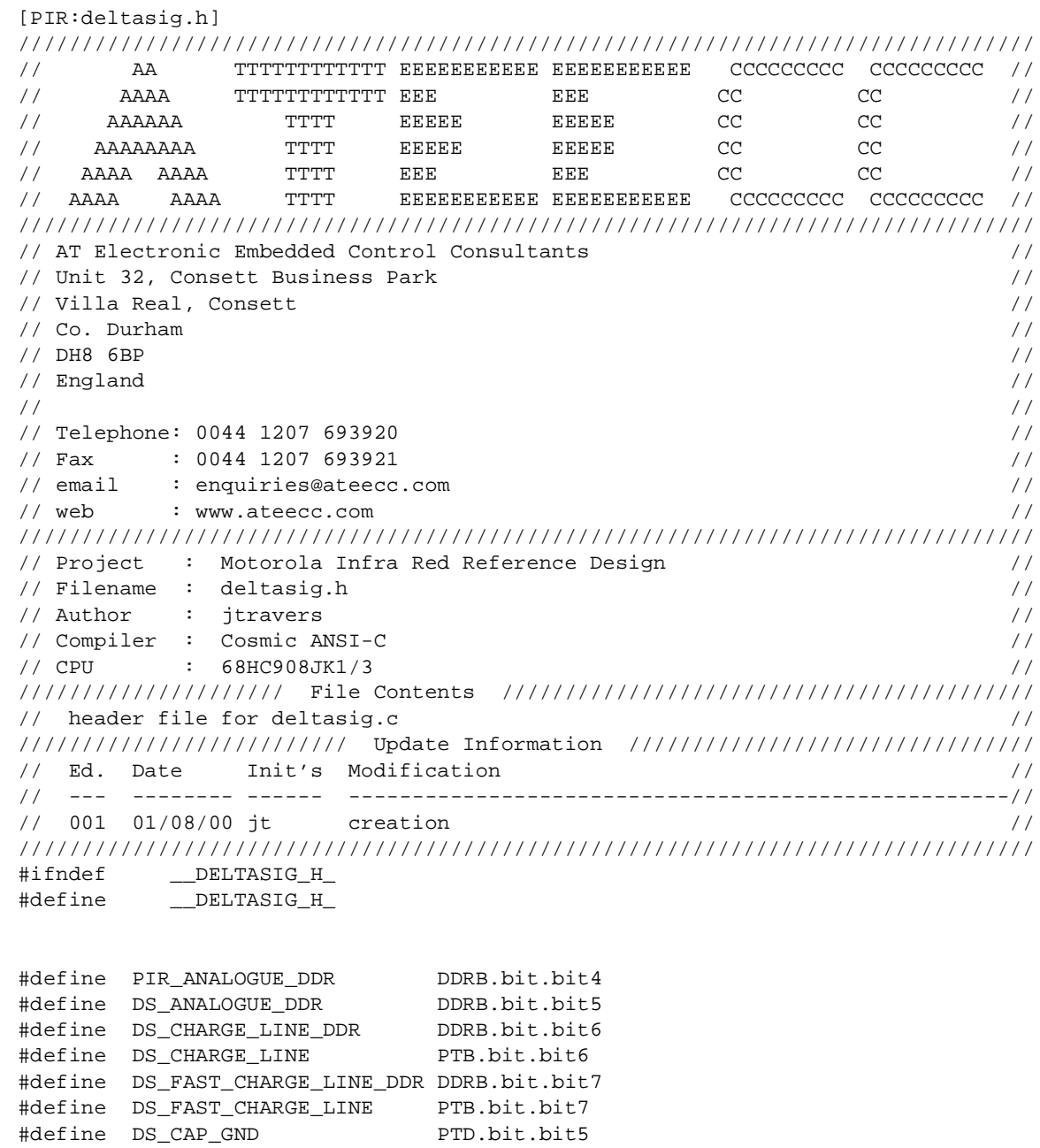

//////////////// // prototypes // //////////////// void DeltaSigma( void ); void BuildDeltaSigma( void ); void FastCharge( void ); #endif

#define DS\_CAP\_GND\_DDR DDRD.bit.bit5

Designer Reference Manual **Designer Reference Manual** Passive Infrared (PIR) Unit

Fr  $\boldsymbol{\Phi}$  $\bf \Phi$  $\boldsymbol{\eta}$  $\mathbf 0$ 

ale

 $\boldsymbol{g}$  $\bf \Phi$ 

mic

o n d u  $\mathbf 0$ t o

r, I

n

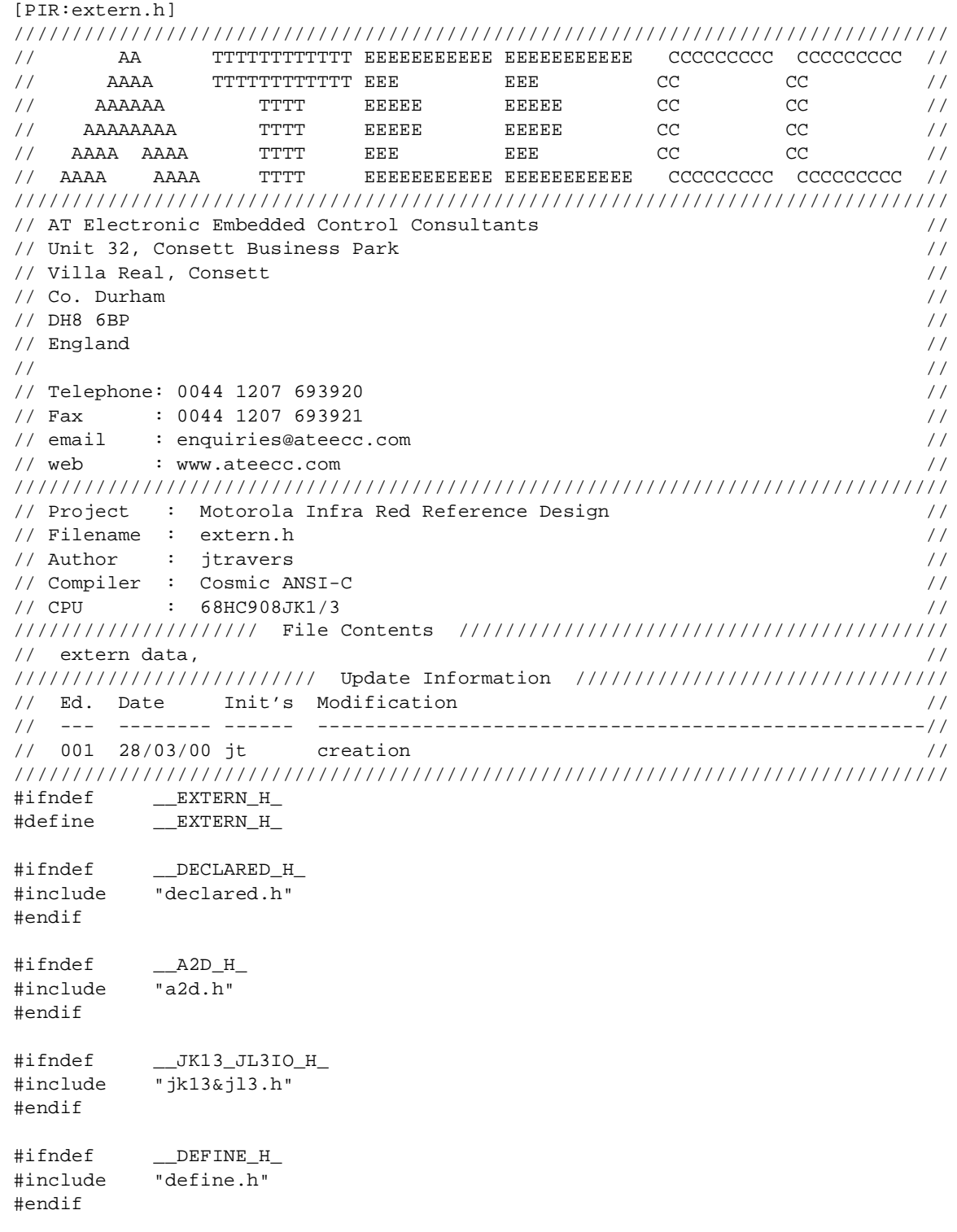

o

r, I

n

.<br>ق

## **PIR Source Code Files**

```
//////////////////////
// Global variables //
//////////////////////
#ifdef __PC_DEBUG_
extern @tiny unsigned char find the rs232 buffer[12];
extern @tiny union uBITS rs232_data;
#endif
extern @tiny unsigned char pir_buffer[PIR_BUFFER_SIZE];
extern @tiny unsigned char * * @tiny pir_buffer_ptr;
extern @tiny unsigned char a2d_count;
extern @tiny unsigned char MONITOR_DATA[32];
extern @tiny unsigned char MONITOR_CPUSPD;
extern @tiny unsigned char MONITOR_CTRLBYT;
extern @tiny unsigned short int MONITOR_LADDR;
extern @tiny unsigned short int delta_sigma_result_old;
extern @tiny union uUNSIGNED_INTEGER delta_sigma_result;
extern @tiny volatile unsigned char ir_buffer[8];
extern @tiny volatile union uBITS flags1;
extern @tiny volatile unsigned char ir_byte_count;
extern @tiny volatile unsigned char ir_bit_count;
extern @tiny volatile unsigned char ir_block_length;
extern @tiny volatile unsigned short int ir_start_time;
extern @tiny volatile unsigned short int ir_stop_time;
extern @tiny volatile unsigned short int ir mode;
extern @tiny volatile unsigned short int detect_led_count;
///////////////////
// const section //
///////////////////
extern @near const struct sPIR_FLASH_PARAMETERS pir_params;
extern @near const union uUNSIGNED_INTEGER delta_sig_bit;
extern @near const union uUNSIGNED_INTEGER delta_sig_event;
extern @near const union uUNSIGNED_INTEGER password;
```
#### #endif

Designer Reference Manual Passive Infrared (PIR) Unit

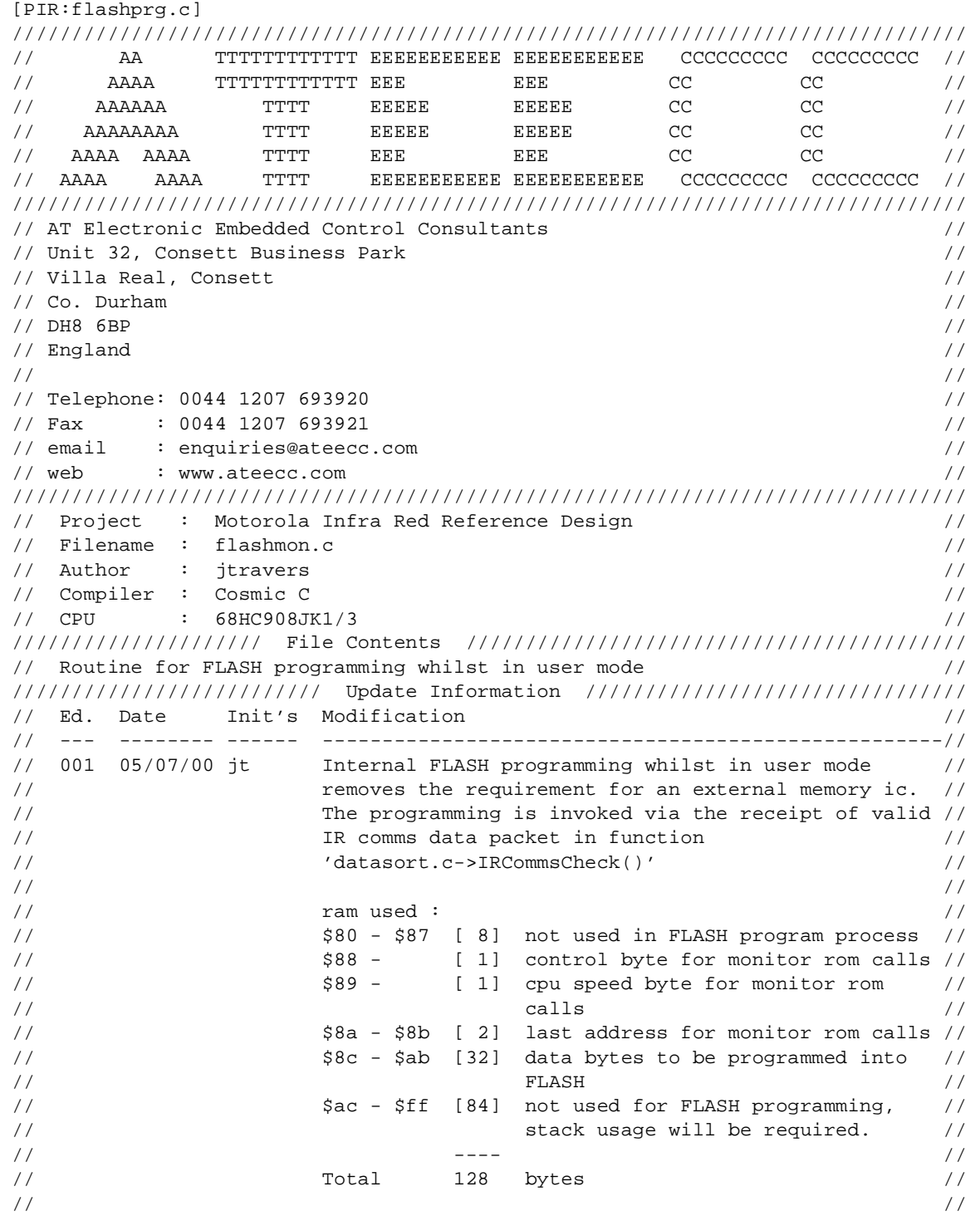

## **PIR Source Code Files**

```
// Once the programming is complete the verify led is //
// lit for 0.25s and the program then enters an endless//
// loop waiting for the internal watchdog to cause a //
// reset and 'normal' processing ensues. //
////////////////////////////////////////////////////////////////////////////////
#include "extern.h"
#include "flashprg.h"
////////////////////////////////////////////////////////////////////////////////
// This function is invoked due to the decoding of a valid IR comms packet //
// from the REMOTE (GP32) unit. //
// //
// Prior to this call interrupts have been turned off and the stack pointer //
// reset (0xff). The data that requires programming into flash memory has been//
// copied into the appropriate buffer by a call to 'AssignCurrentFLASHData()'.//
// //
// This function calls the Motorola monitor functions to perform the erase, //
// program and verfiy of the flash memory data. //
// //
// Please consult Motorola application note AN1831/D for full details of the //
// Motorola monitor functions. //
////////////////////////////////////////////////////////////////////////////////
void ProgramFlash( void )
{
unsigned char ii;
                                 ////////////////////////////////////////////
ServiceWatchDog(); // defensive measure //
FLBPR.reg = 0xff; // no FLASH protection //
MONTOR_CPUSPD = SPDSET; // 1(MHz) * 4 == 4 //
MONITOR_CTRLBYT = 0x00; // page erase //MONITOR LADDR = FLASH DATA END; // data stored @ $FBC0/DF (32 bytes) //LED = 0; // led of f... //LED_DDR = 1; \qquad \qquad \qquad // \ldots and an output \qquad \qquad \qquad \qquad //\frac{1}{2} // \frac{1}{2} // \frac{1}{2} // \frac{1}{2} // \frac{1}{2} // \frac{1}{2} // \frac{1}{2} // \frac{1}{2} // \frac{1}{2} // \frac{1}{2} // \frac{1}{2} // \frac{1}{2} // \frac{1}{2} // \frac{1}{2} // \frac{1}{2} // \frac{1}{2} // \frac{1}{2} // 
_asm("ldhx #$fbc8"); // any address in the range $fbc0 - $fbff //
ERARNGE(); \frac{1}{2} // to erase FLASH page, Motorola monitor //
                                \frac{1}{2} rom call \frac{1}{2} rom call \frac{1}{2}asm("ldhx #$fbc0"); \frac{1}{2} // first address in H:X to write to \frac{1}{2}PRGRNGE(); \frac{1}{2} // program FLASH row, Motorola monitor //
                                \frac{1}{2} rom call \frac{1}{2} //
_asm("lda #$ff"); // force ACC to non zero to ensure that //
                                 // newly read data is placed back in the //
                                 // data array and not to the monitor mode //
                                \frac{1}{2} comm port.
_asm("ldhx #$fbc0"); // first address in H:X to verify FLASH //
RDVRRNG(); \frac{1}{1} programming, Motorola monitor rom call //
\frac{1}{2} // \frac{1}{2} // \frac{1}{2} // \frac{1}{2} // \frac{1}{2} // \frac{1}{2} // \frac{1}{2} // \frac{1}{2} // \frac{1}{2} // \frac{1}{2} // \frac{1}{2} // \frac{1}{2} // \frac{1}{2} // \frac{1}{2} // \frac{1}{2} // \frac{1}{2} // \frac{1}{2} // 
if ( carry( ) ) \frac{1}{2} // carry bit set if verify is successful //
                                \frac{1}{1} if so light led for 0.25s //
  ii = 125; // load 0.25s counter //
\frac{1}{2} // \frac{1}{2} // \frac{1}{2} // \frac{1}{2} // \frac{1}{2} // \frac{1}{2} // \frac{1}{2} // \frac{1}{2} // \frac{1}{2} // \frac{1}{2} // \frac{1}{2} // \frac{1}{2} // \frac{1}{2} // \frac{1}{2} // \frac{1}{2} // \frac{1}{2} // \frac{1}{2} //
```
#### Designer Reference Manual Passive Infrared (PIR) Unit

Fr $\bf \Phi$  $\bf \Phi$  $\boldsymbol{\eta}$  $\mathbf 0$ 

ale

 $\boldsymbol{g}$  $\bf \Phi$ 

mic

o n d u  $\mathbf 0$ t o

r, I

n

```
 do { // //
         ServiceWatchDog(); \frac{1}{2} //
\frac{1}{2} // \frac{1}{2} // \frac{1}{2} // \frac{1}{2} // \frac{1}{2} // \frac{1}{2} // \frac{1}{2} // \frac{1}{2} // \frac{1}{2} // \frac{1}{2} // \frac{1}{2} // \frac{1}{2} // \frac{1}{2} // \frac{1}{2} // \frac{1}{2} // \frac{1}{2} // \frac{1}{2} // 
          LED = 1; // led on //
\frac{1}{2} // \frac{1}{2} // \frac{1}{2} // \frac{1}{2} // \frac{1}{2} // \frac{1}{2} // \frac{1}{2} // \frac{1}{2} // \frac{1}{2} // \frac{1}{2} // \frac{1}{2} // \frac{1}{2} // \frac{1}{2} // \frac{1}{2} // \frac{1}{2} // \frac{1}{2} // \frac{1}{2} // 
          _asm("lda #4" ); // Fop*4 (1MHz) //
         \text{Lasm}("ldx + 167"); // 2000/12 //
         DELNUS();<br> \begin{array}{ccc} \n\end{array} // 2ms delay...Motorola monitor rom call //<br> \begin{array}{ccc} \n\end{array} while ( --ii );<br> // repeat //
         } while ( --ii ); // repeat //
\} // \qquad \qquad \angle // \qquad \qquad \angle // \qquad \qquad \angle\frac{1}{2} // \frac{1}{2} // \frac{1}{2} // \frac{1}{2} // \frac{1}{2} // \frac{1}{2} // \frac{1}{2} // \frac{1}{2} // \frac{1}{2} // \frac{1}{2} // \frac{1}{2} // \frac{1}{2} // \frac{1}{2} // \frac{1}{2} // \frac{1}{2} // \frac{1}{2} // \frac{1}{2} // 
\begin{array}{ccccccccc} \texttt{LED} & = & 0 \, \texttt{;} & & & & \end{array} \qquad \qquad \begin{array}{ccccccccc} \texttt{/} & \texttt{led off} & & & & & \end{array} \qquad \qquad \begin{array}{ccccccccc} \texttt{/} & \texttt{/} & \texttt{/} & \texttt{/} & \texttt{/} & \end{array}while (1); \qquad \qquad \qquad // all done! wait for watchdog reset... //
                                                        ////////////////////////////////////////////
} // ProgramFlash()
//------------------------------------------------------------------------------
```
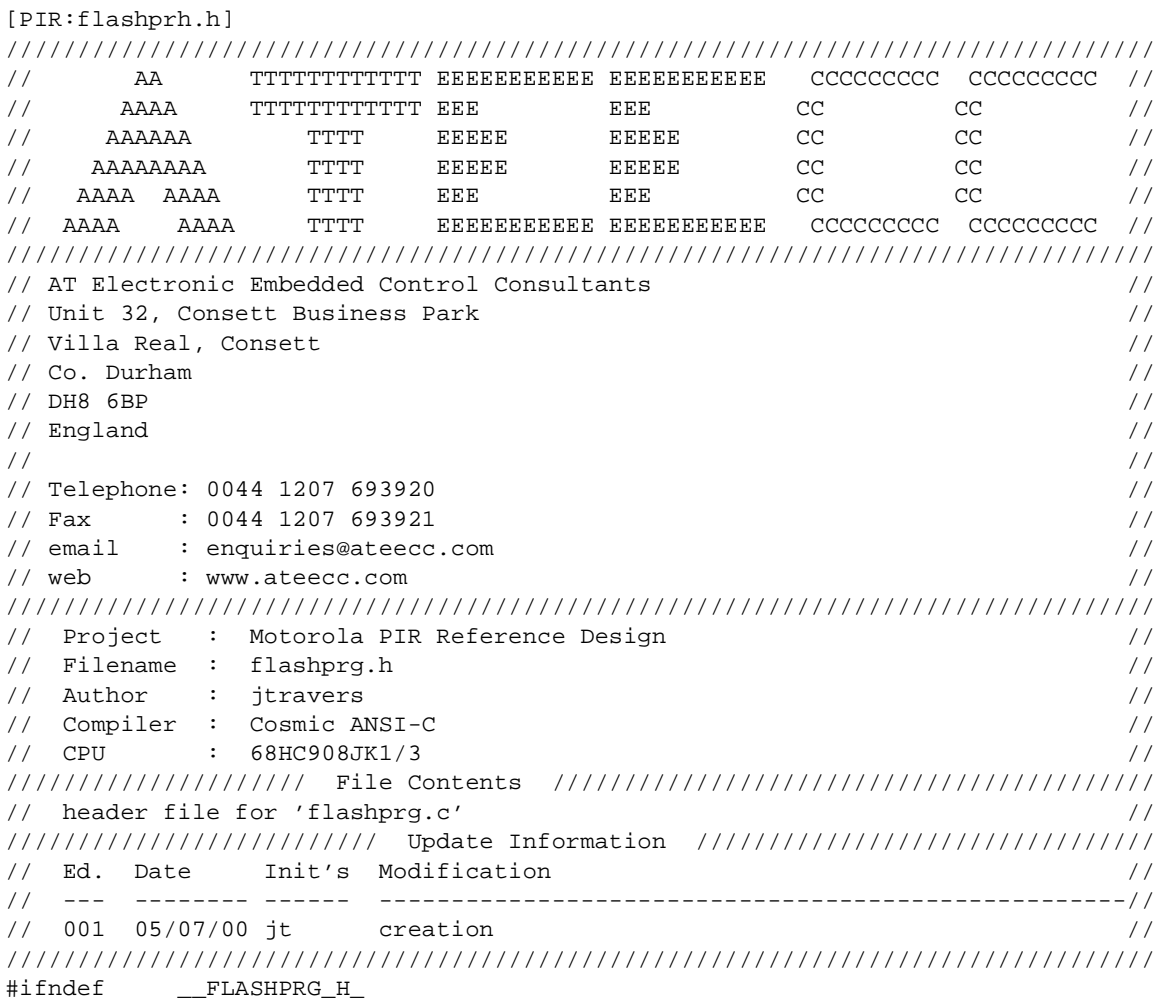

#define \_\_FLASHPRG\_H\_

Passive Infrared (PIR) Unit **Designer Reference Manual** Passive Infrared (PIR) Unit

## **PIR Source Code Files**

///////////////////////////////////////////////////////////////// // Fop \* 4, here Fop == 1 (MHz) =>  $1*4 = 4$ , adjust as required // ///////////////////////////////////////////////////////////////// #define SPDSET 4 /////////////////////////////////////////////////////////////////// // currently data size for FLASH programming is 32 bytes 9/10/00 // /////////////////////////////////////////////////////////////////// #define DATA\_SIZE 32 ///////////////////////////////////////////////////////////////////////// // 16 bytes of data ie \$fbc0...\$fbdf == \$fbc0+32-1, adjust as required // ///////////////////////////////////////////////////////////////////////// #define FLASH\_DATA\_END 0xfbc0+DATA\_SIZE-1 ///////////////////////////////////////////////////// // symbol table entries used purely for addressing // ///////////////////////////////////////////////////// extern @near void GETBYTE( void ) @MONITOR\_ROM+0 ; // Motorla monitor rom call extern @near void RDVRRNG( void ) @MONITOR\_ROM+3 ; // Motorla monitor rom call extern @near void ERARNGE( void ) @MONITOR\_ROM+6 ; // Motorla monitor rom call extern @near void PRGRNGE( void ) @MONITOR\_ROM+9 ; // Motorla monitor rom call extern @near void DELNUS( void ) @MONITOR\_ROM+12; // Motorla monitor rom call #define LED PTD.bit.bit2 #define LED\_DDR DDRD.bit.bit2 //////////////// // prototypes // //////////////// void ProgramFlash( void ); #endif

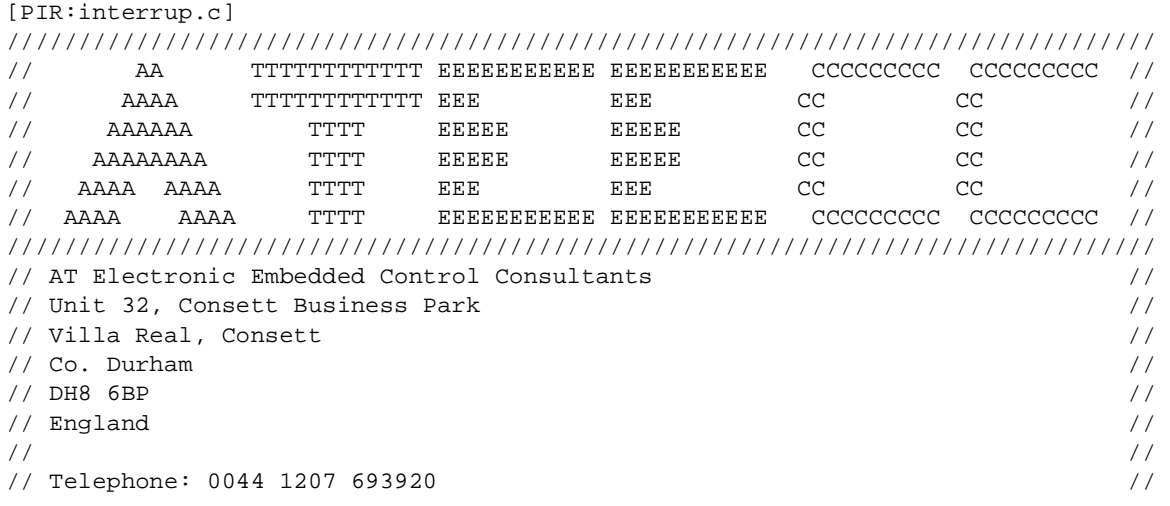

#### Designer Reference Manual Passive Infrared (PIR) Unit

n

```
// Fax : 0044 1207 693921 //
// email : enquiries@ateecc.com //
// web : www.ateecc.com //
////////////////////////////////////////////////////////////////////////////////
// Project : Motorola Infra Red Reference Design //
// Filename : interrup.c //
// Author : jtravers //
// Compiler : Cosmic ANSI-C //
\frac{1}{2} CPU : 68HC908JK1/3 //
///////////////////// File Contents //////////////////////////////////////////
// interrupt service routines //
////////////////////////// Update Information ////////////////////////////////
// Ed. Date Init's Modification //
// --- -------- ------ ----------------------------------------------------//
// 001 01/08/00 jt creation //
////////////////////////////////////////////////////////////////////////////////
#include <string.h>
#include "extern.h"
#include "serial.h"
#include "interrup.h"
////////////////////////////////////////////////////////////////////////////////
// The timeroverflow interrupt provides us with a 'main()' routine time base. //
// The overflow value is set at 'TIMER ROLLOVER' which is 10000us, 10ms. //////////////////////////////////////////////////////////////////////////////////
@interrupt void TIMEROVERFLOW( void )
{
if ( TSC.bit.TOF && TSC.bit.TOIE )
   {
  TSC.bit.TOF = 0; \frac{1}{2} // clear interrupt flag
   if ( flags1.bit.ALARM_EVENT ) // has an intruder been detected?
 {
    DETECT LED = 1; // led on
     ///////////////////////////////////////
     // led on for 6s per intruder detect //
     ///////////////////////////////////////
    if ( ++detect = 600 ) // 600*10ms == 6s {
       DETECT_LED = 0; // led off
       flags1.bit.ALARM EVENT = 0; // reset
       detect = 0; // reset
        }
     }
   else
      {
    detect \lnot \lnot \lnot \lnot \lnot \lnot \lnot \lnot \lnot \lnot \lnot \lnot \lnot \lnot \lnot \lnot \lnot \lnot \lnot \lnot \lnot \lnot \lnot \lnot \lnot \lnot \lnot \lnot \lnot \lnot \lnot \lnot \lnot \lnot \lnot \lnot  }
   flags1.bit._10MS_MAINLOOP = 1; // 'main()' loop synchroniser
 }
} // TIMEROVERFLOW()
//------------------------------------------------------------------------------
```
## **PIR Source Code Files**

```
////////////////////////////////////////////////////////////////////////////////
// Timer channel0 capture interrupt routine //
// This interrupt performs the ir comms capturing. The incoming ir comms //
\frac{1}{2} will look like: \frac{1}{2} // will look like:
// //
// Logic 0 level as seen by receiving PTD.4: //
// ------------ //
// \qquad | \qquad | \qquad | \qquad | \qquad | \qquad | \qquad | \qquad | \qquad | \qquad | \qquad | \qquad | \qquad | \qquad | \qquad | \qquad | \qquad | \qquad | \qquad | \qquad | \qquad | \qquad | \qquad | \qquad | \qquad | \qquad | \qquad | \// \qquad | \qquad | \qquad | \qquad | \qquad | \qquad | \qquad | \qquad | \qquad | \qquad | \qquad | \qquad | \qquad | \qquad | \qquad | \qquad | \qquad | \qquad | \qquad | \qquad | \qquad | \qquad | \qquad | \qquad | \qquad | \qquad | \qquad | \// | | | //
// |____________| | //
// //
// <-- 700us --><---700us --> //
// //
// Logic 1 level as seen by receiving PTD.4: //
// ---------------------------------------- //
// \qquad | \qquad | \qquad | \qquad | \qquad | \qquad | \qquad | \qquad | \qquad | \qquad | \qquad | \qquad | \qquad | \qquad | \qquad | \qquad | \qquad | \qquad | \qquad | \qquad | \qquad | \qquad | \qquad | \qquad | \qquad | \qquad | \qquad | \// | | | //
// | | | //
// |____________| | //
// //
// <-- 700us --><----------- 2100us --------------------> //
// //
// Leader pulse as seen by receiving PTD.4: //
// ------------ //
// | | | //
// \qquad | \qquad | \qquad | \qquad | \qquad | \qquad | \qquad | \qquad | \qquad | \qquad | \qquad | \qquad | \qquad | \qquad | \qquad | \qquad | \qquad | \qquad | \qquad | \qquad | \qquad | \qquad | \qquad | \qquad | \qquad | \qquad | \qquad | \// | | | //
// |____________| | //
// //
// <--- 4ms ---><--- 4ms ---> [NOTE: ms units here!] //
// //
// The micro measures the width of the +ve pulse to determine the \frac{1}{2}// bit value (or leader pulse). //
// //
// When all expected IR data has been received 'flags1.bit.CHECK_IR_DATA' is //
// set. This allows the decoding of this data to occur in 'main()' as part of //
// the normal program flow. When the ir buffer data has been checked then //
\frac{1}{\sqrt{2}} \frac{1}{\sqrt{2}} 
////////////////////////////////////////////////////////////////////////////////
@interrupt void TIMERCHANNEL0( void )
{
unsigned short int time_diff;
if ( TSC0.bit.CH0F && TSC0.bit.CH0IE )
   {
  TSC0.bit.CH0F = 0; \frac{1}{2} // clear interrupt flag
   if ( TSC0.bit.ELS0A && !TSC0.bit.ELS0B ) // +ve edge event
\{ir\_start\_time = TCHO; // time stamp +ve edge
      TSC0.bit.ELS0A = 0;
    TSC0.bit.ELS0B = 1; \frac{1}{2} -ve edge next
```
Fr $\bf \Phi$  $\bf \Phi$  $\boldsymbol{\eta}$  $\mathbf 0$ 

ale

 $\boldsymbol{g}$  $\bf \Phi$ 

mic

o n d u  $\mathbf 0$ t o

r, I

n
PIR Source Code Files

```
 }
  else // -ve edge event
\{ ir_stop_time = TCH0; // time stamp -ve edge
      /////////////////////////////
      // pulse width calculation //
      /////////////////////////////
      if ( ir_stop_time >= ir_start_time )
\{ time_diff = ir_stop_time - ir_start_time;
 }
      else // rollover compensation
\{ time_diff = (TIMER_ROLLOVER - ir_start_time) + ir_stop_time;
         }
      //////////////////////////////////////////////////////////////////////
      // Is this pulse an IR comms packet leader START pulse (approx 4ms) //
      //////////////////////////////////////////////////////////////////////
      if ( time_diff >= _3P5MS && time_diff <= _4P5MS && ir_mode == IR_IDLE )
\{ memset( &ir_buffer[0], 0x00, sizeof(ir_buffer) ); // clear buffer...
        \text{ir\_byte\_count} = 0; // ...and ssociated
        ir bit count = 0; \qquad \qquad // ...IR comms build
        \begin{array}{l} \texttt{ir\_block\_length = 0;} \end{array} \qquad \qquad \begin{array}{l} // \;\; \ldots \;\texttt{variables} \end{array}ir mode = IR DATA;
 }
     else if ( ir_mode == IR_DATA )// must be building the bit pattern...
\{ ////////////////////////////////////////////////////////
         // is this pulse in the acceptable pulse width region //
         ////////////////////////////////////////////////////////
         if ( time_diff >= MIN_PULSE_WIDTH && time_diff <= MAX_PULSE_WIDTH )
\{ ////////////////////////////////////////////////////////////
           // has a '1' arrived, if so set the 'bit_count' bit ie if //
            // 'bit_count' is 3 then set bit3 of 'temp' etc //
            ////////////////////////////////////////////////////////////
           if ( time\_diff >= _1_BITWIDTH )
 {
             ir_buffer[ir_byte_count] = (unsigned char)(0x01<<ir_bit_count);
 }
            /////////////////////////////////
            // have we received a byte yet //
            /////////////////////////////////
           if ( ++ir bit count >= 8 )
 {
             ir\_bit\_count = 0; // reset for next count of 8
              if ( !ir_byte_count ) // == 0, first byte...block length byte
\{
```
mic

o n d u  $\mathbf 0$ t o

r, I

n

.<br>ق

#### **PIR Source Code Files**

```
 //////////////////////////////////////////////
                 // total bytes expected is 'block_length+2' //
                 // '2' for checksum hi and lo bytes //
                 //////////////////////////////////////////////
                ir\_block\_length = (unsigned char)(ir\_buffer[0] + 2); ////////////////////////
                 // buffer write clamp //
                 ////////////////////////
                 if ( ir_block_length > sizeof(ir_buffer) )
\{ /////////////////////////
                   // corrupt data, abort //
                   /////////////////////////
                  \verb|ir_model| = \verb|IR_IDLE|;TSC0.bit.ELS0A = 1; // +ve edge... TSC0.bit.ELS0B = 0; // ...next
                   return;
 }
 }
              ////////////////////////////////////////////////////////
              // have we received the expected number of data bytes //
              ////////////////////////////////////////////////////////
              if ( ++ir_byte_count >= ir_block_length )
                                   { ///////////////////////////////////
                ir mode = IR_MAIN; // check data validity on // // return to 'main()' in call to //
                                   // 'IRCommsCheck()' //
                 } ///////////////////////////////////
              } // 'if ( ++ir_bit_count >= 8 )'
           } // 'if ( time_diff >= MIN_.. && time_diff <= MAX_.. )'
         } // 'else if ( ir_mode == IR_DATA )'
     TSC0.bit.ELS0A = 1; // +ve edge...
      TSC0.bit.ELS0B = 0; // ...next
      } // -ve edge interupt
 }
} // TIMERCHANNEL0()
//------------------------------------------------------------------------------
```
Designer Reference Manual Passive Infrared (PIR) Unit

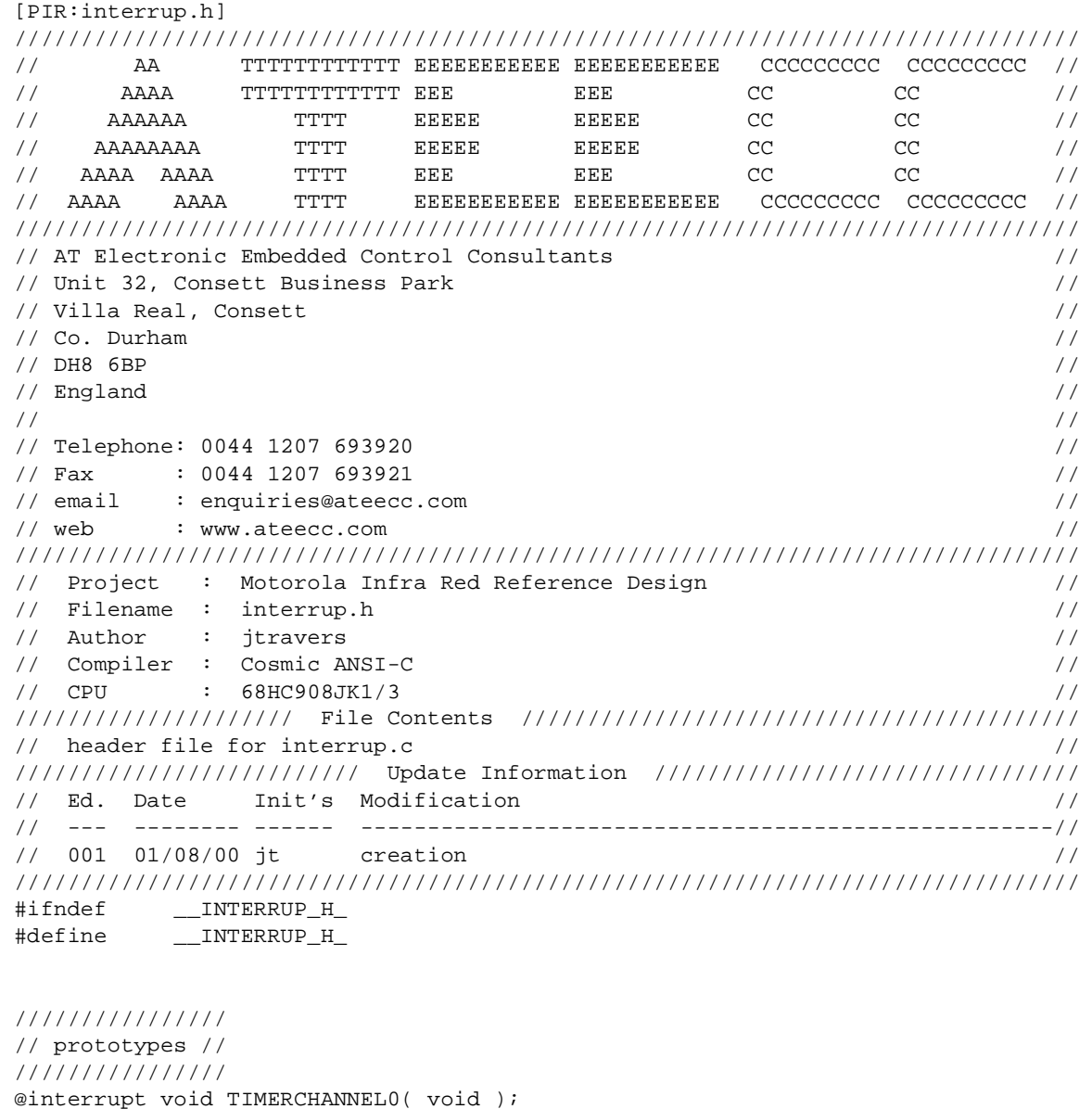

Fr  $\boldsymbol{\Phi}$  $\bf \Phi$  $\boldsymbol{\eta}$  $\mathbf 0$ 

ale

 $\boldsymbol{g}$  $\bf \Phi$ 

mic

o n d u  $\mathbf 0$ t o

r, I

n

.<br>ق

@interrupt void TIMEROVERFLOW( void );

#endif

#### **PIR Source Code Files**

```
[PIR:ireg.s]
; INTEGER EXTENSION
; Copyright (c) 1995 by COSMIC Software
;
   switch .ubsct
  xdef c_reg
;
c_reg:
   ds.b 1
;
   end
```

```
[PIR:jk.lkf]
###################################################
# LINKER COMMAND FILE FOR MOTOROLA HC908JK1/3/JL3 #
# PIR REFERENCE DESIGN #
# ATEECC July 2000 #
###################################################
###########
# symbols #
###########
+def _ memory=@.bss \qquad # symbol used by startup
+def __stack=0x00ff # stack pointer value for 'crts.s'
###################################
# MC68HC908JK1/JK3 selection #
# #
# JK1: #
# ROM_START=0xf600, ROM_SIZE=1536 #
# #
# JK3/JL3: #
# ROM START=0xec00, ROM SIZE=4096 #
###################################
+def ROM_START=0xec00
+def ROM_SIZE=4096
             ##############
             # CONST DATA #
             ##############
# -b [b]eginning address of segment
# -n [n]ame of segment
# -m [m]ax size (bytes) of segment
+seg .const -b 0xfbc0 -n ConstFLASH -m 64 ################################
                                      # 64 bytes is min erase block #
\# size \# # WE USE THE LAST 64 BYTE BLOCK#
                                     # IN THE FLASH MEMORY AREA #
                                      ################################
```
#### Designer Reference Manual Passive Infrared (PIR) Unit

```
 #############
             # PAGE0 RAM #
             #############
############################
# run time data allocation #
############################ ################################
+seg .ubsct -b 0x0080 -n TinyRam -m 128 + Occupies $080-$00ff (PAGE0). \#ireg.o # This ensures that the Cosmic #
                                     # variables 'c_reg' #
lreg.o # and 'c_lreg' are positioned #
                                     # at the beginning of ram this #
                                     # segment, ensuring that during#
                                     # any memcpy operations they do#
                                    # not get overwritten with #
                                     # copied data. #
 # #
data.o # NOTE: user global data here #
                                     ################################
#######################################################
# This segment is for PIR FLASH parameter programming.#
# The variables from 'data.o' and 'mot_data.o' will #
# overlap, that is ok since the variables occupying #
# the same address will not be active at the same #
# time. See 'datasort.c->AssignCurrentFLASHData()' #
# for more information. ## #
# The Motorola monitor routines expect their ## variables/data to be at known addresses. \#\## Notice the '-v' switch, it tells the linker #
# not to report overlap errors for this segment #
#######################################################
+seg .ubsct -b 0x88 -v -n MONITOR_RAM -m 128-8 #########################
mon_data.o # '8' since this segment#
                                     # starts at $0088 and #
                                     # not $0080 #
                                     #########################
##############################
# FLASH memory for user code #
##############################
+seg .text -b ROM_START -n UserFLASH -m ROM_SIZE-64
                                     ###############################
                                     # MC68HC908JK/L3 user code #
                                     # start address #
                                    # '64' for const FLASH #
                                     # variables, see 'ConstFLASH' #
 # segment #
                                     ###############################
```
F

#### **PIR Source Code Files**

```
#####################################
# const area for switch jump tables #
##################################### ###############################
+seg .const -a UserFLASH # '-a' append section to #
                                            # previous #
                                            ###############################
#####################
# user object files #
#####################
crts.o # Cosmic supplied startup routine
a2d.o # a2d initialise/read
analyse.o # data buffer scan routine, buffer contains PIR a2d values
datasort.o # data intergity and decode
delay.o # inline accurate delay routine
deltasig.o # alternative pir 'event' routines using using delta-sigma
               # algorithm
flashprg.o # flash programming
interrup.o # interrupt service routines
main.o # main()
serial.o # RS232 debug (send) and IR comms routines
startup.o # micro initilisation ie i/o, ram clear, timer initialisation
####################
# Cosmic libraries #
####################
c:/cosmic/cx08/lib/libi.h08
c:/cosmic/cx08/lib/libm.h08
###########
# Vectors #
###########
+seg .const -b 0xffde -n Vectors -m 34
vectors.o
```
Designer Reference Manual Passive Infrared (PIR) Unit

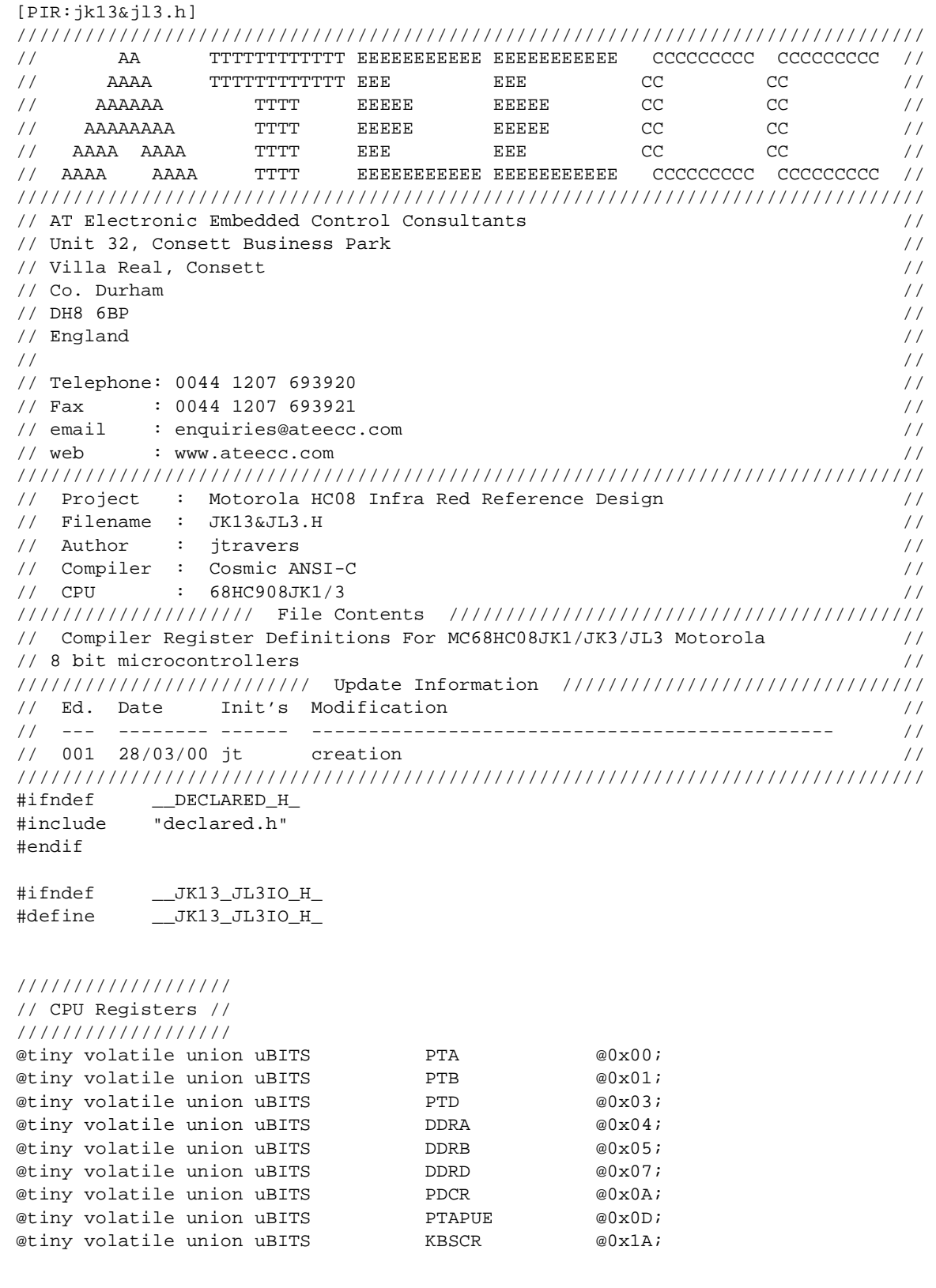

.<br>ق

F

#### **PIR Source Code Files**

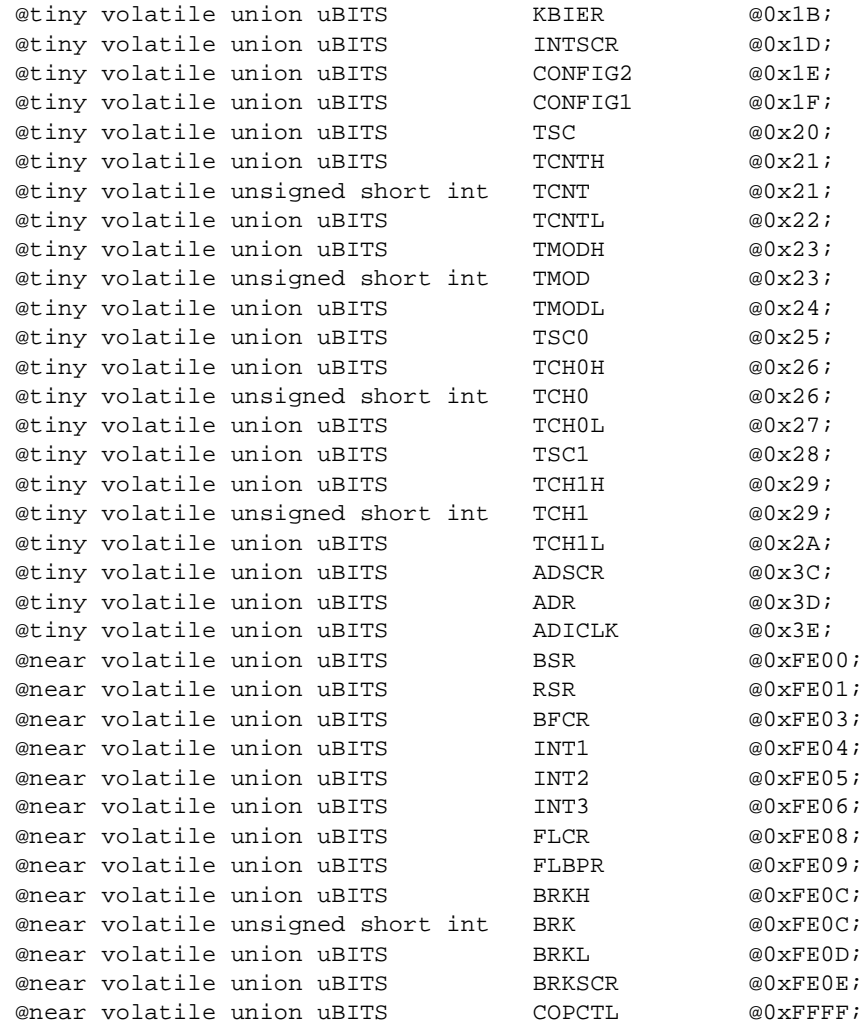

#### //////////////////////////////////////////////////////// // access to the HC08 condition code reg : carry flag // ////////////////////////////////////////////////////////

@builtin unsigned char carry( void );

////////// // INT1 // ////////// #define IF1 bit2 #define IF3 bit4 #define IF4 bit5 #define IF5 bit6

////////// // INT2 // ////////// #define IF14 bit7

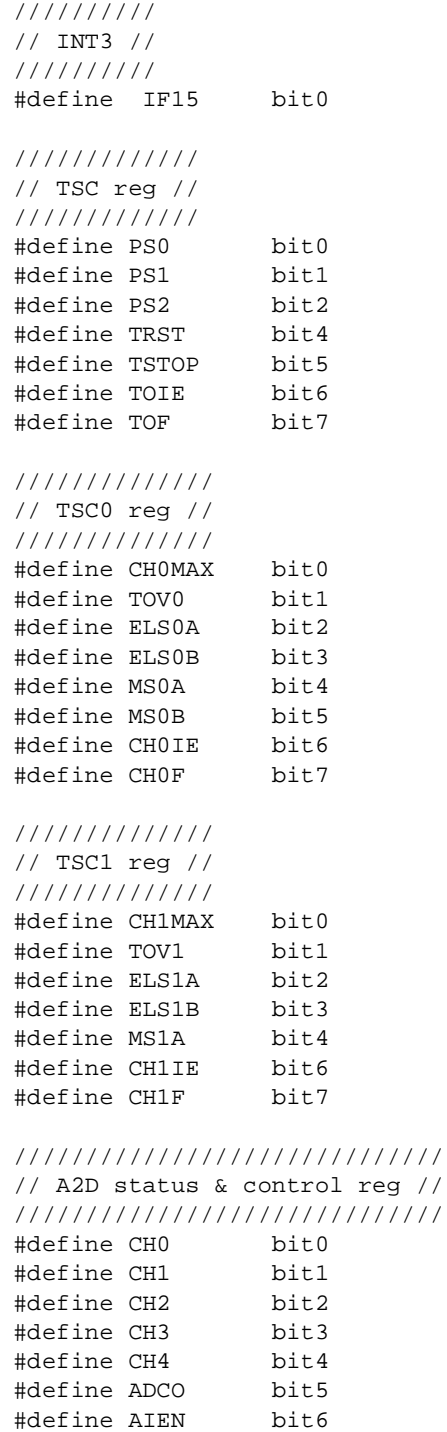

.<br>ق

F

#define COCO bit7

#### **PIR Source Code Files**

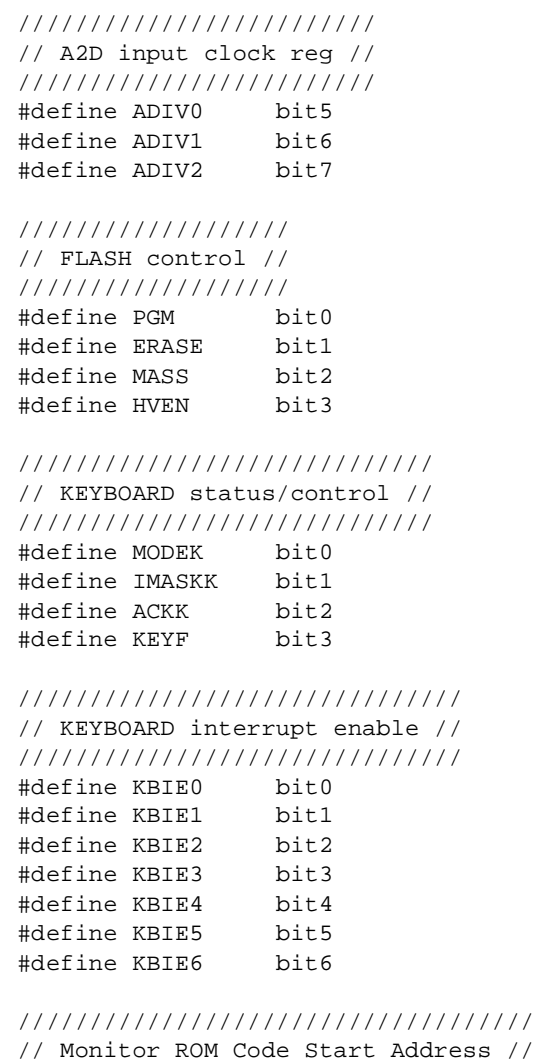

//////////////////////////////////// #define MONITOR\_ROM 0xFC00

#### #endif

[PIR:link08.bat] @echo off c:\cosmic\cx08\clnk -v -m jk.inf -e jk.err -o pir.h08 jk.lkf c:\cosmic\cx08\chex -fm -o pir.s19 pir.h08 c:\cosmic\cx08\clabs -l -v pir.h08

Designer Reference Manual **Designer Reference Manual** Passive Infrared (PIR) Unit

n

.<br>ق

F

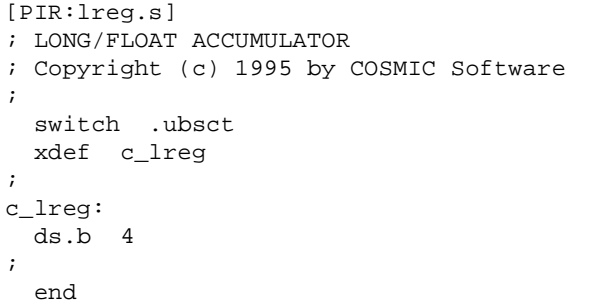

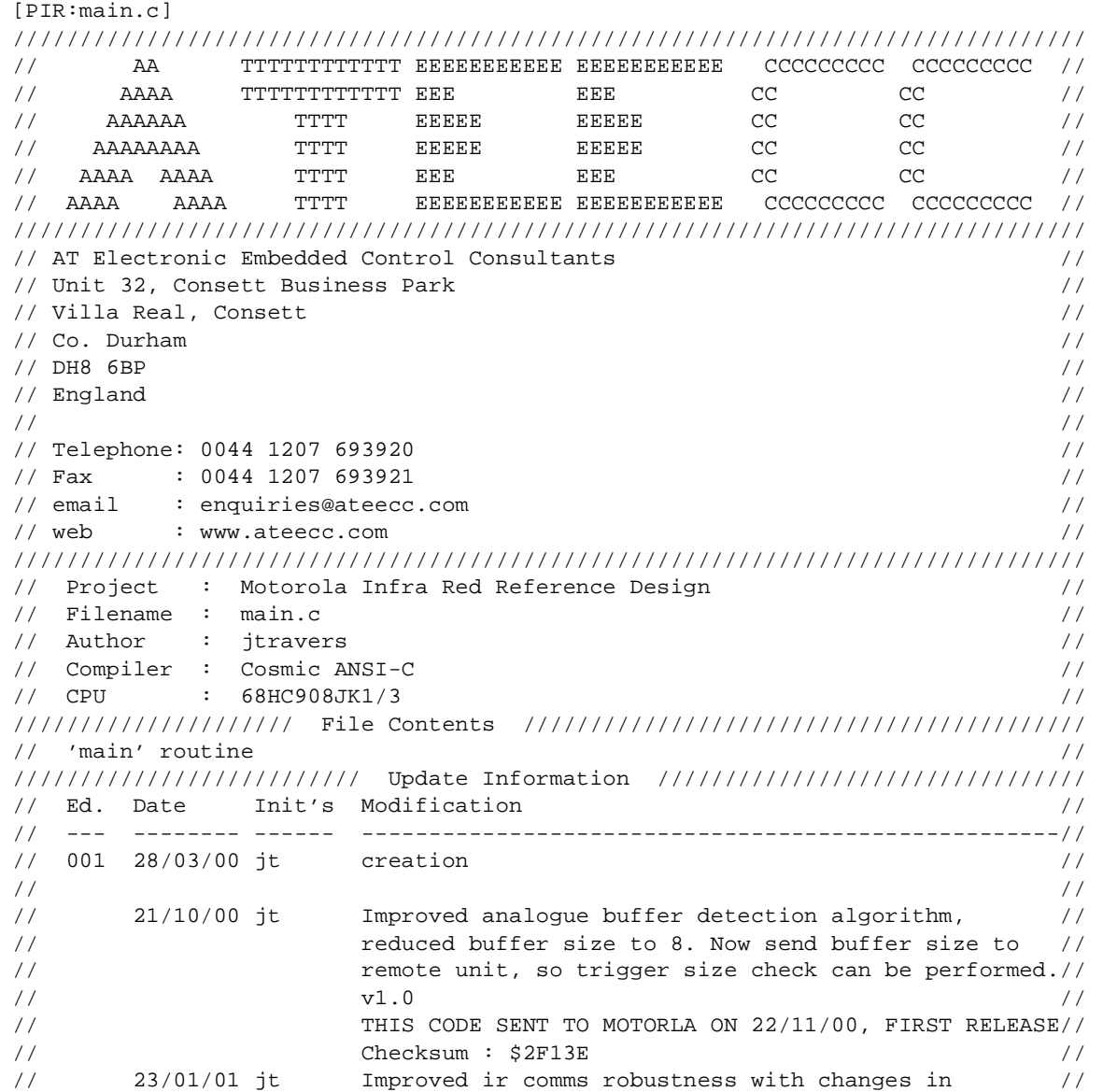

#### **PIR Source Code Files**

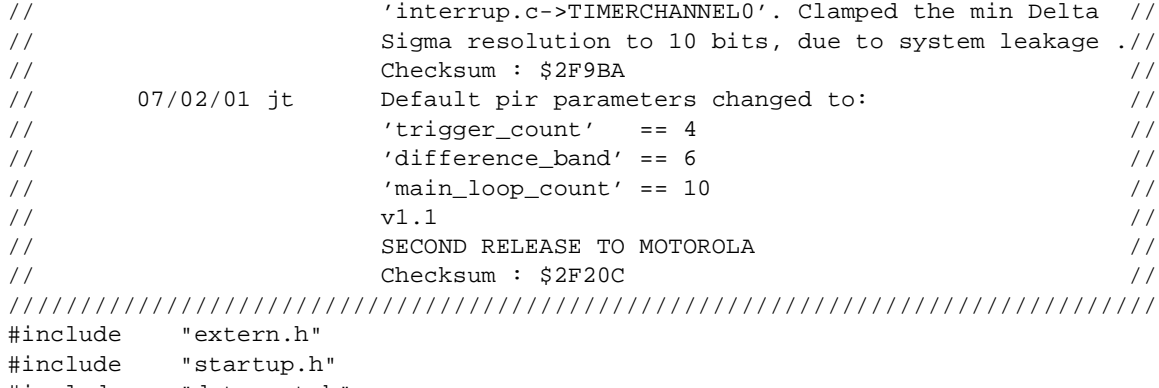

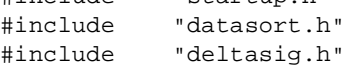

//////////// // main() // //////////// void main( void ) {

unsigned char ii;

```
MicroStartUp();
```

```
while( 1 )
    {
    ///////////////////////////////////////////
    // use analogue/op amp detect algorithm? //
    ///////////////////////////////////////////
    if ( MODE_SELECT_PIN )
       {
       ServiceWatchDog();
      A2DCheck(); \qquad // intruder detect check
       while ( !flags1.bit._10MS_MAINLOOP ); // main() loop sync
       flags1.bit._10MS_MAINLOOP = 0;
       IRCommsCheck(); // check for received ir comms packets
       }
    else
       ///////////////////////////////////////////////
       // use delta-sigma movement detect algorithm //
       ///////////////////////////////////////////////
       {
       ServiceWatchDog();
      DeltaSigma(); \frac{1}{2} // intruder detect check
```
Fr $\bf \Phi$  $\bf \Phi$  $\boldsymbol{\eta}$  $\mathbf 0$ 

ale

 $\boldsymbol{g}$  $\bf \Phi$ 

mic

o n d u  $\mathbf 0$ t o

r, I

n

.<br>ق

PIR Source Code Files

```
 //////////////////////////////////////////////////////////////////
      // an appreciable time here (100ms) to service any incoming IR //
      // comms, response can be slightly sluggish due to long 'SEI()' //
      // within 'DeltaSigma()'. //
      //////////////////////////////////////////////////////////////////
     for ( ii = 0; ii < 10; ii++ )
\{ ServiceWatchDog();
         while ( !flags1.bit._10MS_MAINLOOP ); // main() loop sync
         flags1.bit._10MS_MAINLOOP = 0;
         IRCommsCheck(); // check for received ir comms packets
         }
      }
   ReAffirmDDR(); // data direction re-affirmation
   }
} // main()
//------------------------------------------------------------------------------
```
Passive Infrared (PIR) Unit **Designer Reference Manual** Passive Infrared (PIR) Unit

#### **PIR Source Code Files**

[PIR:make08.bat]

```
@echo off
rem///////////////////////////
rem// assemble Cosmic files //
rem///////////////////////////
c:\cosmic\cx08\ca6808 crts.s
c:\cosmic\cx08\ca6808 ireg.s
c:\cosmic\cx08\ca6808 lreg.s
rem//////////////////////////////
rem// compile all source files //
rem//////////////////////////////
call cc a2d
call cc analyse
call cc data
call cc datasort
call cc delay
call cc deltasig
call cc flashprg
call cc interrup
call cc main
call cc mon_data
call cc serial
call cc startup
call cc vectors
rem///////////////////////////
rem// link the object files //
rem///////////////////////////
call link08
rem////////////////////////////////
rem// deleting relative listings //
rem////////////////////////////////
del *.ls
rem//////////////////////////
rem// list any error files //
rem//////////////////////////
dir *.err
```
Fr $\bf \Phi$  $\bf \Phi$  $\boldsymbol{\theta}$  $\mathbf 0$ ale  $\boldsymbol{g}$  $\bf \Phi$ mic o

n d u  $\mathbf 0$ t o

r, I

n

.<br>ق

Designer Reference Manual Passive Infrared (PIR) Unit

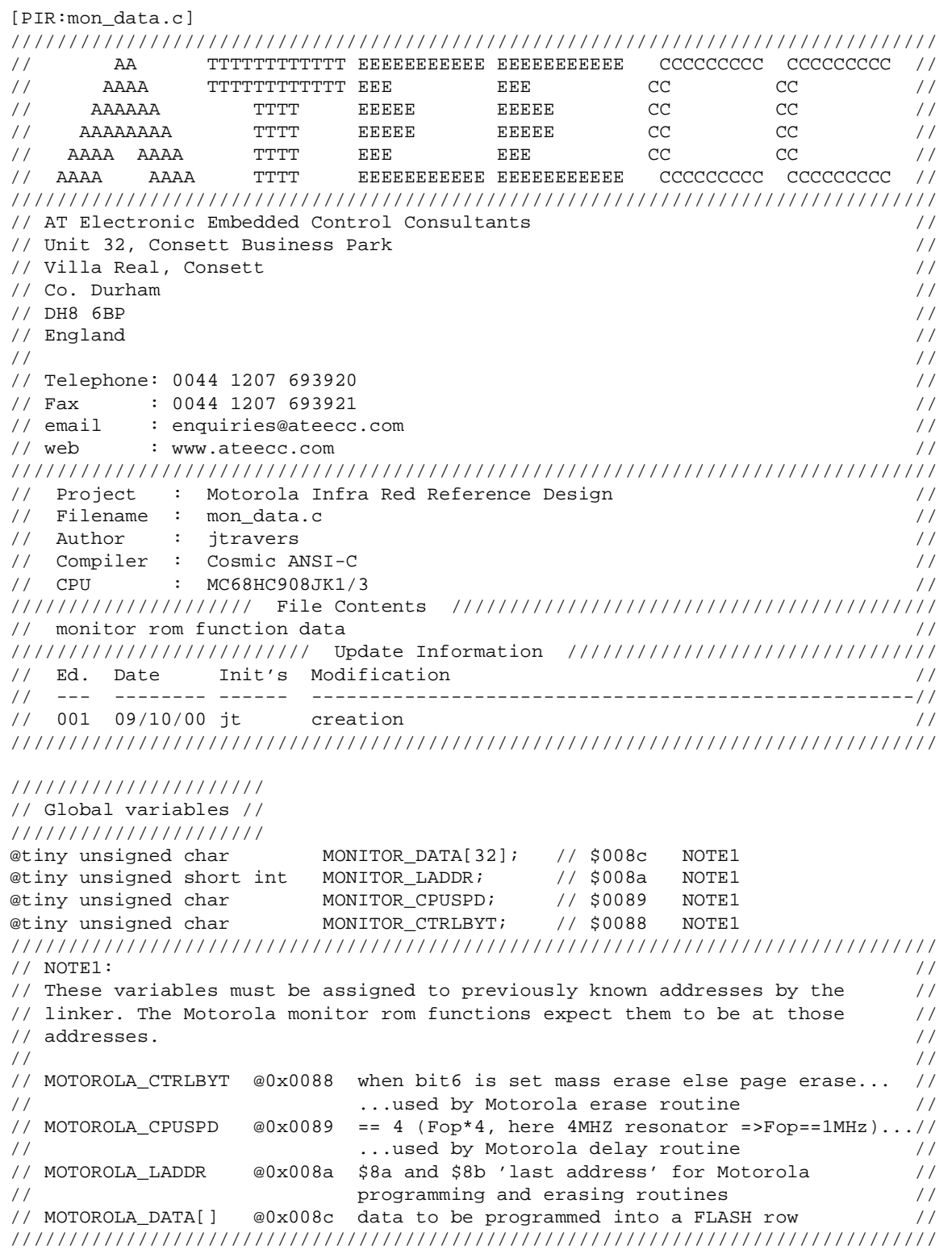

Fr

#### **PIR Source Code Files**

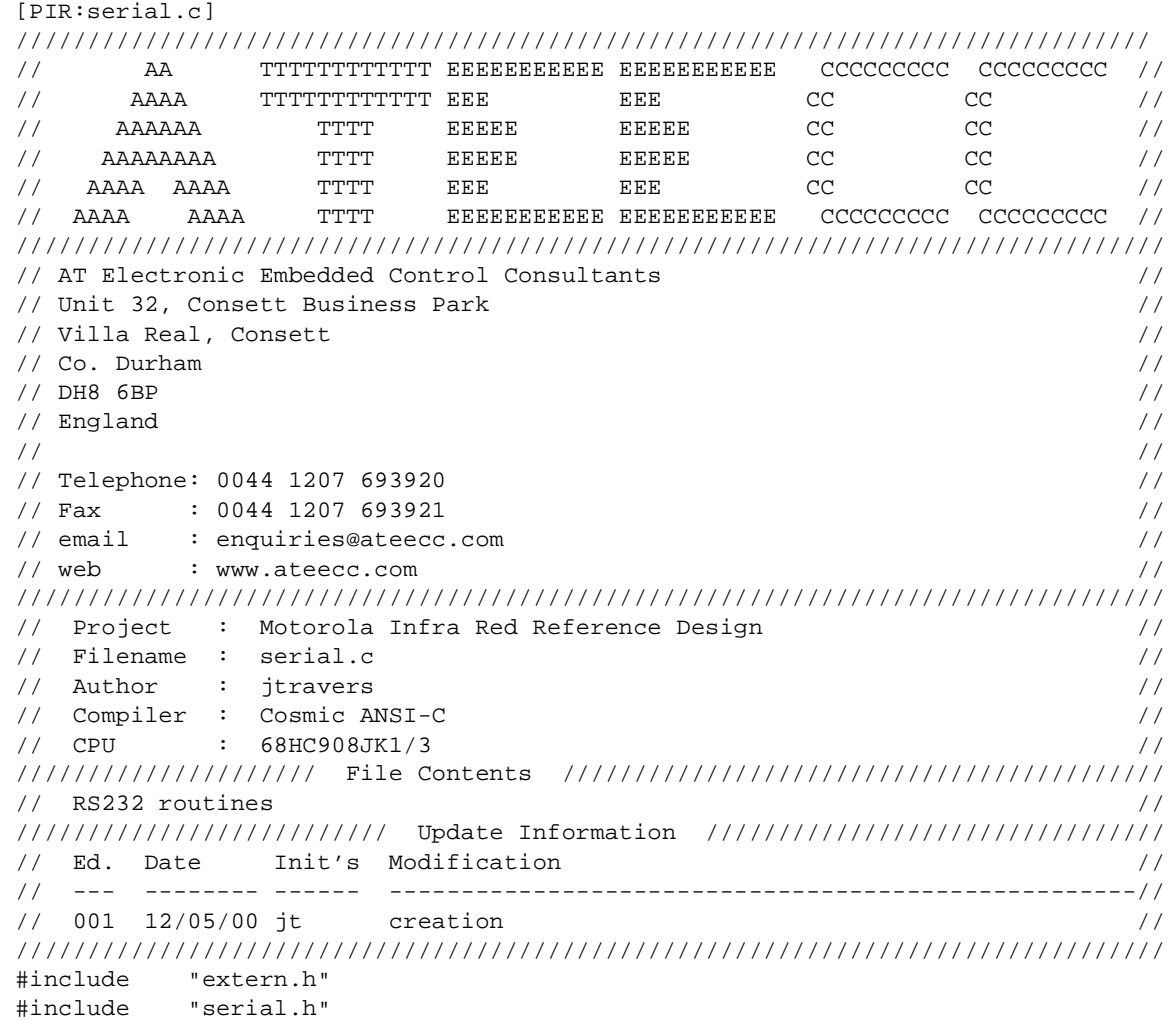

#ifdef \_\_PC\_DEBUG\_ // are pc comms for debug required //////////////////////////////////////////////////////////////////////////////// // This function sends it's function parameter out on the TX pin in RS232 //  $\frac{1}{2}$  format at 38400 bit rate. The data format is :  $\frac{1}{2}$  // // //  $\frac{1}{1}$  START - 8 DATA - 1 STOP - NOPARITY  $\frac{1}{1}$ // // // argument : data to send //  $\frac{1}{2}$  returns : none  $\frac{1}{2}$  returns : none  $\frac{1}{2}$  returns : none  $\frac{1}{2}$ //////////////////////////////////////////////////////////////////////////////// void Send\_RS232\_Byte( unsigned char send\_data )

Designer Reference Manual Passive Infrared (PIR) Unit

Fr  $\boldsymbol{\Phi}$  $\bf \Phi$  $\boldsymbol{\eta}$  $\mathbf 0$ 

ale

 $\boldsymbol{g}$  $\bf \Phi$ 

mic

o n d u  $\mathbf 0$ t o

r, I

n

.<br>ق

```
{ //////////////////////////////////////////////////
rs232_data.byte = send_data; // using global assignment as the compiled code //
                           // for the bit set/clear is smaller than using //
                           // local 'send_data' //
                           //////////////////////////////////////////////////
//////////////////////////////
// re-affirm data direction //
//////////////////////////////
RS232_TX_DDR = 1;
///////////////
// START bit //
///////////////
RS232_TX = 0;DelayBitTime();
///////////////////////////
// xmit byte, bit by bit //
///////////////////////////
if(rs232_data.bit.bit0) {RS232_TX = 1;DelayHiBitTime();}
else {RS232_TX = 0;DelayBitTime()};if(rs232_data.bit.bit1) {RS232_TX = 1;DelayHiBitTime(); }
else {RS232_TX = 0;DelayBitTime(); }
if(rs232 data.bit.bit2) {RS232_TX = 1;DelayHilBitTime();}else {RS232_TX = 0;DelayBitTime();
if(rs232_data.bit.bit3) {RS232_TX = 1;DelayHiBitTime(); }
else {RS232_TX = 0;DelayBitTime();
if(rs232_data.bit.bit4) {RS232_TX = 1;DelayHiBitTime();}
else {RS232 TX = 0;DelayBitTime()};if(rs232_data.bit.bit5) {RS232_TX = 1;DelayHiBitTime(); }
else {RS232_TX = 0;DelayBitTime()};if(rs232_data.bit.bit6) {RS232_TX = 1;DelayHiBitTime(); }
else {RS232_TX = 0;DelayBitTime();
if(rs232 data.bit.bit7) {RS232 TX = 1;DelayHilBitTime();}else {RS232_TX = 0;DelayBitTime();
                      ///////////////////////////////////////////////////
                      // if last bit is a 0 need to pad width out here //
                      // to be the same as 'if (rs232_data.bit.bitX)' //
                      // which is [5] bus cycles //
                      ///////////////////////////////////////////////////
                      Nop();Nop();Nop();Nop();Nop();
 }
//////////////
// STOP bit //
//////////////
RS232 TX = 1;
DelayBitTime();
} // Send_RS232_Byte()
//------------------------------------------------------------------------------
```
Fr $\bf \Phi$  $\bf \Phi$  $\boldsymbol{\eta}$  $\mathbf 0$ ale  $\boldsymbol{g}$  $\bf \Phi$ mic o n d u  $\mathbf 0$ t o r, I

n

.<br>ق

# **PIR Source Code Files**

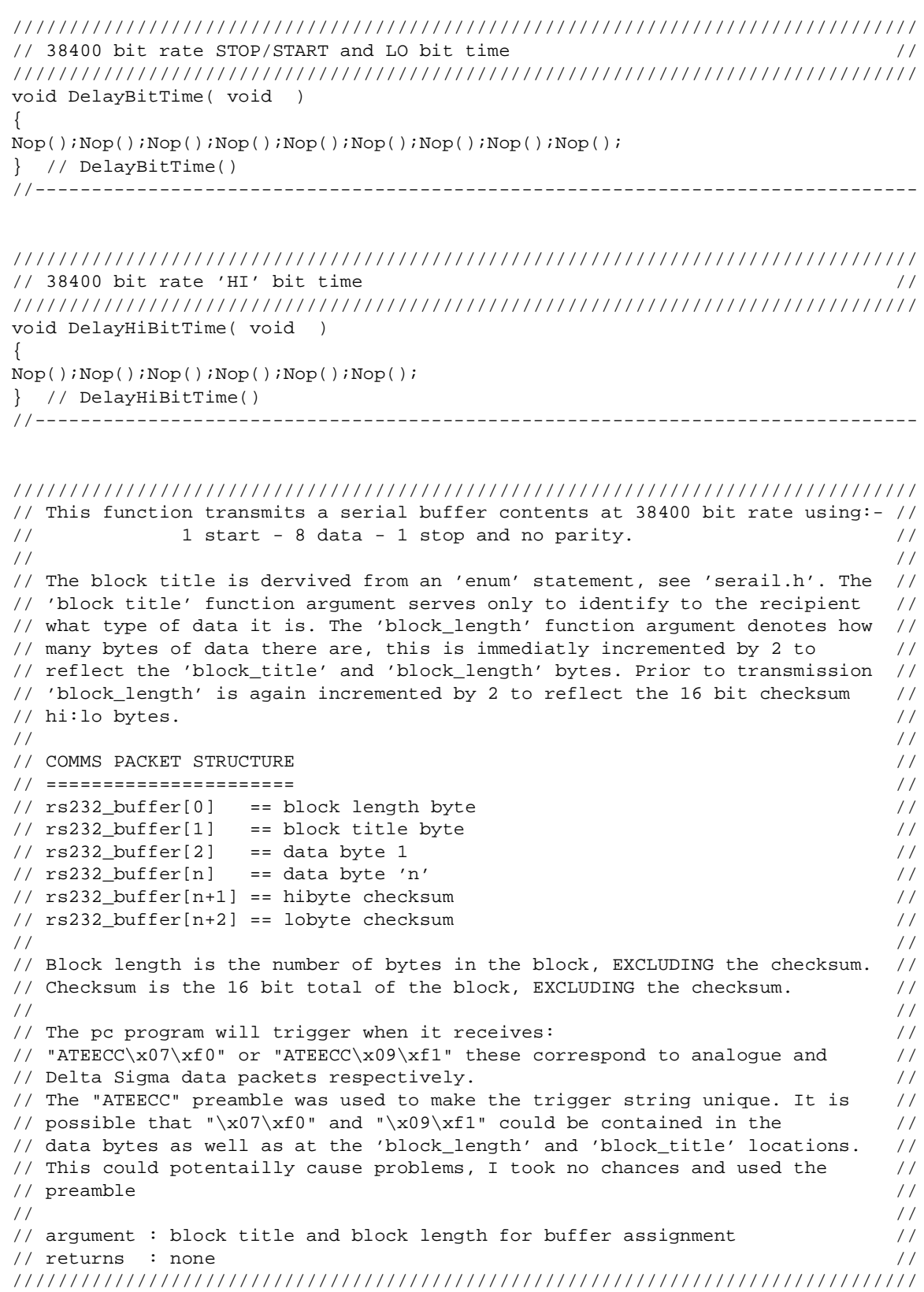

r, I

n

.<br>ق

#### Designer Reference Manual **Designer Reference Manual** Passive Infrared (PIR) Unit

PIR Source Code Files

```
void Send_RS232_CommsPacket( unsigned char block_title,
                                                    unsigned char block_length )
{
union uUNSIGNED_INTEGER checksum;
unsigned char ii;
/////////////////////////////////////////////////////////////
// insert the element values into the 'rs232_buffer' array //
/////////////////////////////////////////////////////////////
block_length += 2; // block_length+block_title bytes == 2
rs232_buffer[BLOCK_LENGTH] = block_length;
rs232_buffer[BLOCK_TITLE ] = block_title;
///////////////////////////////////
// calculate the packet checksum //
///////////////////////////////////
checksum._16bit = 0;
for ( ii = 0; ii < block length; ii++ )
    {
   checksum._16bit += rs232_buffer[ii];
   }
/////////////////////////////////////////
// append checksum to 'rs232_buffer[]' //
/////////////////////////////////////////
rs232_buffer[block_length ] = checksum._8bit.hibyte;
rs232_buffer[block_length+1] = checksum._8bit.lobyte;
//////////////
// preamble //
//////////////
Send_RS232_Byte( 'A' );
Send_RS232_Byte( 'T' );
Send_RS232_Byte( 'E' );
Send_RS232_Byte( 'E' );
Send_RS232_Byte( 'C' );
Send_RS232_Byte( 'C' );
//////////////////////////////////////////////////////////////////////
// the complete block consista of:- //
// block length + block title + n*data + checksum hi + checksum lo //
// The number of bytes that we have to transmit is block_length + 2 //
//////////////////////////////////////////////////////////////////////
block_length += 2;
///////////////////////////
// send packet out on TX //
///////////////////////////
for ( ii = 0; ii < block_length; ii++ )
   {
   Send_RS232_Byte( rs232_buffer[ii] );
 }
  // Send RS232 CommsPacket()
//------------------------------------------------------------------------------
```
#### **PIR Source Code Files**

#### #endif

// IR comms...

```
////////////////////////////////////////////////////////////////////////////////
// This function transmits it's function argument out on the TX pin //
// Argument : data byte to send //
\frac{1}{2} Returns : none \frac{1}{2} Returns : none \frac{1}{2}////////////////////////////////////////////////////////////////////////////////
void Send_IR_Byte( unsigned char data )
{
unsigned char ii;
///////////////
// data byte //
///////////////
for ( ii = 0; ii < 8; ii++ )
   {
   data >>= 1;
  if ( carry() ) Send_1();
  else Send_0();
   }
 } // Send_IR_Byte()
//------------------------------------------------------------------------------
////////////////////////////////////////////////////////////////////////////////
// This functions transmits an ir data packet. The data is organised as: //
// //
\frac{1}{2} ir_buffer[0] == block length byte //
// ir_buffer[1] == block title byte //
\frac{1}{2} ir_buffer[2] == data byte 1 //
// ir_buffer[n] == data byte 'n' \frac{1}{2} //
// ir_buffer[n+1] == hibyte checksum //
// ir_buffer[n+2] == lobyte checksum //
// //
// Block length is the number of bytes in //
// the block, EXCLUDING the checksum. //
// //
\frac{1}{2} Checksum is the 16 bit total of the \frac{1}{2}// block, EXCLUDING the checksum. //
// //
// The checksum is calculated prior to the and the checksum bytes are //
// appended to the transmission packet. \frac{1}{2} // \frac{1}{2} // \frac{1}{2} // \frac{1}{2} // \frac{1}{2} // \frac{1}{2} // \frac{1}{2} // \frac{1}{2} // \frac{1}{2} // \frac{1}{2} // \frac{1}{2} // \frac{1}{2} // \frac{1}{2} // \frac{1}{2} // 
// //
// arguments : block title and block length for transmission buffer //
\frac{1}{2} returns : none \frac{1}{2} returns : none \frac{1}{2} returns : none \frac{1}{2}////////////////////////////////////////////////////////////////////////////////
void Send_IR_CommsPacket( unsigned char block_title, unsigned char block_length)
{
```
union uUNSIGNED INTEGER checksum; unsigned char ii;

PIR Source Code Files

```
 ///////////////////////////////////////////////////
TSC0.bit.CH0IE = 0; // disable timer0 capture interrupt else we will //
                        // detect the comms we're about to transmit! //
                        ///////////////////////////////////////////////////
//////////////////////////////
// re-affirm data direction //
//////////////////////////////
IR_TX_DDR = 1;
//////////////////////////////////////////////////////////
// insert the element values into the 'ir_buffer' array //
//////////////////////////////////////////////////////////
block_length +2; \qquad // block_length+block_title byes == 2
ir_buffer[BLOCK_LENGTH] = block_length;
ir buffer[BLOCK TITLE ] = block title;
///////////////////////////////////
// calculate the packet checksum //
///////////////////////////////////
checksum._16bit = 0;
for ( ii = 0; ii < block_length; ii++ )
\{ \cdot \cdot \cdot \cdot \cdot \cdot \cdot \cdot \cdot \cdot \cdot \cdot \cdot \cdot \cdot \cdot \cdot \cdot \cdot \cdot \cdot \cdot \cdot \cdot \cdot \cdot \cdot \cdot \cdot \cdot \cdot \cdot \cdot \cdot \cdot \cdot 
    checksum._16bit += ir_buffer[ii];
    }
////////////////////////////////////
// append checksum to 'ir_buffer' //
////////////////////////////////////
ir_buffer[block_length ] = checksum._8bit.hibyte;
ir_buffer[block_length+1] = checksum._8bit.lobyte;
//////////////////////////////////////////////////////////////////////
// the complete block consista of:- \frac{1}{2} //
// block length + block title + n*data + checksum hi + checksum lo //
// The number of bytes that we have to transmit is block_length + 2 //
//////////////////////////////////////////////////////////////////////
block_length += 2;
/////////////////////////////
// 4ms synchronising pulse //
/////////////////////////////
StartPulse();
//////////////////////////////
// send packet out on IR TX //
//////////////////////////////
for ( ii = 0; ii < block_length; ii++ )
    {
    Send_IR_Byte( ir_buffer[ii] );
    }
```
Passive Infrared (PIR) Unit **Designer Reference Manual** Passive Infrared (PIR) Unit

#### **PIR Source Code Files**

```
StopPulse();
if ( TSC0.bit.CH0F )
\{ \cdot \cdot \cdot \cdot \cdot \cdot \cdot \cdot \cdot \cdot \cdot \cdot \cdot \cdot \cdot \cdot \cdot \cdot \cdot \cdot \cdot \cdot \cdot \cdot \cdot \cdot \cdot \cdot \cdot \cdot \cdot \cdot \cdot \cdot \cdot \cdot 
   TSC0.bit.CH0F = 0; // clear interrupt flag if set whilst interrupt disabled
   }
TSC0.bit.CH0IE = 1; // IR detect timer0 capture interrupt back on
} // Send_IR_CommsPacket()
//------------------------------------------------------------------------------
////////////////////////////////////////////////////////////////////////////////
// Logic 0 as transmitted by the IR TX pin: //
// ------------ //
// |////////////| | //
// |// 38kHz ///| | //
// |////////////| | //
// |____________|____________| //
// //
// <-- 700us --><-- 700us --> //
// //
// Logic level as seen by receiving pin: //
// ------------ //
// | | | //
// \qquad | \qquad | \qquad | \qquad | \qquad | \qquad | \qquad | \qquad | \qquad | \qquad | \qquad | \qquad | \qquad | \qquad | \qquad | \qquad | \qquad | \qquad | \qquad | \qquad | \qquad | \qquad | \qquad | \qquad | \qquad | \qquad | \qquad | \// | | | //
// |____________| | //
// //
// <-- 700us --><---700us --> //
// //
// The micro measures the width of the +ve pulse to determine the bit value. //
////////////////////////////////////////////////////////////////////////////////
void Send_0( void )
{
_38KHzBurstOnTime(_700US);
_38KHzBurstOffTime(_700US);
} // Send_0()
//------------------------------------------------------------------------------
```
Designer Reference Manual Passive Infrared (PIR) Unit

PIR Source Code Files

```
////////////////////////////////////////////////////////////////////////////////
// Logic 1 as transmitted by the IR TX pin: //
// //
// ------------ //
// |////////////| | //
// |// 38kHz ///| | //
// |////////////| | //
// |____________|________________________________________| //
// //
// <-- 700us --><----------- 2100us --------------------> //
// //
// Logic level as seen by receiving pin: //
// ---------------------------------------- //
// | | | //
// \qquad | \qquad | \qquad | \qquad | \qquad | \qquad | \qquad | \qquad | \qquad | \qquad | \qquad | \qquad | \qquad | \qquad | \qquad | \qquad | \qquad | \qquad | \qquad | \qquad | \qquad | \qquad | \qquad | \qquad | \qquad | \qquad | \qquad | \// \qquad | \qquad | \qquad | \qquad | \qquad | \qquad | \qquad | \qquad | \qquad | \qquad | \qquad | \qquad | \qquad | \qquad | \qquad | \qquad | \qquad | \qquad | \qquad | \qquad | \qquad | \qquad | \qquad | \qquad | \qquad | \qquad | \qquad | \// |____________| | //
// //
// <-- 700us --><----------- 2100us --------------------> //
// //
// The micro measures the width of the +ve pulse to determine the bit value. //
////////////////////////////////////////////////////////////////////////////////
void Send_1( void )
{
_38KHzBurstOnTime(_700US); // 27*26us approx 700us
_38KHzBurstOffTime(_2100US); // 81(3*27)*26us approx 2.1ms
} // Send_1()
//------------------------------------------------------------------------------
////////////////////////////////////////////////////////////////////////////////
// The leader pulse as transmitted by the IR TX pin: //
// //
// ------------ //
// |////////////| | //
// |// 38kHz ///| | //
// |////////////| | //
// |____________|____________| //
// //
// <--- 4ms ---><--- 4ms ---> //
// //
// Above leader pulse as seen by receiving pin: //
// ------------ //
// \qquad | \qquad | \qquad | \qquad | \qquad | \qquad | \qquad | \qquad | \qquad | \qquad | \qquad | \qquad | \qquad | \qquad | \qquad | \qquad | \qquad | \qquad | \qquad | \qquad | \qquad | \qquad | \qquad | \qquad | \qquad | \qquad | \qquad | \// | | | //
// \qquad | \qquad | \qquad | \qquad | \qquad | \qquad | \qquad | \qquad | \qquad | \qquad | \qquad | \qquad | \qquad | \qquad | \qquad | \qquad | \qquad | \qquad | \qquad | \qquad | \qquad | \qquad | \qquad | \qquad | \qquad | \qquad | \qquad | \// |____________| | //
// //
// <--- 4ms ---><--- 4ms ---> //
// //
// The receiving micro measures the width of the +ve pulse to determine the //
\frac{1}{2} bit value.
////////////////////////////////////////////////////////////////////////////////
void StartPulse( void )
{
```
Passive Infrared (PIR) Unit **Designer Reference Manual** Passive Infrared (PIR) Unit

#### **PIR Source Code Files**

```
_38KHzBurstOnTime(_4000US);
_38KHzBurstOffTime(_4000US);
}
//------------------------------------------------------------------------------
////////////////////////////////////////////////////////////////////////////////
////////////////////////////////////////////////////////////////////////////////
void StopPulse( void )
{
_38KHzBurstOnTime(_700US); // 27*26us approx 700us
}
//------------------------------------------------------------------------------
////////////////////////////////////////////////////////////////////////////////
// This function produces count*26us pulses with 50% mark space ratio ie //
// 13us high and 13us low. //
// //
\frac{1}{10} At 1MHz, 13us == 13 bus cycles \frac{1}{10}\frac{1}{10} We use 'nop' to give us the timing we require. \frac{1}{10}// //
// The number of nops is less for the low time as we include the do/while //
// cycle count in it's timing. /// //
// The total function cycle count is count*26 + 13 (for stack/wdg and return) //
// Note: above cycle count excludes the 'call' cycles. //
////////////////////////////////////////////////////////////////////////////////
void _38KHzBurstOnTime( unsigned char count )
{
ServiceWatchDog();
do {
   //////////////
   // start hi //
   //////////////
  IR_TX = 1; Nop();Nop();Nop();Nop();Nop();Nop();Nop();Nop();Nop();
   /////////////
   // now low //
   /////////////
  IR TX = 0; Nop();Nop();Nop();
   } while ( --count );
} // _38KHzBurstOnTime()
//------------------------------------------------------------------------------
```
#### Designer Reference Manual Passive Infrared (PIR) Unit

PIR Source Code Files

```
////////////////////////////////////////////////////////////////////////////////
// This function produces a count*26us timing delay //
// //
// At 1MHz bus, 26us == 26 bus cycles //
\frac{1}{10} We use 'nop' to give us the timing we require. \frac{1}{10}// //
// The total function cycle count is count*26 + 13 (for stack/wdg and return) //
// Note: above cycle count excludes the 'call' cycles. //
////////////////////////////////////////////////////////////////////////////////
void _38KHzBurstOffTime( unsigned char count )
{
ServiceWatchDog();
do {
   Nop();Nop();Nop();Nop();Nop();Nop();Nop();Nop();Nop();Nop();
   Nop();Nop();Nop();Nop();Nop();Nop();Nop();Nop();Nop();Nop();
  } while ( --count );
 } // _38KHzBurstOffTime()
```
//------------------------------------------------------------------------------

[PIR:serial.h] //////////////////////////////////////////////////////////////////////////////// // AA TTTTTTTTTTTT EEEEEEEEEEE EEEEEEEEEEE CCCCCCCCC CCCCCCCCC //  $\frac{1}{2}$  aaaa TTTTTTTTTTT EEE EEE CC CC //  $\mathcal{U}/\mathcal{U}$  aaaaaa TTTT EEEEE EEEEE CC CC //  $\frac{1}{2}$  AAAAAAAA TTTT EEEEE EEEEE CC CC //  $\frac{1}{2}$  AAAA AAAA TTTT EEE EEE CC CC // // AAAA AAAA TTTT EEEEEEEEEEE EEEEEEEEEEE CCCCCCCCC CCCCCCCCC // //////////////////////////////////////////////////////////////////////////////// // AT Electronic Embedded Control Consultants // // Unit 32, Consett Business Park // // Villa Real, Consett //  $\frac{1}{2}$  Co. Durham  $\frac{1}{2}$  Direction of  $\frac{1}{2}$  Direction of  $\frac{1}{2}$  Direction of  $\frac{1}{2}$  $\frac{1}{2}$  DH8 6BP  $\frac{1}{2}$  DH8 6BP  $\frac{1}{2}$  England  $\frac{1}{2}$  England  $\frac{1}{2}$ // // // Telephone: 0044 1207 693920 // // Fax : 0044 1207 693921 // // email : enquiries@ateecc.com // // web : www.ateecc.com // //////////////////////////////////////////////////////////////////////////////// // Project : Motorola Infra Red Reference Design // // Filename : serial.h // // Author : jtravers // // Compiler : Cosmic ANSI-C //  $\frac{1}{2}$  CPU : 68HC908JK1/3 // ///////////////////// File Contents ////////////////////////////////////////// // header file for serial.c  $/$ ////////////////////////// Update Information //////////////////////////////// // Ed. Date Init's Modification // // --- -------- ------ ----------------------------------------------------// // 001 12/05/00 jt creation // ////////////////////////////////////////////////////////////////////////////////

#### **PIR Source Code Files**

```
#ifndef __SERIAL_H_
#define __SERIAL_H_
#ifndef __DEFINE_H_
#include "define.h"
#endif
#define IR_TX PTD.bit.bit7
#define IR_TX_DDR DDRD.bit.bit7
enum
    {
   BLOCK_LENGTH,
   BLOCK_TITLE,
   DATA_BYTE1,
    DATA_BYTE2,
    DATA_BYTE3,
    DATA_BYTE4,
    DATA_BYTE5
    };
enum // block title values
   {
    SEND_A2D_TRIGGER = 0x01,
  SEND_A2D_DIFFERENCE,
    SEND_A2D_LOOPTIME,
    SEND_DELTA_SIG_RESOLUTION,
    SEND_DELTA_SIG_EVENT,
    SEND_PASSWORD,
    UPDATE_A2D_TRIGGER,
   UPDATE_A2D_DIFFERENCE,
    UPDATE_A2D_LOOPTIME,
   UPDATE_DELTA_SIG_RESOLUTION,
   UPDATE_DELTA_SIG_EVENT
    };
////////////////////////
// block title values //
////////////////////////
enum
   {
  PIR DATA = 0xf0,
    SIGMA_DATA,
    DETECT_EVENT
    };
#define _700US 27 // 27*26us == 702us
#define _2100US 81 // 27*3*26us == 2106us
#define 4000US 155 // 155*26us == 4030us
```
Designer Reference Manual Passive Infrared (PIR) Unit

Fr $\bf \Phi$  $\bf \Phi$  $\boldsymbol{\eta}$  $\mathbf 0$ 

ale

 $\overline{G}$  $\bf \Phi$ 

mic

o n d u  $\mathbf 0$ t o

r, I

n

.<br>ق

//////////////// // prototypes // //////////////// #ifdef \_\_PC\_DEBUG\_ #define RS232\_TX PTD.bit.bit3 #define RS232\_TX\_DDR DDRD.bit.bit3 void Send\_RS232\_Byte( unsigned char ); void DelayBitTime( void ); void DelayHiBitTime( void ); void Send\_RS232\_CommsPacket( unsigned char, unsigned char ); #endif void Send\_IR\_CommsPacket( unsigned char, unsigned char ); void Send\_0( void ); void Send\_1( void ); void StartPulse( void ); void StopPulse( void ); void 38KHzBurstOnTime( unsigned char ); void \_38KHzBurstOffTime( unsigned char ); #endif

```
[PIR:startup.c]
////////////////////////////////////////////////////////////////////////////////
// AA TTTTTTTTTTTT EEEEEEEEEEE EEEEEEEEEEE CCCCCCCCC CCCCCCCCC //
// AAAA TTTTTTTTTTTT EEE EEE CC CC //
// AAAAAA TTTT EEEEE EEEEE CC CC //
\hspace{.1cm} // AAAAAAAA TTTT EEEEE EEEEE CC CC //
\frac{1}{2} aaaa aaaa TTTT EEE EEE CC CC //
// AAAA AAAA TTTT EEEEEEEEEEE EEEEEEEEEEE CCCCCCCCC CCCCCCCCC //
////////////////////////////////////////////////////////////////////////////////
// AT Electronic Embedded Control Consultants //
// Unit 32, Consett Business Park //
// Villa Real, Consett //
\frac{1}{2} Co. Durham \frac{1}{2} Defined by \frac{1}{2} Defined by \frac{1}{2} Defined by \frac{1}{2} Defined by \frac{1}{2} Defined by \frac{1}{2} Defined by \frac{1}{2} Defined by \frac{1}{2} Defined by \frac{1}{2} Defined by \frac{1}{2} D
\frac{1}{2} DH8 6BP \frac{1}{2} DH8 6BP
\frac{1}{2} England \frac{1}{2} England \frac{1}{2}// //
// Telephone: 0044 1207 693920 //
// Fax : 0044 1207 693921 //
// email : enquiries@ateecc.com //
// web : www.ateecc.com //
////////////////////////////////////////////////////////////////////////////////
// Project : Motorola Infra Red Reference Design //
\frac{1}{2} Filename : startup.c \frac{1}{2} //
// Author : jtravers //
// Compiler : Cosmic ANSI-C //
\frac{1}{2} CPU : 68HC908JK1/3 //
///////////////////// File Contents //////////////////////////////////////////
// startup routines //
////////////////////////// Update Information ////////////////////////////////
// Ed. Date Init's Modification //
// --- -------- ------ ----------------------------------------------------//
// 001 17/05/00 jt creation //
```
Passive Infrared (PIR) Unit **Designer Reference Manual** 

MOTOROLA PIR Source Code Files 171 For More Information On This Product, Go to: www.freescale.com

F

#### **PIR Source Code Files**

//////////////////////////////////////////////////////////////////////////////// #include "extern.h" #include "deltasig.h" #include "startup.h" //////////////////////////////////////////////////////////////////////////////// // Micro setup and initialisation. This is the first non compiler code //  $\frac{1}{2}$  executed after a reset.  $\frac{1}{2}$  executed after a reset. //////////////////////////////////////////////////////////////////////////////// void MicroStartUp( void ) { CONFIG1.reg =  $0x00$ ; // COP cycle ==  $(2^18-2^4)*1/Fosc$ , LVI enabled, // STOP mode off, watchdog enabled CONFIG2.reg = 0x10; // IRQ pull-up enabled, LVI enabled @4V with 5V Vdd. ServiceWatchDog(); SEI(); INTSCR.reg = 0x02; // IRQ interrupts disabled /////////////////////////////////// // data direction register setup // /////////////////////////////////// //////////////////////////////////////////////////////////////  $PTB.reg = 0x00;$  // / DDRB.reg = 0x00; // bit7:DS fast charge o/p, bit6:DS charge/discharge o/p // // bit5:DS analogue i/p , bit4:LM324 analogue i/p // // bit3/2/1/0:for monitor mode programming // // NOTE: even though some pins are output I have made them // // an input on startup, this is to stop any charge/discharge// // of the Delta Sigma capacitor. // PTD.reg =  $0x00$ ; // IR led off // DDRD.reg =  $0x8f$ ; // bit7:IR tx, bit6:mode select i/p, bit5:cap gnd drive // // bit4:IR rx, bit3:rs232 tx , bit2:led // ////////////////////////////////////////////////////////////// ////////////////////////////////////////////////////////////// // detect mode sense and charge cap if delta-sigma selected // ////////////////////////////////////////////////////////////// if ( !MODE\_SELECT\_PIN ) { FastCharge(); } ///////////////////////////////////////////////////////////// // We clear all ram areas upto \$F8. Leave the area \$F8-\$FF // // as there has been two calls already. // ///////////////////////////////////////////////////////////// ClearRam(); ///////////////////////////// // variable initialisation // ///////////////////////////// pir\_buffer\_ptr = &pir\_buffer[0]; // assign buffer pointer

.<br>ق

Designer Reference Manual Passive Infrared (PIR) Unit

```
/////////////////
// timer setup //
/////////////////
TSC.reg = 0x70; // set TOIE/TSTOP/TRST,1X prescaler ie 1us @4MHz Xtal
TMOD = TIMER ROLLOVER; // == 10000us == 10ms until overflow
/////////////////////////////////////////////
// start timer0 capture mode for +ve edges //
/////////////////////////////////////////////
TSC0.reg = 0b01000100;
// ||||||||
// ||||||||||____ CH0MAX 100% pwm off
// |||||||_____ TOV0 PTD4 not toggled on overflow
// |||||||| ELSOA } +ve edge trigger capture
// |||||||| ELSOB } -ve edge trigger capture
// |||| ||| _______ MSOA unbuffered compare/pwm operation on
// ||| || ________ MS0B buffered compare/pwm off
// || CHOIE interrupt enabled
// \qquad \qquad CHOF read only
TSC1.read = 0x00; // timer1 offTSC.bit.TSTOP = 0; // start timer
CLI();
} // MicroStartUp()//------------------------------------------------------------------------------
////////////////////////////////////////////////////////////////////////////////
// Defensive measure for increased robustness //
////////////////////////////////////////////////////////////////////////////////
void ReAffirmDDR( void )
{
DDRD.reg = 0x8f;
if ( !MODE_SELECT_PIN ) DDRB.reg = 0x00; // Delta Sigma
else DDRB.reg = 0xe0; // 8 bit analogue
} // ReAffirmDDR()
//------------------------------------------------------------------------------
void ReAffirmDDR( void )
{
DDRD.reg = 0xaf;
if ( !MODE_SELECT_PIN ) DDRB.reg = 0x00; // Delta Sigma
else DDRB.reg = 0xe0; // 8 bit analogue
} // ReAffirmDDR()
//------------------------------------------------------------------------------
```
# **PIR Source Code Files**

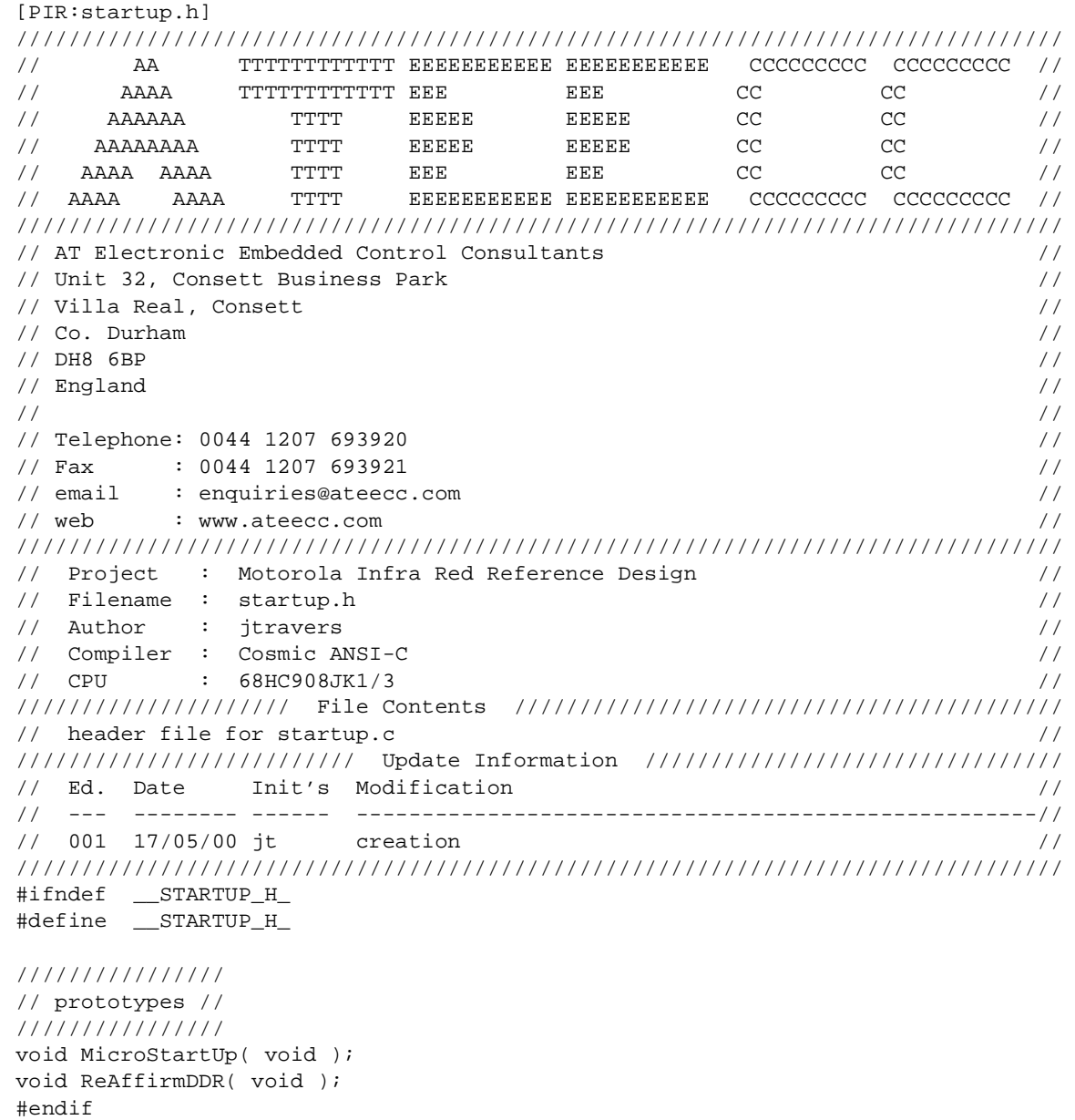

F

Designer Reference Manual **Designer Reference Manual** Passive Infrared (PIR) Unit

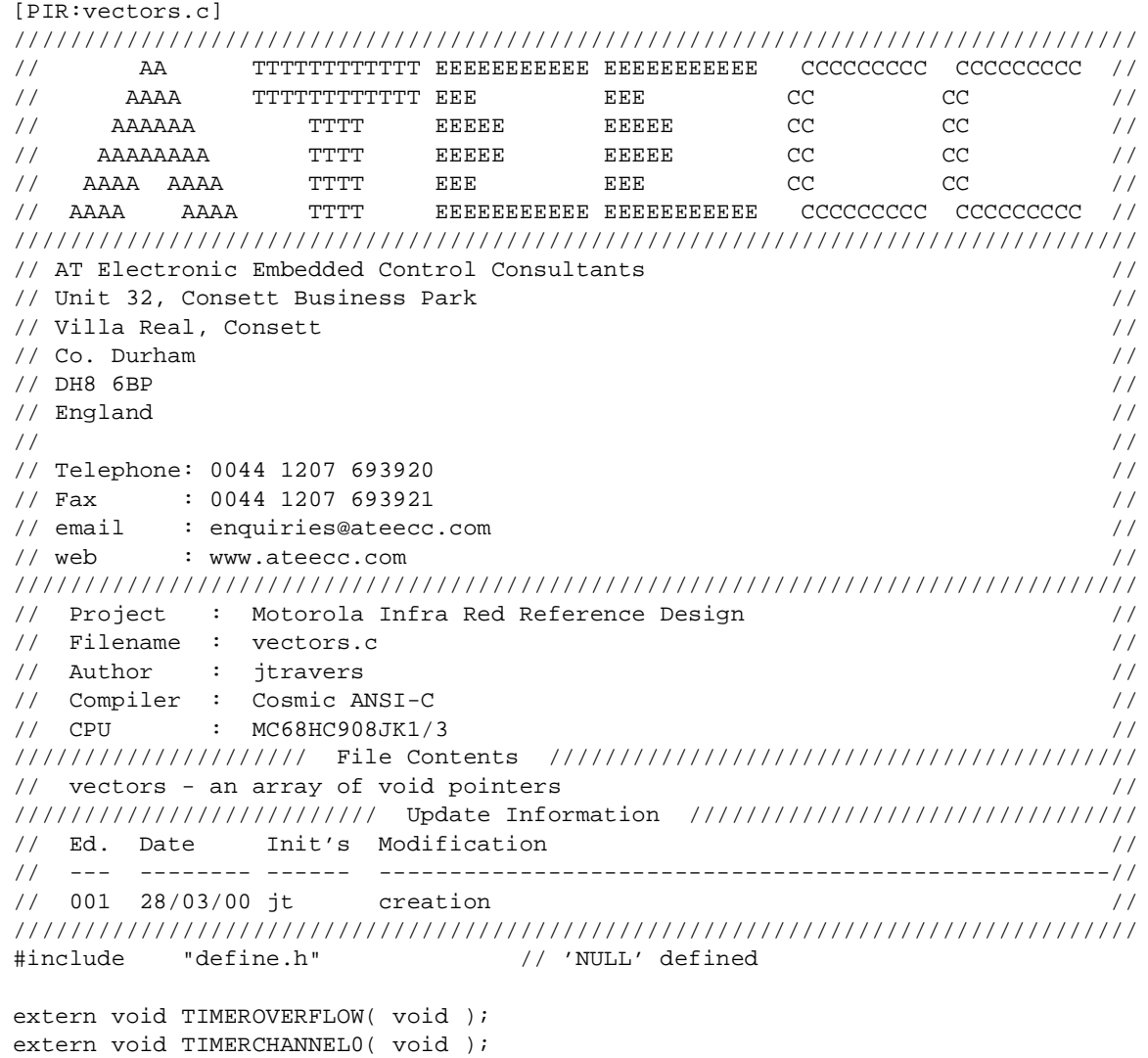

extern void \_stext(); // startup routine. defined by Cosmic in 'crts.s'

F

#### **PIR Source Code Files**

////////////////////////////////////////////////////////////////////////////// // An array of function pointers ie the addresses of the interrupt routines // ////////////////////////////////////////////////////////////////////////////// void (\*const \_vectab[17])() =

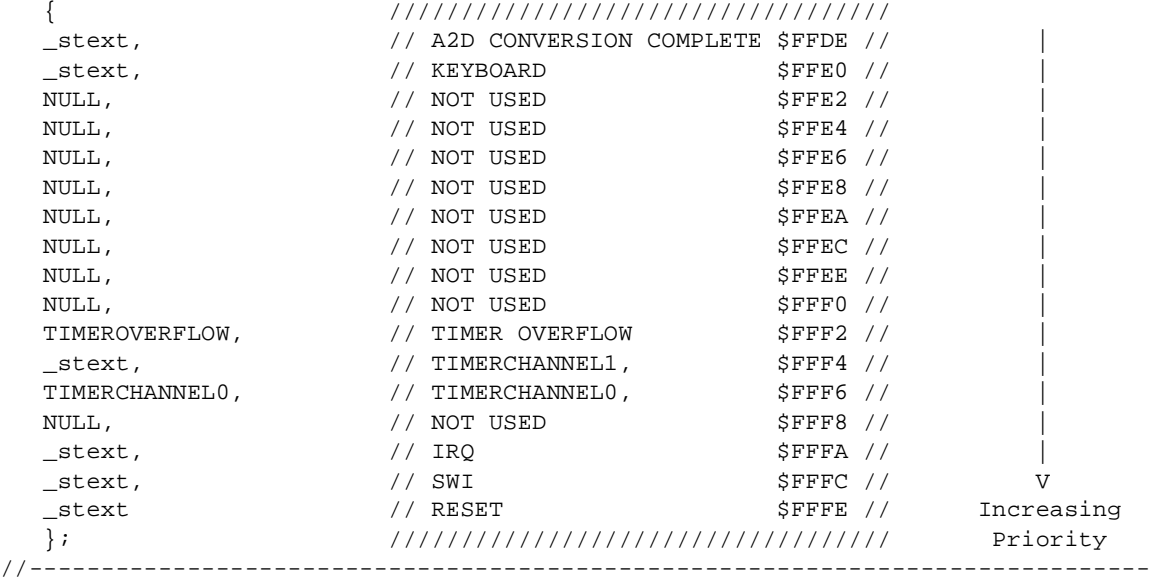

Designer Reference Manual **Designer Reference Manual** Passive Infrared (PIR) Unit

# **Appendix F. REMOTE Source Code Files**

Throughout this document, references are made to source code files contained in this appendix. They are:

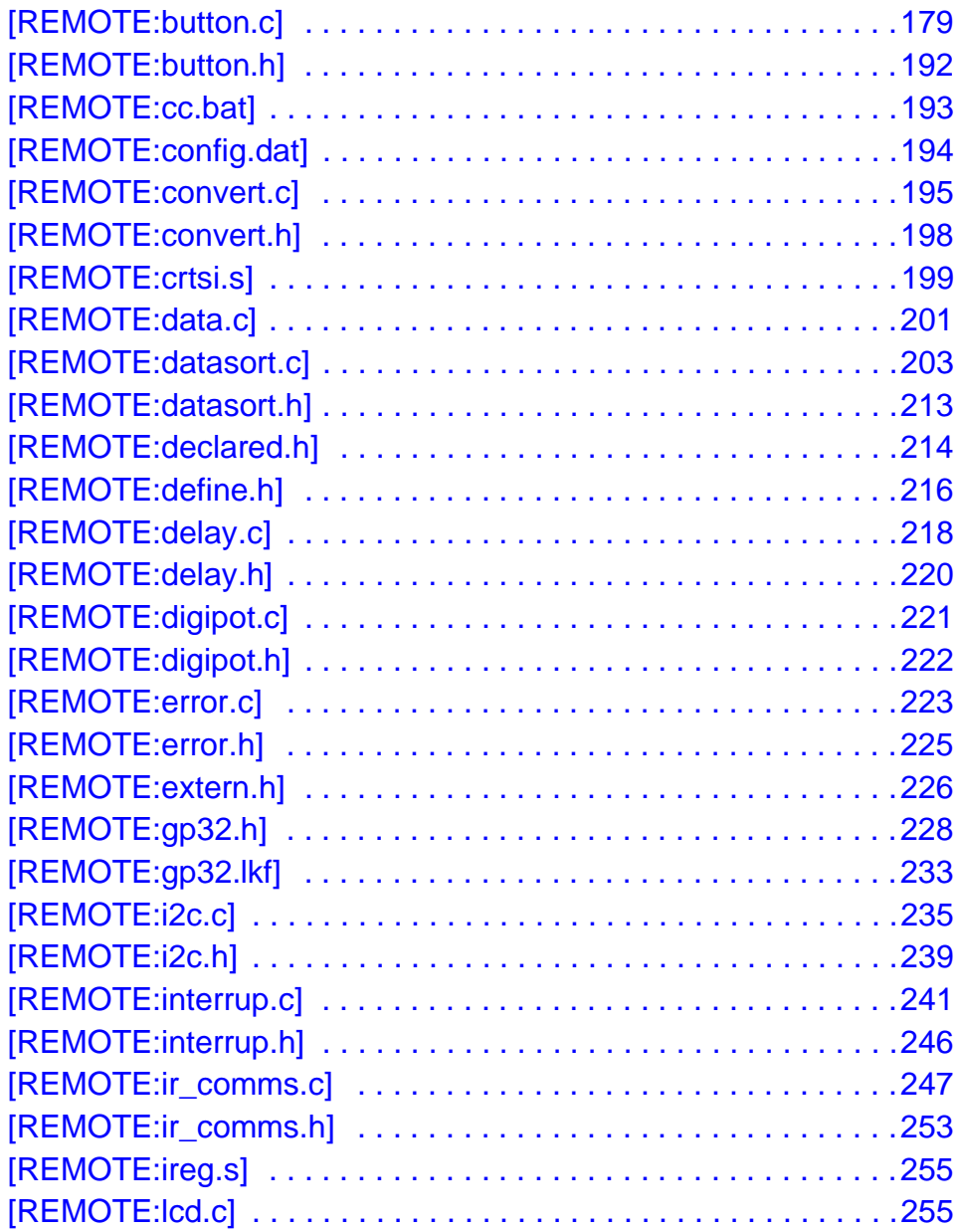

Fr  $\boldsymbol{\Phi}$  $\bf \Phi$  $\boldsymbol{\eta}$  $\mathbf 0$ 

ale

 $\boldsymbol{g}$  $\bf \Phi$ 

mic

o n d u  $\mathbf 0$ t o

r, I

n

.<br>ق

# **REMOTE Source Code Files**

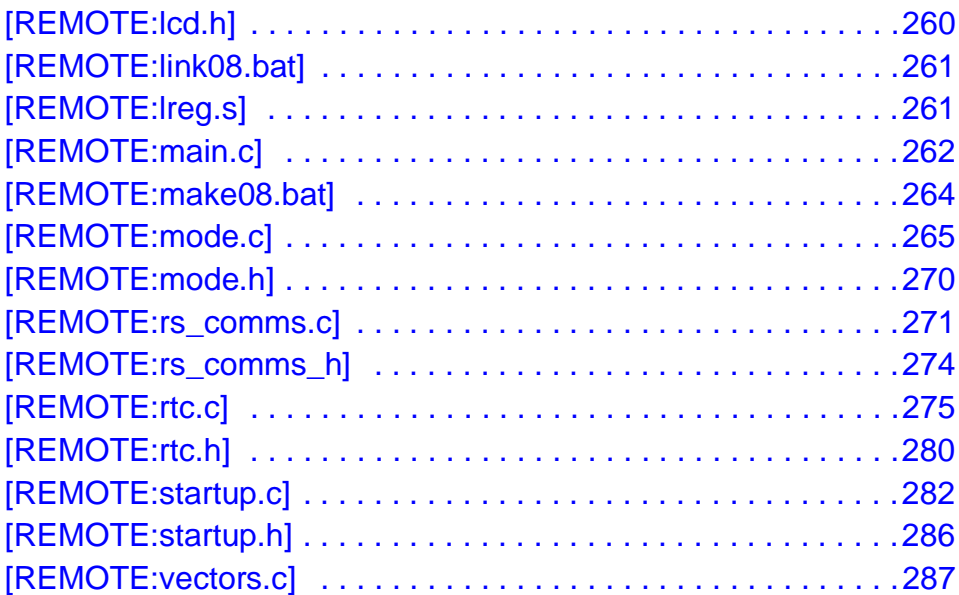

For those viewing this document in .pdf format, these files can be accessed by clicking on the appropriate hyperlink reference found in the textual portions of the document.

Designer Reference Manual **Designer Reference Manual** Passive Infrared (PIR) Unit

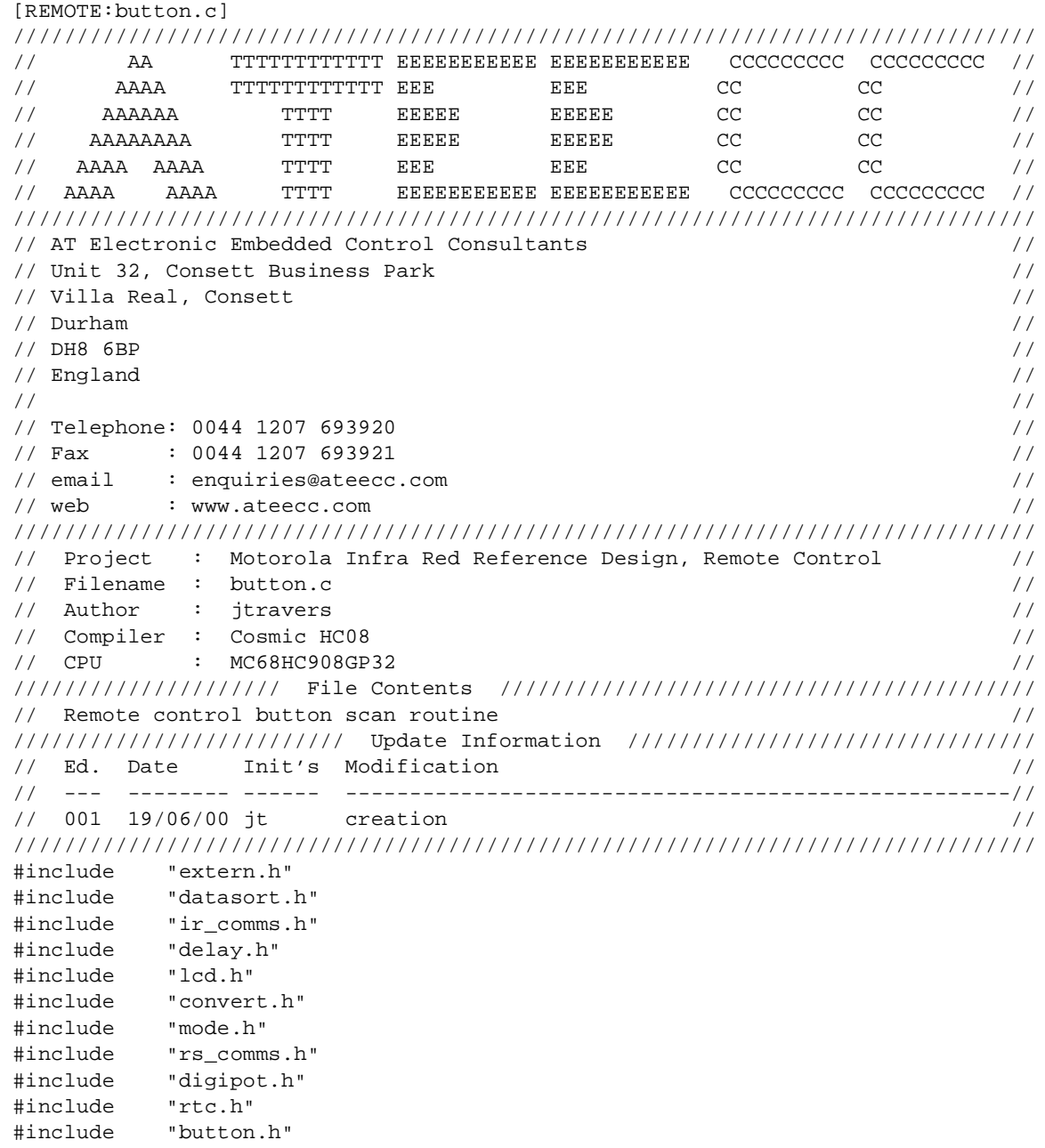

#### **REMOTE Source Code Files**

```
void DefaultButtons( void )
{
if ( button_pattern._16bit == DEFAULT_BUTTONS )
\{ \cdot \cdot \cdot \cdot \cdot \cdot \cdot \cdot \cdot \cdot \cdot \cdot \cdot \cdot \cdot \cdot \cdot \cdot \cdot \cdot \cdot \cdot \cdot \cdot \cdot \cdot \cdot \cdot \cdot \cdot \cdot \cdot \cdot \cdot \cdot \cdot 
    // re-affirmation
   pressed_pattern = DEFAULT_BUTTONS;
   button\_debounce\_counter = 0;
    button_flags.bit.FIRST_PASS = 0;
    button_flags.bit.AUTO_SCROLL = 0;
    }
else
     {
    ////////////////////////////////////////////////////////////
    // OK, a press detected, this is the first recognition of //
    ////////////////////////////////////////////////////////////
    button_press_status = BUTTON_PRESSED;
   pressed_pattern = button_pattern._16bit;
    }
} // DefaultButtons()
                                    //------------------------------------------------------------------------------
void PressedButtons( void )
{
///////////////////////////////////////////////
// No longer pressed, back to pull-up values //
///////////////////////////////////////////////
if ( button_pattern._16bit == DEFAULT_BUTTONS )
\{ \cdot \cdot \cdot \cdot \cdot \cdot \cdot \cdot \cdot \cdot \cdot \cdot \cdot \cdot \cdot \cdot \cdot \cdot \cdot \cdot \cdot \cdot \cdot \cdot \cdot \cdot \cdot \cdot \cdot \cdot \cdot \cdot \cdot \cdot \cdot \cdot 
   button press_status = BUTTON_RELEASED;
   button release_counter = 2; // initialise 20ms release debounce counter
    }
else
\{ \cdot \cdot \cdot \cdot \cdot \cdot \cdot \cdot \cdot \cdot \cdot \cdot \cdot \cdot \cdot \cdot \cdot \cdot \cdot \cdot \cdot \cdot \cdot \cdot \cdot \cdot \cdot \cdot \cdot \cdot \cdot \cdot \cdot \cdot \cdot \cdot 
    ////////////////////////////////////////////////////
    // is the button pattern unchanged from last read //
    ////////////////////////////////////////////////////
    if ( button_pattern._16bit == pressed_pattern )
 {
        if ( ++button_debounce_counter >= DEBOUNCE_COUNTER )
\{if ( !button_flags.bit.FIRST_PASS ) // is this the first debounce...
                { // ...of this pattern
                button_flags.bit.FIRST_PASS = 1; // ...yes signal this event
                button_flags.bit.AUTO_SCROLL = 0; // no buttons have autoscroll
                                                              // presently
               DecodeButtons(); \frac{1}{2} // respond to press
 }
           else // auto repeat can now occur
\{ ///////////////////////////////////////////////////////////////
                // same button as for first debounce is still being pressed, //
                // after (35-DEBOUNCE_COUNTER)*10ms allow auto repeat of IR //
                // transmission //
                ///////////////////////////////////////////////////////////////
```
```
if ( button_debounce_counter >= 35 )// (35-DEBOUNCE_COUNTER)*10ms
                                                              // before auto repeat mode
                    button_debounce_counter = 15; // (35-15)*10ms is the effective
                                                               // repeat speed == 200ms,
                                                               // approx 5 times per second
                    if (button_flags.bit.AUTO_SCROLL)// do you require auto scroll...
\{DecodeButtons(); \frac{1}{2} // ...if so keep decoding
 }
 }
 }
            }
        }
    else
        {
        ///////////////////////////////////////////////////////////////////
        // pattern is different but something is pressed, start again... //
        // If you required dual button presses ie if one button was held //
        // and another was repeatedly pressed/released you would decode //
        // that situation here. I have not needed this functionality but //
       // this 'else' statement would be the area to code it. \frac{1}{2} ///////////////////////////////////////////////////////////////////
       button_press_status = NO_BUTTON_PRESS;
       pressed_pattern = DEFAULT_BUTTONS;
       button debounce counter = 0; button_flags.bit.FIRST_PASS = 0;
        button_flags.bit.AUTO_SCROLL = 0;
 }
    } // end of 'else'
       } // PressedButtons()
                                     //------------------------------------------------------------------------------
void ReleasedButtons( void )
///////////////////////////////////////////////////////////
// Ok, we think all the buttons are now at their default //
///////////////////////////////////////////////////////////
if ( --button_release_counter == 0 )
\{ \cdot \cdot \cdot \cdot \cdot \cdot \cdot \cdot \cdot \cdot \cdot \cdot \cdot \cdot \cdot \cdot \cdot \cdot \cdot \cdot \cdot \cdot \cdot \cdot \cdot \cdot \cdot \cdot \cdot \cdot \cdot \cdot \cdot \cdot \cdot \cdot 
    button_press_status = NO_BUTTON_PRESS;
    }
else
\{ \cdot \cdot \cdot \cdot \cdot \cdot \cdot \cdot \cdot \cdot \cdot \cdot \cdot \cdot \cdot \cdot \cdot \cdot \cdot \cdot \cdot \cdot \cdot \cdot \cdot \cdot \cdot \cdot \cdot \cdot \cdot \cdot \cdot \cdot \cdot \cdot 
    // checking for noise...
    if ( button_pattern._16bit != DEFAULT_BUTTONS )
        {
       button press status = BUTTON PRESSED; // continue as pressed...
        }
    }
} // ReleasedButtons()<br>//-----------------------
                                    //------------------------------------------------------------------------------
```
t o

r, I

n

.<br>ق

{

#### **REMOTE Source Code Files**

```
////////////////////////////////////////////////////////////////////////////////
// This function does the physical button decoding. //
// //
// Arguments: none //
\frac{1}{2} returns : none \frac{1}{2} returns : none \frac{1}{2}////////////////////////////////////////////////////////////////////////////////
void DecodeButtons( void )
{
switch ( mode )
   {
   case MODE_USER_ENTER_PASSWORD :
   PasswordButtons();
   break;
   case MODE_EDIT_A2D_TRIGGER :
   case MODE_EDIT_A2D_DIFFERENCE :
   case MODE_EDIT_A2D_LOOPTIME :
   case MODE_EDIT_DELTA_SIG_RESOLUTION :
   case MODE_EDIT_DELTA_SIG_EVENT :
   case MODE_TIME_OF_DAY :
  case MODE_LCD_CONTRAST_ADJUST :
   StandardButtons();
   break;
   case MODE_SHUTTING_DOWN :
   //////////////////////////////////////////////////////////////////
   // user press whilst the closing down dots '.' are beng printed //
   //////////////////////////////////////////////////////////////////
   mode = mode_copy; // restore mode before prior shut down execution
   if ( mode == MODE_USER_ENTER_PASSWORD )
     \left\{ \right. PasswordEntryScreen();
 }
  if ( mode >= MODE EDIT A2D TRIGGER && mode <= MODE EDIT DELTA SIG EVENT )
      {
      RedrawFlashParameterScreen();
      }
  shut_down_i i = 0; // job done, initiliase for next
  shut_down_jj = 0; // job done, initiliase for next
   break;
   }
stop_counter = 0; // reset the stop mode entry timeout counter
} // DecodeButtons()
//------------------------------------------------------------------------------
void ReadButtons( void )
{
button_pattern._16bit = DEFAULT_BUTTONS; // assume no button(s) pressed
DDRA.reg &= 0x1f; // defensive measure, ensure column drivers are input
```
REMOTE Source Code Files

////////////////////// // activate COLUMN1 // //////////////////////  $PTA.bit.bit5 = 0;$  //  $lo...$ DDRA.bit.bit5 =  $1$ ; // ...and an output

///////////////////////// // read B5/B4/B3/B2/B1 // ///////////////////////// Delay(\_50US); // wait...before read for pin level to settle

```
button_pattern._8bit.lobyte.bit.bit0 = PTA.bit.bit0;
button_pattern._8bit.lobyte.bit.bit1 = PTA.bit.bit1;
button_pattern._8bit.lobyte.bit.bit2 = PTA.bit.bit2;
button_pattern._8bit.lobyte.bit.bit3 = PTA.bit.bit3;
button_pattern._8bit.lobyte.bit.bit4 = PTA.bit.bit4;
```
////////////////////// // Column1 inactive // ////////////////////// DDRA.bit.bit5 =  $0$ ; // ...now an input

////////////////////// // activate COLUMN2 // //////////////////////  $PTA.bit.bit6 = 0;$  //  $lo...$ DDRA.bit.bit6 =  $1$ ; // ... and an output

////////////////////////// // read B10/B9/B8/B7/B6 // ////////////////////////// Delay(\_50US); // wait...before read for pin level to settle

button\_pattern.\_8bit.lobyte.bit.bit5 = PTA.bit.bit0; button\_pattern.\_8bit.lobyte.bit.bit6 = PTA.bit.bit1; button\_pattern.\_8bit.lobyte.bit.bit7 = PTA.bit.bit2; button\_pattern.\_8bit.hibyte.bit.bit0 = PTA.bit.bit3; button\_pattern.\_8bit.hibyte.bit.bit1 = PTA.bit.bit4;

////////////////////// // Column2 inactive // ////////////////////// DDRA.bit.bit6 =  $0$ ; // ...now an input

////////////////////// // activate COLUMN3 // //////////////////////  $PTA.bit.bit7 = 0;$  //  $lo...$ DDRA.bit.bit7 =  $1$ ; // ... and an output

#### **REMOTE Source Code Files**

```
//////////////////////////////
// read B15/B14/B13/B12/B11 //
//////////////////////////////
Delay(_50US); // wait...before read for pin level to settle
button_pattern._8bit.hibyte.bit.bit2 = PTA.bit.bit0;
button_pattern._8bit.hibyte.bit.bit3 = PTA.bit.bit1;
button_pattern._8bit.hibyte.bit.bit4 = PTA.bit.bit2;
button_pattern._8bit.hibyte.bit.bit5 = PTA.bit.bit3;
button_pattern._8bit.hibyte.bit.bit6 = PTA.bit.bit4;
//////////////////////
// Column3 inactive //
//////////////////////
DDRA.bit.bit7 = 0; // ...now an input
///////////////////////
// defensive measure //
///////////////////////
DDRA.read = 0x00;////////////////////
// detect a press //
////////////////////
switch ( button press status )
\{ \cdot \cdot \cdot \cdot \cdot \cdot \cdot \cdot \cdot \cdot \cdot \cdot \cdot \cdot \cdot \cdot \cdot \cdot \cdot \cdot \cdot \cdot \cdot \cdot \cdot \cdot \cdot \cdot \cdot \cdot \cdot \cdot \cdot \cdot \cdot \cdot 
    case NO_BUTTON_PRESS:
    DefaultButtons();
    break;
    case BUTTON_PRESSED:
    PressedButtons();
    break;
    case BUTTON_RELEASED:
    ReleasedButtons();
    break;
 }
   } // ReadButtons()
//------------------------------------------------------------------------------
////////////////////////////////////////////////////////////////////////////////
// The <ENTER> button has been pressed, decide functionality wrt current mode //
////////////////////////////////////////////////////////////////////////////////
void Enter( void )
{
unsigned char temp;
switch ( mode )
    {
    case MODE_EDIT_A2D_TRIGGER :
    ir_buffer[DATA_BYTE1] = adjust_value._8bit.lobyte;
    Send_IR_CommsPacket( UPDATE_A2D_TRIGGER, 1 );
```
REMOTE Source Code Files

```
 button_flags.bit.AUTO_SCROLL = 1;
    break;
    case MODE_EDIT_A2D_DIFFERENCE :
    ir_buffer[DATA_BYTE1] = adjust_value._8bit.lobyte;
    Send_IR_CommsPacket( UPDATE_A2D_DIFFERENCE, 1 );
   button flags.bit.AUTO SCROLL = 1;
    break;
    case MODE_EDIT_A2D_LOOPTIME :
    ir_buffer[DATA_BYTE1] = adjust_value._8bit.lobyte;
    Send_IR_CommsPacket( UPDATE_A2D_LOOPTIME, 1 );
    button_flags.bit.AUTO_SCROLL = 1;
    break;
    case MODE_EDIT_DELTA_SIG_RESOLUTION :
    temp = adjust_value._8bit.lobyte;
    ConvertBitToResolution(temp);
    ir_buffer[DATA_BYTE1] = adjust_value._8bit.hibyte;
    ir_buffer[DATA_BYTE2] = adjust_value._8bit.lobyte;
   Send_IR_CommsPacket( UPDATE_DELTA_SIG_RESOLUTION, 2 );
    adjust_value._8bit.lobyte = temp; // restore for next inc/dec if required
    button_flags.bit.AUTO_SCROLL = 1;
   break;
    case MODE_EDIT_DELTA_SIG_EVENT :
    ir_buffer[DATA_BYTE1] = adjust_value._8bit.hibyte;
    ir_buffer[DATA_BYTE2] = adjust_value._8bit.lobyte;
   Send IR CommsPacket( UPDATE DELTA SIG EVENT, 2 );
   button flags.bit.AUTO SCROLL = 1;
   break;
    case MODE_LCD_CONTRAST_ADJUST :
   WriteText2(LINE1_2, "", PRECLEAR); // clear whole screen prior to TOD
  mode = MODE TIME OF DAY;
   break;
    }
  } // Enter()
                          //------------------------------------------------------------------------------
//////////////////////////////////////////////////////////////////////////////
// The <ESC> button has been pressed, decide functionality wrt current mode //
//////////////////////////////////////////////////////////////////////////////
void Esc( void )
{
if ( mode != MODE_TIME_OF_DAY ) // avoid replacing same screen
    {
    WriteText2(LINE1_2, "", PRECLEAR); // clear whole screen prior to TOD
    }
mode = MODE_TIME_OF_DAY;
} // Esc()
//------------------------------------------------------------------------------
```
#### **REMOTE Source Code Files**

```
//////////////////////////////////////////////////////////////////////////////
// The <INC> button has been pressed, decide functionality wrt current mode //
//////////////////////////////////////////////////////////////////////////////
void Increment( void )
{
switch ( mode )
   {
   case MODE_EDIT_A2D_TRIGGER :
   //////////////////////////////////////////////////////////////////////////
   // if performing a nearest neighbour magnitude test on a buffer of size //
   // 'n' elements, there are 'n-1' comparisons to be performed. //
   //////////////////////////////////////////////////////////////////////////
   if ( adjust_value._8bit.lobyte < (pir_buffer_size-1) )
\{ WriteText2(LINE2, "", PRECLEAR);
       IntegerToASCII( ++adjust_value._8bit.lobyte, &text_buffer[7] );
       WriteText1(LINE2);
 }
   button_flags.bit.AUTO_SCROLL = 1;
   break;
   case MODE_EDIT_A2D_DIFFERENCE :
  case MODE_EDIT_A2D_LOOPTIME
   if ( adjust_value._8bit.lobyte < 255 )
\{ WriteText2(LINE2, "", PRECLEAR);
       IntegerToASCII( ++adjust_value._8bit.lobyte, &text_buffer[7] );
      WriteText1(LINE2);
 }
   button_flags.bit.AUTO_SCROLL = 1;
   break;
   case MODE_EDIT_DELTA_SIG_RESOLUTION :
   if ( adjust_value._8bit.lobyte < 15 )
\{ WriteText2( LINE2, "", PRECLEAR);
      IntegerToASCII( ++adjust_value._8bit.lobyte, &text_buffer[7] );
      WriteText1(LINE2);
 }
   button_flags.bit.AUTO_SCROLL = 1;
   break;
   case MODE_EDIT_DELTA_SIG_EVENT :
   WriteText2( LINE2, "", PRECLEAR);
   Assign_DS_Pointer(); // load min/max/step clamps
   if ( adjust_value._16bit >= ds_adjust_ptr->max )
       {
       adjust_value._16bit = ds_adjust_ptr->max;
 }
   else
 {
      adjust_value._16bit += ds_adjust_ptr->step;
       }
```
Designer Reference Manual Passive Infrared (PIR) Unit

Fr $\bf \Phi$  $\bf \Phi$  $\boldsymbol{\theta}$  $\mathbf 0$ 

ale

 $\boldsymbol{g}$  $\bf \Phi$ 

mic

o n d u  $\mathbf 0$ t o

r, I

n

.<br>ق

REMOTE Source Code Files

```
 IntegerToASCII( adjust_value._16bit, &text_buffer[7] );
   WriteText1(LINE2);
   button_flags.bit.AUTO_SCROLL = 1;
   break;
   case MODE_LCD_CONTRAST_ADJUST :
   DigiPot(DP_INCREMENT);
   button_flags.bit.AUTO_SCROLL = 1;
   break;
   }
} // Increment()
//------------------------------------------------------------------------------
//////////////////////////////////////////////////////////////////////////////
// The <DEC> button has been pressed, decide functionality wrt current mode //
//////////////////////////////////////////////////////////////////////////////
void Decrement( void )
{
switch ( mode )
   {
   case MODE_EDIT_A2D_TRIGGER :
   case MODE_EDIT_A2D_DIFFERENCE :
   case MODE_EDIT_A2D_LOOPTIME :
   if ( adjust_value._8bit.lobyte > 1 )
 {
       WriteText2( LINE2, "", PRECLEAR);
       IntegerToASCII( --adjust_value._8bit.lobyte, &text_buffer[7] );
      WriteText1(LINE2);
 }
   button_flags.bit.AUTO_SCROLL = 1;
   break;
  case MODE EDIT DELTA SIG RESOLUTION :
   if ( adjust_value._8bit.lobyte > 10 ) // min resolution is 10 bit
       {
      WriteText2( LINE2, "", PRECLEAR);
      IntegerToASCII( --adjust_value._8bit.lobyte, &text_buffer[7] );
      WriteText1(LINE2);
 }
   button_flags.bit.AUTO_SCROLL = 1;
   break;
   case MODE_EDIT_DELTA_SIG_EVENT :
   WriteText2( LINE2, "", PRECLEAR);
   Assign_DS_Pointer(); // load min/max/step clamps
   if ( adjust_value._16bit > ds_adjust_ptr->max )
\{ adjust_value._16bit = ds_adjust_ptr->max;
 }
   else if ( adjust_value._16bit > ds_adjust_ptr->min )
 {
       adjust_value._16bit -= ds_adjust_ptr->step;
```
#### **REMOTE Source Code Files**

```
 }
    IntegerToASCII( adjust_value._16bit, &text_buffer[7] );
    WriteText1(LINE2);
    button_flags.bit.AUTO_SCROLL = 1;
    break;
    case MODE_LCD_CONTRAST_ADJUST :
    DigiPot(DP_DECREMENT);
    button_flags.bit.AUTO_SCROLL = 1;
   break;
    }
} // Decrement()
//------------------------------------------------------------------------------
/////////////////////////////////////////////////////////
// A button has been decoded as being pressed, perform //
// any approriate functionality //
/////////////////////////////////////////////////////////
void StandardButtons( void )
{
switch ( pressed_pattern )
   {
    case BUTTON_1 :
    Send_IR_CommsPacket( SEND_DELTA_SIG_EVENT, 0 );
   break;
    case BUTTON_2 :
   Send IR CommsPacket( SEND DELTA SIG RESOLUTION, 0 );
   break;
    case BUTTON_3 :
    Send_IR_CommsPacket( SEND_A2D_LOOPTIME, 0 );
   break;
    case BUTTON_4 :
    Send_IR_CommsPacket( SEND_A2D_DIFFERENCE, 0 );
    break;
    case BUTTON_5 :
   Send_IR_CommsPacket( SEND_A2D_TRIGGER, 0 );
    break;
    case BUTTON_6 :
   ForceRTC();
    break;
    case BUTTON_7 :
    // not used...user code here
    break;
    case BUTTON_8 :
    // not used...user code here
    break;
```
n

.<br>ق

Fr $\bf \Phi$ 

REMOTE Source Code Files

```
 case BUTTON_9 :
   // not used...user code here
   break;
   case BUTTON_10 :
   // not used...user code here
   break;
   case BUTTON_11 :
   Increment();
   break;
   case BUTTON_12 :
   Decrement();
   break;
   case BUTTON_13 :
  LCD ContrastAdjust();
   break;
   case BUTTON_14 :
  Esc();
   break;
   case BUTTON_15 :
   Enter();
   break;
 }
} // StandardButtons()
//------------------------------------------------------------------------------
///////////////////////////////////////////////////////////////////////////
// A button has been decoded as being pressed. during password entry the //
// buttons apply numeric text in the lcd. //
///////////////////////////////////////////////////////////////////////////
void PasswordButtons( void )
char temp = 0;
switch ( pressed_pattern )
   {
   case BUTTON_1 :
  temp = '1'i break;
   case BUTTON_2 :
  temp = '2'i break;
   case BUTTON_3 :
  temp = '3'i break;
```
{

Fr $\bf \Phi$  $\bf \Phi$  $\boldsymbol{\eta}$  $\mathbf 0$ 

ale

 $\boldsymbol{g}$  $\bf \Phi$ 

mic

o n d u  $\mathbf 0$ t o

r, I

n

.<br>ق

Passive Infrared (PIR) Unit **Designer Reference Manual** Passive Infrared (PIR) Unit

#### **REMOTE Source Code Files**

case BUTTON\_4 :

```
temp = '4';
    break;
    case BUTTON_5 :
   temp = '5';
    break;
    case BUTTON_6 :
    temp = '6';
    break;
    case BUTTON_7 :
    temp = '7';
    break;
    case BUTTON_8 :
    temp = '8';
    break;
    case BUTTON_9 :
   temp = '9';
    break;
    case BUTTON_10 :
   temp = '0'i break;
    case BUTTON_15 :
    PasswordEnter();
    break;
    }
if ( temp )
   \left\{ \right. text_buffer[character_count++] = temp;
   text_buffer[character_count ] = \sqrt{0'i} WriteText1(LINE2+5);
    ////////////////////////////////
    // test for number entry wrap //
    ////////////////////////////////
    if ( character_count >= 5 )
\{character\_count = 0;
       flags1.bit.PASSWORD_WRAP = 1; // all the 'X' have been overwritten
       }
    /////////////////////////////////////////////////////
    // make the 'blinking' cursor follow the character //
    // after each character is entered //
    /////////////////////////////////////////////////////
    SetCursorAddress((unsigned char)(LINE2+5+character_count));
```
Designer Reference Manual Passive Infrared (PIR) Unit

button\_flags.bit.AUTO\_SCROLL = 1;

Fr $\bf \Phi$  $\bf \Phi$  $\boldsymbol{\theta}$  $\mathbf 0$ 

ale

 $\boldsymbol{g}$  $\bf \Phi$ 

mic

o n d u  $\mathbf 0$ t o

r, I

n

.<br>ق

```
 }
} // PasswordButtons()
//------------------------------------------------------------------------------
void PasswordEnter( void )
{
////////////////////////////////////////////////////////////////////////////////
// before the password number is processed it has to contain 5 numerals, ie //
// the user has to have overwritten the initial 'XXXXX' // //
////////////////////////////////////////////////////////////////////////////////
 if ( flags1.bit.PASSWORD_WRAP ) // correct number of digits entered?
\{ \cdot \cdot \cdot \cdot \cdot \cdot \cdot \cdot \cdot \cdot \cdot \cdot \cdot \cdot \cdot \cdot \cdot \cdot \cdot \cdot \cdot \cdot \cdot \cdot \cdot \cdot \cdot \cdot \cdot \cdot \cdot \cdot \cdot \cdot \cdot \cdot 
    // the -'0' converts from ASCII to decimal before the decimal place multiply
   user_password = 10000*(text_buffer[0]-'0'); user_password += 1000* (text_buffer[1]-'0');
   user_password += 100* (text_buffer[2]-'0');
   user_password += 10* (text_buffer[3]-'0');
   user password += (text buffer[4]-'0');
    InitialiseLCD(NOBLINK|NOUNDERLINE_CURSOR); // turn 'blinking' cursor off
    WriteText2( LINE1, "Password" , NOPRECLEAR );
    if ( user_password == pir_password._16bit )
       {
       WriteText2( LINE2, "Accepted!", NOPRECLEAR );
       Delay10ms(_1S); // show message for 1s
       mode = MODE_TIME_OF_DAY;
       WriteText2(LINE1_2, "", PRECLEAR); // clear whole screen prior to TOD
       InitialiseRS232(); // allow RTC update
       }
    else
 {
       WriteText2( LINE2, "Rejected!", NOPRECLEAR );
      Delay10ms(_1S); // show message for 1s
       PasswordEntryScreen(); // try again
       }
 }
} // PasswordEnter()
//------------------------------------------------------------------------------
void LCD_ContrastAdjust( void )
{
if ( mode != MODE_LCD_CONTRAST_ADJUST )
    {
    WriteText2(LINE1_2, "", PRECLEAR);
    WriteText2(LINE1, "Screen Contrast", NOPRECLEAR);
    WriteText2(LINE2, "Use INC/DEC" , NOPRECLEAR);
    }
mode = MODE_LCD_CONTRAST_ADJUST;
} // LCD_ContrastAdjust()
//------------------------------------------------------------------------------
```
# **REMOTE Source Code Files**

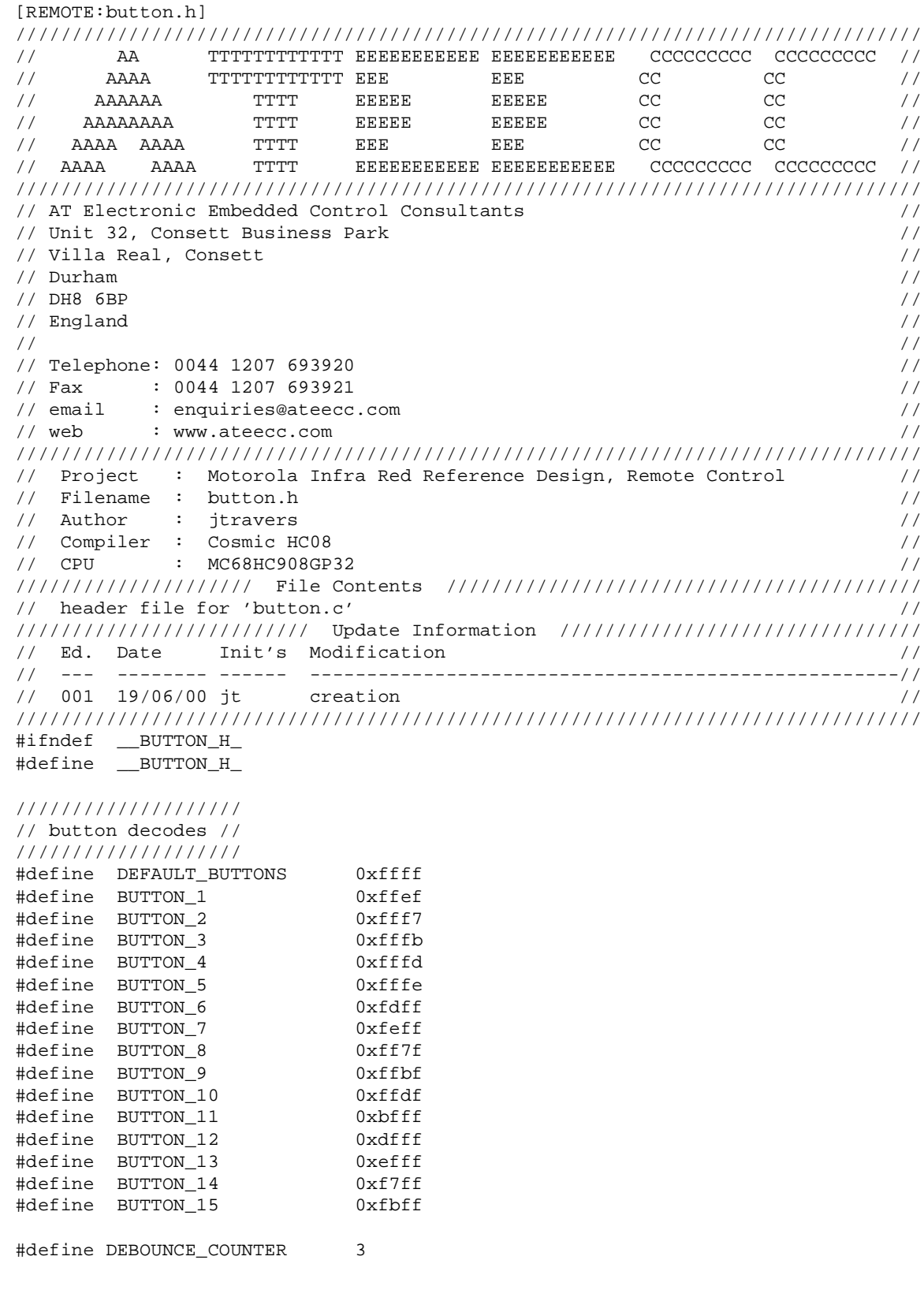

Fr  $\boldsymbol{\Phi}$  $\bf \Phi$  $\boldsymbol{\eta}$  $\mathbf 0$ 

ale

 $\boldsymbol{g}$  $\bf \Phi$ 

mic

o n d u  $\mathbf 0$ t o

r, I

n

.<br>ق

REMOTE Source Code Files

////////////////////////// // button\_flags defines // ////////////////////////// #define FIRST\_PASS bit0 #define AUTO\_SCROLL bit1 enum { NO CHANGE =  $0x01$ , DECREMENT VALUE, INCREMENT VALUE }; /////////////////// // button states // /////////////////// enum { NO\_BUTTON\_PRESS=0x01, BUTTON\_PRESSED, BUTTON\_RELEASED }; //////////////// // prototypes // //////////////// void ReadButtons( void ); void DefaultButtons( void ); void PressedButtons( void ); void ReleasedButtons( void ); void DecodeButtons( void ); void Enter( void ); void Esc( void ); void Increment( void ); void Decrement( void ); void StandardButtons( void ); void PasswordButtons( void ); void PasswordEnter( void ); void LCD\_ContrastAdjust( void );

#endif

[REMOTE:cc.bat] @echo off

rem verbose... c:\cosmic\cx08\cx6808 -v -f config.dat %1.c

c:\cosmic\cx08\cx6808 -f config.dat %1.c

Passive Infrared (PIR) Unit **Designer Reference Manual** Passive Infrared (PIR) Unit

#### **REMOTE Source Code Files**

```
[REMOTE:config.dat]
#############################################
# CONFIGURATION FILE FOR 68HC08 COMPILER #
# Copyright (c) 1995 by COSMIC Software #
#############################################
############
# COMPILER #
############
#-no # don't use optimiser
-e
-l
+debug
-i c:\cosmic\cx08\h6808 # include ...
##########
# PARSER #
##########
-pp \qquad # prototypes
-pl + output line number info for listing & debug
-pck \qquad + extra type checking
-pnw \qquad \qquad \qquad \qquad \qquad \qquad \qquad \qquad \qquad \qquad \qquad \qquad \qquad \qquad \qquad \qquad \qquad \qquad \qquad \qquad \qquad \qquad \qquad \qquad \qquad \qquad \qquad \qquad \qquad \qquad \qquad \qquad \qquad \qquad \qquad \qquad #############
# GENERATOR #
#############
-gf + full source display
#-oc # leave optimised/removed instructions as comments
-gf + all lines in listing
#-gck # enable stack overflow checking
#-gv # verbosity
#-gst3 # static model
#############
# ASSEMBLER #
#############
-al + assembler file listing
-at + list instruction cycles
#-av
#############
# OPTIMISER #
#############
#-ov # show efficiency stats
#####################
# Macro Definitions #
#####################
-m debug:x # debug: produce debug info
                           # nsh: static not shared
```
Designer Reference Manual Passive Infrared (PIR) Unit

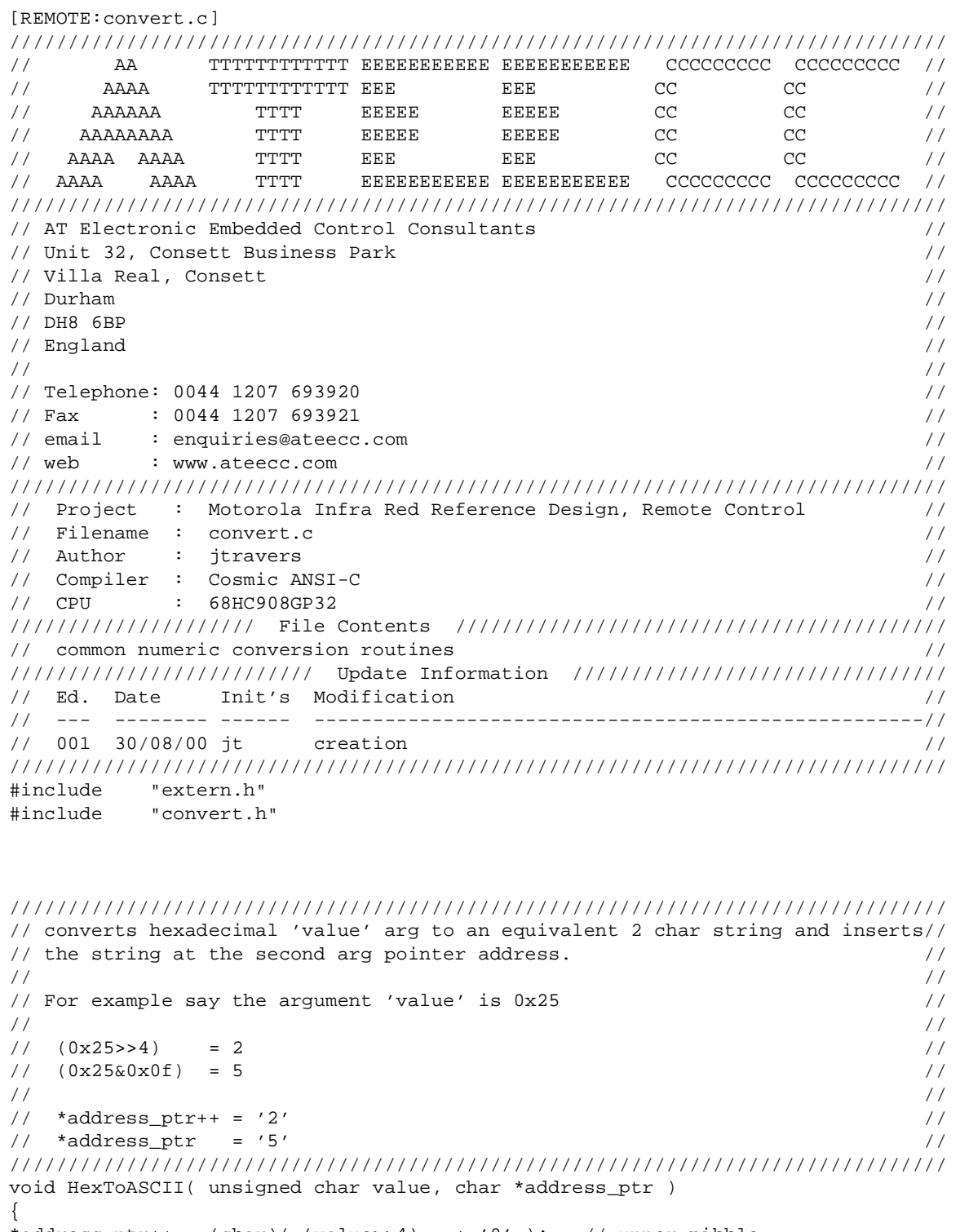

\*address\_ptr++ =  $(char)$  (  $(value>>4)$  + '0' ); // upper nibble \*address\_ptr =  $(char)$  (  $(value&0x0f)$  + '0' ); // lower nibble } // HexToASCII()

//------------------------------------------------------------------------------

Passive Infrared (PIR) Unit **Designer Reference Manual Designer Reference Manual** 

#### **REMOTE Source Code Files**

```
////////////////////////////////////////////////////////////////////////////////
// converts decimal 'value' arg to an ASCII string and inserts //
\frac{1}{2} the string at the second arg pointer address. \frac{1}{2} //
// This function takes approx 350us to execute @ 4.9152MHz bus. //
\frac{1}{10} Not tested @ 2.4576MHz, will be approx 700us.
////////////////////////////////////////////////////////////////////////////////
void IntegerToASCII( unsigned short int value, char *address_ptr )
{
unsigned char mod100;
unsigned short int mod1000;
unsigned short int mod10000;
char *ptr;
char temp[6];
////////////////////////////////////////////////
// example, assume 'value' is 12345 (decimal) //
// //
\frac{1}{2} mod10000 = 12345%10000 = 2345 //
// \mod 1000 = 2345\frac{2345}{1000} = 345 //
\frac{1}{\sqrt{2}} mod100 = 345%100 = 45 //
// temp[0] = (12345/10000) + '0'i = '1'// temp[1] = (2345/1000) + '0'; = '2' //
// temp[2] = (345/100) + '0'; = '3' //
// temp[3] = (45/10) + '0'; = '4' //<br>// temp[4] = (45%10) + '0'; = '5' //
// temp[4] = (45\text{\textdegree}10) + '0'; = '5' //
\frac{1}{\sqrt{2}} temp[5] = '\0' ALWAYS //
////////////////////////////////////////////////
mod10000 = value$10000;
mod1000 = mod10000%1000;
mod100 = (unsigned char)(mod1000*100);temp[0] = (char) (value/10000) + '0'); // 10000's character
temp[1] = (char) ( (mod 10000/1000) + '0' ); // 1000's character
temp[2] = (char) (mod 1000/100) + '0'); // 100's character
temp[3] = (char) (mod 100/10) + '0'); // 10's character
temp[4] = (char) ( (mod 100*10) + '0') ; // 1's charactertemp[5] = '\sqrt{0'}; \sqrt{0''} // NULL character
ptr = \&temp[0]; // pointer assignment
while (*ptr == '0'') ptr++; // skip leading '0' (zeros)strcpy( address_ptr, ptr ); \frac{1}{2} // assign to calling pointer
} // IntegerToASCII()
//------------------------------------------------------------------------------
```
Designer Reference Manual Passive Infrared (PIR) Unit

```
void HexToDec( unsigned char *value )
{
//////////////////////////////////////////////////////////
// for example suppose we receive 0x25 as the argument: //
// //
1/0x25 >>= 4 becomes 2, *= 10 becomes 20 1/1// //
1/0x25 &= 0x0f becomes 5
// //
// and the argument is the sum of the two ie //\frac{1}{20+5} = 25 //
// //
// [NOTE : fails if either nibble is 'a'...'f'] ////////////////////////////////////////////////////////////
*value = (unsigned char) ( ((*value>>4)*10) + (*value&0x0f) );
} // HexToDec()
//------------------------------------------------------------------------------
void DecToHex( unsigned char *value )
{
////////////////////////////////////////////////////////
// for example suppose we receive 25 as the argument: //
// //
1/25/10 is 2, 2<<4 = 0x20 //
1/25 % 10 is 5 //25// //
\frac{1}{2} result : \frac{1}{2} result :
\frac{1}{2} 0x20+5 = 0x25 //
////////////////////////////////////////////////////////
*value = (unsigned char)( ((\text{*value}/10) \times 4) + (\text{*value} \cdot 10));
\} // DecToHex()
//------------------------------------------------------------------------------
```
Passive Infrared (PIR) Unit **Designer Reference Manual** Passive Infrared (PIR) Unit

#### **REMOTE Source Code Files**

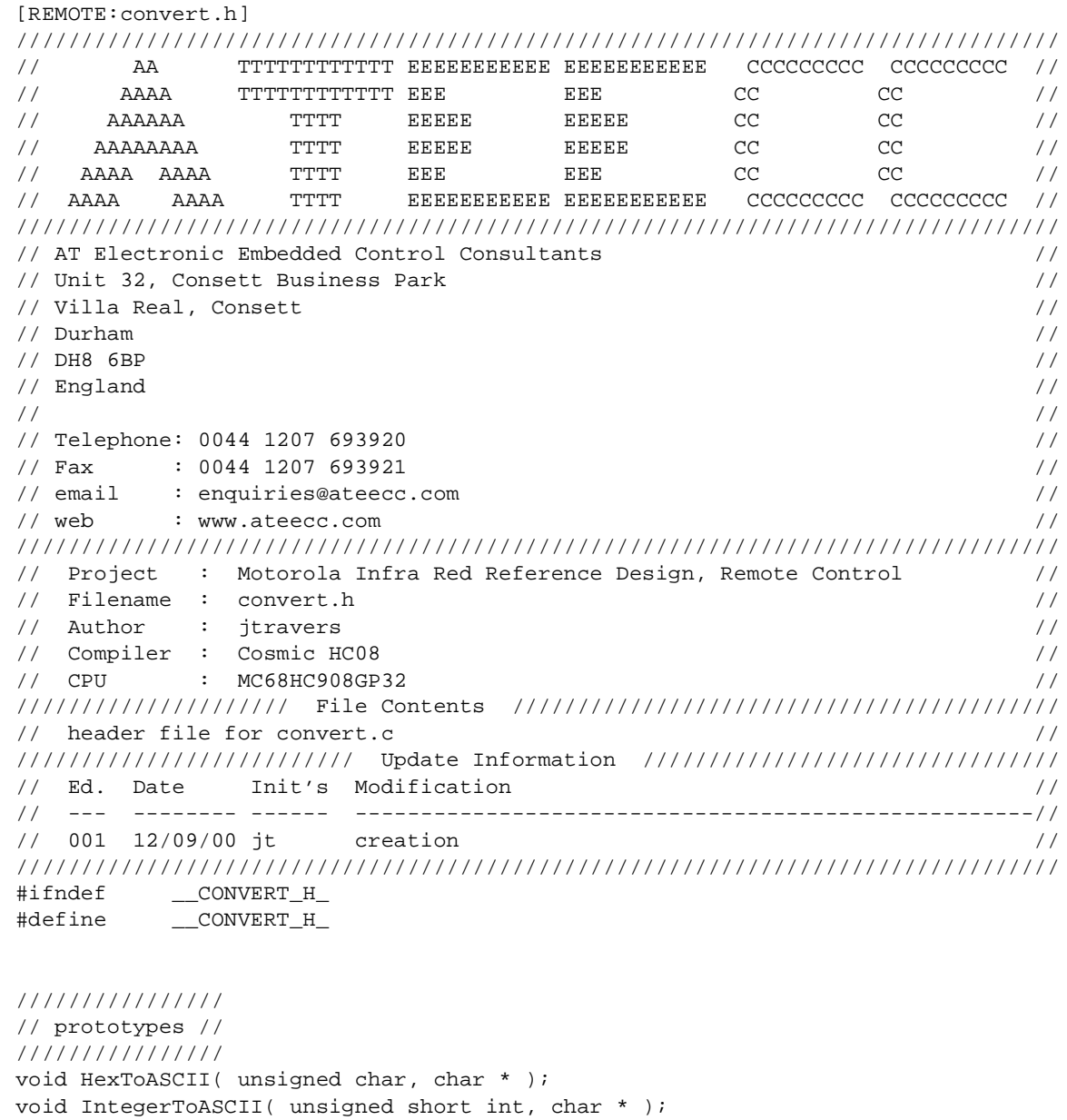

#endif

Fr  $\boldsymbol{\Phi}$  $\bf \Phi$  $\boldsymbol{\eta}$  $\mathbf 0$ 

ale

 $\boldsymbol{g}$  $\bf \Phi$ 

mic

o n d u  $\mathbf 0$ t o

r, I

n

.<br>ق

void HexToDec( unsigned char \* ); void DecToHex( unsigned char \* );

Designer Reference Manual **Designer Reference Manual** Passive Infrared (PIR) Unit

```
[REMOTE:crtsi.s]
; C STARTUP FOR MC68HC08
; WITH AUTOMATIC DATA/CODE INITIALISATION
; Copyright (c) 2000 by COSMIC Software
;
 xref _main, __sbss, __memory, __idesc__, __stack
  xdef _exit, __stext
;
__stext:
   ldhx #__stack ; initialize stack pointer
   txs
   ldhx #__idesc__ ; descriptor address
cbcl:
 lda 1,x ; save start
  psha ; address of
 lda 0,x ; prom data
  psha
ibcl:
  lda 2,x ; test flag byte
 beq zbss ; no more segment
  bit #$60 ; code segment
 bne dseg ; no, copy it
 ais #2 ; remove previous start address
  aix #5 ; next descriptor
  bra cbcl ; and restart
dseg:
  pshx ; save
  pshh ; pointer
  lda 6,x ; compute length
 sub 1, x ; of seqment
  psha ; save count MSB
  lda 5,x ; compute LSB
  sbc 0,x
  tst 1,sp ; if LSB nul,
  beq ok ; keep it
  inca ; else increment MSB
ok:
  psha ; save count LSB
  lda 3,x ; destination address
  psha ; prepared in HX
  ldx 4,x
  pulh
dbcl:
  pshx ; save destination pointer
  pshh
 ldx 7, sp ; load source pointer
  pshx
  pulh
  ldx 8,sp
   inc 8,sp ; increment pointer
  bne oks
   inc 7,sp
```
Passive Infrared (PIR) Unit **Designer Reference Manual** Passive Infrared (PIR) Unit

#### **REMOTE Source Code Files**

```
oks:
   lda 0,x ; load byte
  pulh ; get destiation
  pulx ; pointer
 sta 0,x ; store byte
  aix #1 ; next byte
  dbnz 2,sp,dbcl ; count LSB
  dbnz 1,sp,dbcl ; count MSB
  ais #2 ; cleanup stack
  pulh ; reload pointer
  pulx
  aix #5 ; next descriptor
  bra ibcl ; and loop
zbss:
  ais #2 ; remove pointer
  ldhx #__sbss ; start of bss
  bra loop ; start loop
zbcl:
  clr 0,x ; clear byte
  aix #1 ; next byte
loop:
   cphx #__memory ; up to the end
  bne zbcl ; and loop
prog:
   jsr _main ; execute main
_exit:
 bra _{ext} ; and stay here
;
  end
```
Designer Reference Manual Passive Infrared (PIR) Unit

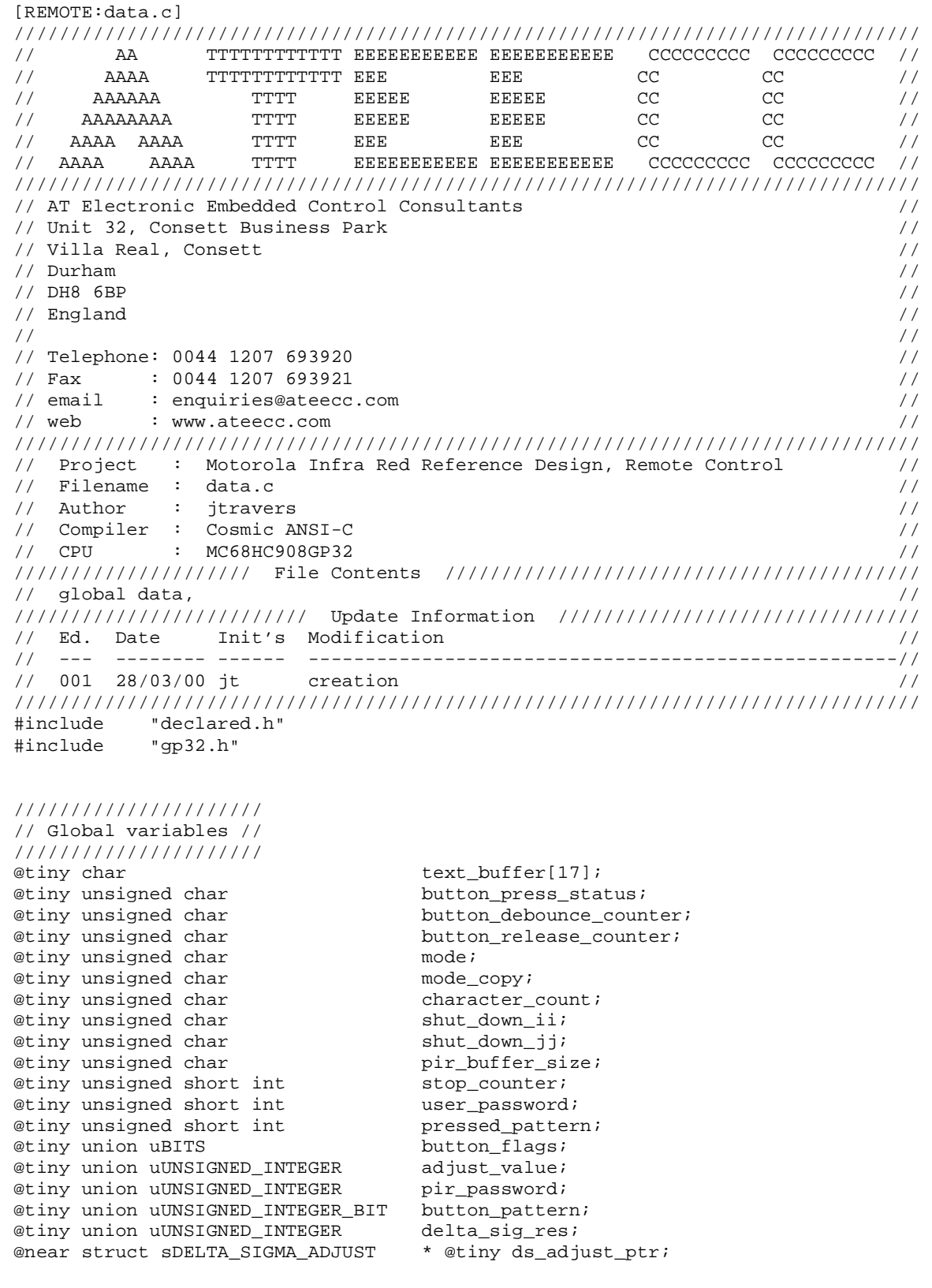

Passive Infrared (PIR) Unit **Designer Reference Manual** 

F

#### **REMOTE Source Code Files**

```
////////////////////////////////////////////////
// NOTE : Above pointer declaration syntax : //
// This pointer resides in PAGE0 and contains //
1/2 a '@near' (2 byte) address 1/2////////////////////////////////////////////////
/////////////////////////////////////
// data used in interrupt routines //
/////////////////////////////////////
@tiny volatile unsigned char ir buffer[15];
@tiny volatile unsigned char rs232_buffer[15];
@tiny volatile union uBITS flags1;
////////////////
// const data //
////////////////
@near const struct sDELTA SIGMA ADJUST ds adjust[8] =
\{ \cdot \cdot \cdot \cdot \cdot \cdot \cdot \cdot \cdot \cdot \cdot \cdot \cdot \cdot \cdot \cdot \cdot \cdot \cdot \cdot \cdot \cdot \cdot \cdot \cdot \cdot \cdot \cdot \cdot \cdot \cdot \cdot \cdot \cdot \cdot \cdot 
    {5 \choose 5}, 255 , 5}, // 8 bit min, max, step, useage:6 bytes<br>{20, 500 , 20}, // 9 bit min, max, step, useage:6 bytes
    \begin{array}{cccc} \{20\, , 500 , 20} , \qquad\quad\neq\,0\, ) bit min, max, step, useage:6 bytes<br>\{50 , 1000 , 50} , \qquad\qquad\neq\,0\, ) bit min, max, step, useage:6 bytes
                                  // 10 bit min, max, step, useage:6 bytes
     {100, 2000 , 100}, // 11 bit min, max, step, useage:6 bytes
    \{200, 4000, 200\}, \{\sqrt{12} \text{ bit min}, \text{max}, \text{step}, \text{usage:6 bytes}\}<br>\{400, 8000, 400\}, \{\sqrt{13} \text{ bit min}, \text{max}, \text{step}, \text{usage:6 bytes}\}\{400, 8000, 400\}, \frac{1}{13} bit min, max, step, useage:6 bytes \{600, 16000, 600\}, \frac{1}{14} bit min, max, step, useage:6 bytes
                                  // 14 bit min, max, step, useage:6 bytes
    \{800, 32000, 800\}, // 15 bit min, max, step, useage:6 bytes
     };
/////////////////////////////////////////////////////////////////
// string tables for RTC, note NULL terminated strings for use //
// by <string.h> functions //
/////////////////////////////////////////////////////////////////
@near const char days_of_week[9][4] = {
                                                        "---\0",
                                                        "Mon\0",
                                                        "Tue\0",
                                                        "Wed\0",
                                                        "\text{Thu}\0"\},
                                                        "Fri\0",
                                                        "Sat\0",
                                                        "Sun\0",
                                                        "XXX\0"\} ;
@near const char months of year[14][4] =
                                                        "---\0",
                                                        "Jan\0",
                                                        "Feb\0",
                                                        "Mar\0",
                                                        "\text{Apr}\0",
                                                        "May\0",
                                                        "Jun\0",
                                                         {"Jul\0"},
                                                        "Aug\0",
                                                        "Sep\{0"\},
                                                        "Oct\0",
                                                        "\Nov\0",
                                                        "Dec\{0"\},
                                                         {"XXX\0"}
\} ;
//------------------------------------------------------------------------------
```
Designer Reference Manual Passive Infrared (PIR) Unit

n d u  $\mathbf 0$ t o

r, I

n

.<br>ق

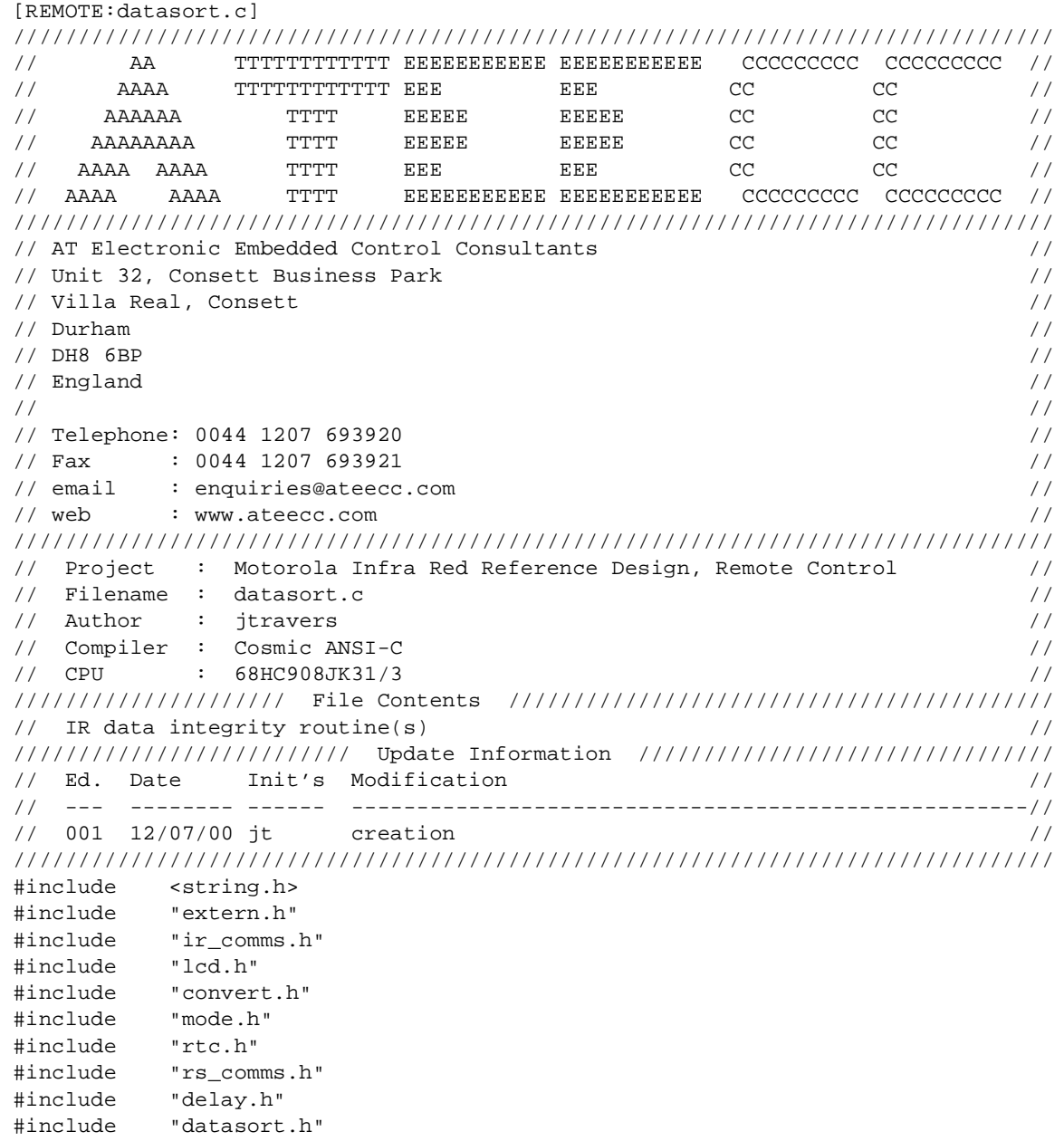

#### **REMOTE Source Code Files**

```
unsigned char CheckSumCheck( unsigned char *address_ptr )
{
union uUNSIGNED_INTEGER checksum;
unsigned char block_length;
unsigned char ii;
block_length = *address_ptr; // first byte of buffer is the block length byte
if ( block_length == 0x00 )
    {
    return 0; // bad data
    }
////////////////////////////
// calculate the checksum //
////////////////////////////
checksum._16bit = 0;
for ( ii = 0; ii < block_length; ii++ )
   \left\{ \right. checksum._16bit += *(address_ptr+ii);
    }
/////////////////////////////////////////////////////////////////////////
// now check to that received in the buffer addressed by 'address_ptr' //
/////////////////////////////////////////////////////////////////////////
if ( checksum._8bit.hibyte == *(address_ptr+block_length) &&
     checksum. 8bit.lobyte == *(address ptr+block length+1) )
    {
    return 1; // good, full 16bit checksum agreement
    }
return 0; // checksum did not compare
} // CheckSumCheck()
//------------------------------------------------------------------------------
void IRCommsCheck( void )
{
union uUNSIGNED_INTEGER temp2;
if ( ir_mode == IR_MAIN )
\{ \cdot \cdot \cdot \cdot \cdot \cdot \cdot \cdot \cdot \cdot \cdot \cdot \cdot \cdot \cdot \cdot \cdot \cdot \cdot \cdot \cdot \cdot \cdot \cdot \cdot \cdot \cdot \cdot \cdot \cdot \cdot \cdot \cdot \cdot \cdot \cdot 
    if ( CheckSumCheck(&ir_buffer[0]) )
        {
       WriteText2( LINE1_2, "", PRECLEAR);
        switch ( ir_buffer[BLOCK_TITLE] )
\{ case SEND_A2D_TRIGGER :
           WriteText2( LINE1, "A2D Trigger:", NOPRECLEAR );
```
REMOTE Source Code Files

```
 pir_buffer_size = ir_buffer[DATA_BYTE2];
mode = MODE EDIT A2D TRIGGER;
 ///////////////////////////////////
 // write acquired data to screen //
 ///////////////////////////////////
 IntegerToASCII( ir_buffer[DATA_BYTE1], &text_buffer[7] );
 WriteText1( LINE2 );
 //////////////////////////////
 // prepare editing variable //
 //////////////////////////////
 adjust_value._8bit.lobyte = ir_buffer[DATA_BYTE1];
 adjust_value._8bit.hibyte = 0;
 break;
 case SEND_A2D_DIFFERENCE :
 WriteText2( LINE1, "A2D Difference:", NOPRECLEAR );
 mode = MODE_EDIT_A2D_DIFFERENCE;
 ///////////////////////////////////
 // write acquired data to screen //
 ///////////////////////////////////
 IntegerToASCII( ir_buffer[DATA_BYTE1], &text_buffer[7] );
 WriteText1( LINE2 );
 //////////////////////////////
 // prepare editing variable //
 //////////////////////////////
adjust value. 8bit.lobyte = ir buffer[DATA BYTE1]; adjust_value._8bit.hibyte = 0;
 break;
 case SEND_A2D_LOOPTIME :
 WriteText2( LINE1, "A2D Loop Time:", NOPRECLEAR );
 mode = MODE_EDIT_A2D_LOOPTIME;
 ///////////////////////////////////
 // write acquired data to screen //
 ///////////////////////////////////
 IntegerToASCII( ir_buffer[DATA_BYTE1], &text_buffer[7] );
 WriteText1( LINE2 );
 //////////////////////////////
 // prepare editing variable //
 //////////////////////////////
 adjust_value._8bit.lobyte = ir_buffer[DATA_BYTE1];
 adjust_value._8bit.hibyte = 0;
 break;
 case SEND_DELTA_SIG_RESOLUTION :
 WriteText2( LINE1, "Delta Sig Res'n:", NOPRECLEAR );
mode = MODE_EDIT_DELTA_SIG_RESOLUTION;
```
#### **REMOTE Source Code Files**

```
 //////////////////////////////
         // prepare editing variable //
         //////////////////////////////
        temp2._8bit.hibyte = ir_buffer[DATA_BYTE1];
        temp2._8bit.lobyte = ir_buffer[DATA_BYTE2];
         adjust_value._8bit.lobyte = ConvertResolutionToBit( temp2._16bit );
         ///////////////////////////////////
         // write acquired data to screen //
         ///////////////////////////////////
         IntegerToASCII( adjust_value._8bit.lobyte, &text_buffer[7] );
         WriteText1( LINE2 );
         break;
         case SEND_DELTA_SIG_EVENT :
         WriteText2( LINE1, "Delta Sig Event:", NOPRECLEAR );
         mode = MODE_EDIT_DELTA_SIG_EVENT;
         //////////////////////////////
         // prepare editing variable //
         //////////////////////////////
         temp2._8bit.hibyte = ir_buffer[DATA_BYTE1];
         temp2._8bit.lobyte = ir_buffer[DATA_BYTE2];
        adjust_value. 16bit = temp2. 16bit; ///////////////////////////////////
         // write acquired data to screen //
         ///////////////////////////////////
         IntegerToASCII( temp2._16bit, &text_buffer[7] );
         WriteText1( LINE2 );
         //////////////////////////////////////////////////////////////////
         // we require the current delta sigma bit resolution to provide //
         // the edit clamp/checks while adjusting the event value //
         //////////////////////////////////////////////////////////////////
         delta_sig_res._8bit.hibyte = ir_buffer[DATA_BYTE3];
         delta_sig_res._8bit.lobyte = ir_buffer[DATA_BYTE4];
         break;
         case SEND_PASSWORD :
         pir_password._8bit.hibyte = ir_buffer[DATA_BYTE1];
         pir_password._8bit.lobyte = ir_buffer[DATA_BYTE2];
        temp2._8bit.hibyte = ir_buffer[DATA_BYTE3];
        temp2._8bit.lobyte = ir_buffer[DATA_BYTE4];
        temp2 \t{16bit} = time2 \t{16bit}; // 1's complement
         ////////////////////////////////////////////////////////////////////
         // additional data integrity check, the password must be received //
         // correctly //
         ////////////////////////////////////////////////////////////////////
         if ( temp2._16bit == pir_password._16bit )
\{ mode = MODE_USER_ENTER_PASSWORD; // GetPassword() do-while break out
 }
         break;
```
Designer Reference Manual Passive Infrared (PIR) Unit

REMOTE Source Code Files

```
 }
      }
   else // checksum failed
\{ WriteText2( LINE1, "Bad IR Checksum!", NOPRECLEAR );
      if ( mode == MODE_WAITING_FOR_PIR_PASSWORD )
\{ WriteText2( LINE2, "Auto Retry...", NOPRECLEAR );
         }
      else
\{WriteText2( LINE2, "Try Again...", NOPRECLEAR );
        Delay10ms(_1S); \frac{1}{5} // show message for 1s
         RedrawFlashParameterScreen(); // redraw previous screen if an
         }
      }
  ir mode = IR_IDLE; // ready for next
   }
} // IRCommsCheck()
//------------------------------------------------------------------------------
void RS232CommsCheck( void )
unsigned char ii;
union uUNSIGNED_INTEGER year;
void *ptr;
struct RTC new time;
if ( flags1.bit.CHECK_RS232_DATA )
  \left\{ \right. if ( CheckSumCheck(&rs232_buffer[0]) )
      {
      /////////////////////////////////////////////
      // The received data has been deemed valid //
     \frac{1}{2} and has the format : \frac{1}{2} // //
      // rs232_buffer[0] : block length //
      // rs232_buffer[1] : block title //
      // rs232_buffer[2] : year hibyte //
      // rs232_buffer[3] : year lobyte //
     \frac{1}{\sqrt{2}} rs232_buffer[4] : month Jan = 1 etc //
     \frac{1}{\sqrt{2}} rs232_buffer[5] : day Mon = 1 etc //
     \frac{1}{\sqrt{2}} rs232 buffer[6] : date //
      // rs232_buffer[7] : hours //
      // rs232_buffer[8] : minutes //
      // rs232_buffer[9] : seconds //
      // rs232_buffer[10] : checksum hibyte //
      // rs232_buffer[11] : checksum lobyte //
      /////////////////////////////////////////////
```
MOTOROLA 207 For More Information On This Product, Go to: www.freescale.com

Fr $\bf \Phi$  $\bf \Phi$  $\boldsymbol{\theta}$  $\mathbf 0$ ale  $\boldsymbol{g}$  $\bf \Phi$ mic o n d u  $\mathbf 0$ t o r, I n

.<br>ق

{

#### **REMOTE Source Code Files**

```
 //////////////////////////////////////////////////////////////
      // the time info from the pc has arrived in binary form, we //
      // need to program the RTC with hex data ie to program //
      // the RTC with 3 hours and 47 mins we need to supply 0x03 //
     \frac{1}{2} and 0x47 for the relevant parameters \frac{1}{2} //////////////////////////////////////////////////////////////
     for ( ii = 4; ii < 10; ii++ )
        { //////////////////////////////////////
        DecToHex( &rs232_buffer[ii] ); // NOTE: not applying to year bytes //
        } // as special processing applies //
                                      // (see below) //
                                      //////////////////////////////////////
      //////////////////////////////////////////////////////////////
      // assign RTC data here with hex equivalent of decimal data //
      //////////////////////////////////////////////////////////////
    new_time.month = rs232_buffer[4];new_time.day = rs232_buffer[5];new time.date = rs232 buffer[6];
    new_time.hours = rs232_buffer[7]; new_time.minutes = rs232_buffer[8];
     new_time.seconds = rs232_buffer[9];
     //////////////////////////////////////////////////////////////////////////
     // For example, if the current year is 2000 (which it is) then we find //
    // rs232_buffer[2] = 0x7D and rs232_buffer[3] = 0xD0. This doesn't look //
     // much like 2000. We need to convert the 0x07D0 into 0x2000 which can //
    \frac{1}{2} be sent to the RTC.
 // //
     // Firstly we'll convert the 2000 (integer) into an ASCII form ie "2000"//
    // then convert this to 0 \times 20 and 0 \times 00. \frac{1}{2} //
     //////////////////////////////////////////////////////////////////////////
     year._8bit.hibyte = rs232_buffer[2];
     year._8bit.lobyte = rs232_buffer[3];
     /////////////////////////////////////////////////////////////////
     // NOTE1: using 'rs232_buffer' as storage here since the above //
     // 'system_time' assignements have been made. //
     // NOTE2: use of 'void' pointer here, 'IntegerToASII()' expects//
      // a 'char' pointer as the second arg, we're using an 'unsigned//
     // char' buffer for storage. \frac{1}{2} //
      /////////////////////////////////////////////////////////////////
     ptr = &rs232 buffer[0];
      IntegerToASCII( year._16bit, (char *)ptr );
      //////////////////////////////////////////
      // using the above example we'll have : //
 // //
    // rs232 buffer[0] = '2' //
      // rs232_buffer[1] = '0' //
      // rs232_buffer[2] = '0' //
      // rs232_buffer[3] = '0' //
      //////////////////////////////////////////
     for ( ii = 0; ii < 4; ii++ )
        {
```
Designer Reference Manual Passive Infrared (PIR) Unit

```
rs232 buffer[ii] -= '0'; // converting from char to decimal
        } // ie from '2' -> 2, '0' -> 0 etc
      ///////////////////////////////////////////////////////////
     // the data is now represented as hi: lo byte pairs ie : //
 // //
     1 / r s 232 buffer[0] = 2 //
     \frac{1}{2} rs232 buffer[1] = 0 //
      // rs232_buffer[2] = 0 //
      // rs232_buffer[3] = 0 //
      ///////////////////////////////////////////////////////////
      rs232_buffer[0] *= 10;
     rs232_buffer[0] += rs232_buffer[1]; // == 20
     rs232_buffer[2] *= 10;
     rs232_buffer[2] += rs232_buffer[3]; // == 0
     DecToHex( &rs232_buffer[0] ); // 20 -> 0x20
    DecToHex(\&rs232\b{buffer}[2]); // 0 -> 0x00
     new_time.year._8bit.hibyte = rs232_buffer[0];
     new_time.year._8bit.lobyte = rs232_buffer[2];
      ////////////////////////////////////////////////////
     // we can now finally send the RTC the new values //
      ////////////////////////////////////////////////////
     if ( SetRTC(&new_time) )
\{ ////////////////////////////////
        // send an ACK back to the pc //
        ////////////////////////////////
        Send_RS232_CommsPacket(ACKNOWLEDGE, 0); // '0' for no data here
        }
      else
\{ /////////////////////////////////////////////////////
        // send a NOACK back to the pc, user can try again //
        /////////////////////////////////////////////////////
        Send_RS232_CommsPacket(NOACKNOWLEDGE, 0); // '0' for no data here
        }
      }
   flags1.bit.CHECK_RS232_DATA = 0; // ready for next
  SCC2.bit.SCRIE = 1; // allow SCI receive interupts again after
   } // this function processing
 } // RS232CommsCheck()
                         //------------------------------------------------------------------------------
```
#### **REMOTE Source Code Files**

```
unsigned char ConvertResolutionToBit( unsigned short int value )
{
unsigned char temp;
//////////////////
// range clamps //
//////////////////
if ( value < 256 ) value = 256;
if ( value > 32768 ) value = 32768;
///////////////////////////
// convert to power of 2 //
///////////////////////////
switch ( value )
    {
    case _8BIT :
   temp = 8; break;
   case _9BIT :
   temp = 9; break;
    case _10BIT :
    temp = 10;
   break;
    case _11BIT :
   temp = 11;
   break;
    case _12BIT :
   temp = 12i break;
    case _13BIT :
    temp = 13;
    break;
    case _14BIT :
   temp = 14;
    break;
    case _15BIT :
   temp = 15;
    break;
    default :
   temp = 12;
    }
return temp;
} // ConvertResolutionToBit()
//------------------------------------------------------------------------------
```
#### Designer Reference Manual Passive Infrared (PIR) Unit

Fr $\bf \Phi$  $\bf \Phi$  $\boldsymbol{\eta}$  $\mathbf 0$ 

ale

 $\boldsymbol{g}$  $\bf \Phi$ 

mic

o n d u  $\mathbf 0$ t o

r, I

n

.<br>ق

REMOTE Source Code Files

```
void ConvertBitToResolution( unsigned char bit_resolution )
{
switch ( bit_resolution )
    {
   case 8 : // 8bit resolution, 0...255
  adjust_value._16bit = _8BIT;
   break;
   case 9 : // 9bit resolution, 0...511
   adjust_value._16bit = _9BIT;
   break;
   case 10 : // 10bit resolution, 0...1023
   adjust_value._16bit = _10BIT;
   break;
   case 11 : // 11bit resolution, 0...2047
   adjust_value._16bit = _11BIT;
   break;
   case 12 : // 12bit resolution, 0...4097
  adjust_value._16bit = _12BIT; break;
   case 13 : // 13bit resolution, 0...8191
   adjust_value._16bit = _13BIT;
   break;
   case 14 : // 14bit resolution, 0...16383
   adjust_value._16bit = _14BIT;
   break;
   case 15 : // 15bit resolution, 0...32767
   adjust_value._16bit = _15BIT;
   break;
 }
} // ConvertBitToResolution()
//------------------------------------------------------------------------------
```
Passive Infrared (PIR) Unit **Designer Reference Manual** Passive Infrared (PIR) Unit

#### **REMOTE Source Code Files**

```
void Assign_DS_Pointer( void )
{
switch ( delta_sig_res._16bit )
    {
    case _8BIT : // 8bit resolution, 0...255
   ds\_adjust\_ptr = \&ds\_adjust[0]; break;
   case _9BIT : // 9bit resolution, 0...511
    ds_adjust_ptr = &ds_adjust[1];
    break;
    case _10BIT : // 10bit resolution, 0...1023
    ds_adjust_ptr = &ds_adjust[2];
    break;
    case _11BIT : // 11bit resolution, 0...2047
   ds\_adjust\_ptr = \&ds\_adjust[3]; break;
    case _12BIT : // 12bit resolution, 0...4097
    ds_adjust_ptr = &ds_adjust[4];
    break;
    case _13BIT : // 13bit resolution, 0...8191
    ds_adjust_ptr = &ds_adjust[5];
    break;
    case _14BIT : // 14bit resolution, 0...16383
   ds\_adjust\_ptr = \&ds\_adjust[6]; break;
    case _15BIT : // 15bit resolution, 0...32767
   ds\_adjust\_ptr = \&ds\_adjust[7]; break;
    }
 } // Assign_DS_Pointer()
//------------------------------------------------------------------------------
```
Designer Reference Manual Passive Infrared (PIR) Unit

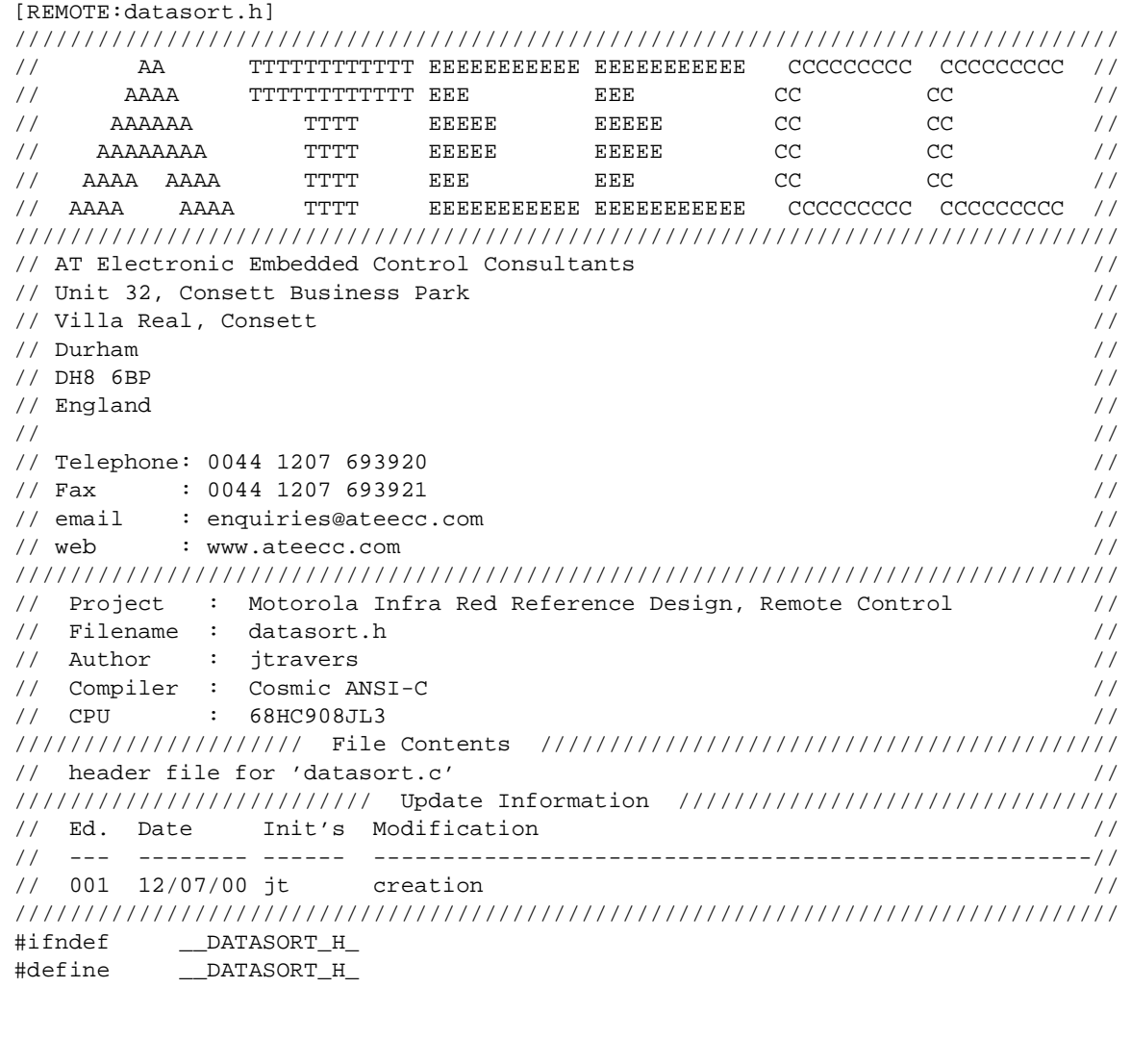

unsigned char CheckSumCheck( unsigned char \* ); void IRCommsCheck(void); void RS232CommsCheck(void); unsigned char ConvertResolutionToBit( unsigned short int ); void ConvertBitToResolution( unsigned char ); void Assign\_DS\_Pointer( void ); #endif

#### **REMOTE Source Code Files**

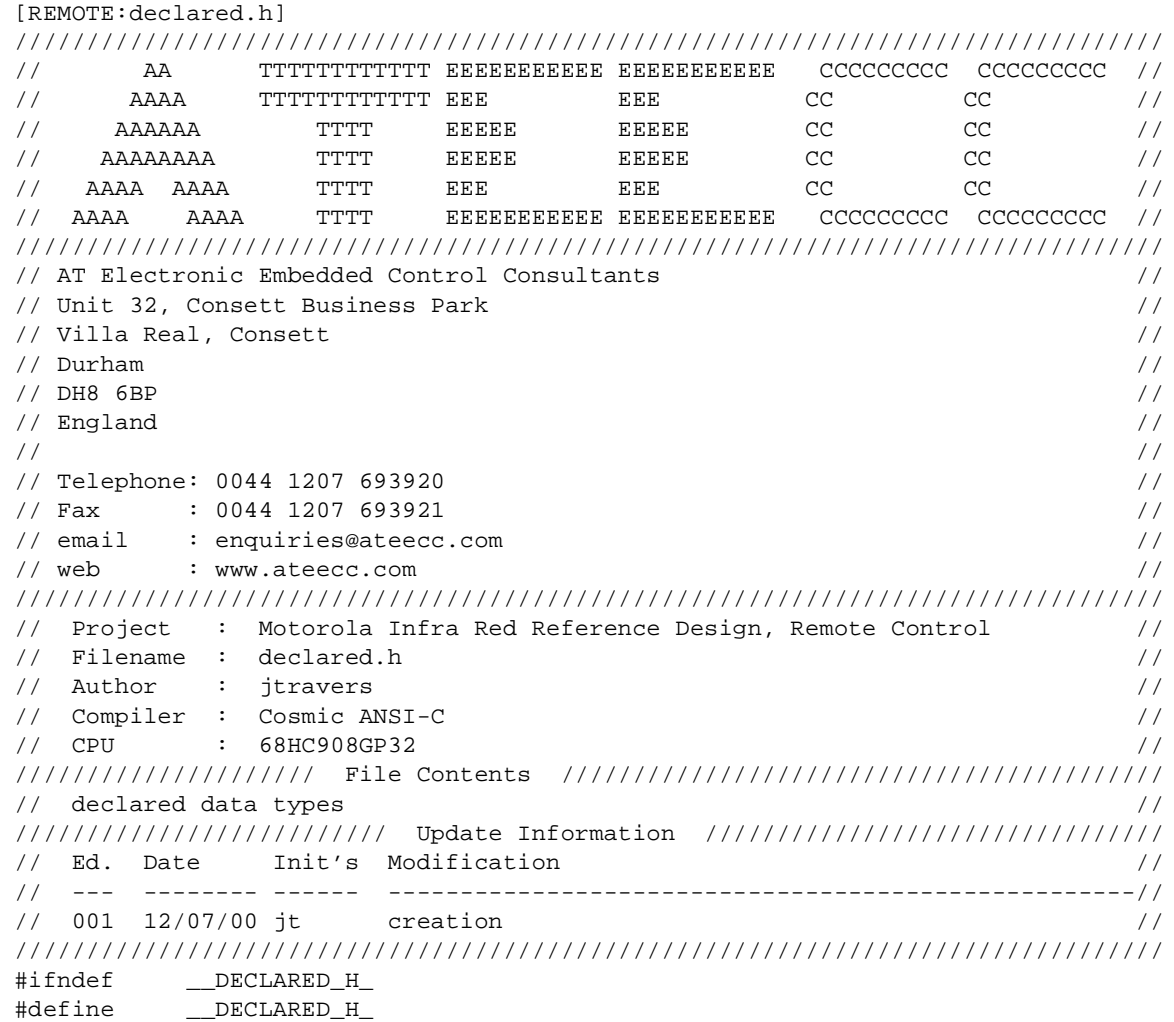

///////////////////// // bit/byte access // ///////////////////// struct sPORT { unsigned char bit0 : 1; unsigned char bit1 : 1; unsigned char bit2 : 1; unsigned char bit3 : 1; unsigned char bit4 : 1; unsigned char bit5 : 1; unsigned char bit6 : 1; unsigned char bit7 : 1; }; union uBITS {

F

REMOTE Source Code Files

```
unsigned char byte;
unsigned char reg;
struct sPORT bit;
};
////////////////////////////
// 16 bit 'bit' data type //
////////////////////////////
struct sUNSIGNED_INTEGER
{
unsigned char hibyte; // 0x12XX
unsigned char lobyte; // 0xXX34
};
union uUNSIGNED_INTEGER
{
unsigned short int _16bit;
struct sUNSIGNED_INTEGER _8bit;
};
struct sUNSIGNED_INTEGER_BIT
{
union uBITS hibyte; // 0x12XX
union uBITS lobyte; // 0xXX34
};
union uUNSIGNED_INTEGER_BIT
{
unsigned short int _16bit;
struct sUNSIGNED_INTEGER_BIT _8bit;
};
struct RTC
{
unsigned char seconds;
unsigned char minutes;
unsigned char hours;
unsigned char day;
unsigned char date;
unsigned char month;
union uUNSIGNED_INTEGER year;
};
struct sDELTA_SIGMA_ADJUST
{
unsigned short int min;
unsigned short int max;
unsigned short int step;
};
```
#endif

Passive Infrared (PIR) Unit **Designer Reference Manual** Passive Infrared (PIR) Unit

# **REMOTE Source Code Files**

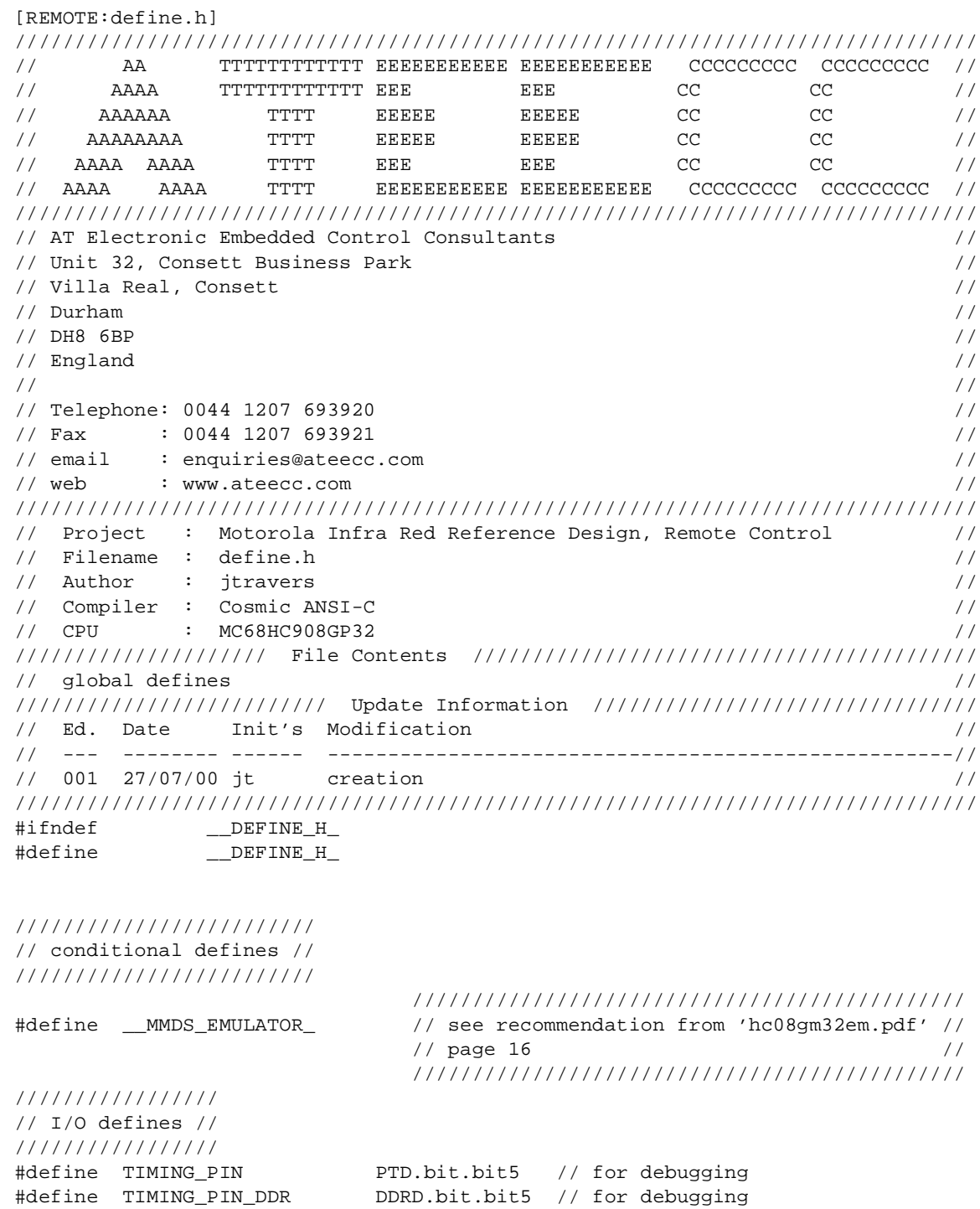

F

Designer Reference Manual **Designer Reference Manual** Passive Infrared (PIR) Unit
REMOTE Source Code Files

/////////////////////////////// // general numerical defines // /////////////////////////////// #define \_1S 100 // 100\*10ms == 1s #define \_5MINUTE 30000 // 300s/10ms // debug only quick time-out #define \_5MINUTE 1000 // 10s/10ms //#define \_1MINUTE 6000 // 60s/10ms //#define \_1MINUTE 1000 // 10s/10ms FOR DEBUGGING #define TIMER\_ROLLOVER 24576 // 10E-3 \* 2.4576E6 #define \_3P5MS 8602 // 3.5E-3\* 2.4576E6 #define \_4P5MS 11059 // 4.5E-3/2.4576E6 #define \_1\_BITWIDTH 3686 // == 1.5ms #define MIN\_PULSE\_WIDTH 492 // == 200us #define MAX\_PULSE\_WIDTH 6144 // == 2.5ms #define NOISE\_LIMIT 737 // 300E-6 \* 2.4576E6 #define \_50US 16 // from delay.c, 11+(7\*16)==123 bus cycles  $1/$  ==  $123*(1/2.4576E6) = 50.0us$ #define \_100US 35 // from delay.c, 11+(7\*35)==256 bus cycles  $1/$  == 256\*(1/2.4576E6) = 104.2us //////////////////// // flags1 defines // //////////////////// #define \_10MS\_LOOP bit0 #define IR\_ACTIVITY bit1 #define PASSWORD\_WRAP bit2 #define CHECK\_RS232\_DATA bit3 #define TO BE ASSIGNED 1 bit4 // this is free for use #define TO\_BE\_ASSIGNED\_2 bit5 // this is free for use #define TO\_BE\_ASSIGNED\_3 bit6 // this is free for use #define TO\_BE\_ASSIGNED\_4 bit7 // this is free for use /////////////////// // Assembler 'C' // /////////////////// #define ClrPAGE0Ram() \_asm("clrh\n ldx #192\nLOOP2: clr \$40-1,x\n dbnzx LOOP2") #define RSP() \_asm("rsp" ) #define SEI() asm("sei" ) #define CLI() asm("cli" ) #define STOP() \_asm("stop") #define WAIT() \_asm("wait") #define NOP() \_asm("nop" ) #define ServiceWatchDog() COPCTL.reg = 0 enum { IR\_IDLE=0x01, IR\_DATA, IR\_MAIN }; #endif

Fr

### **REMOTE Source Code Files**

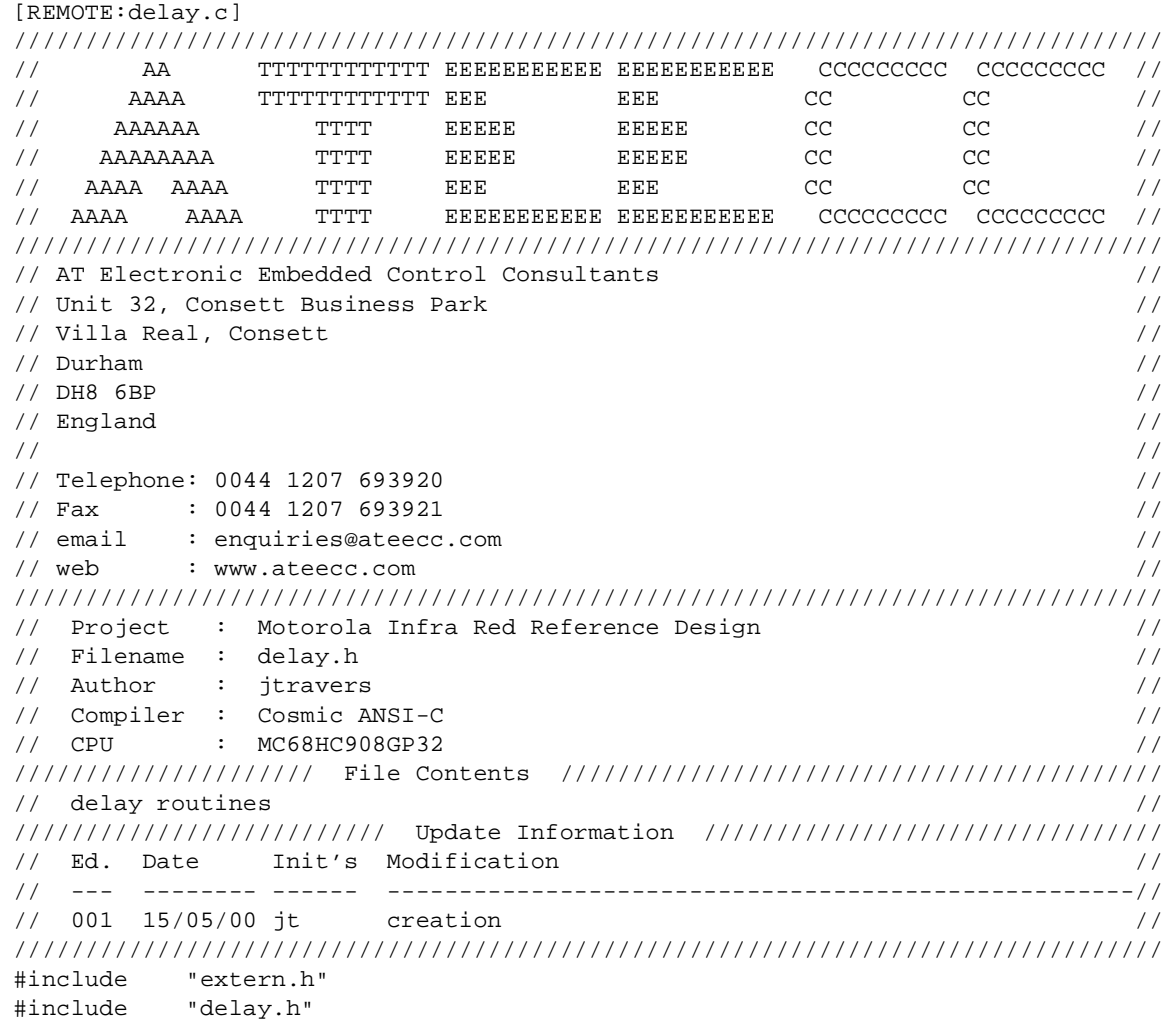

//////////////////////////////////////////////////////////////////////////////// // The total delay consists of loading the accumulator with the delay // // argument, branching to the delay routine and lastly returning from the // // routine, this is shown below: // // // // lda #X ; delay arg sent to function [2] cycles // // jsr DelayUSecs ; branches to this function [5] cycles // //loop1 nop ; nop [1] cycle //  $\frac{1}{2}$  nop  $\frac{1}{2}$  inop  $\frac{1}{2}$  cycle  $\frac{1}{2}$ // nop ; nop [1] cycle // // nop ; nop [1] cycle // // dbnza loop1 ; loop till acc = 0 [3] cycles // // rts ; return from sub-routine [4] cycles // // //

```
// This gives a total delay of 11+(4+3)*X cycles, where X is the arg sent. //
// We are using a 2.4576MHz internal bus via the PLL. This gives us a bus //
// cycle time of 1/2.4576E6 = 406.9ns //
// //
// For eg, if we want to delay for 50us, then we have: //
// 50E-6/406.9E-9 = 122.88 bus cycles => 123 = 11 + 7*X, => X = 16 //
// //
// 'DelayUSecs( 16 )' to get 50us delay. //
// //
// Arguments: 'X' delay value as calculated from 'cyles = 11 + 7X' //
\frac{1}{2} Returns : none \frac{1}{2} returns : none \frac{1}{2} returns : none \frac{1}{2}////////////////////////////////////////////////////////////////////////////////
void Delay( unsigned char uSecs )
{
#asm
LOOP1:
   nop
   nop
   nop
   nop
   dbnza LOOP1
#endasm
} // Delay()
//------------------------------------------------------------------------------
void Delay10ms( unsigned char _10ms_multiple )
{
unsigned char ii;
for ( ii = 0; ii < 10ms_multiple; ii++ )
\{ \cdot \cdot \cdot \cdot \cdot \cdot \cdot \cdot \cdot \cdot \cdot \cdot \cdot \cdot \cdot \cdot \cdot \cdot \cdot \cdot \cdot \cdot \cdot \cdot \cdot \cdot \cdot \cdot \cdot \cdot \cdot \cdot \cdot \cdot \cdot \cdot 
   ServiceWatchDog();
  while ( !flags1.bit._10MS_LOOP );
  flags1.bit.10MS_LOOP = 0; }
} // Delay10ms()
//------------------------------------------------------------------------------
```
# **REMOTE Source Code Files**

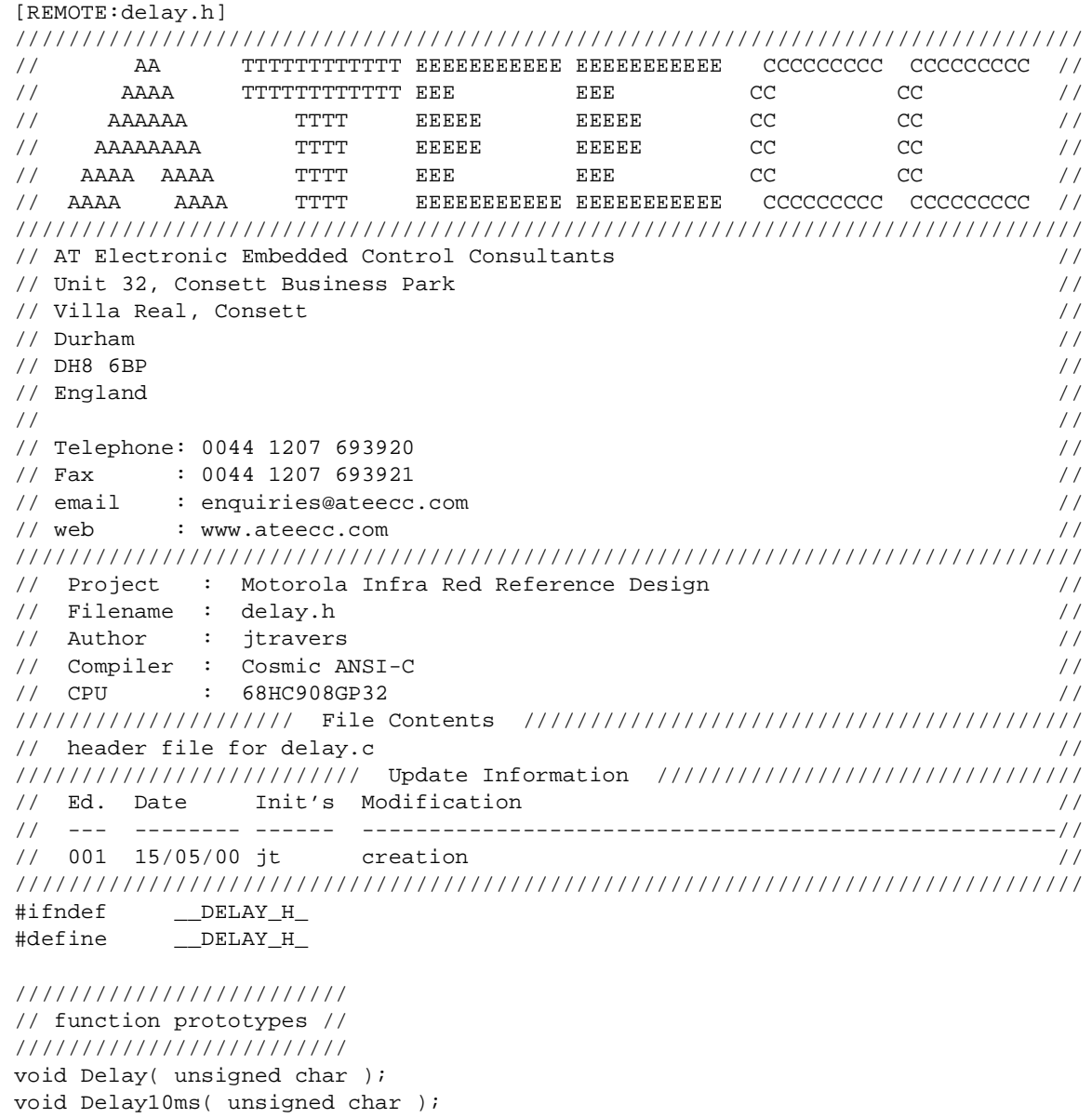

#endif

t o

r, I

n

.<br>ق

Designer Reference Manual **Designer Reference Manual** Passive Infrared (PIR) Unit

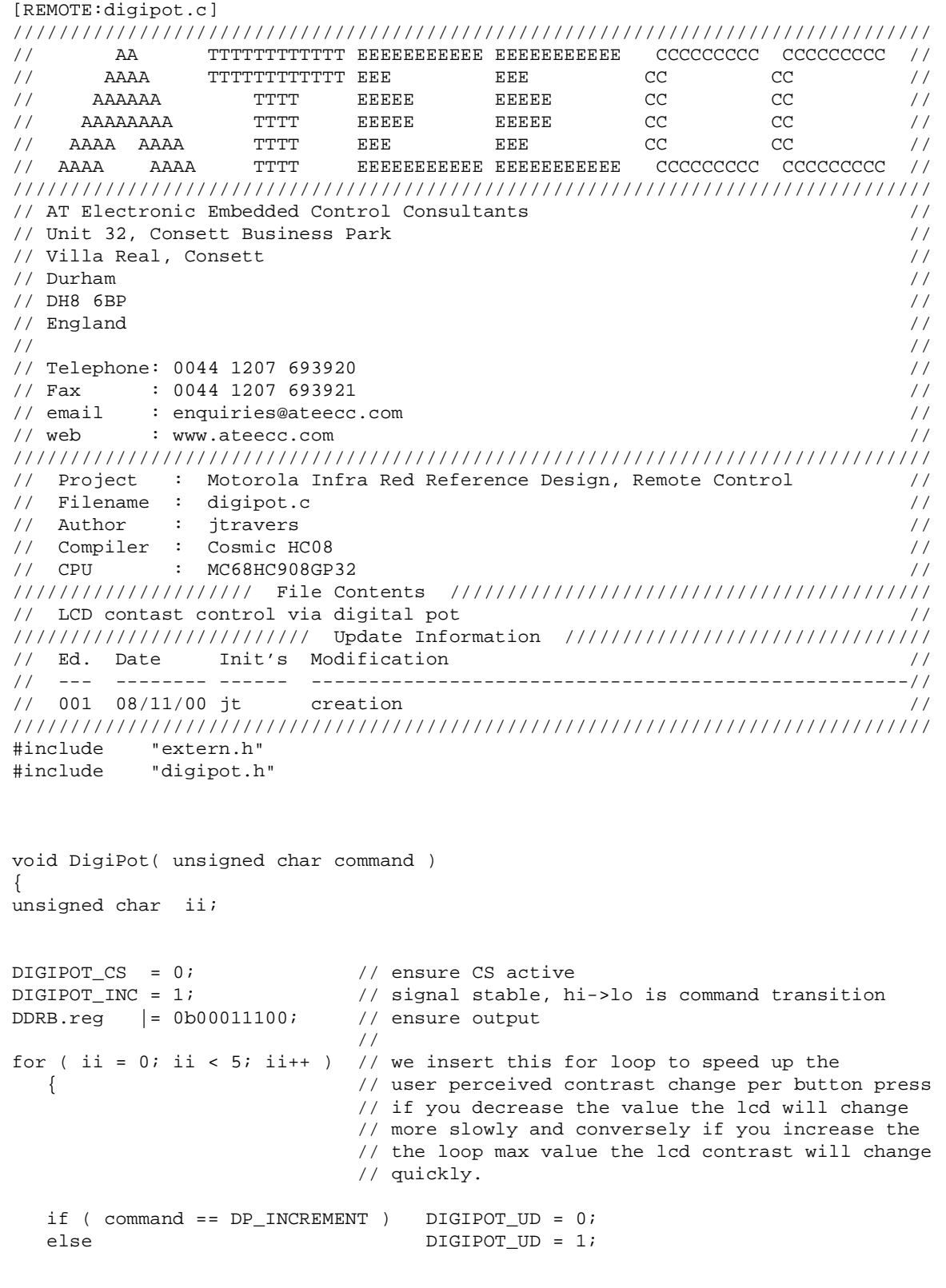

### **REMOTE Source Code Files**

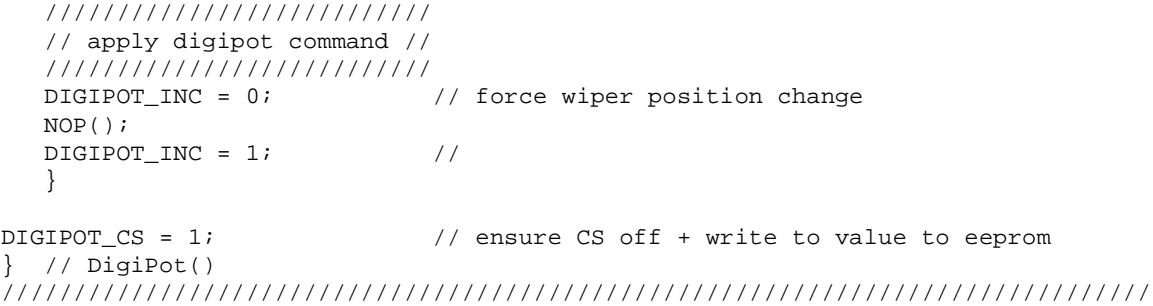

[REMOTE:digipot.h] //////////////////////////////////////////////////////////////////////////////// // AA TTTTTTTTTTTT EEEEEEEEEEE EEEEEEEEEEE CCCCCCCCC CCCCCCCCC // // AAAA TTTTTTTTTTTT EEE EEE CC CC // // AAAAAA TTTT EEEEE EEEEE CC CC // // AAAAAAAA TTTT EEEEE EEEEE CC CC //  $\frac{1}{2}$  AAAA AAAA TTTT EEE EEE CC CC // // AAAA AAAA TTTT EEEEEEEEEEE EEEEEEEEEEE CCCCCCCCC CCCCCCCCC // //////////////////////////////////////////////////////////////////////////////// // AT Electronic Embedded Control Consultants // // Unit 32, Consett Business Park // // Villa Real, Consett // // Durham //  $\frac{1}{2}$  DH8 6BP  $\frac{1}{2}$  DH8 6BP  $\frac{1}{2}$  England  $\frac{1}{2}$  England  $\frac{1}{2}$ // // // Telephone: 0044 1207 693920 // // Fax : 0044 1207 693921 // // email : enquiries@ateecc.com // // web : www.ateecc.com // //////////////////////////////////////////////////////////////////////////////// // Project : Motorola Infra Red Reference Design, Remote Control // // Filename : digipot.h // // Author : jtravers // // Compiler : Cosmic HC08 // // CPU : MC68HC908GP32 // ///////////////////// File Contents ////////////////////////////////////////// // header file for digipot.c ////////////////////////// Update Information //////////////////////////////// // Ed. Date Init's Modification // // --- -------- ------ ----------------------------------------------------// // 001 08/11/00 jt creation // //////////////////////////////////////////////////////////////////////////////// #ifndef \_\_DIGIPOT\_H\_ #define \_\_DIGIPOT\_H\_ #define DIGIPOT\_CS PTB.bit.bit2 #define DIGIPOT\_UD PTB.bit.bit3 #define DIGIPOT\_INC PTB.bit.bit4 enum { DP\_INCREMENT, DP\_DECREMENT };

n

.<br>ق

///////////////// // protoype(s) // ///////////////// void DigiPot( unsigned char );

#endif

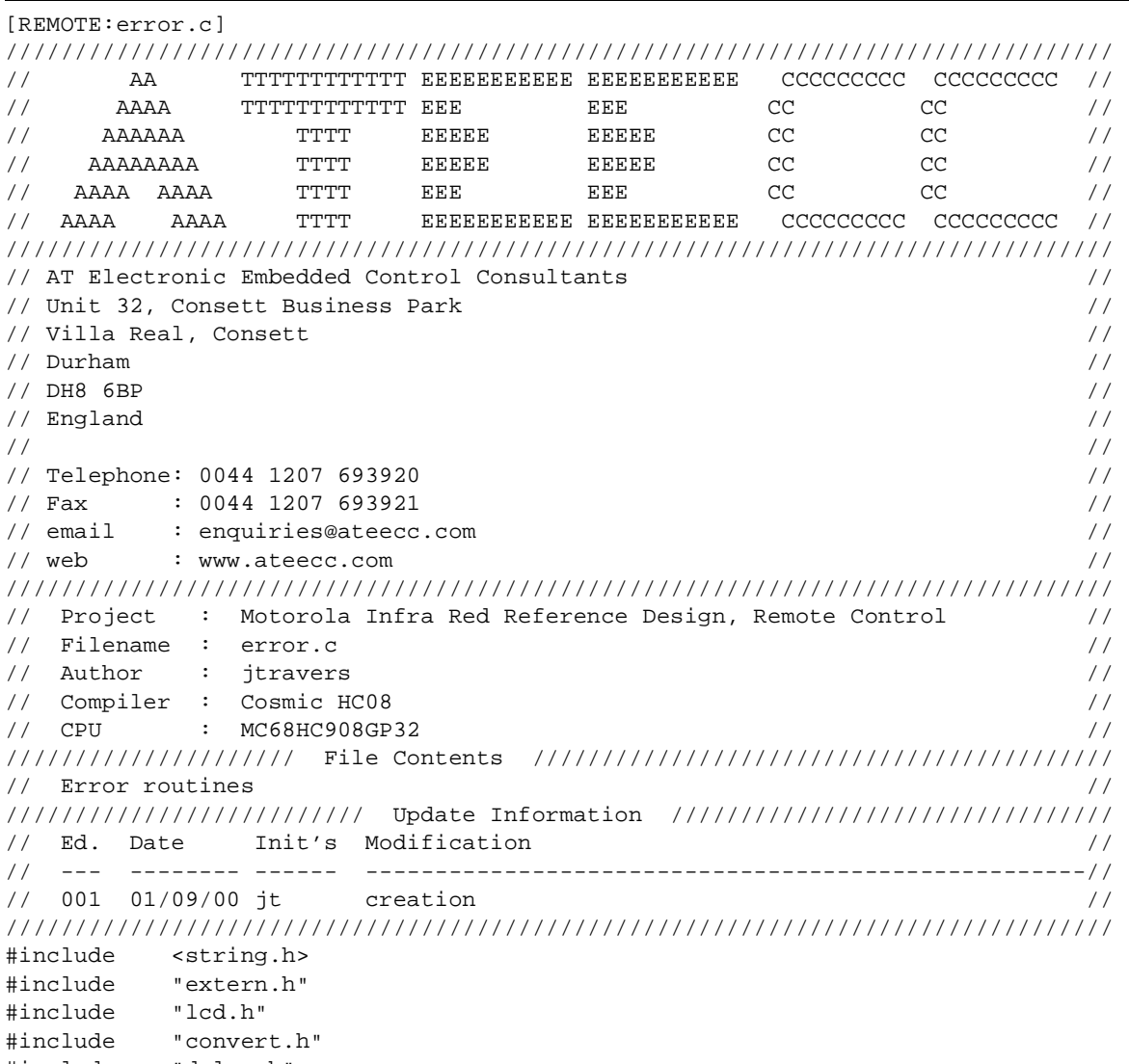

#include "delay.h" #include "error.h"

void ErrorCondition( unsigned char value ) {

### **REMOTE Source Code Files**

```
unsigned char breakout_count;
unsigned char ii;
WriteText2( LINE1_2, "", PRECLEAR );
strcpy( &text_buffer[0], "Error " ); // last ' ' char occupies 'text_buffer[5]
IntegerToASCII( value, &text_buffer[6] ); // since next free position is 6
WriteText1( LINE1 );
switch ( value )
    {
    case ERROR_NO_IR_COMMS :
    WriteText2( LINE2, "No IR Comms [IN]", NOPRECLEAR );
    break;
    case ERROR_NO_PASSWORD :
    WriteText2( LINE2, "No PIR Password ", NOPRECLEAR );
    break;
    }
/////////////////////////
// show message for 5s //
/////////////////////////
breakout count = 5;for ( ii = 0; ii < 50; ii++ ) // 50*100ms == 5s\{ \cdot \cdot \cdot \cdot \cdot \cdot \cdot \cdot \cdot \cdot \cdot \cdot \cdot \cdot \cdot \cdot \cdot \cdot \cdot \cdot \cdot \cdot \cdot \cdot \cdot \cdot \cdot \cdot \cdot \cdot \cdot \cdot \cdot \cdot \cdot \cdot 
    Delay10ms(10); // 100ms
   if ( ii % 10 == 0 ) // every second
\{ IntegerToASCII( breakout_count--, &text_buffer[0] ); // show lcd counter
       WriteText1( LINE1+15 ); \sqrt{2} // decrementing
        }
    }
} // ErrorCondition()
//------------------------------------------------------------------------------
```
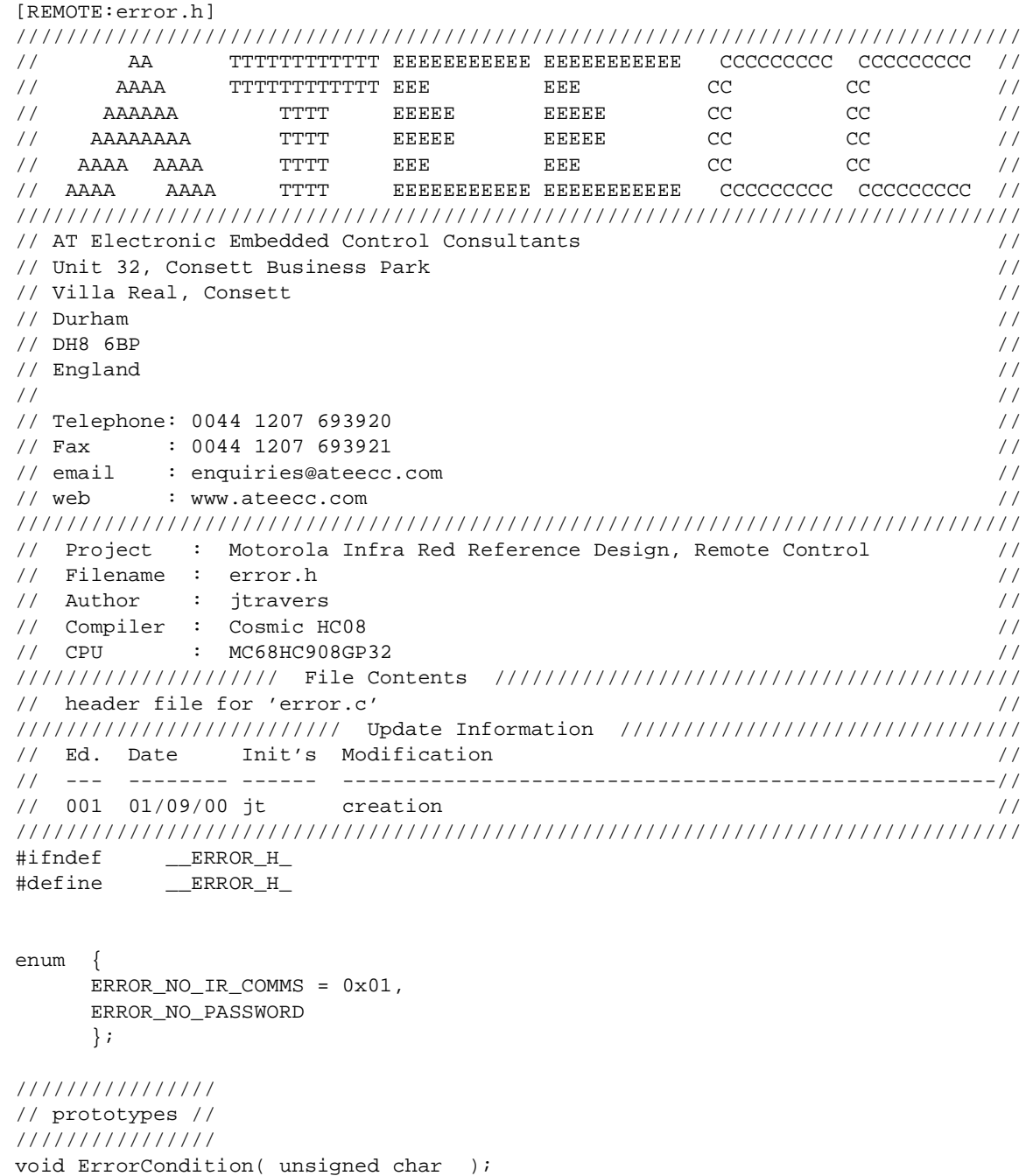

Fr  $\boldsymbol{\Phi}$  $\bf \Phi$  $\boldsymbol{\eta}$  $\mathbf 0$ 

ale

 $\boldsymbol{g}$  $\bf \Phi$ 

mic

o n d u  $\mathbf 0$ t o

r, I

n

.<br>ق

# **REMOTE Source Code Files**

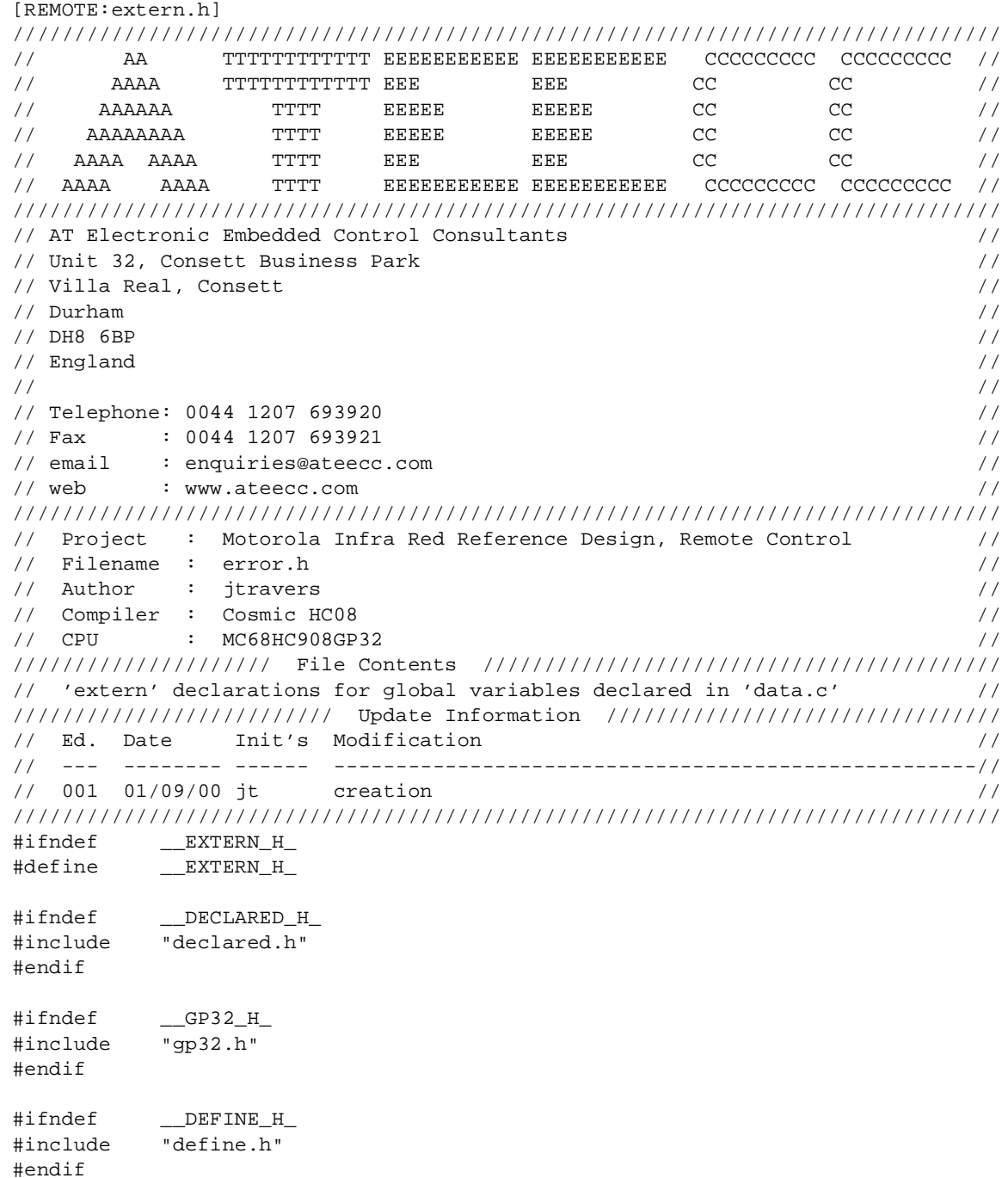

F

Designer Reference Manual **Designer Reference Manual** Passive Infrared (PIR) Unit

REMOTE Source Code Files

#### ////////////////////// // Global variables // ////////////////////// extern @tiny char text\_buffer[17]; extern @tiny unsigned char button\_press\_status; extern @tiny unsigned char button\_debounce\_counter; extern @tiny unsigned char button release counter; extern @tiny unsigned char mode; extern @tiny unsigned char mode\_copy; extern @tiny unsigned char character\_count; extern @tiny unsigned char shut\_down\_ii; extern @tiny unsigned char shut\_down\_jj; extern @tiny unsigned char pir buffer\_size; extern @tiny unsigned short int stop\_counter; extern @tiny unsigned short int wser\_password; extern @tiny unsigned short int pressed\_pattern; extern @tiny union uBITS button\_flags; extern @tiny union uUNSIGNED\_INTEGER pir\_password; extern @tiny union uUNSIGNED INTEGER BIT button pattern; extern @tiny union uUNSIGNED\_INTEGER delta\_sig\_res; extern @tiny union uUNSIGNED\_INTEGER adjust\_value; ///////////////////////////////////////////////////////////// // NOTE : declaration syntax : // // This pointer resides in PAGE0 and points to 'near' data // ///////////////////////////////////////////////////////////// extern @near struct sDELTA\_SIGMA\_ADJUST \* @tiny ds\_adjust\_ptr; ///////////////////////////////////// // data used in interrupt routines // ///////////////////////////////////// extern @tiny volatile unsigned char ir\_buffer[15]; extern @tiny volatile unsigned char rs232\_buffer[15]; extern @tiny volatile union uBITS flags1; //////////////// // const data // //////////////// extern @near const struct sDELTA\_SIGMA\_ADJUST ds\_adjust[8]; extern @near const char days of week[9][4]; extern @near const char months\_of\_year[14][4];

#endif

# **REMOTE Source Code Files**

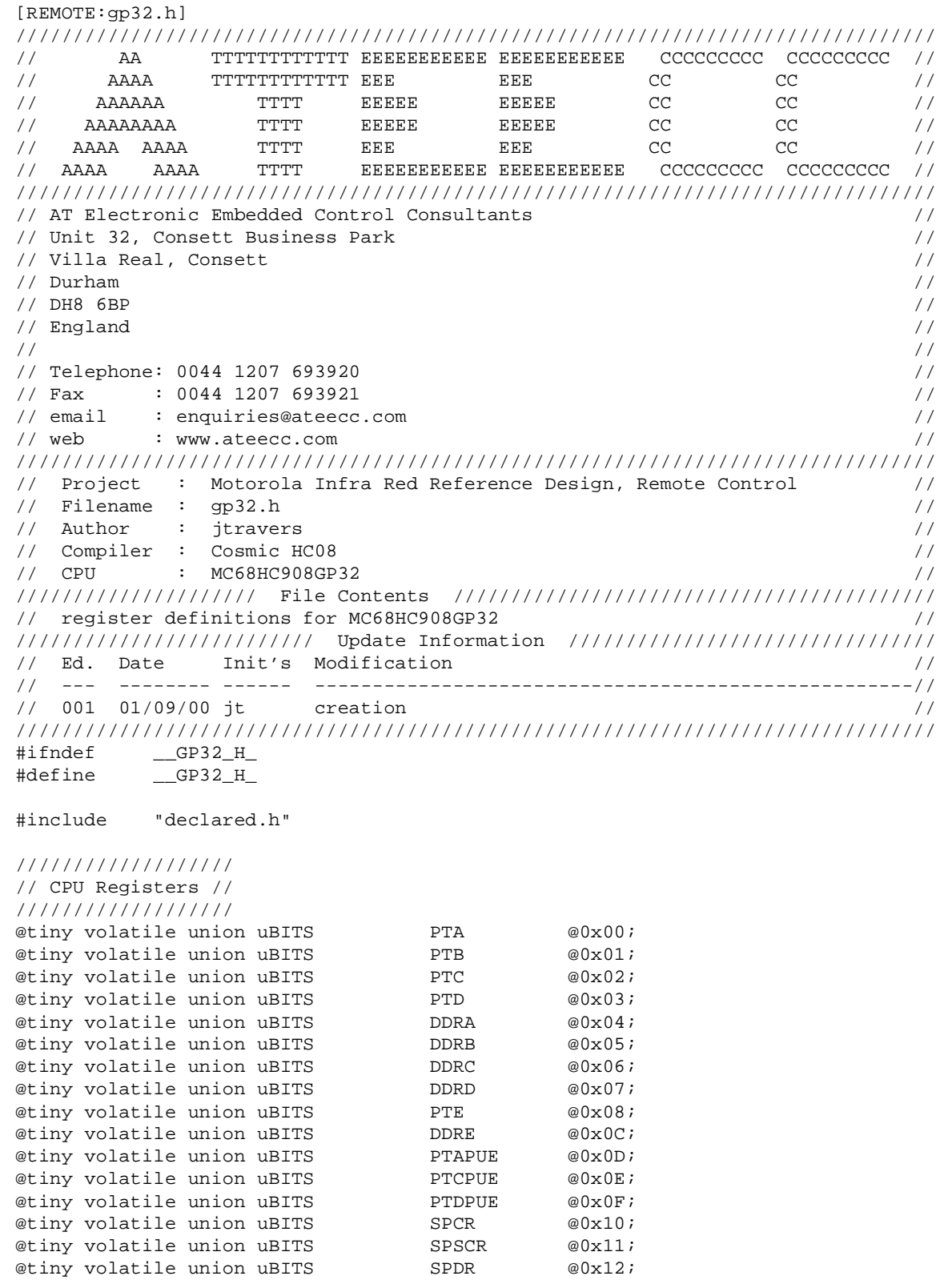

Fr  $\boldsymbol{\Phi}$  $\bf \Phi$  $\boldsymbol{\eta}$  $\mathbf 0$ 

ale

 $\boldsymbol{g}$  $\bf \Phi$ 

mic

o n d u  $\mathbf 0$ t o

r, I

n

.<br>ق

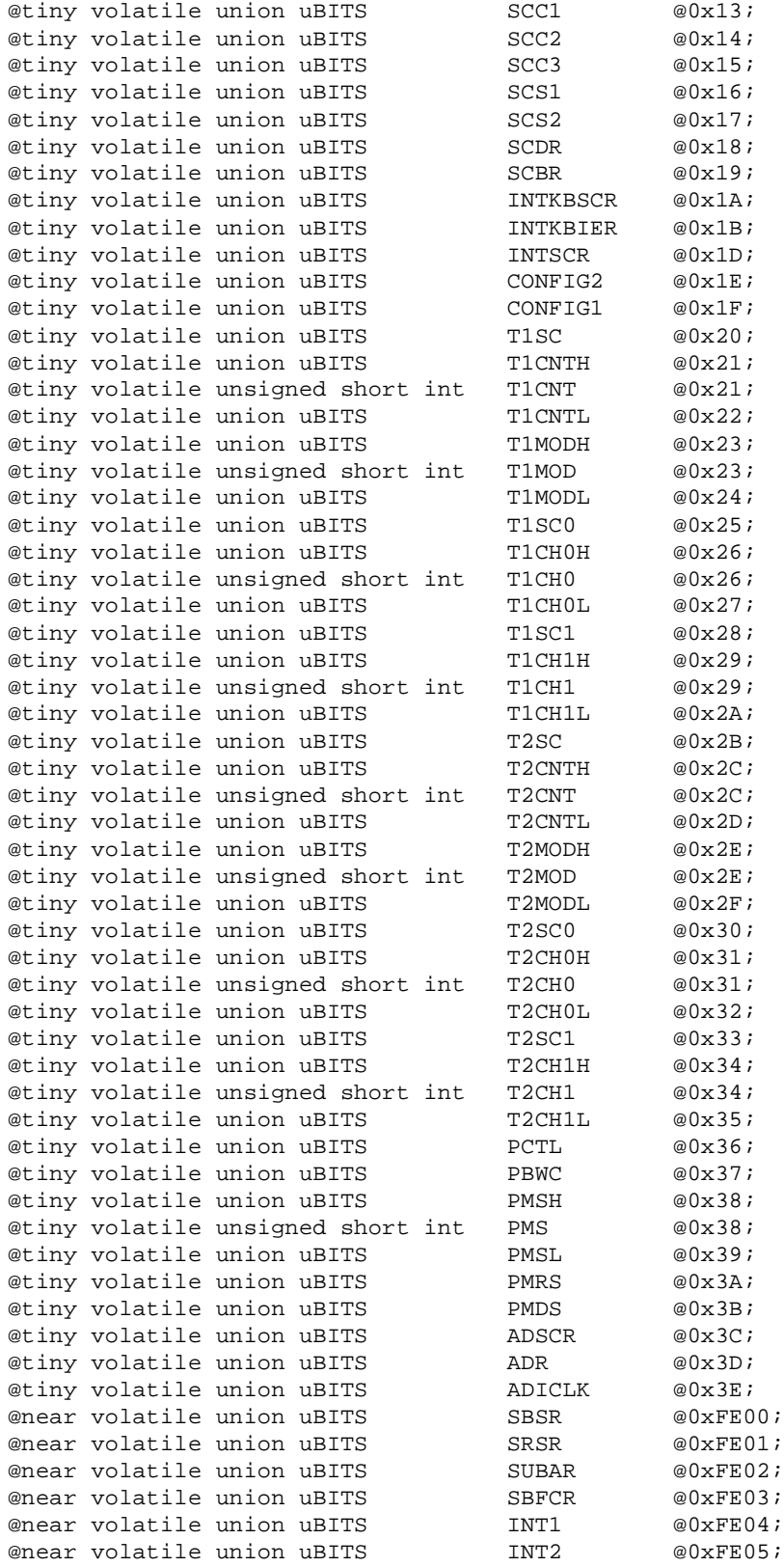

### **REMOTE Source Code Files**

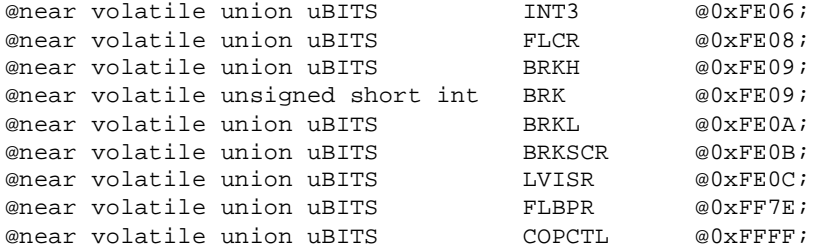

//////////////////////////////////////////////////////// // access to the HC08 condition code reg : carry flag // //////////////////////////////////////////////////////// @builtin unsigned char carry( void );

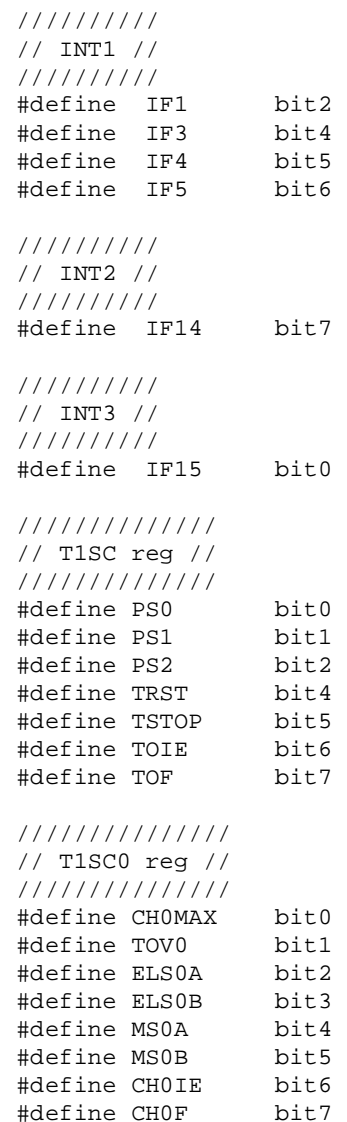

.<br>ق

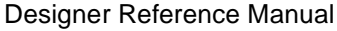

Passive Infrared (PIR) Unit

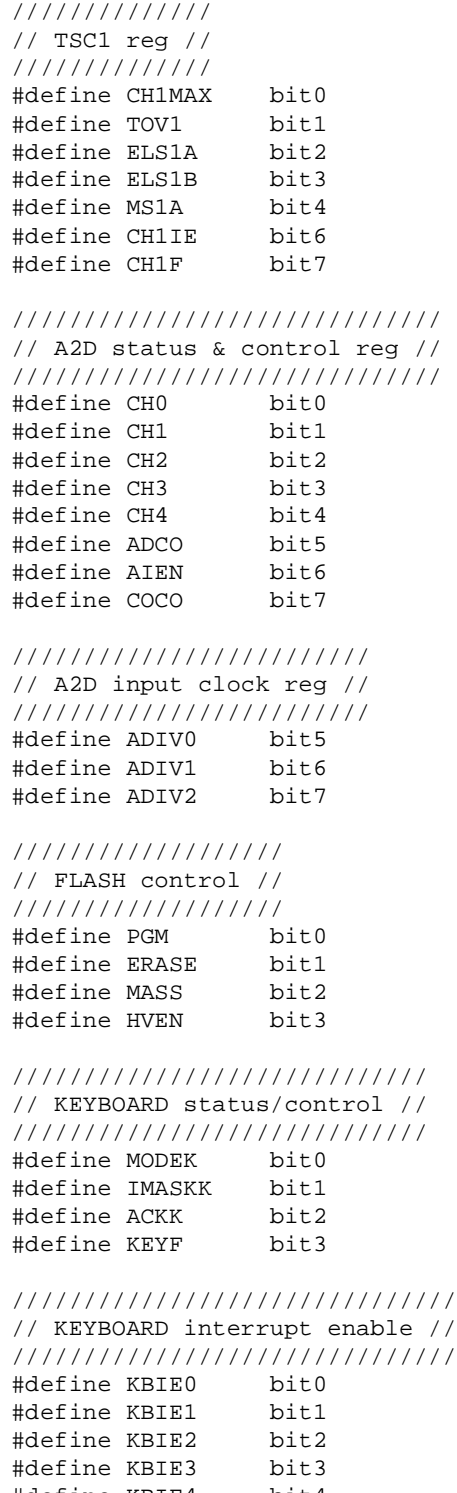

n

.<br>ق

F

#define KBIE4 bit4 #define KBIE5 bit5 #define KBIE6 bit6

# **REMOTE Source Code Files**

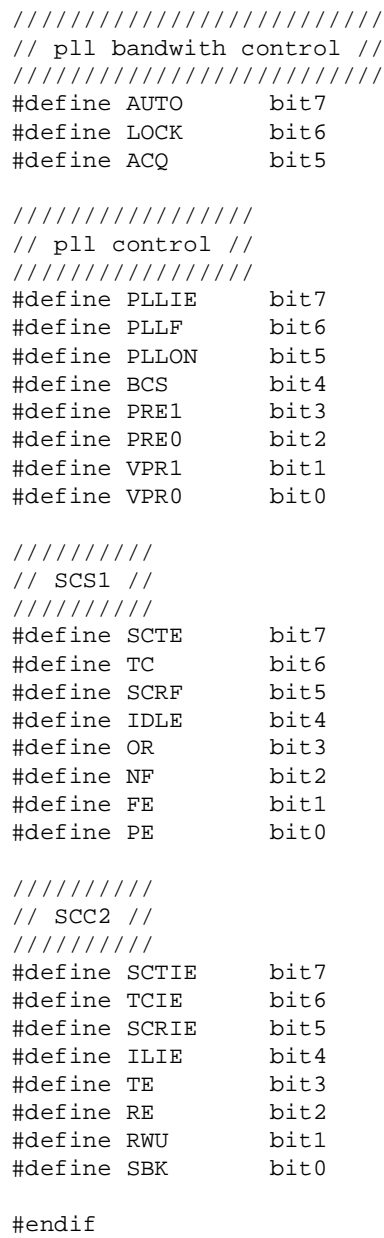

.<br>ق

Designer Reference Manual **Designer Reference Manual** Passive Infrared (PIR) Unit

```
[REMOTE:gp32.lkf]
##########################################################################
# COSMIC HC08 LINKER COMMAND FILE FOR MOTOROLA HC908GP32 PIR REMOTE UNIT #
# ATEECC July 2000
##########################################################################
####################
# declared symbols #
####################
+def __memory=@.bss # symbol used by startup
+def __stack=0x023f # NOTE: stack pointer relocation,
                      # instructions occur in 'crtsi.s'
                      # 0x023f is the last ram byte in the 908GP32
+def __sbss=0x00f0 # for static initialised data 'bsct' see below
#############
# PAGE0 RAM #
#############
+seg .ubsct -b 0x0040 -n TinyRam -m 192-16 # PAGE0 RAM, 16 for below
+seg .bsct -b 0x00f0 -n StaticInit -m 16 # initialised PAGE0 static data
#############################
# GP32 additional RAM block #
#############################
+seg .data -b 0x100 -n NearRAM -m 320 \# total ram = 192+320 = 512
##############
# CONST DATA #
##############
+seg .const -b 0xfd8b -n ConstData -m 117 # for const data declared
                                            # in 'data.c', occupies the
                                            # last 117 bytes of FLASH
                                            # memory
############################
# variables data for PAGE0 #
############################
ireg.o # ensuring that the Cosmic
                                            # variables 'c_reg'
lreg.o # and 'c_lreg' are positioned
                                            # at the beginning of ram this
                                            # ensures that during memcpy
                                            # operations they do not get
                                            # overwritten with copied data
data.o # user declared data
##############################
# FLASH memory for user code #
##############################
+seg .text -b 0x8000 -n UserFLASH -m 32256-117 # MC68HC908GP32 user code start address
                                            # 117 for const data see above
```
### **REMOTE Source Code Files**

```
#####################################
# const area for switch jump tables #
#####################################
+seg .const -a UserFLASH -n ConstFLASH + '-a' append section to previous
#############################
# FLASH memory object files #
#############################
crtsi.o # Cosmic startup routine
               # user code from here...
button.o # button debounce/decode interface
convert.o # conversion routines
datasort.o # ir received data integrity
delay.o # inline delay
digipot.o # lcd contrast control
error.o # IR comms error condition routines
interrup.o # interrupt handling routines
ir_comms.o # IR comms routines
i2c.o \qquad # low level i2c routines for the RTC
lcd.o   # lcd routines
main.o \# main() and interrupt vectors
mode.o # user interface routines
rs_comms.o # rs232 routines
rtc.o # real time clock read/write
startup.o # micro initialise, i/o and timer
```
#### ####################

# Cosmic libraries # #################### c:/cosmic/cx08/lib/libi.h08 c:/cosmic/cx08/lib/libm.h08

#### ###########

# Vectors # ########### +seg .const -b 0xffdc -n Vectors -m 36 vectors.o

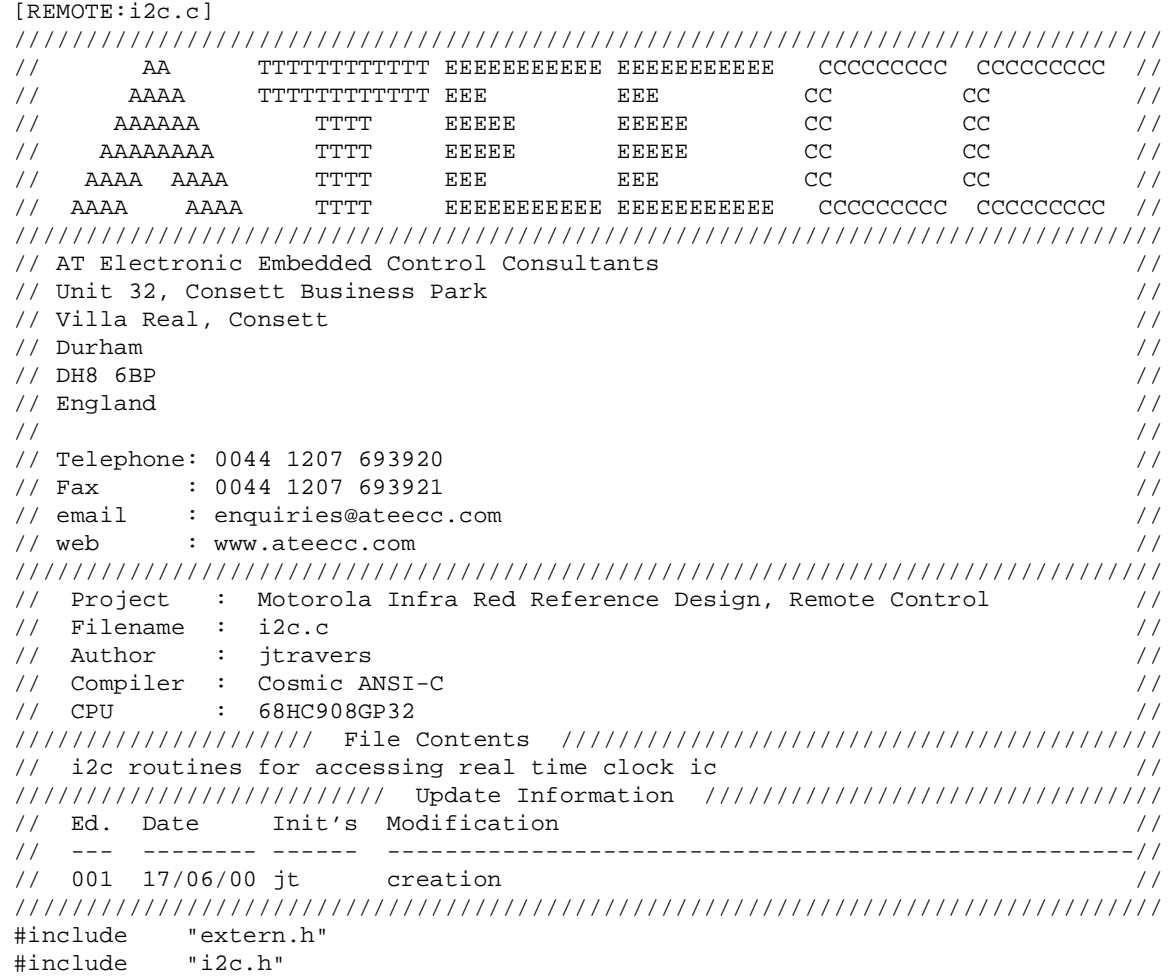

unsigned char WaitForI2CAcknowledge( void ) { unsigned char temp = 0;

SET\_DATA\_TO\_OUTPUT;

```
////////////////////////////////////////////////////////////
// set SDA hi because during the 9th clock the SLAVE will //
\frac{1}{\sqrt{2}} pull the SDA line lo \frac{1}{\sqrt{2}}////////////////////////////////////////////////////////////
SET_SDA;
```
### **REMOTE Source Code Files**

```
/////////////////////////////////////////////
// data line now input so we can see go lo //
/////////////////////////////////////////////
SET_DATA_TO_INPUT;
SetUpAndHoldTimingDelay();
/////////////////////////////////////////////
// SLAVE should pull line lo anytime //
/////////////////////////////////////////////
SET_SCL;
SetUpAndHoldTimingDelay();
while ( READ_SDA == 1 )
   { ////////////////////////////
  if (++temp >= 250 ) // basic error check here //
      { ////////////////////////////
      SET_DATA_TO_OUTPUT; // back to output
      SetUpAndHoldTimingDelay();
      RESET_SCL; // 9th clock bit complete
      return 0;
      }
   }
SET_DATA_TO_OUTPUT; // back to output
SetUpAndHoldTimingDelay();
RESET_SCL; // 9th clock bit complete
return 1;
} // WaitForI2CAcknowledge()
//------------------------------------------------------------------------------
void SendI2CAcknowledge( void )
{
//////////////////////////////////////////////
// the slave RTC has left the SDA line high //
// for us to send an ACKNOWLEDGE //
//////////////////////////////////////////////
                   //////////////////////////////////////////////
SET_SDA; \sqrt{} // ensure output transistor is '1' before //
                  // making an output //
SET_DATA_TO_OUTPUT; // take control of the SDA line //
RESET_SCL; \frac{1}{1} an ACKNOWLEGE occurs \frac{1}{1}SetUpAndHoldTimingDelay(); \frac{1}{2} //
RESET SDA; \frac{1}{4} when the SDA is stable lo \frac{1}{4}SetUpAndHoldTimingDelay(); //
SET_SCL; \qquad // when the clock \qquad //
SetUpAndHoldTimingDelay(); \frac{1}{2} //
RESET_SCL; \frac{1}{2} // goes hi->lo \frac{1}{2} //
SetUpAndHoldTimingDelay(); \frac{1}{2} //
SET_DATA_TO_INPUT; // relinquish control back to the slave RTC //
                   //////////////////////////////////////////////
} // SendI2CAcknowledge()
//------------------------------------------------------------------------------
```

```
unsigned char InClock( void )
{
unsigned char temp;
SET SCL;
SET_DATA_TO_INPUT;
SetUpAndHoldTimingDelay();
if (READ_SDA) temp = 1;
else temp = 0;
RESET_SCL; // reset clock lo to complete read
SetUpAndHoldTimingDelay();
return temp;
} // InClock()
//------------------------------------------------------------------------------
void OutClock( void )
{
SET_SCL;
SetUpAndHoldTimingDelay();
RESET_SCL;
SetUpAndHoldTimingDelay();
} // OutClock()
//------------------------------------------------------------------------------
void StartBit( void ) // now defined in 'define.h' as assembler C
{
//////////////////////////////////
// bus inactive conditions here //
//////////////////////////////////
SET_SDA;
SET_SCL;
SET_CLOCK_TO_OUTPUT;
SET_DATA_TO_OUTPUT;
SetUpAndHoldTimingDelay();
/////////////////
// apply START //
/////////////////
SET_SDA;
SetUpAndHoldTimingDelay();
SET_SCL;
SetUpAndHoldTimingDelay();
RESET_SDA;
SetUpAndHoldTimingDelay();
RESET_SCL;
SetUpAndHoldTimingDelay();
} // StartBit()<br>//--------------
                          //------------------------------------------------------------------------------
```
F

### **REMOTE Source Code Files**

```
void StopBit( void )
{
RESET_SDA;
SetUpAndHoldTimingDelay();
SET SCL;
SetUpAndHoldTimingDelay();
SET_SDA;
SetUpAndHoldTimingDelay();
} // StopBit()
//------------------------------------------------------------------------------
void SendI2CByte( unsigned char value )
{
unsigned char loop;
SET_DATA_TO_OUTPUT;
///////////////////////////////////
// clock is reset from start bit //
///////////////////////////////////
for ( loop = 0; loop < 8; loop++ )
    {
  value <<= 1; // load carry flag with bit7
    if ( carry() ) SET_SDA;
   else RESET_SDA;
                      //////////////////////////////////////////
   OutClock(); \qquad // data is ready now generate the clock //
    } //////////////////////////////////////////
} // SendI2CByte()
//------------------------------------------------------------------------------
unsigned char GetI2CByte( void)
{
unsigned char loop;
unsigned char receiving_value;
SET_DATA_TO_INPUT;
receiving_value = 0;
for ( loop = 0; loop < 8; loop++ )
    {
   receiving_value <<= 1; \frac{1}{1} // shifting data left
    if ( InClock() ) // get next bit sample, returns either 0 or 1
       {
      receiving_value \vert = 1; // setting bit0 if hi
       }
    }
return receiving_value;
} // GetI2CByte()
//------------------------------------------------------------------------------
```

```
////////////////////////////////////////////////////////////////////////////////
// We require function call-content-return to take 5us (worst case timing). //
// 5us/(1/2.4576E6) == 12.3 == 13 bus cycles //
// //
// The call (jsr) is [5] cycles, the return (rts) is [4] cycles leaving the //
// function body to occupy 13-(5+4) = 4 cycles //
////////////////////////////////////////////////////////////////////////////////
void SetUpAndHoldTimingDelay( void )
{
\texttt{NOP}(\ ) ; \texttt{NOP}(\ ) ; \texttt{NOP}(\ ) ; \texttt{NOP}(\ ) ;
} // SetUpAndHoldTimingDelay()
//------------------------------------------------------------------------------
```
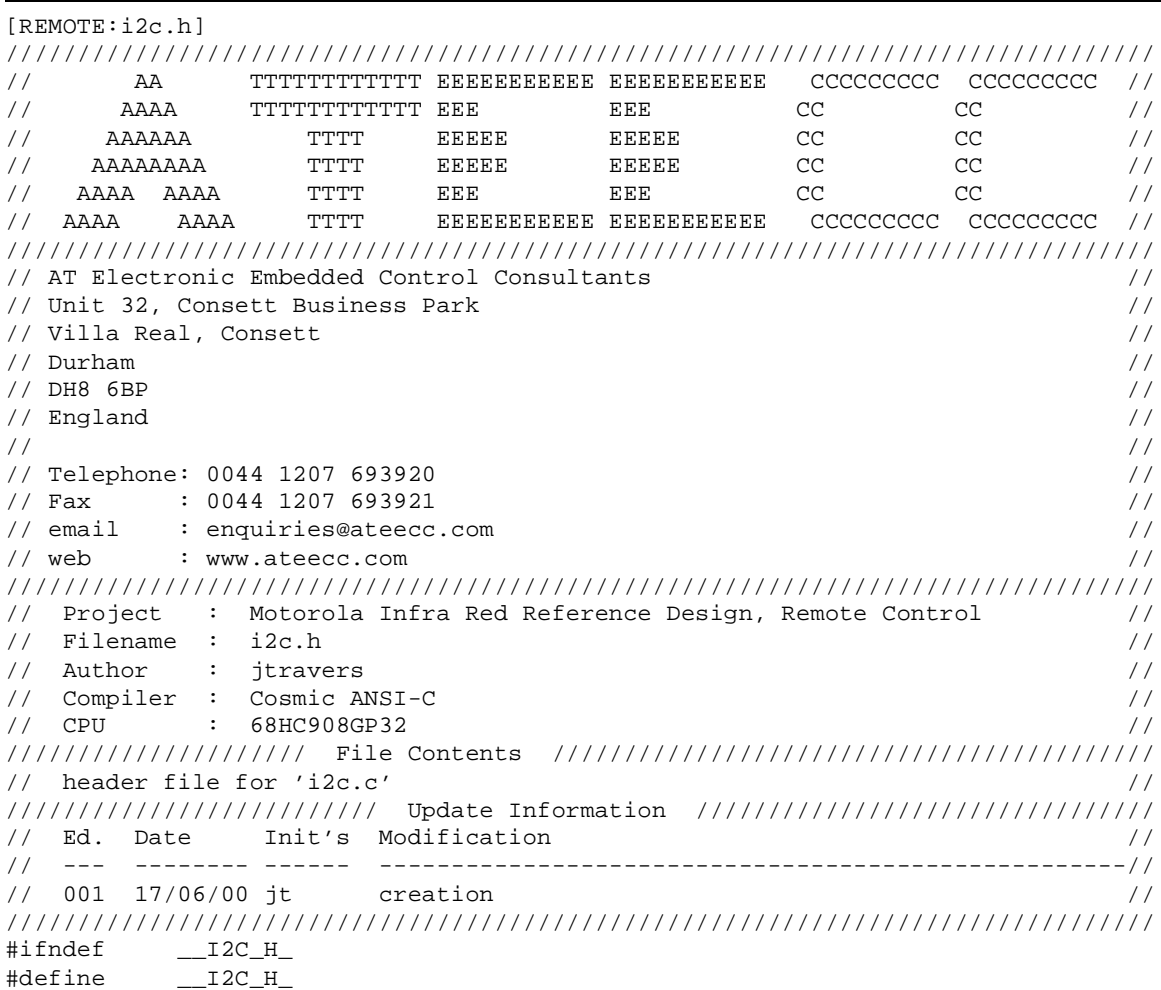

### **REMOTE Source Code Files**

#### ///////////////// // I2C defines // /////////////////

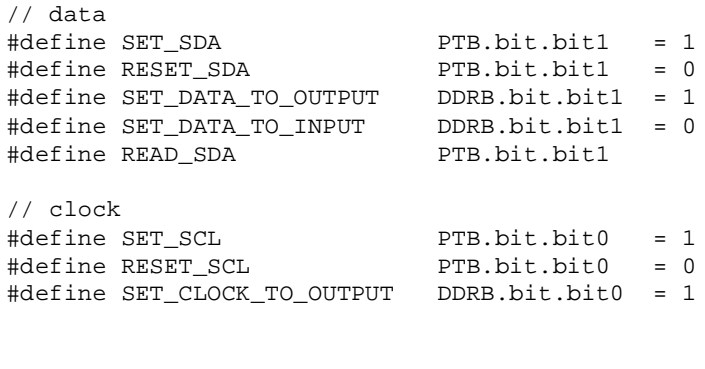

```
unsigned char InClock( void );
void 0utClock(void);
void StartBit(void);
void StopBit( void );
void SendI2CByte( unsigned char );
unsigned char GetI2CByte( void );
unsigned char WaitForI2CAcknowledge( void );
void SendI2CAcknowledge(void);<br>void SetUpAndHoldTimingDelay(vo
              SetUpAndHoldTimingDelay( void );
#endif
```
Designer Reference Manual **Designer Reference Manual** Passive Infrared (PIR) Unit

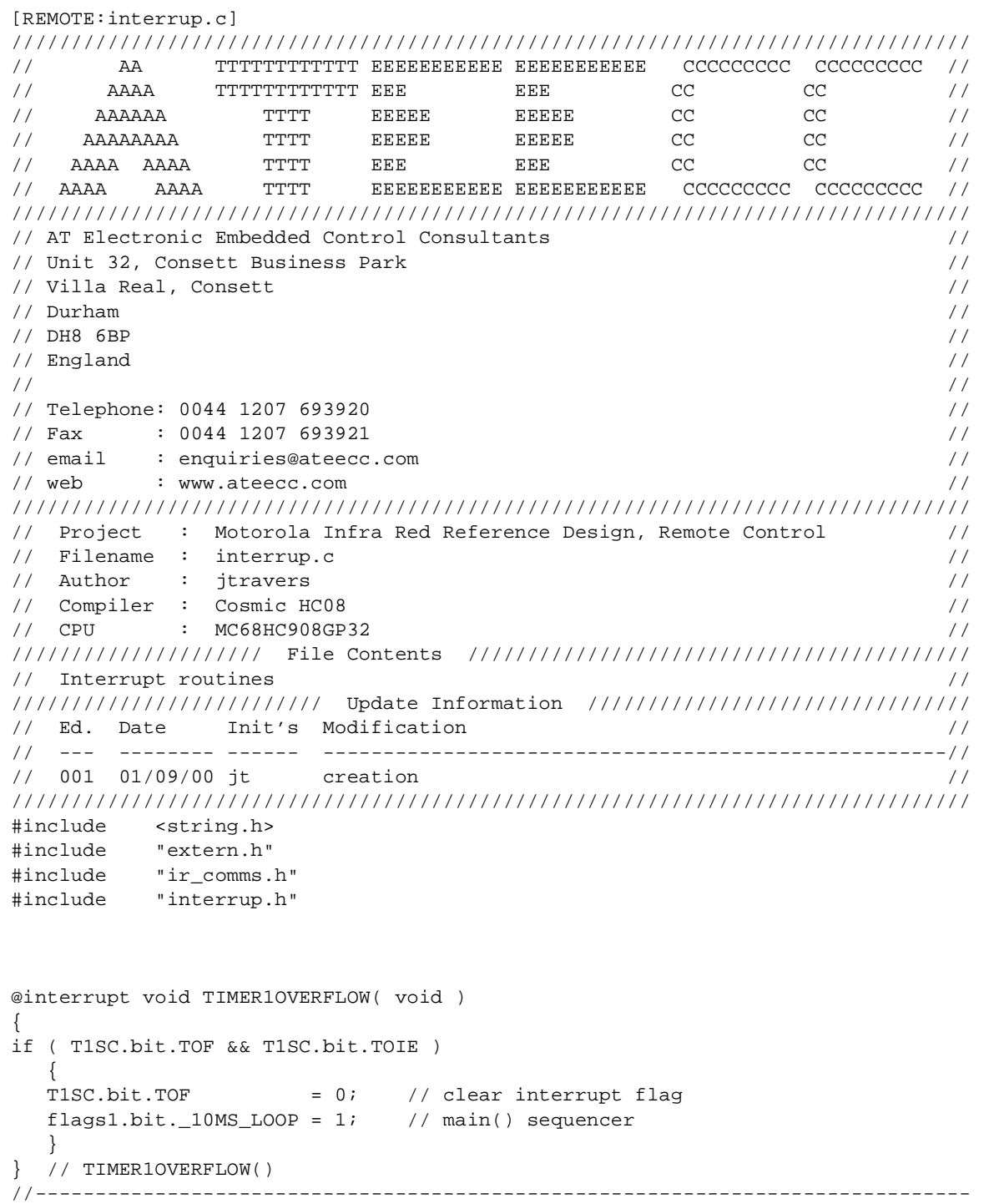

F

### **REMOTE Source Code Files**

```
////////////////////////////////////////////////////////////////////////////////
// timer1 channel0 interrupt routine //
////////////////////////////////////////////////////////////////////////////////
@interrupt void TIMER1CHANNEL0( void )
{
static @tiny unsigned char ir_byte_count = 0;
static @tiny unsigned char ir_bit_count = 0;
static @tiny unsigned char ir_block_length = 0;
static @tiny unsigned short int ir\_start\_time = 0;
static @tiny unsigned short int ir_stop_time = 0;
unsigned short int time_diff;
////////////////////////////////
// Infra-red decoding routine //
////////////////////////////////
if ( T1SC0.bit.CH0F && T1SC0.bit.CH0IE )
\{ \cdot \cdot \cdot \cdot \cdot \cdot \cdot \cdot \cdot \cdot \cdot \cdot \cdot \cdot \cdot \cdot \cdot \cdot \cdot \cdot \cdot \cdot \cdot \cdot \cdot \cdot \cdot \cdot \cdot \cdot \cdot \cdot \cdot \cdot \cdot \cdot 
   T1SC0.bit.CH0F = 0; \frac{1}{2} // clear interrupt flag
    if ( T1SC0.bit.ELS0A && !T1SC0.bit.ELS0B ) // +ve edge event
       {
      ir\_start\_time = T1CH0; // time stamp +ve edge
       T1SC0.bit.ELS0A = 0;
      T1SC0.bit.ELS0B = 1; // -ve edge next }
   else \frac{1}{2} -ve edge event
 {
      ir stop time = T1CH0; // time stamp -ve edge
       /////////////////////////////
       // pulse width calculation //
       /////////////////////////////
       if ( ir_stop_time >= ir_start_time ) // timer rollover!
          {
          time_diff = ir_stop_time - ir_start_time; // standard
          }
       else // rollover compensation
\{ time_diff = (TIMER_ROLLOVER-ir_start_time) + ir_stop_time;
          }
       //////////////////////////////////////////////////////////////////////
       // Is this pulse an IR comms packet leader START pulse (approx 4ms) //
       //////////////////////////////////////////////////////////////////////
       if ( time_diff > _3P5MS && time_diff < _4P5MS && ir_mode == IR_IDLE )
\{ //////////////////////////////////////////////
          // clear variables for incoming data stream //
          //////////////////////////////////////////////
          memset( &ir_buffer[0], 0x00, sizeof(ir_buffer) ); // clear buffer...
         ir_byte_count = 0;ir bit count = 0;ir\_block\_length = 0;
```
Fr $\bf \Phi$  $\bf \Phi$  $\boldsymbol{\theta}$  $\mathbf 0$ 

ale

 $\boldsymbol{g}$  $\bf \Phi$ 

mic

o n d u  $\mathbf 0$ t o

r, I

n

.<br>ق

```
ir_model = IR DATA;flags1.bit.IR ACTIVITY = 1; // denote a valid START to show there
                                       // has been some comms activity
                                       // never cleared
         }
      else if ( ir_mode == IR_DATA ) // must be building a bit pattern
\{ ////////////////////////////////////////////////////////
         // is this pulse in the acceptable pulse width region //
         ////////////////////////////////////////////////////////
         if ( time_diff >= MIN_PULSE_WIDTH && time_diff <= MAX_PULSE_WIDTH )
\{ /////////////////////////////////////////////////////////
           // has a '1' arrived, if so set the 'bit_count' bit ie //
           // if 'bit_count' is 3 then set bit3 of 'temp' etc //
           /////////////////////////////////////////////////////////
           if ( time_diff >= _1_BITWIDTH )
 {
             ir buffer[ir byte count] | = (unsigned char)(0x01<<ir bit count);
 }
           /////////////////////////////////
           // have we received a byte yet //
           /////////////////////////////////
          if ( ++ir bit count >= 8 )
 {
              ir_bit_count = 0;
             if ( !ir byte_count ) // == 0, first byte...block length byte
\{ //////////////////////////////////////////////
                 // total bytes expected is 'block_length+2' //
                 // ('2' for checksum hi and lo bytes) //
                 //////////////////////////////////////////////
                ir\_block\_length = ( unsigned char)(ir\_buffer[0] + 2); ////////////////////////
                 // buffer write clamp //
                 ////////////////////////
                 if ( ir_block_length > sizeof(ir_buffer) )
\{ //////////////////////////////////////
                    // corrupt data has arrived, abort. //
                    //////////////////////////////////////
                   ir_model = IR_IDLE;
                  T1SC0.bit.ELS0A = 1; // +ve edge... T1SC0.bit.ELS0B = 0; // ...next
                    return;
 }
 }
```
u  $\mathbf 0$ t o

r, I

n

.<br>ق

### **REMOTE Source Code Files**

```
 if ( ++ir_byte_count >= ir_block_length )
                  { ////////////////////////////////
                 ir_model = IR_MAIN; // check data validity on //
                                     // this packet has been //
                                    \frac{1}{2} processed in \frac{1}{2} // 'main()->IRCommsCheck()' //
                  } ////////////////////////////////
               } // 'if ( ++ir_bit_count >= 8 )'
            } // 'if ( time_diff >= MIN_.. && time_diff <= MAX_.. )'
         } // 'else if ( ir_mode == IR_DATA )
      T1SC0.bit.ELS0A = 1;
      T1SC0.bit.ELS0B = 0; // +ve edge next
      } // -ve edge
   }
  } // TIMERCHANNEL0()
//------------------------------------------------------------------------------
@interrupt void KEYBOARD( void )
{
INTKBSCR.bit.IMASKK = 1; // prevent further interrupts until STOP mode
INTKBSCR.bit.ACKK = 1; // clear this interrupt request
} // KEYBOARD()
//------------------------------------------------------------------------------
@interrupt void SCI_RECEIVE( void )
{
unsigned char rx data;
static @tiny unsigned char rx\_count = 0;
static @tiny unsigned char * @tiny rs232_ptr = 0;
///////////////////////////////////////////////
// NOTE : Above pointer declaration syntax : //
// This pointer resides in PAGE0 and holds a //
// PAGE0 (1 byte) address //
///////////////////////////////////////////////
if ( SCS1.bit.SCRF )
   {
   ////////////////////////////
   // store latest data byte //
   ////////////////////////////
   rx_data = SCDR.reg;
   //////////////////////////////////////////////
   // is this the first data byte of a packet? //
   //////////////////////////////////////////////
   if ( !rx_count )
 {
     rs232_\text{ptr} = \&rs232_\text{buffer}[0]; *rs232_ptr = rx_data; // should be the incoming block length
     rx\_count = (char)(rx\_data-1+2); // block\_length-1+2, bytes yet to arrive // '-1' since this byte is the first
```

```
 // '+2' for the additional chksum bytes
       }
   else
       {
                ////////////////////////////////////////////
                // assign incoming data to 'rs232_buffer' //
                ////////////////////////////////////////////
                                  ////////////////////////////////////////////////
       *++rs232_ptr = rx_data; // unary operators associate right to left ie //
                                  // the pointer pre increment then dereference //
                                  // occurs //
\frac{1}{2} // \frac{1}{2} // \frac{1}{2} // \frac{1}{2} // \frac{1}{2} // \frac{1}{2} // \frac{1}{2} // \frac{1}{2} // \frac{1}{2} // \frac{1}{2} // \frac{1}{2} // \frac{1}{2} // \frac{1}{2} // \frac{1}{2} // \frac{1}{2} // \frac{1}{2} // \frac{1}{2} // 
       if ( !--rx_count ) // have the expected number of bytes arrived? //
                                 // (similar to above), decrement before the //\frac{1}{2} true test. \frac{1}{2} //
                                 // 'if ( -rx\_count == 0 )' is the equivalent//
                                  ////////////////////////////////////////////////
          flags1.bit.CHECK_RS232_DATA = 1; // all data received, analyse
                                               // it in main()
          /////////////////////////////////////////////////////////////////////
          // disable receive interrupts until this packet has been processed //
         \frac{1}{\sqrt{2}} in 'RS232CommsCheck()' called from 'main()' //
          /////////////////////////////////////////////////////////////////////
          SCC2.bit.SCRIE = 0;
 }
       }
    }
  } // SCI_RECEIVE()
//------------------------------------------------------------------------------
```
F

### **REMOTE Source Code Files**

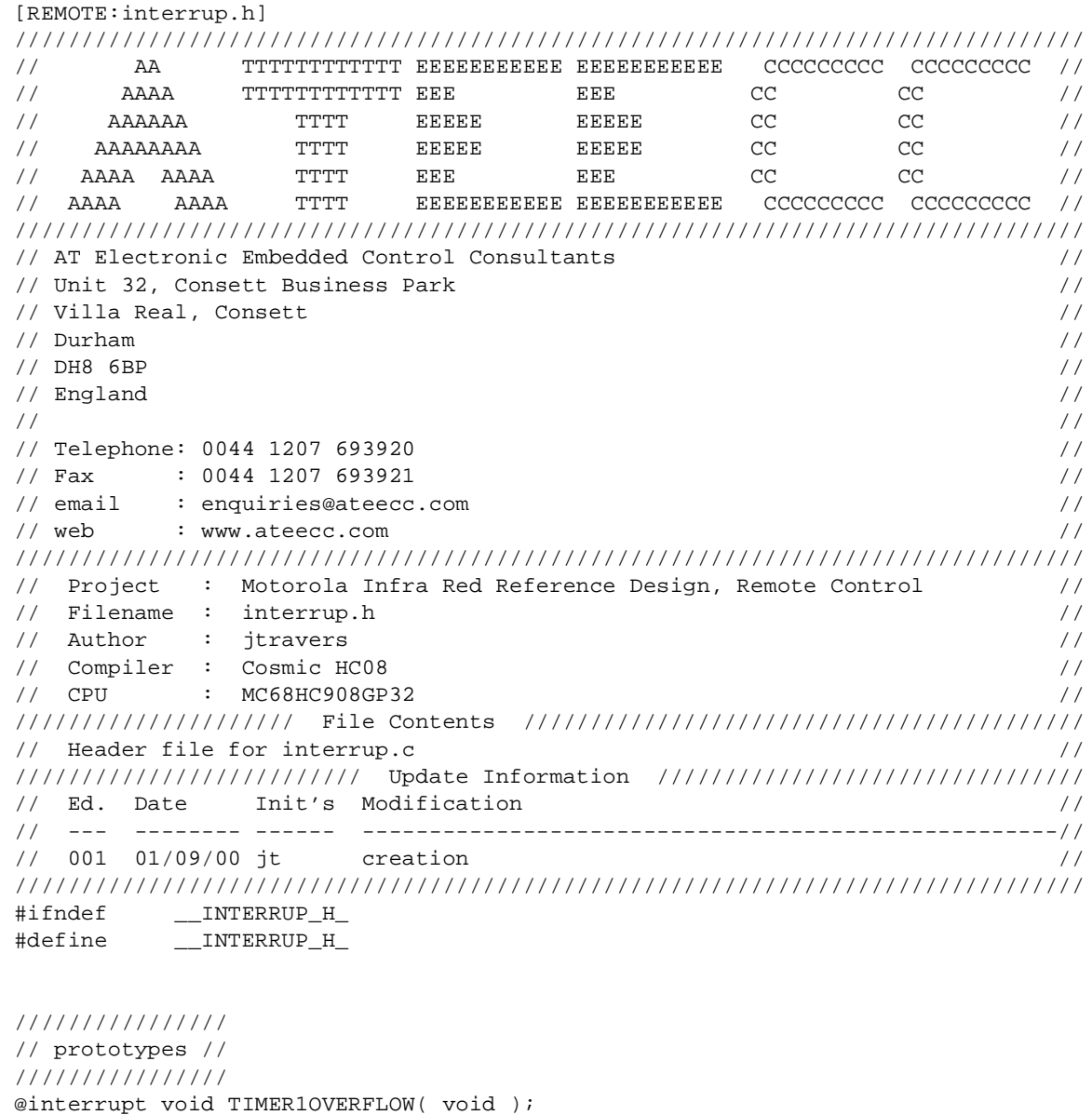

Fr  $\boldsymbol{\Phi}$  $\bf \Phi$  $\boldsymbol{\eta}$  $\mathbf 0$ ale  $\boldsymbol{g}$  $\bf \Phi$ mic o n d u  $\mathbf 0$ t o

r, I

n

.<br>ق

@interrupt void KEYBOARD( void ); @interrupt void SCI\_RECEIVE( void ); #endif

@interrupt void TIMER1CHANNEL0( void );

Designer Reference Manual **Designer Reference Manual** Passive Infrared (PIR) Unit

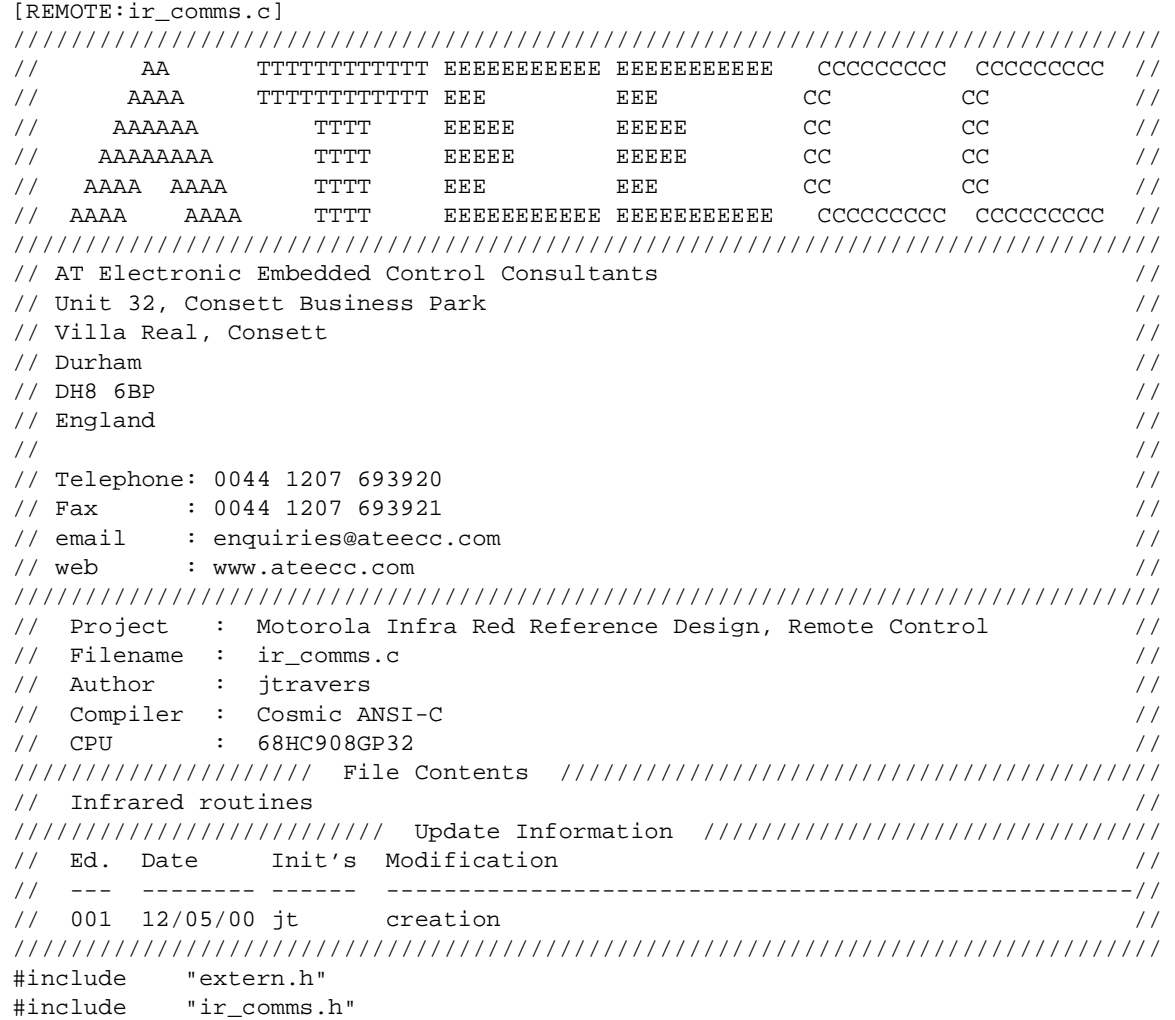

////////////////////////////////////////////////////////////////////// // This function transmits it's function argument out on the TX pin // // Argument : data byte to send // // Returns : none // ////////////////////////////////////////////////////////////////////// void Send\_IR\_Byte( unsigned char data ) { unsigned char ii;

ServiceWatchDog();

### **REMOTE Source Code Files**

```
///////////////
// data byte //
///////////////
for ( ii = 0; ii < 8; ii++ )
   {
   data >>= 1;
  if ( carry() ) Send1();
  else Send_0();
   }
} // Send_IR_Byte()
//------------------------------------------------------------------------------
         /**************************/
         /* COMMS PACKET STRUCTURE */
         /**************************/
////////////////////////////////////////////
// ir_buffer[0] == block length byte //
// ir_buffer[1] == block title byte //
// ir_buffer[2] == data byte 1 //
// ir_buffer[n] == data byte 'n' //
// ir_buffer[n+1] == hibyte checksum //
// ir_buffer[n+2] == lobyte checksum //
// //
// Block length is the number of bytes in //
// the block, EXCLUDING the checksum. //
// //
// Checksum is the 16 bit total of the //
// block, EXCLUDING the checksum. //
////////////////////////////////////////////
void Send_IR_CommsPacket( unsigned char block_title, unsigned char block_length)
{
union uUNSIGNED_INTEGER checksum;
unsigned char ii;
ServiceWatchDog();
/////////////////////////////////////////////////////
// disable timer0 capture interrupt as we'd likely //
// detect the comms we're about to transmit //
/////////////////////////////////////////////////////
T1SC0.bit.CH0IE = 0;
//////////////////////////////
// re-affirm data direction //
//////////////////////////////
IR_TX_DDR = 1;
block_length += 2; // add inherent BLOCK_LENGTH/BLOCK_TITLE bytes to block size
```
n

.<br>ق

REMOTE Source Code Files

```
//////////////////////////////////////////////////////////
// insert the element values into the 'ir buffer' array //
//////////////////////////////////////////////////////////
ir_buffer[0] = block_length;
ir_buffer[1] = block_title;///////////////////////////////////
// calculate the packet checksum //
///////////////////////////////////
checksum._16bit = 0;
for ( ii = 0; ii < block_length; ii++ )
    {
   checksum._16bit += ir_buffer[ii];
   }
///////////////////////////
// append to 'ir_buffer' //
///////////////////////////
ir_buffer[block_length ] = checksum._8bit.hibyte;
ir_buffer[block_length+1] = checksum._8bit.lobyte;
//////////////////////////////////////////////////////////////////////
// the complete block consista of:- //
// //
// block length + block title + n*data + checksum hi + checksum lo //
// //
// The number of bytes that we have to transmit is block_length + 2 //
//////////////////////////////////////////////////////////////////////
block_length += 2;
//////////////////
// Reader Pulse //
//////////////////
StartPulse();
/////////////////
// xmit packet //
/////////////////
for ( ii = 0; ii < block_length; ii++ )
    {
   Send_IR_Byte( ir_buffer[ii] );
   }
StopPulse();
if ( T1SC0.bit.CH0F )
   {
   T1SC0.bit.CH0F = 0; // clear interrupt flag if set whilst interrupt disabled
   }
T1SC0.bit.CH0IE = 1; // IR detect timer0 capture interrupt back on
} // Send_IR_CommsPacket()
//------------------------------------------------------------------------------
```
.<br>ق

# **REMOTE Source Code Files**

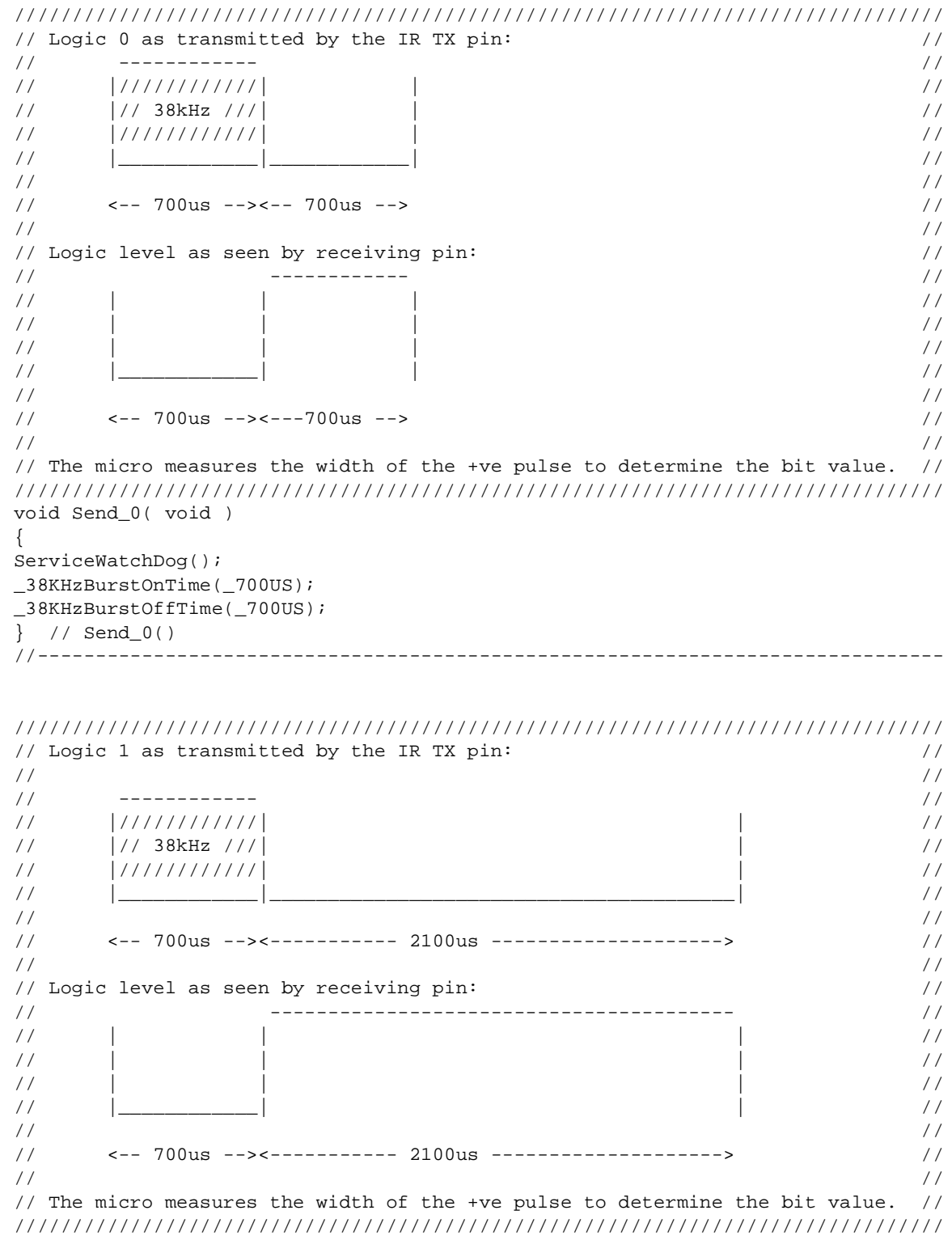

Designer Reference Manual **Designer Reference Manual** Passive Infrared (PIR) Unit

Fr  $\boldsymbol{\Phi}$  $\bf \Phi$  $\boldsymbol{\eta}$  $\mathbf 0$ 

ale

 $\boldsymbol{g}$  $\bf \Phi$ 

mic

o n d u  $\mathbf 0$ t o

r, I

n

.<br>ق

```
void Send_1( void )
{
ServiceWatchDog();
_38KHzBurstOnTime(_700US);
_38KHzBurstOffTime(_2100US);
} // Send_1()
//------------------------------------------------------------------------------
////////////////////////////////////////////////////////////////////////////////
// The leader pulse as transmitted by the IR TX pin: //
// //
// ------------ //
// |////////////| | //
\frac{1}{2} \frac{1}{28} \frac{1}{28} \frac{1}{2} \frac{1}{2} \frac{1}{2} \frac{1}{2} \frac{1}{2} \frac{1}{2} \frac{1}{2} \frac{1}{2} \frac{1}{2} \frac{1}{2} \frac{1}{2} \frac{1}{2} \frac{1}{2} \frac{1}{2} \frac{1}{2} \frac{1}{2} \frac{1}{2} \frac{1}{2} \frac{1}{2}// |////////////| | //
// |____________|____________| //
// //
// <-- 4ms --><--- 4ms ---> //
// //
// Above leader pulse as seen by micro receiving pin: //
// ------------ //
// | | | //
// \qquad | \qquad | \qquad | \qquad | \qquad | \qquad | \qquad | \qquad | \qquad | \qquad | \qquad | \qquad | \qquad | \qquad | \qquad | \qquad | \qquad | \qquad | \qquad | \qquad | \qquad | \qquad | \qquad | \qquad | \qquad | \qquad | \qquad | \// | | | //
// |____________| | //
// //
// <--- 4ms ---><--- 4ms ---> //
// //
// The receiving micro measures the width of the +ve pulse to determine the //
\frac{1}{2} bit value.
////////////////////////////////////////////////////////////////////////////////
void StartPulse( void )
{
ServiceWatchDog();
_38KHzBurstOnTime(_4000US);
_38KHzBurstOffTime(_4000US);
} // StartPulse()
//------------------------------------------------------------------------------
void StopPulse( void )
{
ServiceWatchDog();
_38KHzBurstOnTime(_700US);
} // StopPulse()
//------------------------------------------------------------------------------
```
### **REMOTE Source Code Files**

```
////////////////////////////////////////////////////////////////////////////////
// This function produces count*26us pulses with 50% mark space ratio ie //
// 13us high and 13us low. //
// //
// At 2.4576MHz, 13us == 32 (31.95) bus cycles ie 13E-6*(1/2.4576E6) //
// We use 'nop' to give us the timing we require. //
// //
// The number of nops is less for the low time as we include the do/while //
\frac{1}{2} cycle count in it's timing. \frac{1}{2} //
// //
// The total function cycle count is count*64 + 13 (for stack/wdg and return) //
// Note: above cycle count excludes the 'call' cycles. //
////////////////////////////////////////////////////////////////////////////////
void _38KHzBurstOnTime( unsigned char count )
{
ServiceWatchDog();
/////////////////////////
// transmit 38KHz ZERO //
/////////////////////////
do {
   //////////////
   // start hi //
   //////////////
  IR TX = 1; NOP();NOP();NOP();NOP();NOP();NOP();NOP();NOP();NOP();NOP();
   NOP();NOP();NOP();NOP();NOP();NOP();NOP();NOP();NOP();NOP();
  NOP();NOP();NOP();NOP();NOP();NOP();NOP();NOP();
   /////////////
   // now low //
   /////////////
  IR_TX = 0; NOP();NOP();NOP();NOP();NOP();NOP();NOP();NOP();NOP();NOP();
   NOP();NOP();NOP();NOP();NOP();NOP();NOP();NOP();NOP();NOP();
  } while ( --count );
 } // _38KHzBurstOnTime()
//------------------------------------------------------------------------------
```
```
////////////////////////////////////////////////////////////////////////////////
// This function produces count*26us timing delay //
// //
// At 2.4576MHz, 26us == 64 (63.89) bus cycles ie 26E-6*(1/2.4576E6) //
\frac{1}{2} We use 'nop' to give us the timing we require.
// //
// The total function cycle count is count*64 + 13 (for stack/wdq and return) //
// Note: above cycle count excludes the 'call' cycles. //
////////////////////////////////////////////////////////////////////////////////
void _38KHzBurstOffTime( unsigned char count )
{
ServiceWatchDog();
do {
   NOP();NOP();NOP();NOP();NOP();NOP();NOP();NOP();NOP();NOP();NOP();NOP();
   NOP();NOP();NOP();NOP();NOP();NOP();NOP();NOP();NOP();NOP();NOP();NOP();
   NOP();NOP();NOP();NOP();NOP();NOP();NOP();NOP();NOP();NOP();NOP();NOP();
   NOP();NOP();NOP();NOP();NOP();NOP();NOP();NOP();NOP();NOP();NOP();NOP();
   NOP();NOP();NOP();NOP();NOP();NOP();NOP();NOP();
  } while ( --count );
```
//------------------------------------------------------------------------------

```
[REMOTE:ir_comms.h]
////////////////////////////////////////////////////////////////////////////////
// AA TTTTTTTTTTTT EEEEEEEEEEE EEEEEEEEEEE CCCCCCCCC CCCCCCCCC //
\, // \, AAAA \, TTTTTTTTTT EEE \, EEE \, CC \, CC \, // \,// AAAAAA TTTT EEEEE EEEEE CC CC //
// AAAAAAAA TTTT EEEEE EEEEE CC CC //
\frac{1}{2} AAAA AAAA TTTT EEE EEE CC CC //
// AAAA AAAA TTTT EEEEEEEEEEE EEEEEEEEEEE CCCCCCCCC CCCCCCCCC //
////////////////////////////////////////////////////////////////////////////////
// AT Electronic Embedded Control Consultants //
// Unit 32, Consett Business Park //
// Villa Real, Consett //
// Durham //
\frac{1}{2} DH8 6BP \frac{1}{2} DH8 6BP
\frac{1}{2} England \frac{1}{2} England \frac{1}{2}// //
// Telephone: 0044 1207 693920 //
// Fax : 0044 1207 693921 //
// email : enquiries@ateecc.com //
// web : www.ateecc.com //
////////////////////////////////////////////////////////////////////////////////
// Project : Motorola Infra Red Reference Design, Remote Control //
// Filename : ir_comms.c //
// Author : jtravers //
// Compiler : Cosmic ANSI-C //
\frac{1}{2} CPU : 68HC908GP32 //
///////////////////// File Contents //////////////////////////////////////////
// header file for 'ir_comms.c' //
```
} // \_38KHzBurstOffTime()

#### **REMOTE Source Code Files**

```
////////////////////////// Update Information ////////////////////////////////
// Ed. Date Init's Modification //
// --- -------- ------ ----------------------------------------------------//
// 001 12/05/00 jt creation //
////////////////////////////////////////////////////////////////////////////////
#ifndef __IR_COMMS_H_
#define __IR_COMMS_H_
#define IR_TX PTD.bit.bit3
#define IR_TX_DDR DDRD.bit.bit3
#define BLOCK_LENGTH 0
#define BLOCK_TITLE 1
#define DATA_BYTE1 2
#define DATA_BYTE2 3
#define DATA_BYTE3 4
#define DATA_BYTE4 5
#define DATA_BYTE5 6
enum // block title values
   {
  SEND_A2D_TRIGGER = 0x01,
   SEND_A2D_DIFFERENCE,
   SEND_A2D_LOOPTIME,
   SEND_DELTA_SIG_RESOLUTION,
 SEND_DELTA_SIG_EVENT,
   SEND_PASSWORD,
   UPDATE_A2D_TRIGGER,
   UPDATE_A2D_DIFFERENCE,
   UPDATE_A2D_LOOPTIME,
   UPDATE_DELTA_SIG_RESOLUTION,
   UPDATE_DELTA_SIG_EVENT
   };
/////////////////////////
// Delta Sigma defines //
/////////////////////////
#define _8BIT 256
#define _9BIT 512
#define _10BIT 1024
#define _11BIT 2048
#define _12BIT 4096
#define _13BIT 8192
#define _14BIT 16384
#define _15BIT 32768U
#define _700US 27 // 27*26us == 702us
#define _2100US 81 // 27*3*26us == 2106us
#define _4000US 155 // 155*26us == 4030us
////////////////
// prototypes //
////////////////
void Send_IR_Byte( unsigned char );
void Send IR CommsPacket( unsigned char, unsigned char );
void Send_0( void );
```
Fr $\bf \Phi$  $\bf \Phi$  $\boldsymbol{\theta}$  $\mathbf 0$ 

ale

 $\overline{G}$  $\bf \Phi$ 

mic

o n d u  $\mathbf 0$ t o

r, I

n

```
void Send_1( void );
void StartPulse( void );
void StopPulse( void );
void _38KHzBurstOnTime( unsigned char );
void _38KHzBurstOffTime( unsigned char );
#endif
```
[REMOTE:ireg.s] ; INTEGER EXTENSION ; Copyright (c) 1995 by COSMIC Software ; switch .ubsct xdef c\_reg ; c\_reg: ds.b 1 ; end

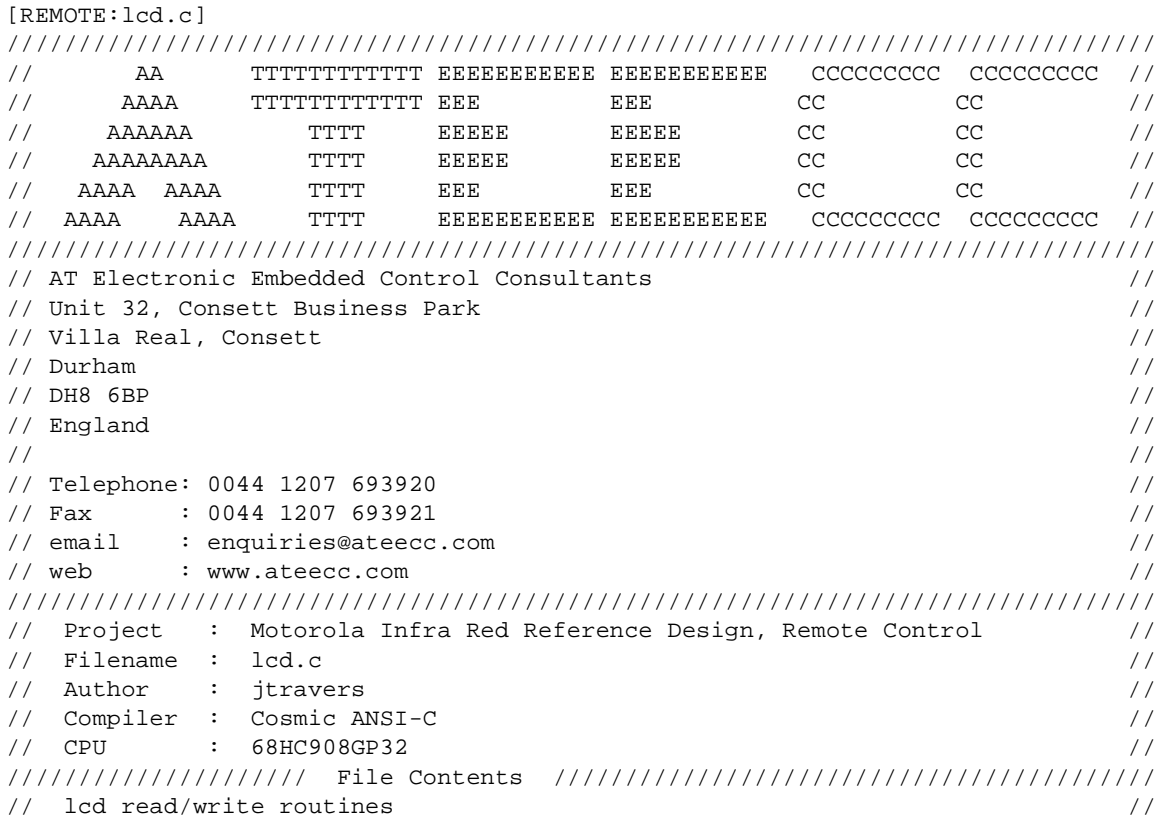

F

#### **REMOTE Source Code Files**

```
////////////////////////// Update Information ////////////////////////////////
// Ed. Date Init's Modification //
// --- -------- ------ ----------------------------------------------------//
// 001 21/08/00 jt creation //
// 08/10/00 jt Added BUSY FLAG polling in 'InstructionRegWrite()'.//
// During password enter mode, very occasionally the //
// cursor would move to a wrong position. I haven't //
// seen this event as yet with BUSY FLAG polling method//
// Previous, I had a 51us delay to encompass the LCD //
// instruction write. The spec claims 40us. //
////////////////////////////////////////////////////////////////////////////////
#include <string.h>
#include "extern.h"
#include "delay.h"
#include "lcd.h"
void InitialiseLCD( unsigned char options )
{
InstructionRegWrite( 0x38 ); // FUNCTION SET : 8bit, dual line display
InstructionRegWrite( (unsigned char)(0x0c|options) ); // DISPLAY ON/OFF :
// display on,cursor off,blink off
InstructionRegWrite( 0x06 ); // ENTRY MODE : display increment no shift
InstructionRegWrite( 0x14 ); // DISPLAY CURSOR SHIFT : move cursor right
WriteText2( LINE1_2, "", PRECLEAR);
} //end of InitialiseTextLCD()
//------------------------------------------------------------------------------
void LcdOff( void )
{
InstructionRegWrite( 0x08 ); // DISPLAY OFF
}
//------------------------------------------------------------------------------
void WriteChar( unsigned char value )
{
DataRegWrite( value );
} // end of WriteChar()
//------------------------------------------------------------------------------
void InstructionRegWrite( unsigned char value )
{
unsigned char temp;
unsigned char breakout;
temp = (unsigned char)(value>>5); // upper three data bits for 8 bit bus
EN = 0; // re-affirmation
RS = 0; // access instruction reqRW = 0; // write
```
Fr $\bf \Phi$  $\bf \Phi$  $\boldsymbol{\theta}$  $\mathbf 0$ 

ale

 $\boldsymbol{g}$  $\bf \Phi$ 

mic

o n d u  $\mathbf 0$ t o

r, I

n

.<br>ق

Designer Reference Manual Passive Infrared (PIR) Unit

```
NOP();NOP(); // ensure setup time
EN = 1; // enable write process
PTC.reg = value; // lcd data 0:4
PTD.reg = temp; // lcd data 5:7
NOP(); NOP(); NOP(); //
NOP();NOP();NOP();//
NOP();NOP(); // ensure data setup time
EN = 0; // disable write process
RW = 1; // write complete
///////////////////////
// busy flag polling //
///////////////////////
breakout = 0;ServiceWatchDog();
/*
// Not using for now, reverting back to an inline delay...BUSY flag
// polling seemed to cause some problems... jt
do {
  DDRD.bit.bit2 = 0; // input to read BF
  RS = 0; // access the...
  RW = 1; // ...busy flag
   NOP();NOP(); // ensure setup time
  EN = 1; // do it NOP();NOP();NOP();NOP();// 2us@8MHz bus, spec requires 1us
  NOP();NOP();NOP();NOP();//
  NOP();NOP();NOP();NOP();//
  NOP();NOP();NOP();NOP();//
  EN = 0; // try it
  if (++breakout >= 200)
      {
      break; // lcd problems here!
      }
   } while(PTD.bit.bit2); // wait to go lo
*/
Delay(_100US); // inline dleay to replace above
DDRD.bit.bit2 = 1; // default
} // InstructionRegWrite()
//------------------------------------------------------------------------------
void DataRegWrite( unsigned char value )
{
unsigned char temp;
unsigned char breakout;
```
temp = (unsigned char)(value>>5);// upper three data bits for 8 bit bus

#### **REMOTE Source Code Files**

```
EN = 0; // re-affirmation
RS = 1; \frac{1}{2} access data reqister
RW = 0; // write
NOP();NOP(); // ensure setup time
EN = 1; // enable write process
PTC.reg = value; // lcd data 0:4
PTD.reg = temp; // lcd data 5:7
NOP(); NOP(); NOP(); //
NOP();NOP();NOP();//
NOP();NOP(); // ensure data setup time
EN = 0; // disable write
RW = 1; // write complete
Delay(_100US);
} // DataRegWrite()
//------------------------------------------------------------------------------
void SetCursorAddress( unsigned char value )
{
InstructionRegWrite( (unsigned char)(0x80|value) );
} // SetCursorAddress()
//------------------------------------------------------------------------------
//////////////////////////////////////////////////////////////////////////////
// This function 'string' ie 'text_buffer' is filled before this function //
// call. 'text_buffer' is mainly filled using 'strcpy()', although on a few //
// occasions I perform a manual copy as the string consists of a single //
\frac{1}{2} character. \frac{1}{2} character.
//////////////////////////////////////////////////////////////////////////////
void WriteText1( unsigned char address )
{
unsigned char ii;
unsigned char length;
SetCursorAddress(address); // write start position
length = (unsigned char)strlen(&text_buffer[0]);
///////////////
// write it! //
///////////////
for ( ii = 0; ii < length; ii++ )
   {
   WriteChar(text_buffer[ii]);
   }
} // WriteText1()
//------------------------------------------------------------------------------
void WriteText2( unsigned char address, char *ptr, unsigned char clear )
{
unsigned char ii;
unsigned char length;
```
Fr $\bf \Phi$  $\bf \Phi$  $\boldsymbol{\eta}$  $\mathbf 0$ 

ale

 $\boldsymbol{g}$  $\bf \Phi$ 

mic

o n d u  $\mathbf 0$ t o

r, I

n

```
////////////////////////////////////////////////////////////////////////////////
// if there are other characters currently on the screen that need to be //
// erased prior to this write (because this string will not overwrite them) //
// then we need to clear (by writing ' ' (0x20) ) before writing 'ptr' //
////////////////////////////////////////////////////////////////////////////////
if ( clear == PRECLEAR )
    {
   memset( &text_buffer[0], ' ', sizeof(text_buffer) ); // clear buffer
   if ( address < 0x10 ) // first line cursor address is : $00...$0f { // from lcd spec
      SetCursorAddress(LINE1); for ( ii = 0; ii < 16; ii++ ) WriteChar(' ');
      }
   else // address >= 0x10
 {
     if ( address < 0x50 ) // 2nd line cursor address is 0x40...$4f
          { // from lcd spec
        SetCursorAddress(LINE2); for ( ii = 0; ii < 16; ii++ ) WriteChar(' ');
         }
     else // must be both lines
\{ SetCursorAddress(LINE1); for ( ii = 0; ii < 16; ii++ ) WriteChar(' ');
        SetCursorAddress(LINE2); for ( ii = 0; ii < 16; ii++ ) WriteChar('');
 }
      }
   }
length = (unsigned char) strlen(ptr);
/////////////////////////////////////////////////////////////////////
// does the cursor address either LINE1 or LINE2 AND is the string //
// length non zero, if so then we have a valid string to write \frac{1}{2}/////////////////////////////////////////////////////////////////////
if ( address < 0x50 && length )
    {
   SetCursorAddress(address); // set write start position
   ///////////////
   // write it! //
   ///////////////
  for ( ii = 0; ii < length; ii++ )
\{ WriteChar( *ptr++ );
      }
   }
} // WriteText2()
//------------------------------------------------------------------------------
```
#### **REMOTE Source Code Files**

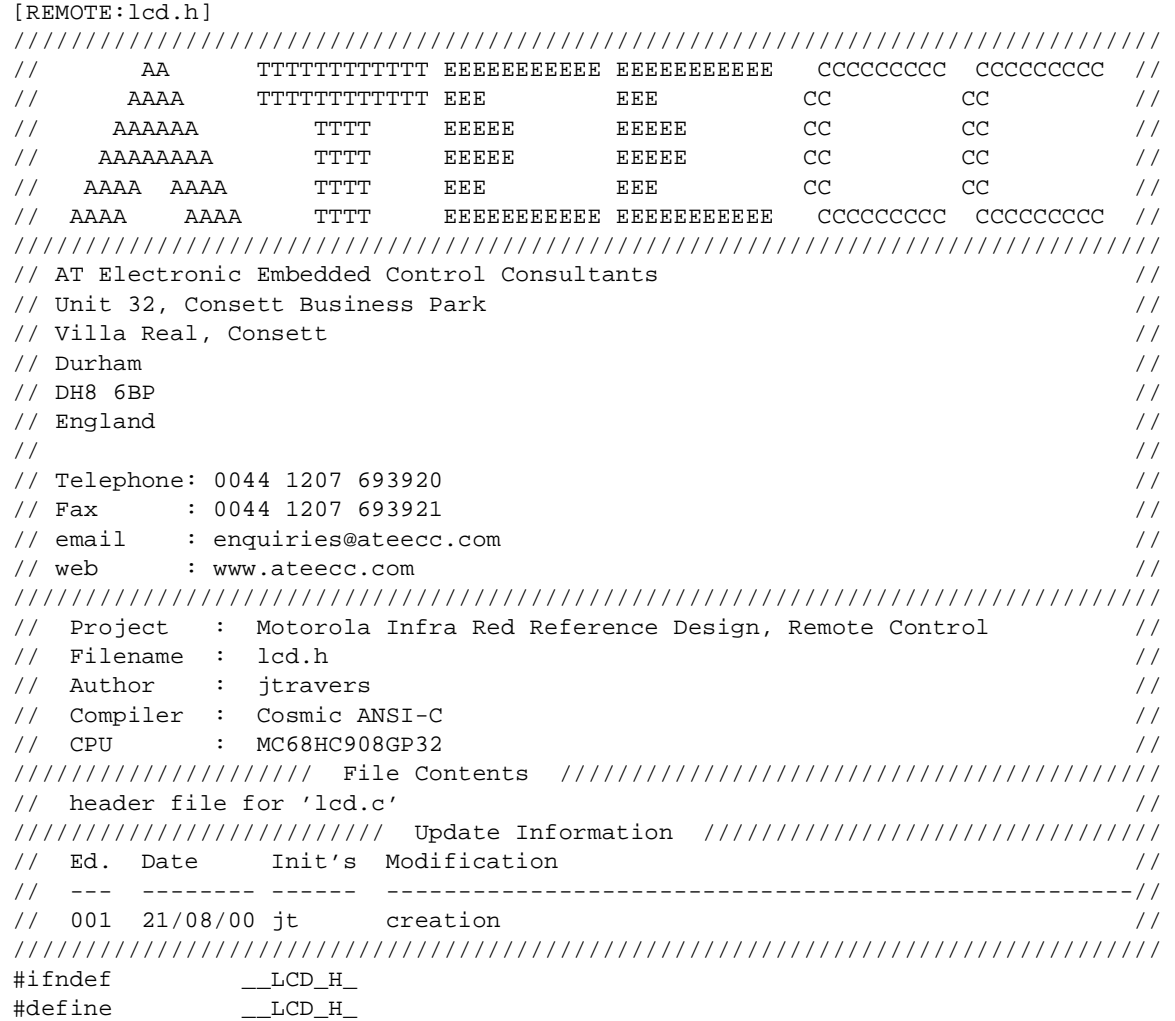

#### /////////////////////////////////////////////////

// port defines for serial shifting of address // /////////////////////////////////////////////////

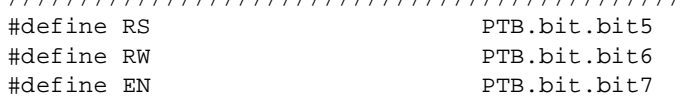

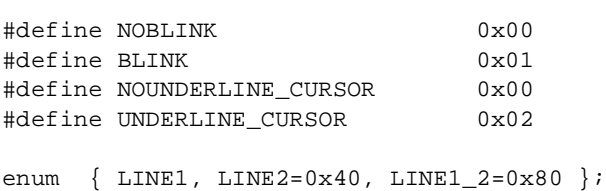

enum { NOPRECLEAR, PRECLEAR };

#### Designer Reference Manual **Designer Reference Manual** Passive Infrared (PIR) Unit

Fr  $\boldsymbol{\Phi}$  $\bf \Phi$  $\boldsymbol{\eta}$  $\mathbf 0$ 

ale

 $\boldsymbol{g}$  $\bf \Phi$ 

mic

o n d u  $\mathbf 0$ t o

r, I

n

```
////////////////
// prototypes //
////////////////
void InitialiseLCD( unsigned char );
void LcdOff( void );
void WriteChar( unsigned char );
void SetCursorAddress( unsigned char );
void InstructionRegWrite( unsigned char );
void DataRegWrite( unsigned char );
void WriteText1( unsigned char );
void WriteText2( unsigned char, char *, unsigned char );
```
#endif

Fr  $\boldsymbol{\Phi}$  $\bf \Phi$  $\boldsymbol{\eta}$  $\mathbf 0$ ale  $\boldsymbol{g}$  $\bf \Phi$ mic o n d u  $\mathbf 0$ t o r, I n .<br>ق

[REMOTE:link08.bat] @echo off c:\cosmic\cx08\clnk -v -m gp32.inf -e gp32.err -o remote.h08 gp32.lkf c:\cosmic\cx08\chex -fm -o remote.s19 remote.h08 c:\cosmic\cx08\clabs -l -v remote.h08

[REMOTE:lreg.s] ; LONG/FLOAT ACCUMULATOR ; Copyright (c) 1995 by COSMIC Software ; switch .ubsct xdef c\_lreg ; c\_lreg: ds.b 4 ; end

Passive Infrared (PIR) Unit **Designer Reference Manual** Passive Infrared (PIR) Unit

# **REMOTE Source Code Files**

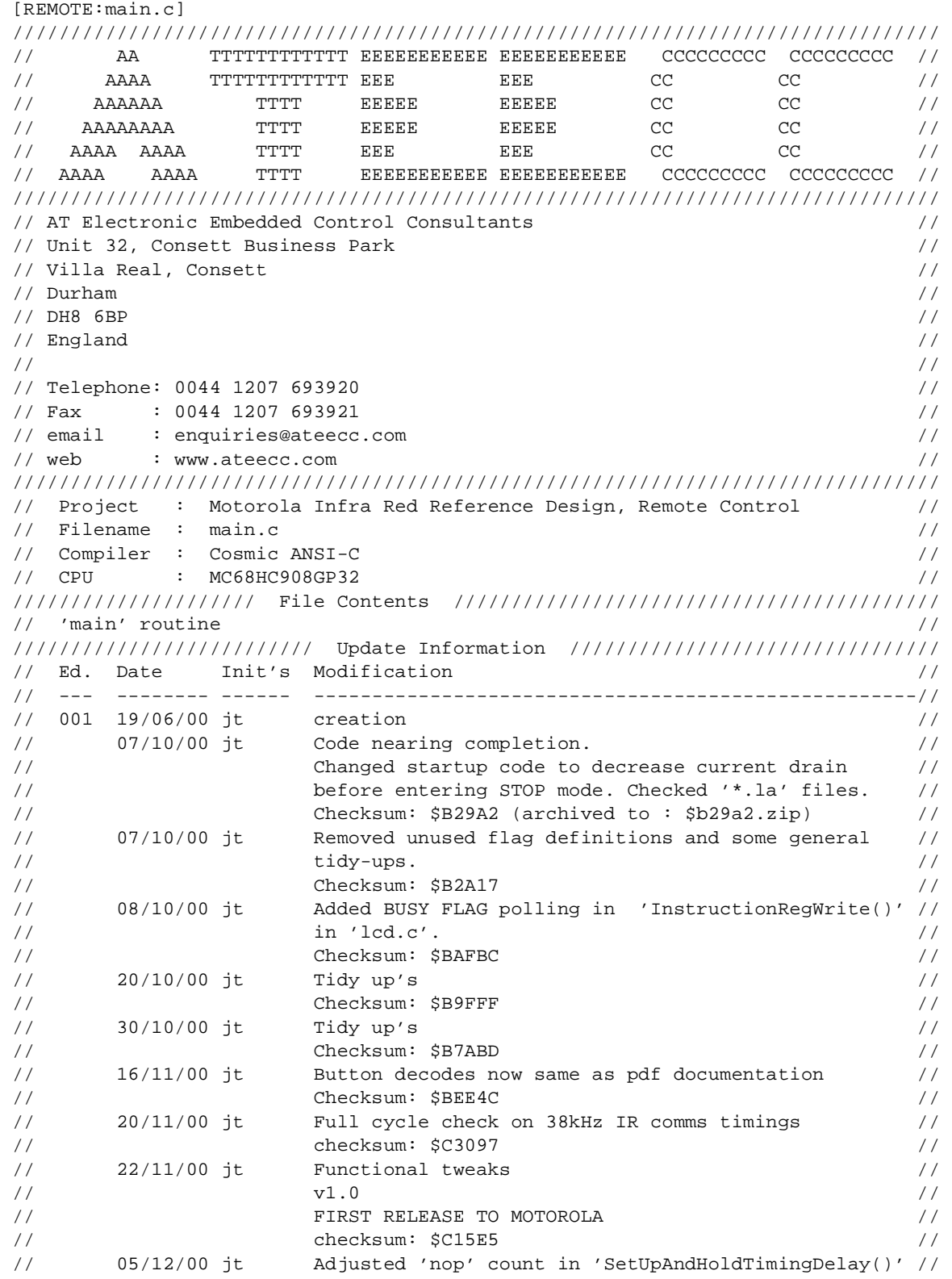

```
// in 'i2c.c', the 'nop' count needed reducing due to //
// the reduced 2.4576MHZ bus, (was 4.9152MHz). //
// Dugald Campbell of Motorola spotted some lcd string //
// anomalies, fixed them. //
// checksum: $C3FED //
// 23/01/01 jt Improved ir comms robustness to noise with changes //
// in 'interrup.c->TIMER1CHANNEL0'. //
\frac{1}{2} checksum: \frac{1}{2} Checksum: \frac{1}{2} Checksum: \frac{1}{2} Checksum: \frac{1}{2} Checksum: \frac{1}{2} Checksum: \frac{1}{2} Checksum: \frac{1}{2} Checksum: \frac{1}{2} Checksum: \frac{1}{2} Checksum: \frac{1}{2} Checksum: // 07/02/01 jt //
\mathcal{V}/\mathcal{V} // v1.1 // \mathcal{V}/\mathcal{V} // \mathcal{V}/\mathcal{V} // \mathcal{V}/\mathcal{V} // \mathcal{V}/\mathcal{V} // \mathcal{V}/\mathcal{V} // \mathcal{V}/\mathcal{V} // \mathcal{V}/\mathcal{V} // \mathcal{V}/\mathcal{V} // \mathcal{V}/\mathcal{V} // \mathcal{V}/\mathcal{V} // \mathcal{V}/\mathcal{V} 
// SECOND RELEASE TO MOTOROLA //
// checksum: $DCE17 //
////////////////////////////////////////////////////////////////////////////////
#include "extern.h"
#include "startup.h"
#include "button.h"
#include "datasort.h"
#include "mode.h"
////////////
// main() //
////////////
void main( void )
{
MicroStartUp();
while( 1 )
    {
    STOP();
    ServiceWatchDog();
    ////////////////////////////////////////////////////////////
    // by virtue of the fact that we have got to this part of //
    // the software a KEYBOARD interrupt must have 'fired'. //
    ////////////////////////////////////////////////////////////
    Initialise908GP32();
    if ( GetPirPassword() )
 {
       do {
          ServiceWatchDog();
          ReadButtons();
          IRCommsCheck();
          RS232CommsCheck();
          ModeCheck();
          ////////////////////////
          // 10ms do-while sync //
          ////////////////////////
          while ( !flags1.bit._10MS_LOOP );
         flags1.bit.10MS_LOOP = 0; } while ( ++stop_counter < _5MINUTE );
       }
```
#### **REMOTE Source Code Files**

```
 ////////////////////////////////////////////////////////////////////////////
   // there must have been 5mins of no button activity OR a password problem //
   ////////////////////////////////////////////////////////////////////////////
   PrepareForSTOP();
 }
} // main()
//------------------------------------------------------------------------------
```
#### [REMOTE:make08.bat] @echo off

```
Fr\bf \Phi\bf \Phi\boldsymbol{\eta}\mathbf 0ale
\tilde{\mathbf{U}}\bf \Phimic
  o
  n
d
  u
  \mathbf 0t
  o
r, I
  n
  .<br>ق
```

```
rem/////////////////////////////////////
rem// rebuilding crtsi.s startup file //
rem/////////////////////////////////////
c:\cosmic\cx08\ca6808 crtsi.s
c:\cosmic\cx08\ca6808 ireg.s
c:\cosmic\cx08\ca6808 lreg.s
rem//////////////////////////////
rem// compile all source files //
rem//////////////////////////////
call cc button
call cc convert
call cc data
call cc delay
call cc datasort
call cc digipot
call cc error
call cc interrup
call cc ir_comms
call cc i2c
call cc lcd
call cc main
call cc mode
call cc rs_comms
call cc rtc
call cc startup
call cc vectors
rem///////////////////////////
rem// link the object files //
rem///////////////////////////
call link08
rem////////////////////////////////
```

```
rem// deleting relative listings //
rem////////////////////////////////
del *.ls
```
dir \*.err

Designer Reference Manual Passive Infrared (PIR) Unit

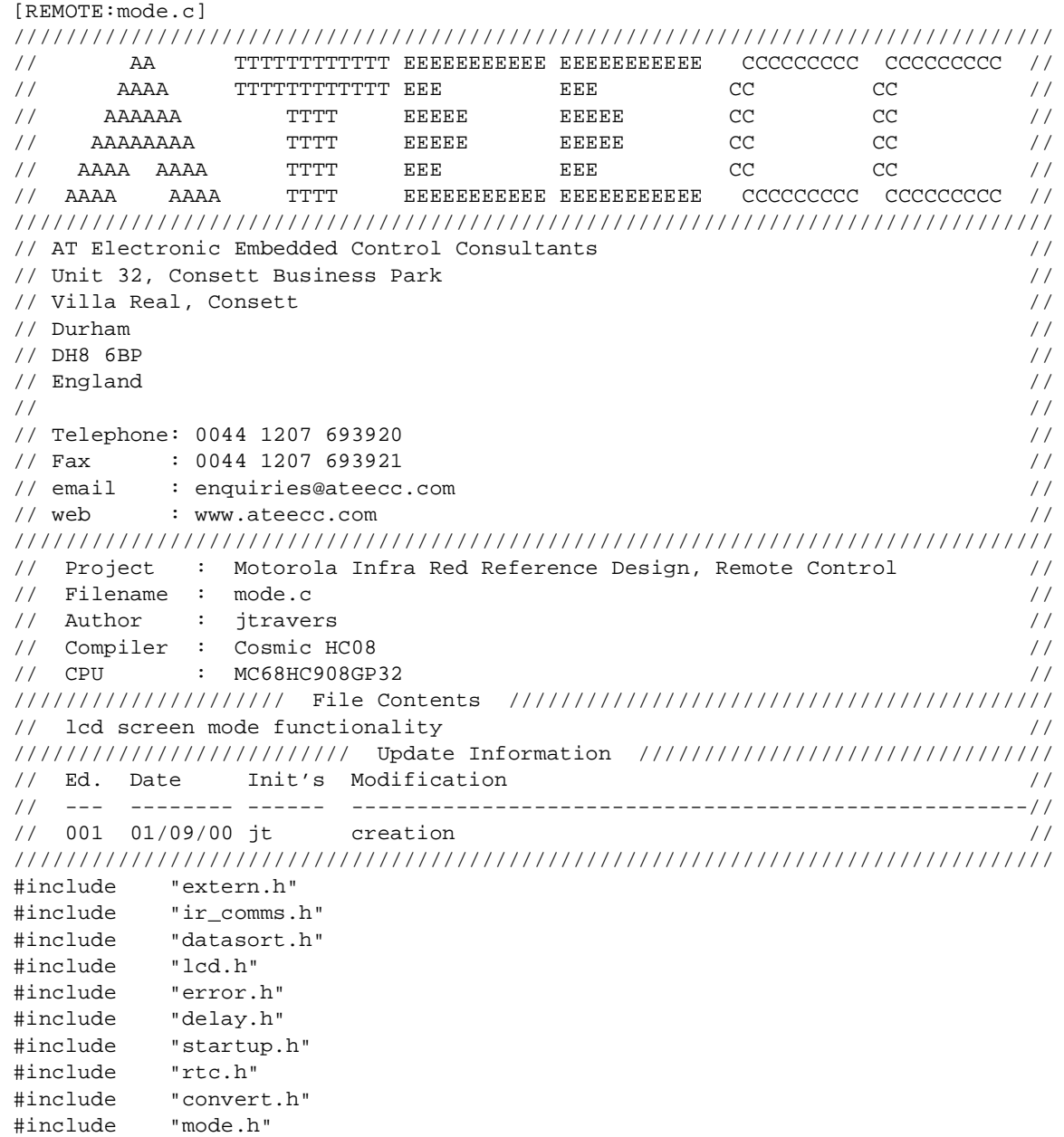

```
unsigned char GetPirPassword( void )
unsigned char retry_count = 0;
```
mode = MODE\_WAITING\_FOR\_PIR\_PASSWORD;

Fr  $\boldsymbol{\Phi}$  $\bf \Phi$  $\boldsymbol{\eta}$  $\mathbf 0$ 

ale

 $\boldsymbol{g}$  $\bf \Phi$ 

mic

o n d u  $\mathbf 0$ t o

r, I

n

#### **REMOTE Source Code Files**

```
/////////////////
// prepare LCD //
/////////////////
InitialiseLCD(NOBLINK|NOUNDERLINE_CURSOR);
WriteText2( LINE1, "Transmitting IR ", NOPRECLEAR );
WriteText2( LINE2, "comms packets " , NOPRECLEAR );
do {
   ServiceWatchDog();
   Send_IR_CommsPacket(SEND_PASSWORD, 0); // xmit ir comms packet
   Delay10ms(30); // 300ms between transmissions
   IRCommsCheck(); // check for appropriate reply
   UpdateDots(retry_count); // write the progress '.' dots
  if ( +retry_count > 40 ) \qquad // 40*0.3s = 12s of attempts
\{ if ( !flags1.bit.IR_ACTIVITY )
         {
        ErrorCondition(ERROR_NO_IR_COMMS); // error message
         }
      else
\{ ErrorCondition(ERROR_NO_PASSWORD); // error message
         }
     return 0; \sqrt{2} // back to STOP mode
 }
   } while ( mode == MODE_WAITING_FOR_PIR_PASSWORD );
////////////////////////////////////////////////////////
// OK, password value received from PIR unit. Now the //
// user needs to type in a matching one //
////////////////////////////////////////////////////////
PasswordEntryScreen();
return 1;
} // GetPirPassword()
//------------------------------------------------------------------------------
void UpdateDots( unsigned char value )
{
////////////////////////////////////////////////////////////////////
// using instead of 'strcpy(&text_buffer[0], ".")' since there is //
// only 1 character to this string //
////////////////////////////////////////////////////////////////////
text_buffer[0] = \prime.';text_buffer[1] = \prime \setminus 0';
switch ( value )
    {
   case 12 :
   WriteText1( LINE2+13 );
   break;
   case 24 :
```
F $\overline{\mathbf{e}}$  $\bf \Phi$  $\boldsymbol{\eta}$  $\mathbf 0$ 

ale

 $\boldsymbol{g}$  $\bf \Phi$ 

mic

o n d u  $\mathbf 0$ t o

r, I

n

```
 WriteText1( LINE2+14 );
     break;
     case 36 :
     WriteText1( LINE2+15 );
    break;
 }
} // UpdateDots()
//------------------------------------------------------------------------------
void PasswordEntryScreen( void )
{
InitialiseLCD(BLINK|NOUNDERLINE_CURSOR);
WriteText2( LINE1, "Enter password: " , NOPRECLEAR );
WriteText2( LINE2, " XXXXX " , NOPRECLEAR );
SetCursorAddress(LINE2+5);
character\_count = 0;
flags1.bit.PASSWORDWRAP = 0;mode = MODE_USER_ENTER_PASSWORD;
} // PasswordEntryScreen()
//------------------------------------------------------------------------------
void PrepareForSTOP( void )
{
InitialiseKeyboardInt();
InitialiseLCD(NOBLINK|NOUNDERLINE_CURSOR);
WriteText2(LINE1_2, "", PRECLEAR);
LcdOff();
DDRB.reg = 0x00; // all input<br>DDRC x \circ \alpha = 0x00; //
DDC.read = 0x00; // to minimise
DDRD.req = 0x00; \frac{1}{2} // current drain
ServiceWatchDog();
} // PrepareForSTOP()
//------------------------------------------------------------------------------
void ShuttingDown( void )
{
if ( shut_down_i == 0 && shut_down_j == 0 ) //
\{ \cdot \cdot \cdot \cdot \cdot \cdot \cdot \cdot \cdot \cdot \cdot \cdot \cdot \cdot \cdot \cdot \cdot \cdot \cdot \cdot \cdot \cdot \cdot \cdot \cdot \cdot \cdot \cdot \cdot \cdot \cdot \cdot \cdot \cdot \cdot \cdot 
     InitialiseLCD(NOBLINK|NOUNDERLINE_CURSOR);
     WriteText2( LINE1, "Shutting down..." , NOPRECLEAR );
     }
//////////////////////////////////////
// show progress dots increasing... //
//////////////////////////////////////
if ( ++shut_down_jj == 10 ) // 10*10ms == 100ms between dot writes
\{ \cdot \cdot \cdot \cdot \cdot \cdot \cdot \cdot \cdot \cdot \cdot \cdot \cdot \cdot \cdot \cdot \cdot \cdot \cdot \cdot \cdot \cdot \cdot \cdot \cdot \cdot \cdot \cdot \cdot \cdot \cdot \cdot \cdot \cdot \cdot \cdot 
    shut_down_jj = 0;
```
r, I

n

.<br>ق

#### **REMOTE Source Code Files**

```
 //////////////////////////////////////////////////////
   // show the 16 dots moving increasing along display //
   //////////////////////////////////////////////////////
   if ( shut_down_ii < 16 )
 {
      WriteText2( (unsigned char)(LINE2+shut_down_ii++), ".", NOPRECLEAR );
      }
   }
} // ShuttingDown()<br>//------------------
                      //------------------------------------------------------------------------------
void ModeCheck( void )
{
switch ( mode )
   {
   case MODE_TIME_OF_DAY :
   UpdateTime();
   break;
   case MODE_SHUTTING_DOWN : /////////////////////////////////////////
  ShuttingDown(); \frac{1}{2} // The time between increasing dots is //
   break; // 100ms. We draw 16 of them in total. //
   } /////////////////////////////////////////
                                      // 180 == 180*10ms == 1.8s //
                                       // the 16 dot draws will take 100ms*16 //
// start shutting down @ 58.2s // == 160ms. //
if ( stop\_counter == (-5MINUTE-180) ) // '180' not '160' for 100ms to show //
                                      \frac{1}{\sqrt{2}} the last printed dot \frac{1}{\sqrt{2}} WriteText2( LINE1_2, "", PRECLEAR); /////////////////////////////////////////
   mode_copy = mode; // store mode before shut down execution
  mode = MODE_SHUTTING_DOWN;
   }
 } // ModeCheck()
//------------------------------------------------------------------------------
void RedrawFlashParameterScreen( void )
{
switch ( mode )
   {
   case MODE_EDIT_A2D_TRIGGER :
  WriteText2( LINE1, "A2D Trigger: " , NOPRECLEAR );
   WriteText2( LINE2, "", PRECLEAR);
   IntegerToASCII( adjust_value._8bit.lobyte, &text_buffer[7] );
   WriteText1(LINE2);
   break;
   case MODE_EDIT_A2D_DIFFERENCE :
   WriteText2( LINE1, "A2D Difference: " , NOPRECLEAR );
   WriteText2( LINE2, "", PRECLEAR);
   IntegerToASCII( adjust_value._8bit.lobyte, &text_buffer[7] );
   WriteText1(LINE2);
   break;
```
Fr $\bf \Phi$  $\bf \Phi$  $\boldsymbol{\theta}$  $\mathbf 0$ 

ale

 $\boldsymbol{g}$  $\bf \Phi$ 

mic

o n d u  $\mathbf 0$ t o

r, I

n

REMOTE Source Code Files

```
 case MODE_EDIT_A2D_LOOPTIME :
   WriteText2( LINE1, "A2D Loop Time: ", NOPRECLEAR );
    WriteText2( LINE2, "", PRECLEAR);
    IntegerToASCII( adjust_value._8bit.lobyte, &text_buffer[7] );
    WriteText1(LINE2);
    break;
    case MODE_EDIT_DELTA_SIG_RESOLUTION :
    WriteText2( LINE1, "Delta Sig Res'n:" , NOPRECLEAR );
    WriteText2( LINE2, "", PRECLEAR);
    IntegerToASCII( adjust_value._8bit.lobyte, &text_buffer[7] );
    WriteText1(LINE2);
    break;
    case MODE_EDIT_DELTA_SIG_EVENT :
    WriteText2( LINE1, "Delta Sig Event:" , NOPRECLEAR );
    WriteText2( LINE2, "", PRECLEAR);
    IntegerToASCII( adjust_value._16bit, &text_buffer[7] );
    WriteText1(LINE2);
   break;
    case MODE_LCD_CONTRAST_ADJUST :
    WriteText2(LINE1_2, "", PRECLEAR);
    WriteText2(LINE1, "Screen Contrast", NOPRECLEAR);
   WriteText2(LINE2, "Use INC/DEC", NOPRECLEAR);
   break;
    case MODE_TIME_OF_DAY :
    WriteText2(LINE1_2, "", PRECLEAR); // clear whole screen prior to TOD
   break;
    }
} // RedrawFlashParameterScreen();
//------------------------------------------------------------------------------
```
#### **REMOTE Source Code Files**

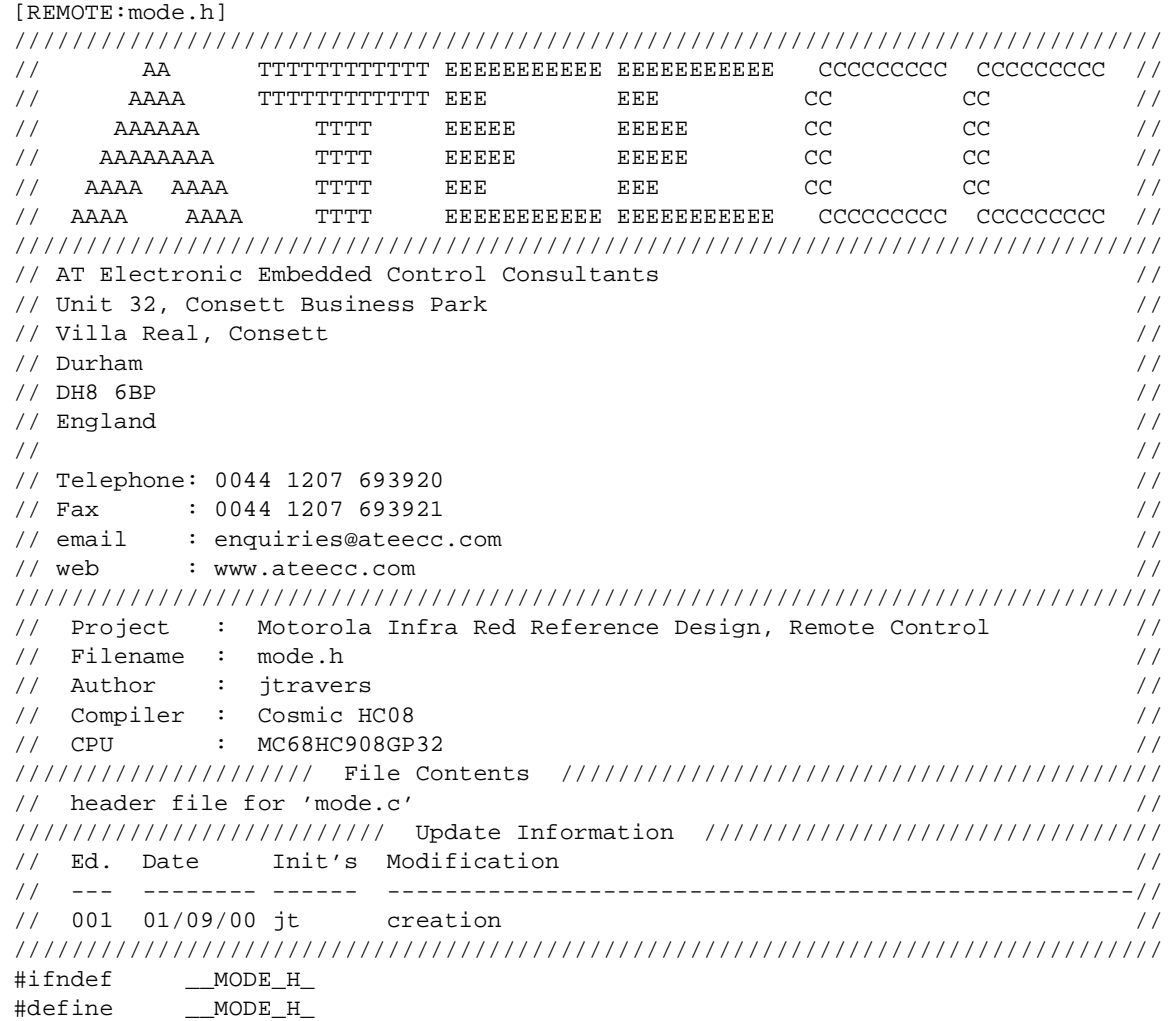

enum { MODE\_WAITING\_FOR\_PIR\_PASSWORD = 0x01, MODE\_USER\_ENTER\_PASSWORD, MODE\_EDIT\_A2D\_TRIGGER, MODE\_EDIT\_A2D\_DIFFERENCE, MODE\_EDIT\_A2D\_LOOPTIME, MODE\_EDIT\_DELTA\_SIG\_RESOLUTION, MODE\_EDIT\_DELTA\_SIG\_EVENT, MODE\_TIME\_OF\_DAY, MODE\_SHUTTING\_DOWN, MODE\_LCD\_CONTRAST\_ADJUST

};

Designer Reference Manual **Designer Reference Manual** Passive Infrared (PIR) Unit

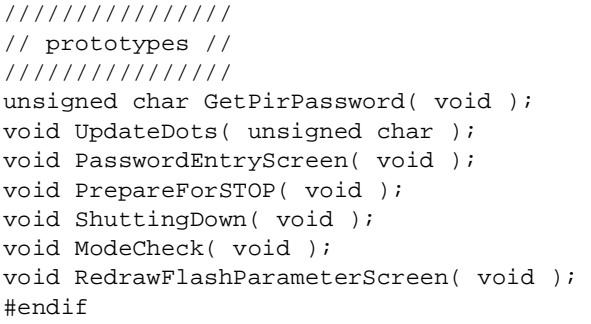

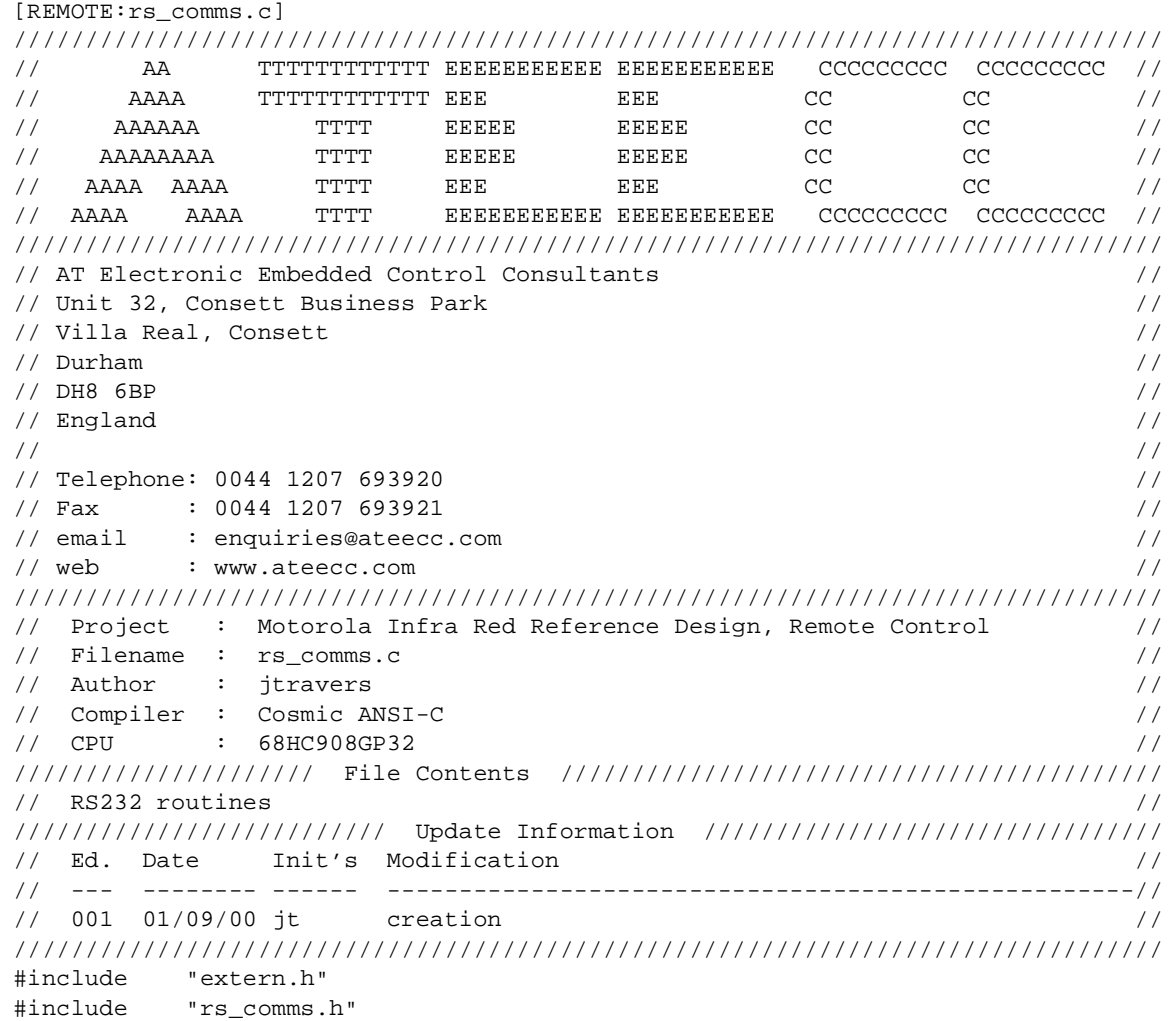

o n d u  $\mathbf 0$ t o

r, I

n

#### **REMOTE Source Code Files**

```
void InitialiseRS232( void )
{
SCC1.reg = 0x40; // ENSCI set, 8 data, 1 start, 1 stop
SCC2.reg = 0x2c; // rx interrupts and receiver/transmitter enabled
SCC3.reg = 0x00; //
SCBR.read = 38400; //} // InitialiseRS232()
//------------------------------------------------------------------------------
void Send_RS232_Byte( unsigned char data )
{
/*-----------------02/09/00 22:44-------------------
  * there are subtle differences between the two methods shown below.
 *
  * The 'SCTE' flag is set when the data has been transferred to the
  * transmit shift register (NOTE: it has not necessarily been sent)
 *
  * The 'TC' is set after 'SCTE' has been set and after the
  * data has been transmitted.
  * --------------------------------------------------*/
/*
unsigned char temp;
/////////////////////
// using SCTE flag //
/////////////////////
temp = SCS1.reg; // force clear of SCTE
SCDR.read = data;while ( !SCS1.bit.SCTE ); // wait for data to be transferred
*/
///////////////////
// using TC flag //
///////////////////
SCDR.reg = data; // 'TC' automatically cleared by this
while ( !SCS1.bit.TC ); // wait while transmission in progress
} // Send_RS2232_Byte()
//------------------------------------------------------------------------------
unsigned char Get_RS232_Byte( void )
{
while ( !SCS1.bit.SCRF );
return SCDR.reg;
} // Get_RS232_Byte()
//------------------------------------------------------------------------------
```
.<br>ق

Designer Reference Manual Passive Infrared (PIR) Unit

```
 ////////////////////////////
        // COMMS PACKET STRUCTURE //
         ////////////////////////////
///////////////////////////////////////////////
// rs232_buffer[0] == block length byte //\frac{1}{\sqrt{2}} rs232_buffer[1] == block title byte \frac{1}{\sqrt{2}}// rs232 buffer[2] == data byte 1 //
// rs232 buffer[n] == data byte 'n' //
// rs232_buffer[n+1] == hibyte checksum //
// rs232_buffer[n+2] == lobyte checksum //
// //
// Block length is the number of bytes in //
// the block, EXCLUDING the checksum. //
// //
// Checksum is the 16 bit total of the //
// block, EXCLUDING the checksum. //
///////////////////////////////////////////////
void Send_RS232_CommsPacket( unsigned char block_title,
                                              unsigned char block_length )
{
union uUNSIGNED_INTEGER checksum;
unsigned char ii;
ServiceWatchDog();
block_length += 2; // add inherent BLOCK_LENGTH/BLOCK_TITLE bytes to block size
/////////////////////////////////////////////////////////////
// insert the element values into the 'rs232_buffer' array //
/////////////////////////////////////////////////////////////
rs232_buffer[0] = block_length;
rs232_buffer[1] = block_title;
///////////////////////////////////
// calculate the packet checksum //
///////////////////////////////////
checksum._16bit = 0;
for ( ii = 0; ii < block_length; ii++ )
   {
   checksum._16bit += rs232_buffer[ii];
   }
/////////////////////
// append checksum //
/////////////////////
rs232_buffer[block_length ] = checksum._8bit.hibyte;
rs232_buffer[block_length+1] = checksum._8bit.lobyte;
//////////////////////////////////////////////////////////////////////
// the complete block consista of:- //
// //
// block length + block title + n*data + checksum hi + checksum lo //
// //
// The number of bytes that we have to transmit is block length + 2 //
//////////////////////////////////////////////////////////////////////
```
#### **REMOTE Source Code Files**

block\_length += 2;

```
//////////////
// preamble //
//////////////
Send_RS232_Byte( 'A' );
Send RS232 Byte( 'T' );
Send_RS232_Byte( 'E' );
Send_RS232_Byte( 'E' );
Send_RS232_Byte( 'C' );
Send_RS232_Byte( 'C' );
/////////////////
// xmit packet //
/////////////////
for ( ii = 0; ii < block_length; ii++ )
    {
    Send_RS232_Byte( rs232_buffer[ii] );
    }
} // Send_RS232_CommsPacket()
//------------------------------------------------------------------------------
```
[REMOTE:rs\_comms\_h] //////////////////////////////////////////////////////////////////////////////// // AA TTTTTTTTTTTT EEEEEEEEEEE EEEEEEEEEEE CCCCCCCCC CCCCCCCCC // // AAAA TTTTTTTTTTTT EEE EEE CC CC //  $\mathcal{U}$  aaaaaa TTTT EEEEE EEEEE CC CC // // AAAAAAAA TTTT EEEEE EEEEE CC CC //  $\frac{1}{2}$  AAAA AAAA TTTT EEE EEE CC CC // // AAAA AAAA TTTT EEEEEEEEEEE EEEEEEEEEEE CCCCCCCCC CCCCCCCCC // //////////////////////////////////////////////////////////////////////////////// // AT Electronic Embedded Control Consultants // // Unit 32, Consett Business Park // // Villa Real, Consett // // Durham //  $\frac{1}{2}$  DH8 6BP  $\frac{1}{2}$  DH8 6BP  $\frac{1}{2}$  England  $\frac{1}{2}$  England  $\frac{1}{2}$ // // // Telephone: 0044 1207 693920 // // Fax : 0044 1207 693921 // // email : enquiries@ateecc.com // // web : www.ateecc.com // //////////////////////////////////////////////////////////////////////////////// // Project : Motorola Infra Red Reference Design, Remote Control // // Filename : rs\_comms.h // // Author : jtravers // // Compiler : Cosmic ANSI-C // // CPU : 68HC908GP32 // ///////////////////// File Contents ////////////////////////////////////////// // header file for 'rs\_comms.c' //

 $\mathbf 0$ t o

r, I

n

.<br>ق

Designer Reference Manual Passive Infrared (PIR) Unit

```
////////////////////////// Update Information ////////////////////////////////
// Ed. Date Init's Modification //
// --- -------- ------ ----------------------------------------------------//
// 001 01/09/00 jt creation //
////////////////////////////////////////////////////////////////////////////////
#ifndef __RS_COMMS_H_
#define __RS_COMMS_H_
#define _38400 0x00
enum // RS232 block title values
   {
   UPDATE_RTC,
  ACKNOWLEDGE = 0x55,
   NOACKNOWLEDGE
   };
void InitialiseRS232( void );
void Send_RS232_Byte( unsigned char );
unsigned char Get_RS232_Byte( void );
void Send_RS232_CommsPacket( unsigned char, unsigned char );
```
#endif

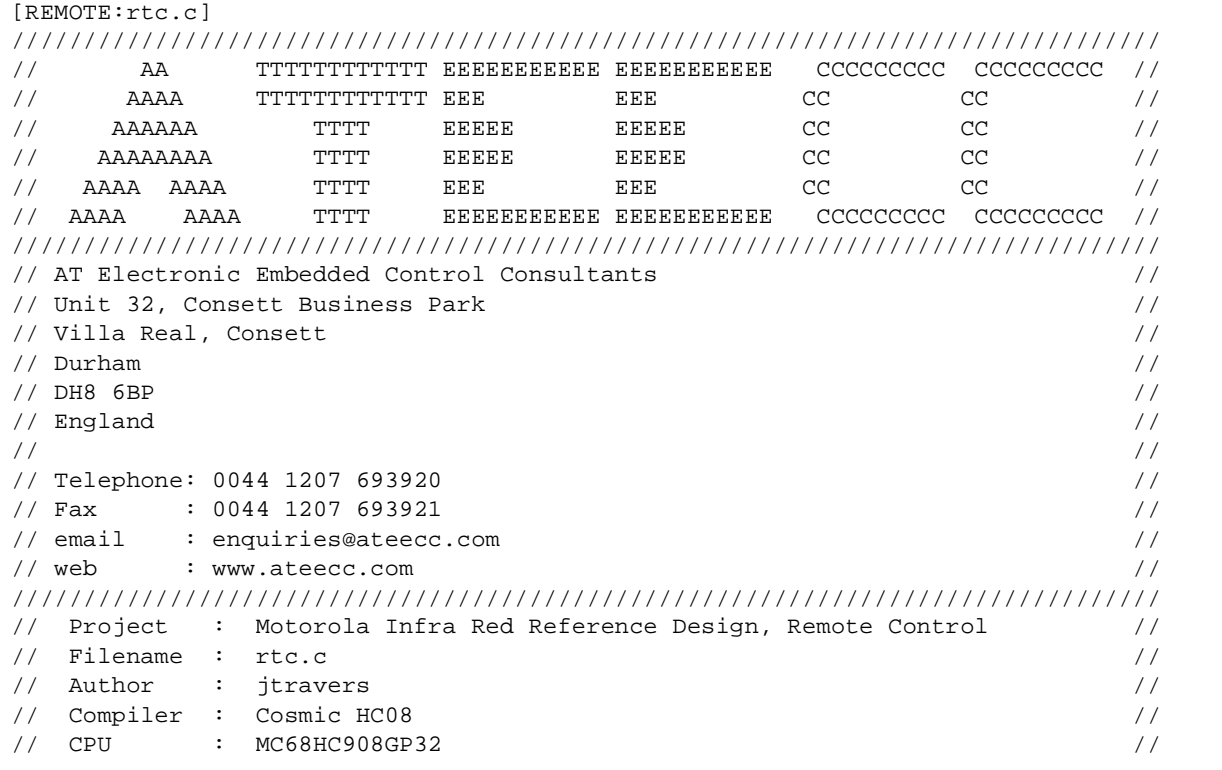

Passive Infrared (PIR) Unit **Designer Reference Manual** Passive Infrared (PIR) Unit

#### **REMOTE Source Code Files**

```
///////////////////// File Contents //////////////////////////////////////////
// Real Time Clock routines //
////////////////////////// Update Information ////////////////////////////////
// Ed. Date Init's Modification //
// --- -------- ------ ----------------------------------------------------//
// 001 01/09/00 jt creation //
////////////////////////////////////////////////////////////////////////////////
#include <string.h>
#include "extern.h"
#include "lcd.h"
#include "i2c.h"
#include "convert.h"
#include "mode.h"
#include "delay.h"
#include "rtc.h"
void UpdateTime( void )
{
static @tiny unsigned char seconds_compare = 0;
struct RTC current_time;
if ( mode == MODE_TIME_OF_DAY )
\{ \cdot \cdot \cdot \cdot \cdot \cdot \cdot \cdot \cdot \cdot \cdot \cdot \cdot \cdot \cdot \cdot \cdot \cdot \cdot \cdot \cdot \cdot \cdot \cdot \cdot \cdot \cdot \cdot \cdot \cdot \cdot \cdot \cdot \cdot \cdot \cdot 
    ServiceWatchDog();
    //////////////////////////
    // get the current time //
    //////////////////////////
   RTC_Read(SECONDS, &current_time);
    //////////////////////////////////////////////////////////
    // write it to the screen, only if the time has changed //
    //////////////////////////////////////////////////////////
    if ( seconds_compare != current_time.seconds )
       {
       memset( &text_buffer[0], ' ', sizeof(text_buffer) );
       ///////////////////////////////////////////////////
       // what day is it, occupies text_buffer[0][1][2] //
       ///////////////////////////////////////////////////
       if ( current_time.day >= 1 && current_time.day <= 7 )
\{ strcpy( &text_buffer[0], &days_of_week[current_time.day][0] );
          }
       else
\{ strcpy( &text_buffer[0], &days_of_week[8][0] ); // "XXX" error read
          }
```
Designer Reference Manual Passive Infrared (PIR) Unit

```
 /////////////////////
      // what date is it //
      /////////////////////
      text_buffer[3] = ' ';
      HexToASCII( current_time.date, &text_buffer[4] ); // uses elements [4][5]
     text_buffer[6] = ' ' /////////////////////////////////////////////////////
      // what month is it, occupies text_buffer[7][8][9] //
      /////////////////////////////////////////////////////
     HexToDec( &current_time.month );
      if ( current_time.month >= 1 && current_time.month <= 12 )
\{ strcpy( &text_buffer[7], &months_of_year[current_time.month][0] );
 }
      else
\{strcpy( &text buffer[7], &months of year[13][0] ); // "XXX" error read
         }
      ////////////////////////////////////////////////////////////
      // century hi:lo bytes occupt text_buffer[11][12][13][14] //
      ////////////////////////////////////////////////////////////
     text buffer[10] = ' ';
      HexToASCII( current_time.year._8bit.hibyte, &text_buffer[11] ); // fixed
     HexToASCII( current_time.year. 8bit.lobyte, &text_buffer[13] );
     text_buffer[15] = \sqrt{0'i} ///////////////////////////////////////////////
      // all formatting complete, write first line //
      ///////////////////////////////////////////////
      WriteText1( LINE1 );
      /////////////////
      // second line //
      /////////////////
      HexToASCII( current_time.hours, &text_buffer[0] );// text_buffer[0][1]
     text_buffer[2] = '::'; HexToASCII( current_time.minutes, &text_buffer[3] );// text_buffer[3][4]
     text buffer[5] = ':';
     HexToASCII( current_time.seconds, &text_buffer[6] );// text_buffer[6][7]
     text buffer[8] = '\0';
      //////////////
      // write it //
      //////////////
      WriteText1( LINE2 + 4 );
      ////////////////////////////////
      // update for next comparison //
      ////////////////////////////////
     seconds_compare = current_time.seconds;
      }
```
}

#### **REMOTE Source Code Files**

```
} // UpdateTime()
//------------------------------------------------------------------------------
unsigned char SetRTC( struct RTC *ptr )
{
struct RTC compare;
unsigned char error_count;
StartBit(); ////////////////////////////////
SendI2CByte( RTC_WRITE ); // RTC_WRITE == 0xd0 //
WaitForI2CAcknowledge(); \frac{1}{2} // \frac{1}{2} //
SendI2CByte( SECONDS ); \frac{1}{2} // point to seconds register //
WaitForI2CAcknowledge(); \frac{1}{2} // \frac{1}{2} // \frac{1}{2} // \frac{1}{2} // \frac{1}{2} // \frac{1}{2} // \frac{1}{2} // \frac{1}{2} // \frac{1}{2} // \frac{1}{2} // \frac{1}{2} // \frac{1}{2} // \frac{1}{2} // \frac{1}{2} // \frac{1}{2} // \SendI2CByte( ptr->seconds ); // seconds //
WaitForI2CAcknowledge(); \frac{1}{2} // \frac{1}{2} //
SendI2CByte( ptr->minutes ); \frac{1}{2} // minutes //
WaitForI2CAcknowledge(); \frac{1}{2} // \frac{1}{2} //
SendI2CByte( ptr->hours ); \frac{1}{2} // hours //
WaitForI2CAcknowledge(); \frac{1}{2} // \frac{1}{2} //
SendI2CByte( ptr->day ); // day //
WaitForI2CAcknowledge(); \frac{1}{2} //
SendI2CByte( ptr->date ); \frac{1}{2} // date // date //
WaitForI2CAcknowledge(); \frac{1}{2} //
SendI2CByte( ptr->month ); \frac{1}{2} // month \frac{1}{2} // month \frac{1}{2} //
WaitForI2CAcknowledge(); \frac{1}{2} // \frac{1}{2} // \frac{1}{2} // \frac{1}{2} // \frac{1}{2} // \frac{1}{2} // \frac{1}{2} // \frac{1}{2} // \frac{1}{2} // \frac{1}{2} // \frac{1}{2} // \frac{1}{2} // \frac{1}{2} // \frac{1}{2} // \frac{1}{2} // \SendI2CByte( ptr->year._8bit.lobyte ); // year //
WaitForI2CAcknowledge(); // //
\texttt{StopBit()}: \texttt{//[1]}/\texttt{//[1]}/\text/////////////////////////////////////
// now to read what's been written //
/////////////////////////////////////
RTC_Read( SECONDS, &compare );
error_count = 0;
if ( compare.year._8bit.lobyte != ptr->year._8bit.lobyte ) error_count++;
if ( compare.month != ptr->month ) error_count++;
if ( compare.date != ptr->date ) error_count++;
if ( compare.date \begin{array}{lll} 1.5 & \text{if} & \text{if} \\ 2.5 & \text{if} \\ 3.5 & \text{if} \\ 4.5 & \text{if} \\ 5.5 & \text{if} \\ 6.5 & \text{if} \\ 7.5 & \text{if} \\ 8.5 & \text{if} \\ 9.5 & \text{if} \\ 1.5 & \text{if} \\ 1.5 & \text{if} \\ 1.5 & \text{if} \\ 1.5 & \text{if} \\ 1.5 & \text{if} \\ 1.5 & \text{if} \\ 1.5 & \text{if} \\ 1.5 & \text{if} \\ 1if ( compare.hours != ptr->hours ) error_count++;
if ( compare.minutes != ptr->minutes ) error_count++;
if ( compare.seconds != ptr->seconds ) error_count++;
if ( !error_count )
   \left\{ \right. return 1; // success
    }
return 0; // failed
} // SetRTC()
//------------------------------------------------------------------------------
```
.<br>ق

#### Designer Reference Manual Passive Infrared (PIR) Unit

REMOTE Source Code Files

```
void RTC_Read( unsigned char register_pointer, struct RTC *ptr )
{
////////////////////////////////////////////////
// first set the internal RTC address pointer //
\frac{1}{\sqrt{2}} to the register that you require with a \frac{1}{\sqrt{2}}// WRITE command //
////////////////////////////////////////////////
StartBit();
SendI2CByte( RTC_WRITE );
WaitForI2CAcknowledge();
SendI2CByte( register_pointer );
WaitForI2CAcknowledge();
StopBit();
///////////////////////////////////////
// Then read the contents of the RTC //
// registers, with a READ command //
///////////////////////////////////////
StartBit();
SendI2CByte( RTC_READ ); // RTC_READ == 0xd1
WaitForI2CAcknowledge();
ptr->seconds = GetI2CByte();
SendI2CAcknowledge();
ptr->minutes = GetI2CByte();
SendI2CAcknowledge();
ptr->hours = GetI2CByte();
SendI2CAcknowledge();
ptr->day = GetI2CByte();
SendI2CAcknowledge();
ptr->date = GetI2CByte();
SendI2CAcknowledge();
ptr->month = GetI2CByte();
SendI2CAcknowledge();
ptr->year._8bit.lobyte = GetI2CByte();
ptr->year._8bit.hibyte = 0x20; // century hi byte...fixed for the
                                       // next 99 years!
SET_DATA_TO_OUTPUT; \sqrt{2} // master sending a NOT ACK
SET_SDA;
OutClock(); // no acknowledge expected here, we generate a clock pulse
StopBit();
\} // RTC_Read()
//------------------------------------------------------------------------------
```
////////////////////////////// // load RTC with known data // ////////////////////////////// void ForceRTC( void ) { struct RTC force\_rtc; if ( mode == MODE\_TIME\_OF\_DAY ) {

#### **REMOTE Source Code Files**

```
force\_rtc. seconds = 0x00;
  force\_rtc.minutes = 0x00;
  force\_rtc.hours = 0x00; force_rtc.day = 0x01;
  force\_rtc.data = 0x01;
  force\_rtc.month = 0x01;
   force_rtc.year._8bit.hibyte = 0x20;
   force_rtc.year._8bit.lobyte = 0x01;
   WriteText2( LINE1, " RTC Override ", NOPRECLEAR );
   if ( SetRTC( &force_rtc ) ) // write it!
      {
     WriteText2( LINE2, " Successful! ", NOPRECLEAR );
      }
   else
      {
      WriteText2( LINE2, "Failed,Try Again", NOPRECLEAR );
      }
  Delay10ms(1S); \frac{1}{5} // show message for 1s
   WriteText2(LINE1_2, "", PRECLEAR); // clear whole screen prior to TOD
   }
} // ForceRTC()
//------------------------------------------------------------------------------
```
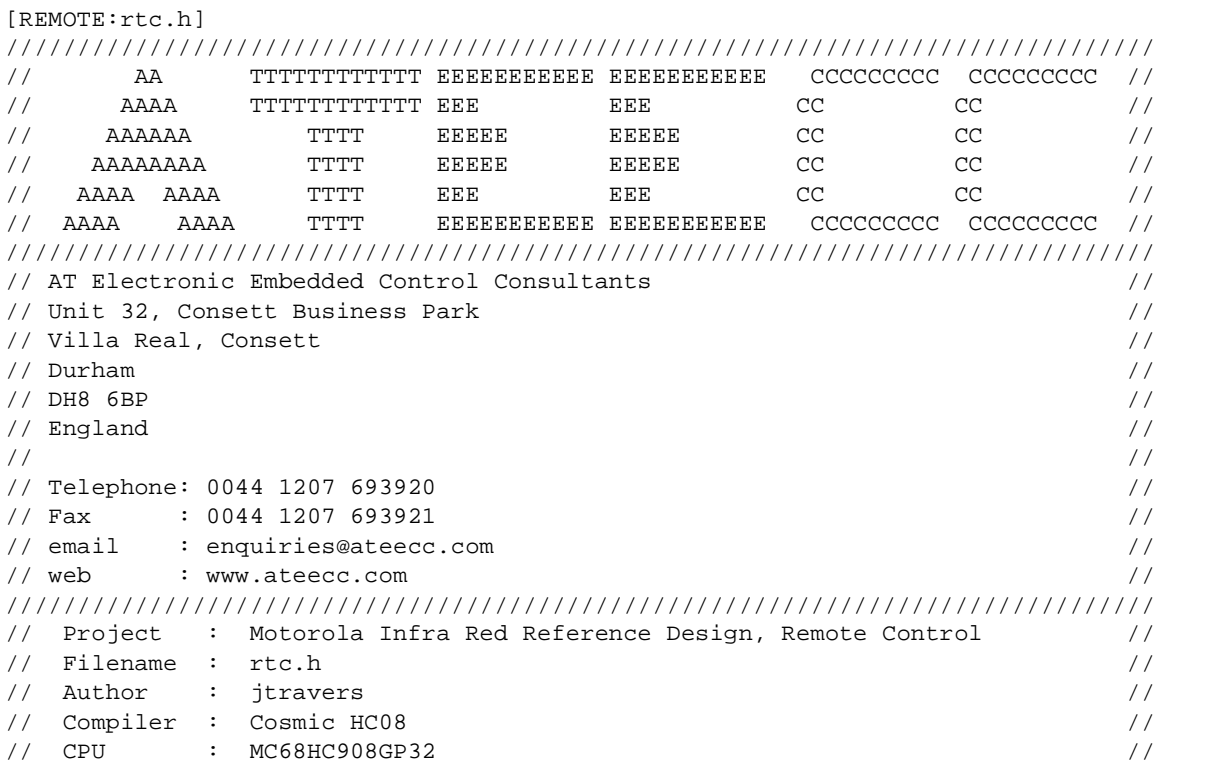

#### Designer Reference Manual Passive Infrared (PIR) Unit

o

r, I

n

```
///////////////////// File Contents //////////////////////////////////////////
// header file for rtc.c /////////////////////////// Update Information ////////////////////////////////
// Ed. Date Init's Modification //
// --- -------- ------ ----------------------------------------------------//
// 001 01/09/00 jt creation //
////////////////////////////////////////////////////////////////////////////////
#ifndef __RTC_H_<br>#define RTC_H
         RTC_H#include "declared.h"
enum
   {
   RTC_WRITE = 0xd0,
   RTC_READ
   };
enum
   {
  SECONDS = 0x00,
  MINUTES,
  HOURS,
   DAY,
   DATE,
   MONTH,
   YEAR
   };
////////////////
// prototypes //
////////////////
void UpdateTime(void);
unsigned char SetRTC( struct RTC * );
void RTC_Read( unsigned char, struct RTC * );
void ForceRTC( void );
#endif
```
F

Passive Infrared (PIR) Unit **Designer Reference Manual** Passive Infrared (PIR) Unit

# **REMOTE Source Code Files**

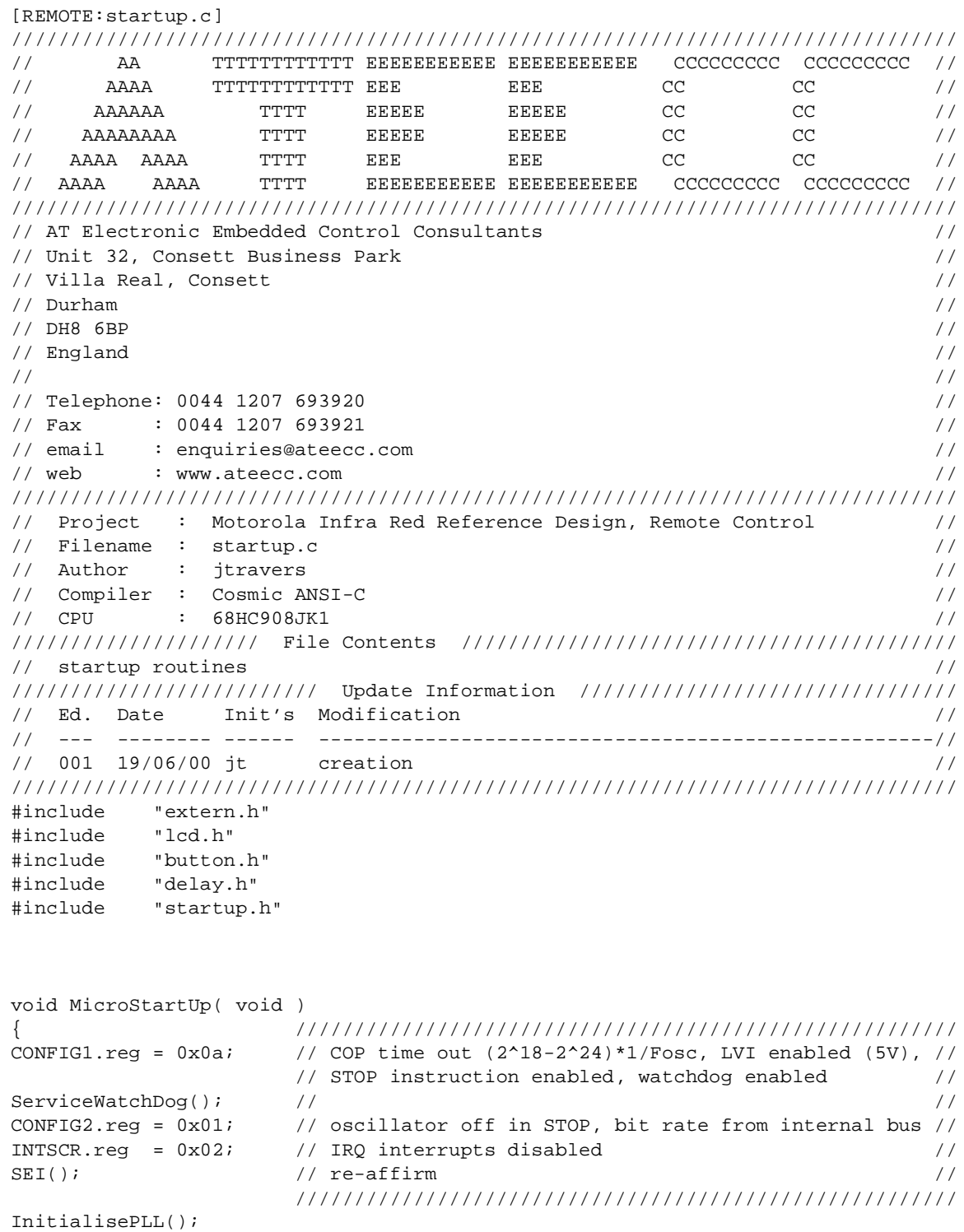

Designer Reference Manual **Designer Reference Manual** Passive Infrared (PIR) Unit

REMOTE Source Code Files

```
/////////////////////////////////////////////////
// assign data direction for LCD activity only //
/////////////////////////////////////////////////
PTB.read = 0x00;DDRB.read = 0xe0;PTC.read = 0x00;DDRC.read = 0xff;PTD.read = 0x00;DDRD.read = 0x07;/////////////////////////////////////////////////
// ensure LCD is off to minimise current drain //
/////////////////////////////////////////////////
InitialiseLCD(NOBLINK|NOUNDERLINE_CURSOR);
WriteText2(LINE1_2, "", PRECLEAR);
LcdOff();
                        /////////////////////////////////////////////////////
InitialiseKeyboardInt(); // porta setup, to enable us to recover from STOP //
                        // ready for keyboard interrupt to bring micro out //
                        // of STOP mode //
DDRB.req = 0x00; // all input //
DDC.read = 0x00; // to minimise //
DDRDeg = 0x00; // current drain //
CLI(); \sqrt{} ready for STOP mode recovery via KEYBOARD int \sqrt{} /////////////////////////////////////////////////////
} // MicroStartUp()
//------------------------------------------------------------------------------
void InitialisePLL( void )
{ /////////////////////////////////////////////
PBWC.reg = 0x80; // auto mode //
PCTL.reg = 0x02; // settings here... //
PMS = 0x012c; // as described in... //PMRS.read = 0x80; // the MC68HC908GP32/H //
PMDS.reg = 0x01; // Rev2.0 data book section 7.4.6 page 120 //
PCTL.bit.PLLON = 1; // turn pll on after settings 'set' //
                        /////////////////////////////////////////////
///////////////////////////////////////////////////
// wait for the required frequency to be reached //
///////////////////////////////////////////////////
ServiceWatchDog();
while ( !PBWC.bit.LOCK );
PCTL.bit.BCS = 1; // pll clock drives CGMOUT
//////////////////////////////////////////////////////////////////////
// bus frequency is 2.4576MHz, this produces a watchdog timeout of: //
// (2^{18}-2^{18}-2^{14})^{*1/2}.4576E6 = (262144 - 16)/2.4576E6 = > 106.66ms //
//////////////////////////////////////////////////////////////////////
} // InitialisePLL()
//------------------------------------------------------------------------------
```
#### **REMOTE Source Code Files**

```
/////////////////////////////////////////////////////////////
// keyboard interrupt setup, as per page 189, section 13.5 //
\frac{1}{10} of the MC68HC908GP32 Rev2.0 Technical Data book. \frac{1}{10}/////////////////////////////////////////////////////////////
void InitialiseKeyboardInt( void )
{
ServiceWatchDog();
INTKBSCR.bit.IMASKK = 1; // mask interrupts
INTKBIER.reg = 0x1f; // bits 0..4 as interrupt sources
INTKBSCR.bit.MODEK = 0; // falling edge active only
PTA.reg = 0x1f; // column drivers output...
DDRA.reg = 0xe0; // ... and low
PTAPUE.reg = 0x1f; // portA pullups enabled
Delay(_50US); \qquad // wait...before read for pin level to settle
INTKBSCR.bit.ACKK = 1; // clear interrupt request, if one pending
INTKBSCR.bit.IMASKK = 0; // ready
} // InitialiseKeyboardInt()
//------------------------------------------------------------------------------
void Initialise908GP32( void )
{
SEI();
InitialisePLL();
///////////////
// I/O Setup //
/////////////// ////////////////////////////////////////////////////////
PTB.reg = 0x1c; // /DDRB.req = 0xff; // bit7:lcd E, bit6:lcd RW, bit5:lcd RS, //
                     // bit4:digipot inc, bit3:digipot up/down, //
                     // bit2:digipot CS, bit1:RTC data, bit0:RTC Clock //
PTC.reg = 0x00; // //
DDRC.reg = 0xff; // bit4:lcd data4, bit3:lcd data3, bit2:lcd data2 //
                    // bit1:lcd data1, bit0:lcd data0 //
PTD.req = 0x00; // ensure ir xmit off //
DDRD.reg = 0x2f; // bit5:SPARE, bit4:IR RX, bit3:IR TX, bit2:lcd data7 //
                     // bit1:lcd data6, bit0:lcd data5 //
                     ////////////////////////////////////////////////////////
//////////////////
// timer1 setup //
////////////////// ////////////////////////////////////////////////////////
T1SC.reg = 0x70; // set TOIE, stop and reset timer counter, \frac{1}{2} // timer: 1X prescaler //
                     // Using the PLL to provide a bus clock of 2.4576MHz //
                    // this gives us a bus cycle period of 1/2.4576E6 //
                    \frac{1}{2} = 0.407us //
                     // To obtain our 10ms timer overflow count we need a //
                    // a timer mod value of (10E-3)/(1/2.4576E6) == // // (10E-3)*(2.4576E6) == 24576 //
                     // This has been defined in 'define.h' //
T1MOD = TIMER_ROLLOVER; ////////////////////////////////////////////////////////
```
Fr $\bf \Phi$  $\bf \Phi$  $\boldsymbol{\theta}$  $\mathbf 0$ 

ale

 $\boldsymbol{g}$  $\bf \Phi$ 

mic

o n d u  $\mathbf 0$ t o

r, I

n

```
///////////////////////////////////////////////////////////////////////////
// start timer1 channel0 as capture mode for +ve edges (for ir comms rx) //
///////////////////////////////////////////////////////////////////////////
T1SC0.reg = 0b01000100;
// ||||||||
// ||||||||||____ CH0MAX 100% pwm off
// |||||||||| TOV0 PTD4 not toggled on overflow
// ||||||______ ELS0A } +ve edge trigger capture
// |||||_______ ELS0B } -ve edge trigger capture
// ||||________ MS0A unbuffered compare/pwm operation on
// ||| || MS0B buffered compare/pwm off
// || | | CHOIE interrupt enabled
// \qquad \qquad |____________ CHOF read only
T1SC1.reg = 0x00; // timer1 channel1 off
T2SC.reg = 0x00; // mod timer2 off
T2SC0.reg = 0x00; // timer2 channel0 off
T2SC1.reg = 0x00; // timer2 channel1 off
T1SC.bit.TSTOP = 0; // start mod timer1
////////////////////////////
// Clear all variable ram //
////////////////////////////
ClrPAGE0Ram();
/////////////////////////
// initial assignments //
/////////////////////////
button press_status = NO_BUTTON_PRESS;
ds<sup>_adjust_ptr</sup> = ds<sup>_adjust[0];</sup>
ir mode = IR IDLE;
flags1.byte = 0x00;////////////////////////////////////
// ready for interrupt processing //
////////////////////////////////////
CLI();
} // Initialise908GP32()
//------------------------------------------------------------------------------
```
#### **REMOTE Source Code Files**

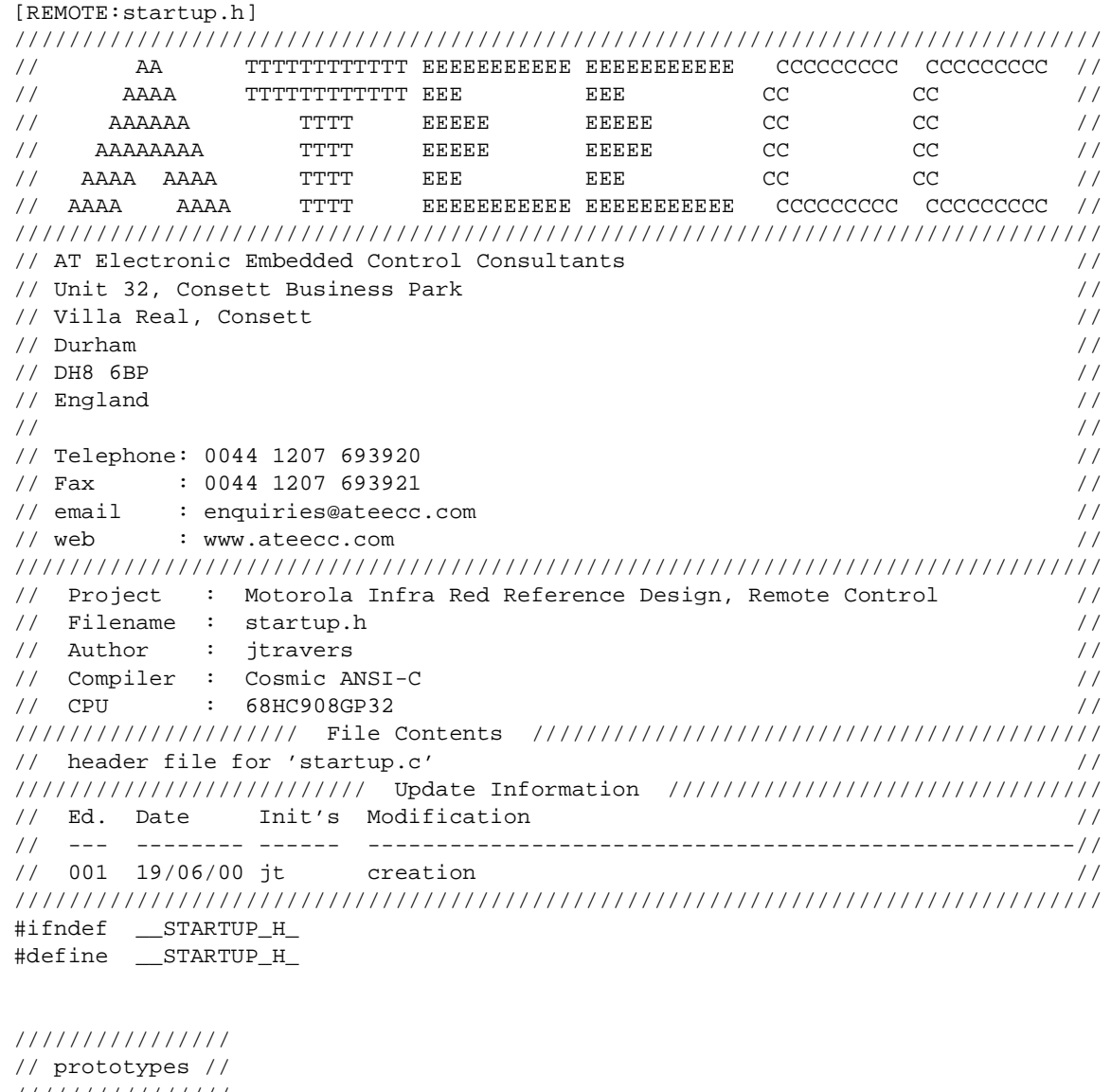

//////////////// void MicroStartUp( void ); void InitialisePLL( void ); void InitialiseKeyboardInt( void ); void Initialise908GP32( void ); #endif

Designer Reference Manual **Designer Reference Manual** Passive Infrared (PIR) Unit

Fr  $\boldsymbol{\Phi}$  $\bf \Phi$  $\boldsymbol{\eta}$  $\mathbf 0$ 

ale

 $\boldsymbol{g}$  $\bf \Phi$ 

mic

o n d u  $\mathbf 0$ t o

r, I

n

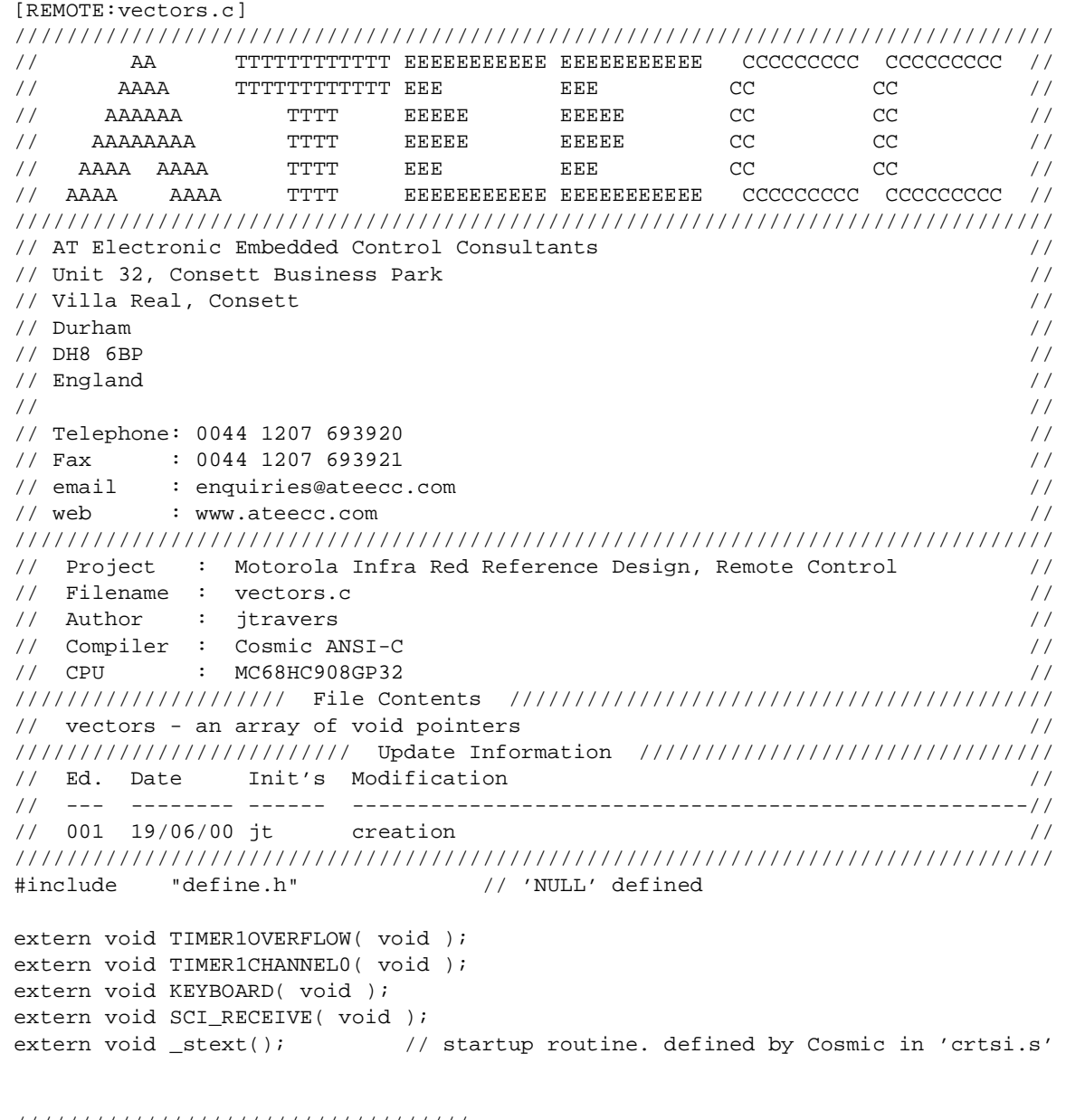

/////////////////////////////////// // an array of function pointers // /////////////////////////////////// void (\*const \_vectab[18])(void) = {

# **REMOTE Source Code Files**

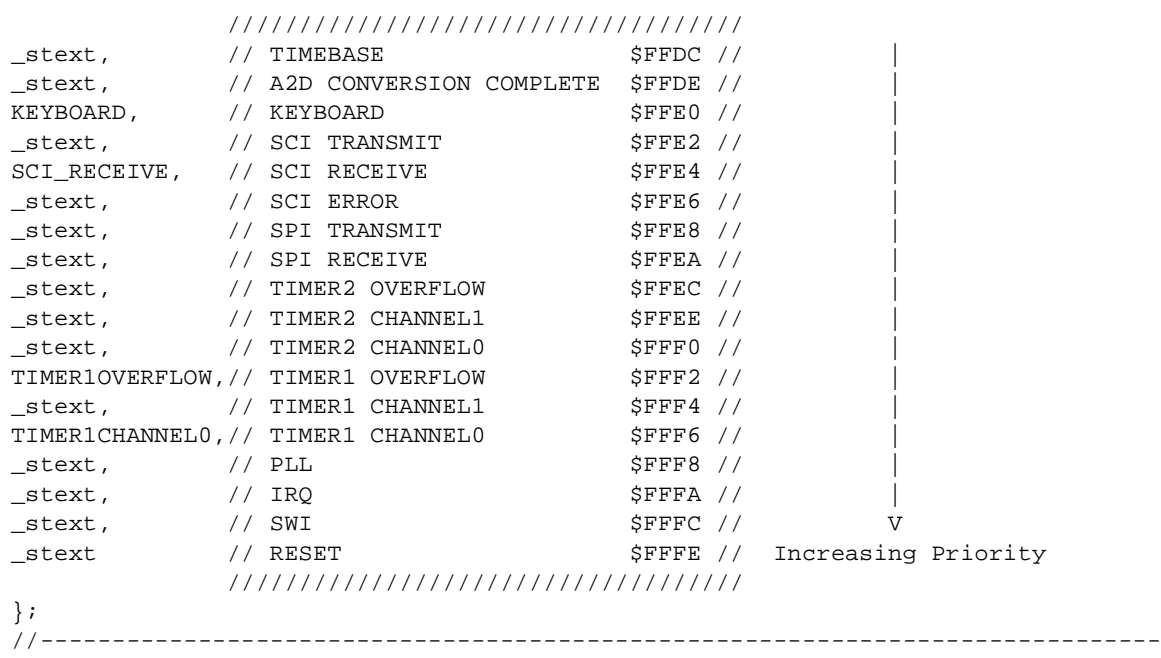

Designer Reference Manual **Designer Reference Manual** Passive Infrared (PIR) Unit
# **Appendix G. PIR Unit Bill of Materials**

#### **AT Electronic Embedded Control Consultants Parts List for PIR Board ATCD1006/3 02/01 Issue 2**

#### **Resistors**

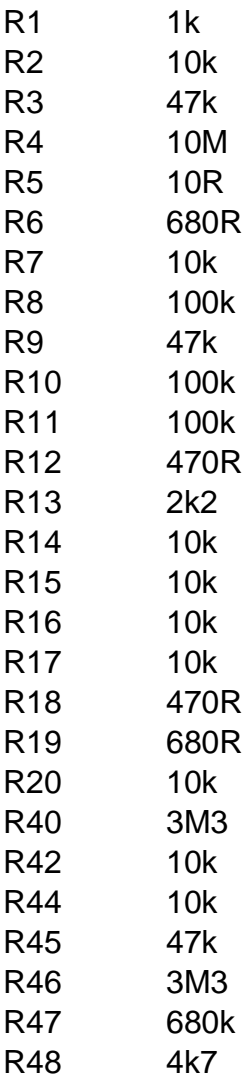

## **PIR Unit Bill of Materials**

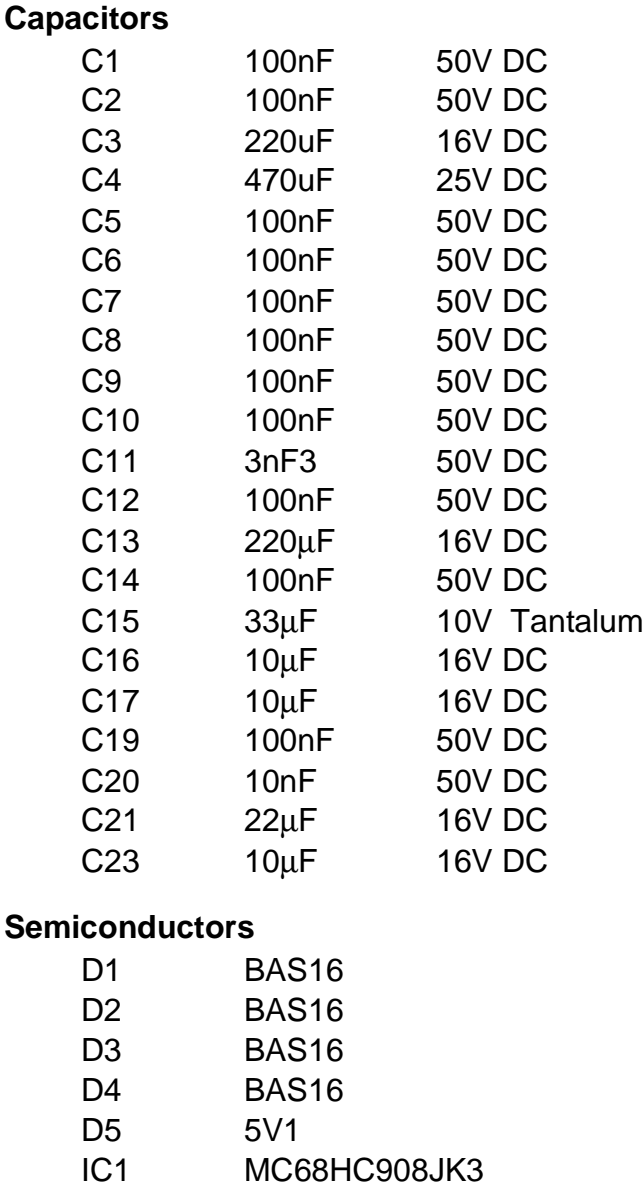

IC2 LM7805 IC3 MAX232 IC4 74HC125D IC5 LM324D Q1 BC818-40 Q2 BC850 Q3 BC850 Q4 BC850

#### **Miscellaneous**

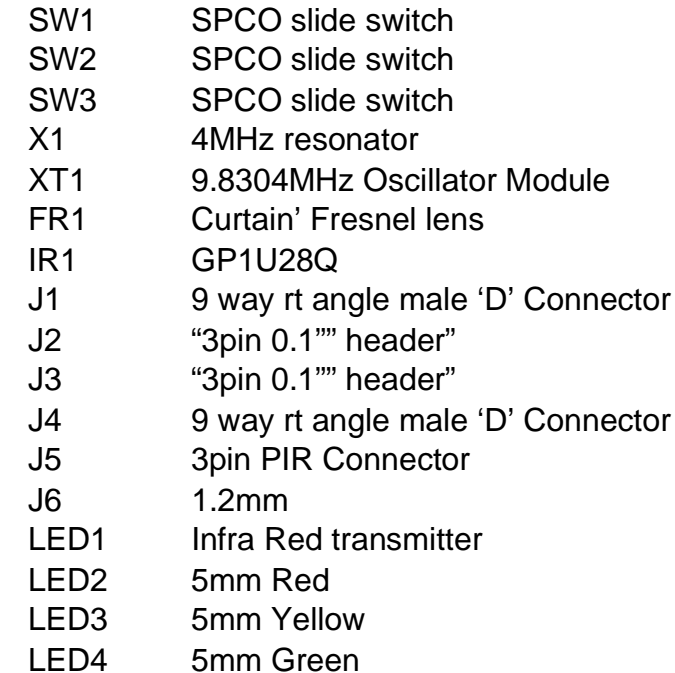

Passive Infrared (PIR) Unit **Designer Reference Manual** 

**PIR Unit Bill of Materials**

Designer Reference Manual **Designer Reference Manual** Passive Infrared (PIR) Unit

# **Appendix H. REMOTE Unit Bill of Materials**

#### **AT Electronic Embedded Control Consultants Parts List for I/R Remote Board ATCD1007/2 02/01**

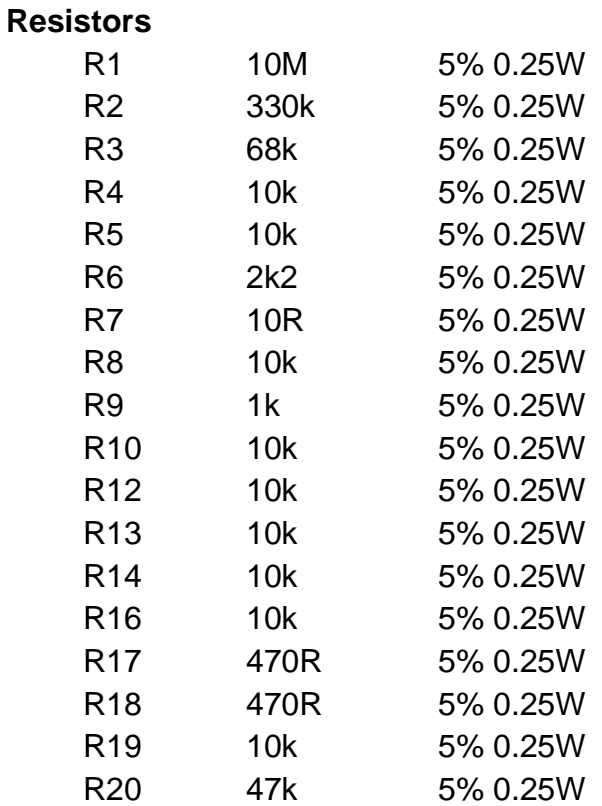

Passive Infrared (PIR) Unit **Designer Reference Manual** Designer Reference Manual

## **REMOTE Unit Bill of Materials**

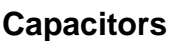

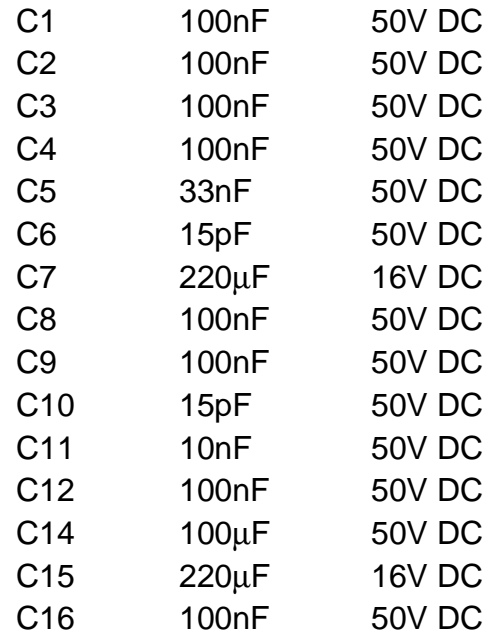

#### **Semiconductors**

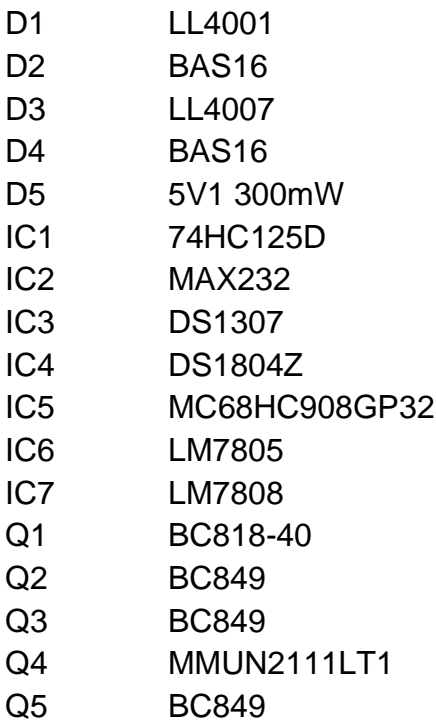

Designer Reference Manual **Designer Reference Manual** Passive Infrared (PIR) Unit

Fr  $\boldsymbol{\Phi}$  $\bf \Phi$  $\boldsymbol{\eta}$  $\mathbf 0$ 

ale

 $\boldsymbol{g}$  $\bf \Phi$ 

mic

o n d u  $\mathbf 0$ t o

r, I

n

.<br>ق

REMOTE Unit Bill of Materials

#### **Miscellaneous**

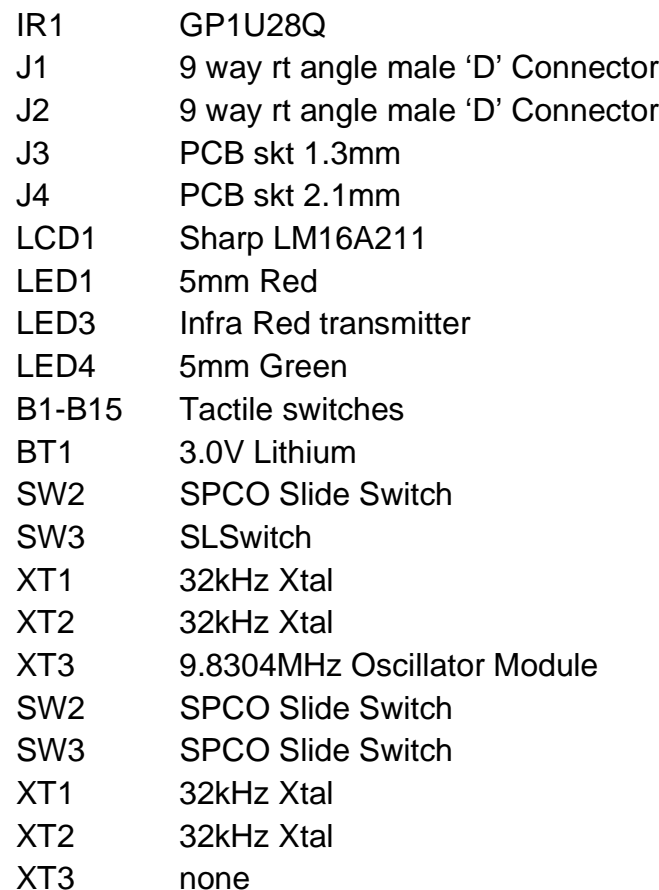

Passive Infrared (PIR) Unit **Designer Reference Manual** 

**REMOTE Unit Bill of Materials**

Designer Reference Manual **Designer Reference Manual** Passive Infrared (PIR) Unit

#### **How to Reach Us:**

#### **USA/EUROPE/LOCATIONS NOT LISTED:** Motorola Literature Distribution

P.O. Box 5405 Denver, Colorado 80217 1-303-675-2140 1-800-441-2447

**TECHNICAL INFORMATION CENTER:** 1-800-521-6274

#### **JAPAN:**

Motorola Japan Ltd. SPS, Technical Information Center 3-20-1, Minami-Azabu, Minato-ku Tokyo 106-8573 Japan 81-3-3440-3569

#### **ASIA/PACIFIC:**

Motorola Semiconductors H.K. Ltd. Silicon Harbour Centre 2 Dai King Street Tai Po Industrial Estate Tai Po, N.T., Hong Kong 852-26668334

**HOME PAGE:** http://www.motorola.com/semiconductors/

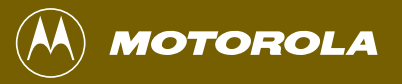

**DRM001/D**